# tracklang v1.3.8: tracking language options

Nicola L. C. Talbot <http://www.dickimaw-books.com/>

## 2019-10-06

### Abstract

The tracklang package is provided for package developers who want a simple interface to find out which languages the user has requested through packages such as babel and polyglossia. *This package doesn't provide any translations.* Its purpose is simply to track which languages have been requested by the user. Generic T<sub>EX</sub> code is in tracklang.tex for non-LATEX users.

If the shell escape is enabled or \directlua is available, this package may also be used to query the LC\_ALL or LANG environment variable (see Section [5\)](#page-49-0). Windows users, who don't have the locale stored in environment variables, can use texosquery in combination with tracklang. (Similarly if LC\_ALL or LANG don't contain sufficient information.) In order to use texosquery through the restricted shell escape, you must have at least Java 8 and set up texosquery.cfg appropriately. (See the texosquery manual for further details.)

The fundamental aim of this generic package is to be able to effectively say:

The user (that is, the *document* author) wants to use dialects xx-XX, yy-YY-Scrp, etc in their document. Any packages used by their document that provide multilingual or region-dependent support should do whatever is required to activate the settings for those languages and regions (or warn the user that there's no support).

Naturally, this is only of use if the locale-sensitive packages use tracklang to pick up this information, which is entirely up to the package authors, but at the moment there's no standard method for packages to detect the required language and region. The aim of tracklang is to provide that method. In particular, the emphasis is on using ISO language and region codes rather than hard-coding the various language labels used by different language packages.

Related article: "Localisation of TEX documents: tracklang." TUGBoat, Volume 37 (2016), No. 3 (<http://www.tug.org/TUGboat/tb37-3/tb117talbot.pdf>).

# **Contents**

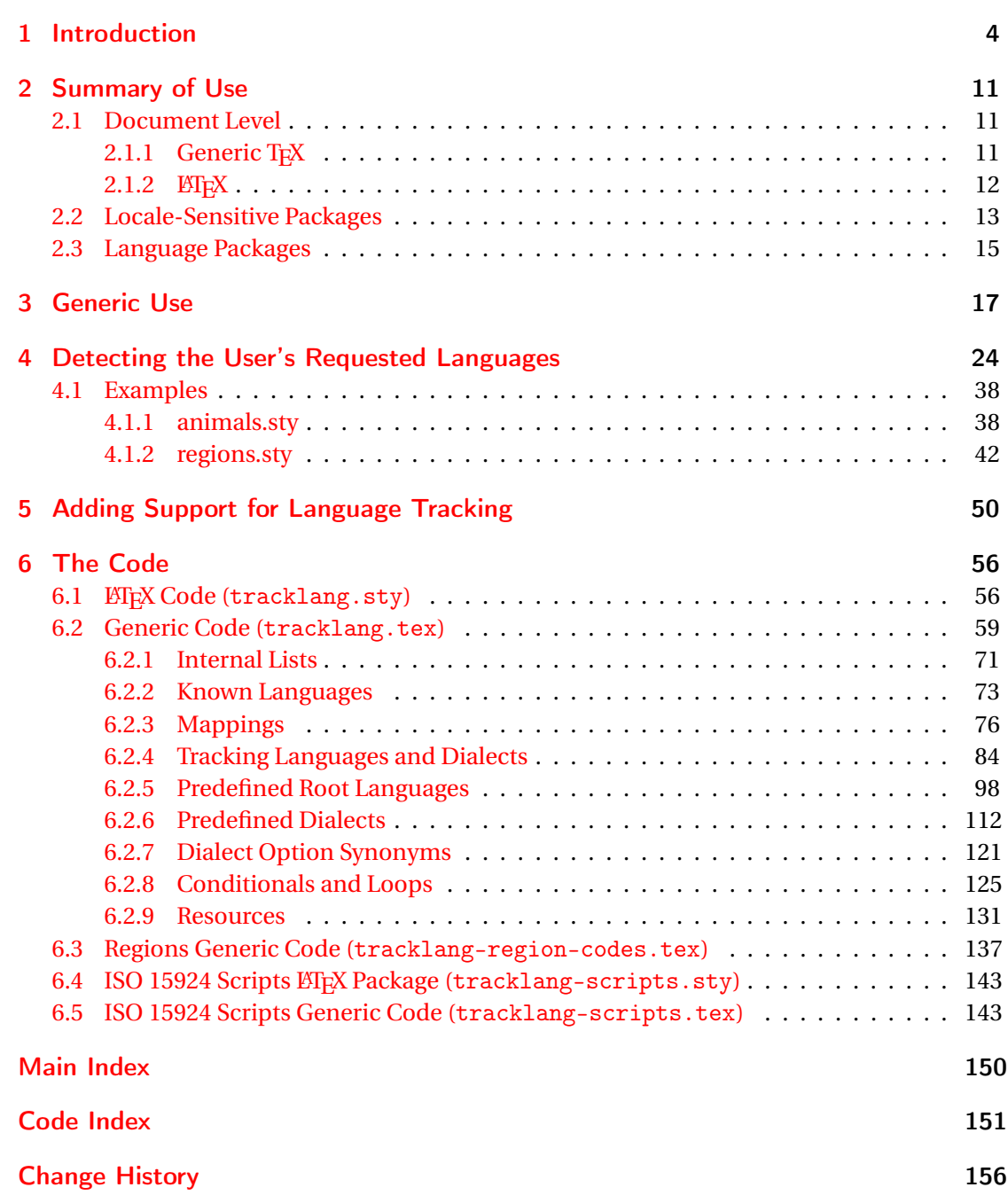

# List of Tables

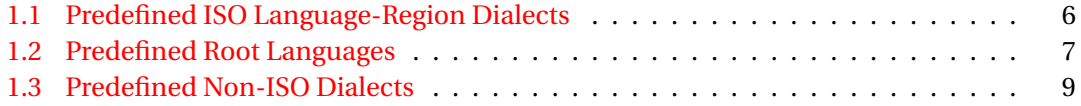

# <span id="page-3-0"></span>1 Introduction

When I'm developing a package that provides multilingual support (for example, glossaries) it's cumbersome trying to work out if the user has requested translations for fixed text. This usually involves checking if babel or ngerman ortranslator or polyglossia has been loaded and, if so, what language settings have been used. The result can be a tangled mass of conditional code. The alternative is to tell users to add the language as a document class option, which they may or may not want to do, or to tell them to supply the language settings to every package they load that provides multilingual support, which users are even less likely to want to do.

The tracklang package tries to neaten this up by working out as much of this information as possible for you and providing a command that iterates through the loaded languages. This way, you can just iterate through the list of tracked languages and, for each language, either define the translations or warn the user that there's no translation for that language.

This package works best with ngerman or with recent versions of babel or when the language options are specified in the document class option list. It works fairly well with translator but will additionally assume the root language was also requested when a dialect is specified. So, for example,

```
\usepackage[british]{translator}
\usepackage{tracklang}
```
is equivalent to

```
\usepackage[british]{translator}
\usepackage[english,british]{tracklang}
```
This means that \ForEachTrackedDialect will iterate through the list "english,british" instead of just "british", which can result in some redundancy.

Unfortunately I can't work out how to pick up the language variant or script from polyglossia, so only the root languages are detected, which is suboptimal but at least provides some information. (polyglossia now provides \xpg@loaded, which tracklang uses to track the root languages, but the language variant command \xpg@vloaded only seems to be set when the language changes, which doesn't occur until the start of the document environment.)

If the ngerman package has been loaded, tracklang effectively does

\TrackPredefinedDialect{ngerman}

Similarly, if the german package has been loaded, tracklang effectively does

\TrackPredefinedDialect{german}

If any document class or package options are passed to tracklang, then tracklang won't bother checking for babel, translator, ngerman, german or polyglossia. So, if the above example is changed to:

```
\documentclass[british]{article}
\usepackage{translator}
\usepackage{tracklang}
```
then the dialect list will just consist of "british" rather than "english,british". This does, however, mean that if the user mixes class and package options, only the class options will be detected. For example:

```
\documentclass[british]{article}
\usepackage[french]{babel}
\usepackage{tracklang}
```
In this case, only the "british" option will be detected. The user can therefore use the document class option (or tracklang package option) to override the dialect and set the country code (where provided). For example:

```
\documentclass[es-MX]{article}
\usepackage[spanish]{babel}
\usepackage{tracklang}
```
This sets the dialect to "mexicanspanish" and the root language to "spanish".

Predefined dialects are listed in tables [1.1,](#page-5-0) [1.2](#page-6-0) and [1.3.](#page-8-0) These may be passed in the document class options or used in \TrackPredefinedDialect, as illustrated above.

Section [2](#page-10-0) provides brief examples of use for those who want a general overview before reading the more detailed sections. Section [3](#page-16-0) describes generic commands for identifying the document languages. Section [4](#page-23-0) is for package writers who want to add multilingual support to their package and need to know which settings the user has requested through language packages like babel. Section [5](#page-49-0) is for developers of language definition packages who want to help other package writers to detect what languages have been requested.

## <span id="page-5-0"></span>Table 1.1: Predefined ISO Language-Region Dialects. (May be used as a package option or with \TrackPredefinedDialect.)

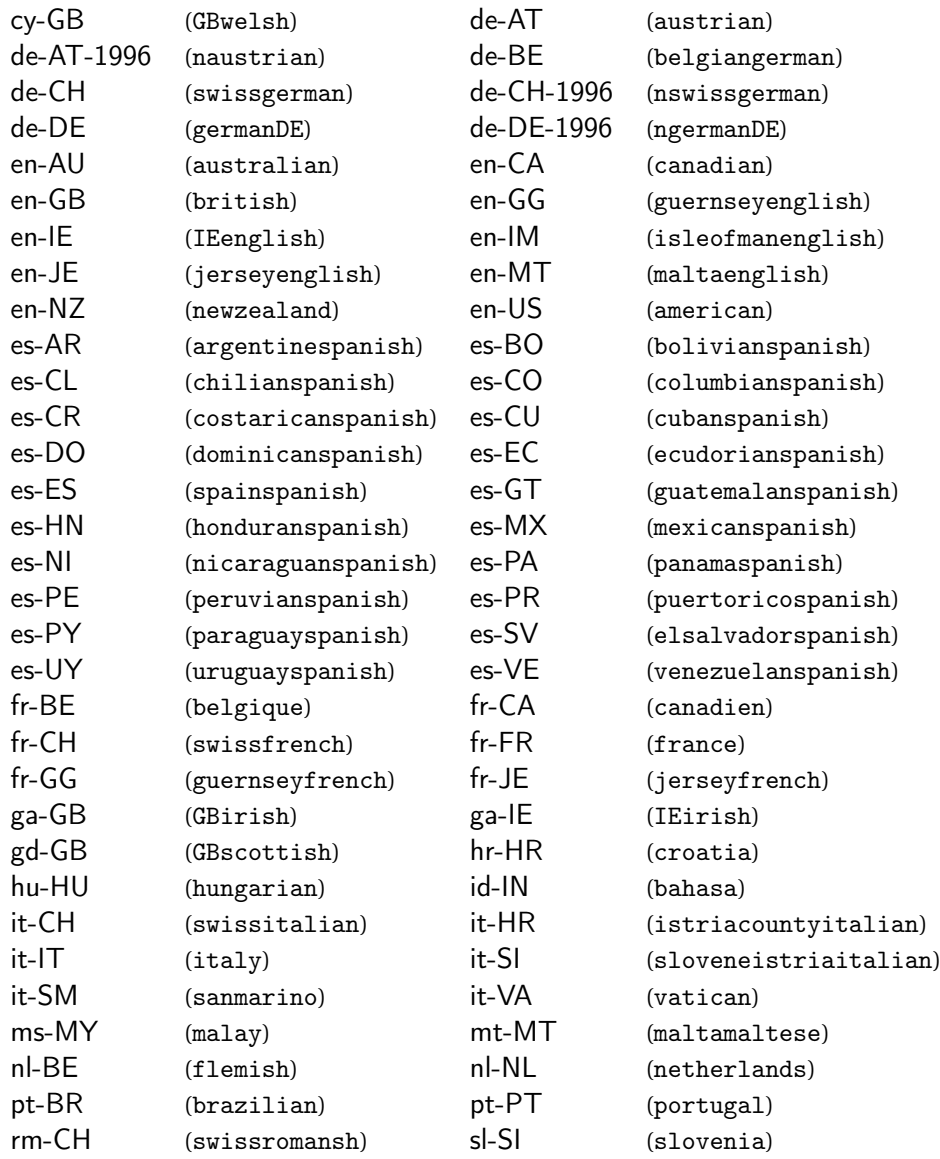

Other combinations need to be set with \TrackLocale or \TrackLanguageTag.

<span id="page-6-0"></span>Table 1.2: Predefined Root Languages.  $(†$ Has an associated territory.) The corresponding language tag obtained with \GetTrackedLanguageTag{〈*dialect*〉} is shown in parentheses.

akan (ak) albanian (sq) aragonese $<sup>†</sup>$  (an-ES)</sup> aymara (ay) azerbaijani (az) bahasai†  $bahasam^{\dagger}$  (ms-MY) berber (ber) bihari (bh) bokmal $\dagger$  (nb-NO) chinese (zh) churchslavonic (cu) coptic (cop) cornish<sup>†</sup>  $(kw - GB)$ danish (da) divehi<sup>†</sup> (dv-MV) dzongkha<sup>†</sup> (dz-BT)  $f \text{arcese (fo)} \qquad \text{farisi (fa)}$  $f$ innish ( $f$ i) french ( $f$ r) fula  $(ff)$  galician  $(g1)$ guarani  $(gn)$  gujarati  $(gu)$ hindi (hi) hirimotu<sup>†</sup> (ho-PG)  $javanese (jv)$  kalaallisut  $(k1)$ kanuri  $(kr)$  kashmiri<sup>†</sup> (ks-IN) kirundi  $(rn)$  komi<sup>†</sup> (kv-RU)  $\text{libuanian}(\text{lt})$  lsorbian<sup>†</sup> (dsb-DE) malagasy  $(mg)$  malayalam<sup>†</sup>  $(m1-IN)$ manx† (gv-IM) maori† marshallese $<sup>†</sup>$  (mh-MH)</sup>

abkhaz (ab) afar (aa) afrikaans (af) anglosaxon (ang) apache (apa) arabic (ar)  $\sum_{n=1}^{\infty}$  armenian (hy) assamese (as) asturian (ast) avaric (av) avestan (ae)  $b$ ambara<sup>†</sup> (bm-ML) basque (eu) belarusian (be) bengali (bn)  $bosnian$  (bs) bulgarian (bg) burmese (my) catalan (ca) chamorro (ch) chechen (ce) chichewa (ny) cree (cr) croatian (hr) czech (cs) easternpunjabi<sup>†</sup> (pa-IN) esperanto (eo) estonian (et) ewe (ee) georgian (ka) german (de) greek (e1) hausa (ha) hebrew (he) herero (hz) ido (io) igbo (ig) interlingua (ia) interlingue (ie) inuktitut (iu) inupiaq (ik) irish (ga) italian (it) japanese (ja) khmer (km) kikuyu (ki) kinyarwanda (rw) korean (ko) kurdish (ku) kwanyama (kj) kyrgyz (ky) lao (lo) latin (la)  $\lambda$ latvian (1v) limburgish (1i) lingala (1n) luxembourgish (lb) macedonian (mk) magyar (hu) mongolian (mn)

 $amharic^{\dagger}$  (am-ET) bahasai $^{\dagger}$  (id-IN)  $bashkir$  (ba) bislama<sup>†</sup> (bi-VU)  $breton<sup>†</sup> (br-FR)$ chuvash<sup>†</sup>  $(cv-RU)$ corsican (co)  $d$ utch  $(n1)$ english (en) fijian<sup>†</sup>  $(fj-FJ)$  $friulan^{\dagger}(fur-T)$ ganda<sup>†</sup>  $(lg-UG)$ haitian<sup>†</sup>  $(ht - HT)$  $(ho-PG)$  icelandic<sup>†</sup> (is-IS) kannada<sup>†</sup> (kn-IN) kazakh (kk) kongo (kg) (dsb-DE) lubakatanga† (lu-CD)  $m$ altese  $(mt)$ (mi-NZ) marathi† (mr-IN) nauruan<sup>†</sup>  $(na-NR)$ 

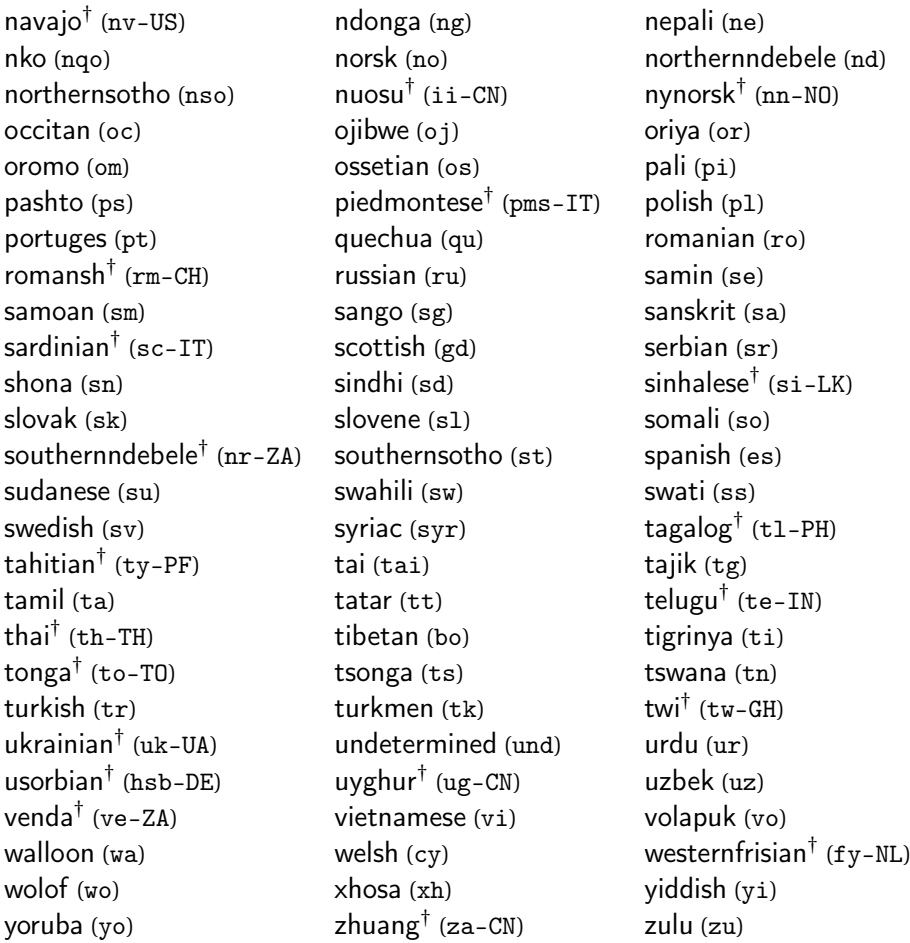

Table 1.2: Predefined Root Languages Continued.

ndonga (ng) nepali (ne) norsk (no) northernndebele (nd)  $nu^{\dagger}$  (ii-CN)  $ojibwe (oj)$  oriya  $(or)$ ossetian (os) pali (pi)  $piedmontese<sup>†</sup> (pms-IT)$ quechua  $\left( qu\right)$  romanian  $\left( ro\right)$ russian (ru) samin (se) sango (sg) sanskrit (sa)  $s$ cottish (gd) serbian (sr)  $sindhi$  ( $sd$ ) slovene (s1) somali (so)  $s$ outhernsotho  $(st)$  spanish (es) swahili (sw) swati (ss) syriac (syr)  $\text{tail}(\text{tail})$  tajik  $(\text{tg})$  $\text{tatar}(\text{tt})$ tibetan (bo) tigrinya (ti) tsonga (ts) tswana (tn) turkmen (tk) undetermined (und) urdu (ur)  $uyghur^{\dagger}(ug-CN)$ vietnamese (vi) volapuk (vo) xhosa (xh) yiddish (yi)

(ii-CN) nynorsk† (nn-NO) polish  $(p1)$  $sinhalese^{\dagger}(si-LK)$  $tagalog<sup>†</sup> (t1-PH)$ telugu<sup>†</sup> (te-IN)  $twi^{\dagger}$  (tw-GH)  $uzbek (uz)$  $z$ ulu  $(zu)$ 

<span id="page-8-0"></span>Table 1.3: Predefined Non-ISO Dialects.  $({}^{\dagger}$ Has an associated territory.) The corresponding language tag obtained with \GetTrackedLanguageTag{〈*dialect*〉} is shown in parentheses. If the dialect has a corresponding mapping for the closest matching non-root language \caption... or \date..., this is also include after the tag following a slash.

acadian  $(fr)$ argentinespanish<sup>†</sup> (es-AR) austrian<sup>†</sup> (de-AT) (de-AT) bahasa† (id-IN) belgiangerman<sup>†</sup> (de-BE) (de-BE) belgique† (fr-BE) bolivianspanish† (es-BO) brazil† brazilian† (pt-BR) british† canadian<sup>†</sup>  $(en-CA)$  $(en-CA)$  canadien<sup>†</sup>  $(fr-CA)$ chilianspanish<sup>†</sup> (es-CL) costaricanspanish<sup>†</sup> (es-CR) cubanspanish<sup>†</sup> (es-CU) deutsch (de) dominicanspanish† (es-DO) ecudorianspanish<sup>†</sup> (es-EC) flemish<sup> $\dagger$ </sup> (n1-BE)  $france^{\dagger}$  (fr-FR) friulano† (fur-IT) friulian† furlan<sup>†</sup>  $(fur-TT)$ gaelic (gd) galicien (g1)  $GBirish<sup>†</sup>$  (ga-GB) (ga-GB) GBscottish† (gd-GB)  $GBwelsh<sup>†</sup>$  (cy-GB)  $germanDE^{\dagger}$  (de-DE) guernseyenglish $^\dagger$  (en-GG / british) guernseyfrench $^\dagger$ honduranspanish<sup>†</sup> (es-HN) IEenglish† (en-IE / british) IEirish†  $indon<sup>†</sup> (id-IN)$ (id-IN) indonesian† (id-IN) isleofmanenglish<sup>†</sup> (en-IM / british) istriacountyitalian $^\dagger$  (it-HR)  $\hphantom{i}{\rm i}$  italy $^\dagger$ jerseyenglish $^\dagger$  (en-JE / british) jerseyfrench $^\dagger$ kurmanji (ku) latein (la) lowersorbian† (dsb-DE) malay† maltaenglish $^\dagger$  (en-MT / british) maltamaltese $^\dagger$ mexicanspanish<sup>†</sup> (es-MX) (es-MX) meyalu† (ms-MY) naustrian<sup>†</sup>  $(de-AT-1996)$  $netherlands<sup>†</sup> (n1-NL)$ (nl-NL) newzealand† (en-NZ) ngerman (de-1996) ngermanb (de-1996 / ngerman)  $\mathsf{n}$ german $\mathsf{DE}^\dagger$  (de-DE-1996 /  $\mathsf{n}$ ger $\mathsf{man}$ )  $\qquad$  nicaraguanspanish $^\dagger$ nil (und) horwegian<sup>†</sup> (no-NO) nswissgerman $^\dagger$  (de-CH-1996 /  $\texttt{ngerman}$ ) panamaspanish $^\dagger$ paraguayspanish<sup>†</sup> (es-PY)

 $american<sup>†</sup>$  (en-US) (es-AR) australian† (en-AU)  $bra{zi}^{\dagger}$  (pt-BR) british<sup>†</sup> (en-GB) (es-CL) columbianspanish† (es-CO) (es-CR) croatia† (hr-HR) cymraeg (cy) (es-EC) elsalvadorspanish† (es-SV)  $francais (fr)$ frenchb  $(fr)$ friulian<sup>†</sup> ( $fur-TT$ ) gaeilge (ga) germanb (de) (de-DE) guatemalanspanish† (es-GT) guernseyfrench<sup>†</sup>  $(fr-GG)$ (es-HN) hungarian† (hu-HU)  $I Eirish<sup>†</sup>$  (ga-IE) (en-IM / british) istriacountycroatian† (hr-HR)  $it$ alv<sup>†</sup> (it-IT) jerseyfrench<sup>†</sup>  $(fr-JE)$  $m$ alay<sup>†</sup> (ms-MY) maltamaltese<sup>†</sup> (mt-MT) (de-AT-1996) nbelgiangerman† (de-BE-1996 / ngerman)  $nicaraguanspanish<sup>†</sup>$  (es-NI) panamaspanish<sup>†</sup>  $(ex-PA)$  $person (fa)$ 

## Table 1.3: Predefined Non-ISO Dialects Continued

peruvianspanish<sup>†</sup> (es-PE) polutoniko (el) polutonikogreek (el) portugal $^{\dagger}$  (pt-PT) puertoricospanish<sup>†</sup> (es-PR) romansch (rm) rumantsch (rm)  $russianb$   $(ru)$ serbianc (sr-Cyrl) serbianl (sr-Latn) sloveneistriaitalian<sup>†</sup>  $(i + 5i)$ slovenia† (sl-SI / slovenian) slovenian (sl) spainspanish $<sup>†</sup>$  (es-ES)</sup> swissgerman† swissromansh<sup>†</sup> (rm-CH) ukraine<sup>†</sup> (uk-UA) (uk-UA) ukraineb† (uk-UA) uppersorbian<sup>†</sup> (hsb-DE) USenglish<sup>†</sup> (en-US) valencien (ca) venezuelanspanish† (es-VE)

(es-PE) piemonteis† (pms-IT) portuguese (pt) romanche (rm) sanmarino<sup> $\dagger$ </sup> (it-SM) (it-SI) sloveneistriaslovenian† (sl-SI / slovenian) (es-ES) swissfrench<sup>†</sup>  $(fr-CH)$  $(de-CH)$  swissitalian<sup>†</sup>  $(it-CH)$ (rm-CH) UKenglish† (en-GB) (hsb-DE) uruguayspanish† (es-UY) valencian (ca) vatican<sup>†</sup>  $(it-VA)$ 

# <span id="page-10-0"></span>2 Summary of Use

There are three levels of use:

- 1. document level (code used by document authors);
- 2. locale-sensitive package level (code for package authors who need to know what languages or locale the document is using, such as glossaries to translate commands like \descriptionname or datetime2 to provide localised formats or time zone information);
- 3. language set-up level (code for packages that set up the document languages, such as babel or polyglossia).

## <span id="page-10-1"></span>2.1 Document Level

## <span id="page-10-2"></span>2.1.1 Generic T<sub>F</sub>X

Unix user wants the locale information picked up from the locale environment variable:

```
\input tracklang % v1.3
\TrackLangFromEnv
% load packages that use tracklang for localisation
```
Windows user wants the locale information picked up from the operating system:

\input texosquery \input tracklang %v1.3 \TrackLangFromEnv % load packages that use tracklang for localisation

Or (texosquery v1.2 currently pending)

```
\input texosquery % v1.2
\input tracklang % v1.3
```
\TeXOSQueryLangTag{\langtag} \TrackLanguageTag{\langtag} % load packages that use tracklang for localisation

Anticipate the release of texosquery v1.2:

```
\input texosquery
\input tracklang % v1.3
\ifx\TeXOSQueryLangTag\undefined
 \TrackLangFromEnv
\else
 \TeXOSQueryLangTag{\langtag}
\TrackLanguageTag{\langtag}
\fi
% load packages that use tracklang for localisation
```
User is writing in Italy in Armenian with a Latin script and the arevela variant:

\input tracklang % v1.3 \TrackLanguageTag{hy-Latn-IT-arevela} % load packages that use tracklang for localisation

User is writing in English in the UK:

\input tracklang \TrackPredefinedDialect{british} % load packages that use tracklang for localisation

Find out information about the current language (supplied in \languagename):

\SetCurrentTrackedDialect{\languagename} Dialect: \CurrentTrackedDialect. Language: \CurrentTrackedLanguage. ISO Code: \CurrentTrackedIsoCode. Region: \CurrentTrackedRegion. Modifier: \CurrentTrackedDialectModifier. Variant: \CurrentTrackedDialectVariant. Script: \CurrentTrackedDialectScript. Sub-Lang: \CurrentTrackedDialectSubLang. Additional: \CurrentTrackedDialectAdditional. Language Tag: \CurrentTrackedLanguageTag.

Additional information about the script can be obtained by also loading tracklang-scripts:

\input tracklang-scripts

The name, numeric code and direction can now be obtained:

```
Name: \TrackLangScriptAlphaToName{\CurrentTrackedDialectScript}.
Numeric: \TrackLangScriptAlphaToNumeric{\CurrentTrackedDialectScript}.
Dir: \TrackLangScriptAlphaToDir{\CurrentTrackedDialectScript}.
```
Test for a specific script:

```
Latin?
\ifx\CurrentTrackedDialectScript\TrackLangScriptLatn
 Yes
\else
 No
\fi
```
## <span id="page-11-0"></span> $2.1.2$  LAT<sub>F</sub>X

For babel users where the supplied babel dialect label is sufficient, there's no need to do anything special:

```
\documentclass[british,canadien]{article}
\usepackage[T1]{fontenc}
\usepackage{babel}
% load packages that use tracklang for localisation
```
If the region is important but there's no babel dialect that represents it, there are several options.

Use the class options recognised by tracklang and the root language labels when loading babel:

```
\documentclass[en-IE,ga-IE]{article}
\usepackage[english,irish]{babel}
% load packages that use tracklang for localisation
```
This method is needed for polyglossia where the regional information is required. For example

```
\documentclass[en-GB]{article}
\usepackage{polyglossia}
\setmainlanguage[variant=uk]{english}
% load packages that use tracklang for localisation
```
Another method with babel is to use \TrackLanguageTag and map the new dialect label to babel's nearest matching label:

```
\documentclass{article}
```

```
\usepackage{tracklang}% v1.3
\TrackLanguageTag{en-MT}
\SetTrackedDialectLabelMap{\TrackLangLastTrackedDialect}{UKenglish}
```
\usepackage[UKenglish]{babel} % load packages that use tracklang for localisation

This ensures that the \captionsUKenglish hook is detected by the localisation packages. This mapping isn't needed for polyglossia as the caption hooks use the root language label. This mapping also isn't needed if british is used instead of UKenglish since the en-MT (maltaenglish) predefined dialect automatically sets up a mapping to british. (The default mappings are shown in [table 1.3.](#page-8-0))

## <span id="page-12-0"></span>2.2 Locale-Sensitive Packages

Let's suppose you are developing a package called mypackage.sty or mypackage.tex and you want to find out what languages the document author has requested.

Generic use:

\input tracklang

(Most of the commands used in this section require at least tracklang version 1.3.) Note that tracklang.tex has a check to determine if it's already been loaded, so you don't need to worry about that.

**LATEX** use:

\RequirePackage{tracklang}[2016/10/07]% at least v1.3

This will picked up any language options supplied in the document class options and will also detect if babel or polyglossia have been loaded.

(LATEX) If you want to allow the user to set the locale in the package options:

\DeclareOption\*{\TrackLanguageTag{\CurrentOption}}

This means the user can do, say,

```
\usepackage[hy-Latn-IT-arevela]{mypackage}
```
The rest of the example package in this section uses generic code.

If you want to fetch the locale information from the operating system when the user hasn't requested a language:

```
\AnyTrackedLanguages
{}
{% fetch locale information from the operating system
  \ifx\TeXOSQueryLangTag\undefined
    % texosquery v1.2 not available
    \TrackLangFromEnv
  \else
    % texosquery v1.2 available
    \TeXOSQueryLangTag{\langtag}
    \TrackLanguageTag{\langtag}
  \left\{ \frac{f}{f} \right\}}
  Set up the defaults if necessary:
```

```
\def\fooname{Foo}
\def\barname{Bar}
```
Now load the resource files:

```
\AnyTrackedLanguages
{%
  \ForEachTrackedDialect{\thisdialect}{%
    \TrackLangRequireDialect{mypackage}{\thisdialect}%
  }%
}
{}% no tracked languages, default already set up
```
Each resource file has the naming scheme 〈*prefix*〉- 〈*tag*〉.ldf. In this example, the 〈*prefix*〉 is mypackage. The 〈*tag*〉 may be the language or dialect label (for example, english or british) or a combination of the ISO language and region codes (for example, en-GB or en or GB).

The simplest scheme is to use the root language label (not the dialect label) for the base language settings and use the ISO codes for regional support.

For example, the file mypackage-english.ldf:

\TrackLangProvidesResource{english}[2016/10/06 v1.0]% identify this file

```
\TrackLangAddToCaptions{%
  \def\fooname{Foo}%
  \def\barname{Bar}%
}
```
This sets up appropriate the \captions... hook (if it's found). For other hooks, such as \date..., use \TrackLangAddToHook{〈*code*〉}{〈*hook type*〉} instead.

Here's an example for a language with different writing systems. The resource file for Serbian mypackage-serbian.ldf:

\TrackLangProvidesResource{serbian}[2016/10/06 v1.0]% identify file

\TrackLangRequestResource{serbian-\CurrentTrackedScript}

{}% file not found, do something sensible here

The file mypackage-serbian-Latn.ldf sets up the Latin script:

```
\TrackLangProvidesResource{serbian-Latn}[2016/10/06 v1.0]
\TrackLangAddToCaptions{%
  \def\fooname{...}% provide appropriate Latin translations
  \def\barname{...}%
\mathbf{r}
```
The file mypackage-serbian-Cyrl.ldf sets up the Cyrllic script:

```
\TrackLangProvidesResource{serbian-Cyrl}[2016/10/06 v1.0]
\TrackLangAddToCaptions{%
  \def\fooname{...}% provide appropriate Cyrllic translations
  \def\barname{...}%
}
```
## <span id="page-14-0"></span>2.3 Language Packages

Let's suppose now you're the developer of a package that sets up the language, hyphenation patterns and so on. It would be really helpful to the locale-sensitive packages in Section [2.2](#page-12-0) to know what languages the document author has requested. You can use the tracklang package to identify this information by tracking the requested localisation, so that other packages can have a consistent way of querying it.

Generic use:

\input tracklang

Alternative LTFX use:

\RequirePackage{tracklang}[2016/10/07] % v1.3

Unlike \input, \RequirePackage will allow tracklang to pick up the document class options, but using \RequirePackage will also trigger the tests for known language packages. (If you want to find out if tracklang has already been loaded and locales have already been tracked, you can use the same code as in the previous section.)

When a user requests a particular language through your package, the simplest way of letting tracklang know about it is to use \TrackPredefinedDialect or \TrackLanguageTag. For example, if the user requests british, that's a predefined dialect so you can just do:

\TrackPredefinedDialect{british}

Alternatively

\TrackLanguageTag{en-GB}

If your package uses caption hooks, then you can set up a mapping between tracklang's internal dialect label and your caption label. For example, let's suppose the closest match to English used in Malta (en-MT) is the dialect UKenglish (for example, the date format is similar between GB and MT):

\TrackLanguageTag{en-MT}

```
\SetTrackedDialectLabelMap{\TrackLangLastTrackedDialect}{UKenglish}
\def\captionsUKenglish{%
  \def\contentsname{Contents}%
  \%...
}
```
(The predefined maltaenglish option provided by tracklang automatically sets the mapping to british, but the above method will change that mapping to UKenglish.)

This now means that \TrackLangAddToCaptions command used at the end of Section [2.2](#page-12-0) above can find your caption hook. You don't need the map if your dialect label is the same as tracklang's root language label for that locale. For example:

```
\TrackLanguageTag{en-MT}
\def\captionsenglish{%
  \def\contentsname{Contents}%
  \%...
}
```
When the user switches language through commands like \selectlanguage it would be useful to also use \SetCurrentTrackedDialect{〈*dialect*〉} to make it easier for the document author or locale-sensitive packages to pick up the current locale. The 〈*dialect*〉 argument may be tracklang's internal dialect label or the dialect label you assigned with \SetTrackedDialectLabelMap. It may also be the root language label, in which case tracklang will search for the last dialect to be tracked with that language. For example:

```
\def\selectlanguage#1{%
  % set up hyphenation patterns etc
  \SetCurrentTrackedDialect{#1}%
}
```
See the example in Section [2.1.](#page-10-1)

# <span id="page-16-0"></span>3 Generic Use

For plain T<sub>E</sub>X you can input tracklang.tex:

\input tracklang

or for T<sub>E</sub>X formats that have an argument form for  $\infty$ :

\input{tracklang}

As from version 1.3, you don't need to change the category code of @ before loading tracklang.tex as it will automatically be changed to 11 and switched back at the end (if required).

The ETRX package tracklang.sty inputs the generic TRX code in tracklang.tex, but before it does so it defines

\@tracklang@declareoption{(name)}

to

\DeclareOption{ $\langle$ name}}{\TrackPredefinedDialect{ $\langle$ name}}}

This means that all the predefined languages and dialects (tables [1.1,](#page-5-0) [1.2](#page-6-0) and [1.3\)](#page-8-0) automatically become package options, so the tracklang package can pick up document class options and add them to tracklang's internal list of tracked document languages.

If you're not using  $\mathbb{F}E$ , this option isn't available (although you could redefine the internal command \@tracklang@declareoption to use something analogous to \DeclareOption). Instead, the document languages need to be explicitly identified (using any of the following commands) so that tracklang knows about them.

\TrackPredefinedDialect \TrackPredefinedDialect{(dialect label)}

This will add the predefined dialect and its associated ISO codes to the list of tracked document languages. The 〈*dialect label*〉 may be any of those listed in tables [1.1,](#page-5-0) [1.2](#page-6-0) and [1.3.](#page-8-0) (See also Section [6.2.5](#page-97-0) and Section [6.2.6.](#page-111-0))

For example:

```
\input tracklang
\TrackPredefinedDialect{british}
```
is the Plain T<sub>F</sub>X alternative to

```
\documentclass[british]{article}
\usepackage{tracklang}
```
Note that it's impractical to define every possible language and region combination as it would significantly slow the time taken to load tracklang so, after version 1.3, I don't intend adding any new predefined dialects. As from version 1.3, if you want to track a dialect that's not predefined by tracklang, then you can use:

\TrackLocale \TrackLocale{\locale}}

If〈*locale*〉is a recognised dialect, this is equivalent to using \TrackPredefinedDialect, otherwise 〈*locale*〉 needs to be in one the following formats:

- 〈*ISO lang*〉
- 〈*ISO lang*〉@〈*modifier*〉
- 〈*ISO lang*〉-〈*ISO country*〉
- 〈*ISO lang*〉-〈*ISO country*〉@〈*modifier*〉

where 〈*ISO lang*〉 is the ISO 639-1 or 639-2 code identifying the language (lower case), 〈*ISO country*〉 is the 3166-1 ISO code identifying the territory (upper case) and 〈*modifier*〉 is the modifier or variant. The hyphen may be replaced by an underscore character. Code set information in the form .〈*codeset*〉 may optionally appear before the modifier. For example, de-DE.utf8@new (modifier is new) or en-GB.utf8 (modifier is missing). The codeset will be ignored if present, but it won't interfere with the parsing.

For example:

\TrackLocale{de-NA@new}

indicates German in Namibia using the new spelling.

If a language has different "T" and "B" ISO 639-2 codes, then the "T" form should be used. (So for the above example, deu may be used instead of de, but ger won't be recognised.)

Alternatively, you can use

 $\langle$ TrackLanguageTag |  $\langle$ TrackLanguageTag $\{$  $\langle tag \rangle\}$ 

where  $\langle tag \rangle$  is a regular, well-formed language tag or a recognised dialect label. (Irregular grandfather tags aren't recognised.) This command will fully expand 〈*tag*〉. A warning is issued if the tag is empty. For example:

\TrackLanguageTag{hy-Latn-IT-arevela}

If 〈*tag*〉 contains a sub-language tag, this will be set as the 639-3 code for the *dialect* label. Note that this is different to the root language codes which are set using the language label. For example

\TrackLanguageTag{zh-cmn-Hans-CN}

creates a new dialect with the label zhcmnHansCN. The root language chinese has the ISO 639-1 code zh and the dialect zhcmnHansCN has the ISO 639-3 code cmn.

```
ISO 639-1: \TrackedIsoCodeFromLanguage{639-1}{chinese}.
ISO 639-3: \TrackedIsoCodeFromLanguage{639-3}{zhcmnHansCN}.
```
Version 1.2 (currently pending) oftexosquery will have a new command \TeXOSQueryLangTag, which may be used to fetch the operating system's regional information as a language tag. These commands can be used as follows:

```
\input tracklang % v1.3
\input texosquery % v1.2
```

```
\TeXOSQueryLangTag{\langtag}
\TrackLanguageTag{\langtag}
```
(If the shell escape is disabled, \langtag will be empty, which will trigger a warning but no errors.)

Some of the predefined root language options listed in [table 1.2](#page-6-0) have an associated region (denoted by  $^{\dagger}$ ). If \TrackLocale is used with just the language ISO code, no region is tracked for that language. For example

\TrackLocale{manx}

will track the "IM" ISO 3166-1 code but

\TrackLocale{gv}

won't track the region. Similarly for \TrackLanguageTag.

(New to version 1.3.) There's a similar command to \TrackLocale that doesn't take an argument:

#### \TrackLangFromEnv \TrackLangFromEnv

If the shell escape has been enabled or  $\dagger$  directlua is available, this will try to get the language information from the system environment variables LC\_ALL or LANG and, if successful, track that.

Since tracklang is neither able to look up the POSIX locale tables nor interpret file locales, if the result is C or POSIX or starts with a forward slash / then the locale value is treated as empty.

Not all operating systems use environment variables for the system locale information. For example, Windows stores the locale information in the registry. In which case, consider using texosquery.

If the operating system locale can't be obtained from environment variables, then tracklang will use \TeXOSQueryLocale as a fallback if texosquery has been loaded. Since texosquery requires both the shell escape and the Java runtime environment, tracklang doesn't automatically load it.

```
Plain T<sub>E</sub>X example:
                           \input texosquery
                           \input tracklang
                           \TrackLangFromEnv
                           with etex --shell-escape 〈filename〉
                             LATEX example:
                           \usepackage{texosquery}
                           \usepackage{tracklang}
                           \TrackLangFromEnv
                           with latex --shell-escape 〈filename〉
                             If the locale can't be determined, there will be warning messages. These can be suppressed
                           using
\TrackLangShowWarningsfalse \TrackLangShowWarningsfalse
                           or switched back on again using
\TrackLangShowWarningstrue \TrackLangShowWarningstrue
                             For example, I have the environment variable LANG set to en_GB.utf8 on my Linux system
                           so instead of
                           \TrackPredefinedDialect{british}
                           I can use
                           \TrackLangFromEnv
                             With ETEX documents I can do
                            \documentclass{article}
                           \usepackage{tracklang}
                           \TrackLangFromEnv
                           However, this only helps subsequently loaded packages that use tracklang to determine the
                           required regional settings. For example:
                           \documentclass{article}
                           \usepackage{tracklang}
                           \TrackLangFromEnv
                           \usepackage[useregional]{datetime2}
```
In my case, with LANG set to en\_GB.utf8 and shell escape enabled, this automatically switches on the en-GB date style. Naturally this doesn't help locale-sensitive packages that don't use tracklang.

The \TrackLangFromEnv command also incidentally sets

\TrackLangEnv \TrackLangEnv

to the value of the environment variable or empty if the query was unsuccessful (for example, the shell escape is unavailable).

If \TrackLangEnv is already defined before \TrackLangFromEnv is used, then the environment variable won't be queried and the value of \TrackLangEnv will be parsed instead.

The parser which splits the locale string into its component parts first tries splitting on the underscore \_ with its usual category code 8, then tries splitting on a hyphen - with category code 12, and then tries splitting on the underscore \_ with category code 12.

For example:

```
\def\TrackLangEnv{en-GB}
\TrackLangFromEnv
```
This doesn't perform a shell escape since \TrackLangEnv is already defined. In this case, you may just as well use

\TrackLocale{en-GB}

(unless you happen to additionally require the component commands that are set by \TrackLangFromEnv, see below.)

If the shell escape is unavailable (for example, your TEX installation prohibits it), you can set this value when you invoke T<sub>E</sub>X. For example, if the document file is called myDoc.tex  $(and it's in Plain T<sub>F</sub>X):$ 

tex "\\def\TrackLangEnv{\$LANG}\\input myDoc"

The \TrackLangFromEnv command also happens to store the component parts of the environment variable value in the following commands. (These aren't provided by \TrackLocale.) The language code is stored in:

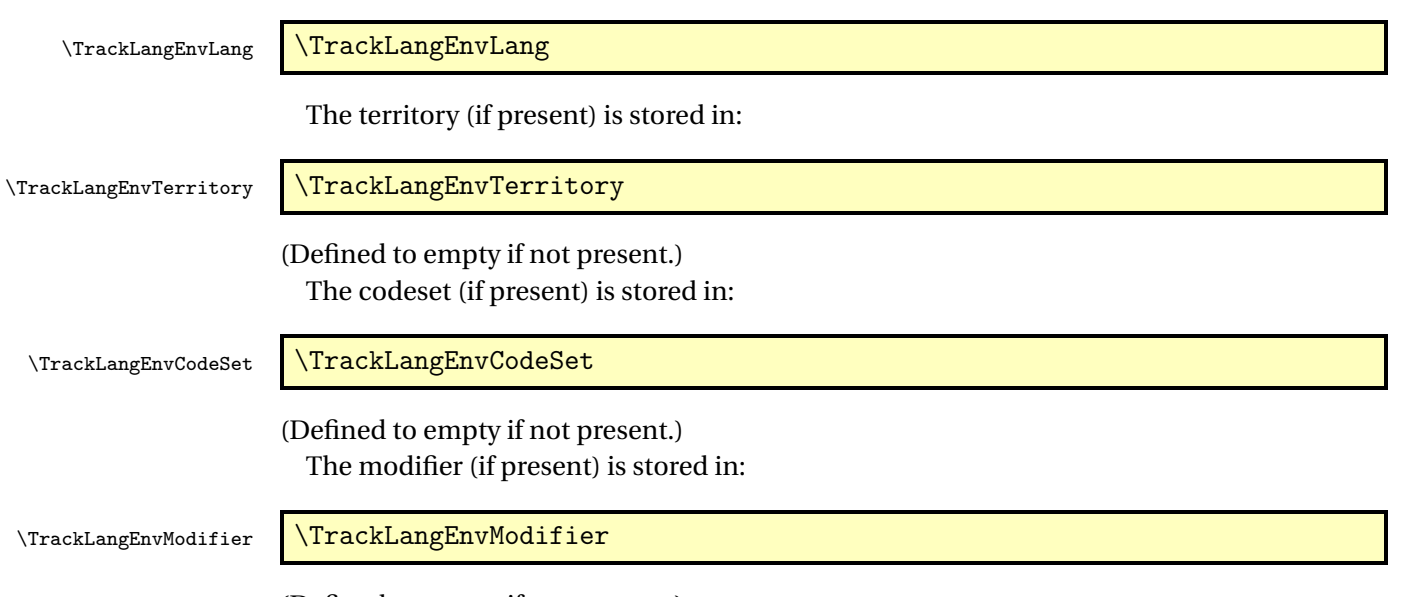

(Defined to empty if not present.)

If you want to query the language environment, but don't want to track the result, you can just use:

\TrackLangQueryEnv \TrackLangQueryEnv

This only tries to fetch the value of the language environment variable (and use texosquery as a fallback, if it has been loaded). It doesn't try to parse the result. The result is stored in \TrackLangEnv (empty if unsuccessful). Unlike \TrackLangFromEnv, this doesn't check if \TrackLangEnv already exists. A warning will occur if the shell escape is unavailable. For systems that store the locale information in environment variables, this is more efficient than using texosquery's \TeXOSQueryLocale command (which is what's used as the fallback).

The above queries LC\_ALL and, if that is unsuccessful, then queries LANG (before optionally falling back on texosquery). If you want another environment variable tried after LC\_ALL and before LANG, you can instead use:

\TrackLangQueryOtherEnv \TrackLangQueryOtherEnv{\name \}

For example, to also query LC\_MONETARY:

\TrackLangQueryOtherEnv{LC\_MONETARY}

Since this sets \TrackLangEnv, you can use it before \TrackLangFromEnv. For example: \TrackLangQueryOtherEnv{LC\_MONETARY}

```
\TrackLangFromEnv
```
Remember that if you only want to do the shell escape if \TrackLangEnv hasn't already been defined, you can test for this first:

```
\ifx\TrackLangEnv\undefined
  \TrackLangQueryOtherEnv{LC_MONETARY}
\chifi
\TrackLangFromEnv
```
It's also possible to just parse the value of \TrackLangEnv without tracking the result using:

### \TrackLangParseFromEnv \TrackLangParseFromEnv

This is like \TrackLangFromEnv but assumes that \TrackLangEnv has already been set and doesn't track the result. The component parts are stored as for \TrackLangFromEnv. Example (Plain T<sub>E</sub>X):

\input tracklang

```
\def\TrackLangEnv{fr-BE.utf8@euro}
```
\TrackLangParseFromEnv

```
Language: \TrackLangEnvLang.
Territory: \TrackLangEnvTerritory.
Codeset: \TrackLangEnvCodeSet.
Modifier: \TrackLangEnvModifier.
Any tracked languages? \AnyTrackedLanguages{Yes}{No}.
```
#### This produces:

Language: fr. Territory: BE. Codeset: utf8. Modifier: euro. Any tracked languages? No.

Compare this with:

\input tracklang

\def\TrackLangEnv{fr-BE.utf8@euro}

\TrackLangFromEnv

```
Language: \TrackLangEnvLang.
Territory: \TrackLangEnvTerritory.
Codeset: \TrackLangEnvCodeSet.
Modifier: \TrackLangEnvModifier.
Any tracked languages? \AnyTrackedLanguages{Yes}{No}.
Tracked dialect(s):%
\forallForEachTrackedDialect{\thisdialect}{\space\thisdialect}.
```
### This produces:

Language: fr. Territory: BE. Codeset: utf8. Modifier: euro. Any tracked languages? Yes. Tracked dialect(s): belgique.

If \TrackLangFromEnv doesn't recognise the given language and territory combination, it will define a new dialect and add that.

For example, tracklang doesn't recognise en-BE, so the sample document below defines a new dialect labelled enBEeuro:

\input tracklang

```
\def\TrackLangEnv{en-BE.utf8@euro}
```
\TrackLangFromEnv

```
Language: \TrackLangEnvLang.
Territory: \TrackLangEnvTerritory.
Codeset: \TrackLangEnvCodeSet.
Modifier: \TrackLangEnvModifier.
Any tracked languages? \AnyTrackedLanguages{Yes}{No}.
Tracked dialect(s):%
\verb|\ForEachTracedDialect{{\bf}isdialect}| {\space \texttt{}.
```
This now produces:

Language: en. Territory: BE. Codeset: utf8. Modifier: euro. Any tracked languages? Yes. Tracked dialect(s): enBEeuro.

# <span id="page-23-0"></span>4 Detecting the User's Requested Languages

The tracklang package tries to track the loaded languages and the option names used to identify those languages. For want of a better term, the language option names are referred to as dialects even if they're only a synonym for the language rather than an actual dialect. For example, if the user has requested british, the *root language* label is english and the dialect is british, whereas if the user requested UKenglish, the root language label is english and the dialect is UKenglish. The exceptions to this are the tracklang package options that have been specified in the form 〈*iso lang*〉-〈*iso country*〉 (listed in [table 1.2\)](#page-6-0). For example, the package option en-GB behaves as though the user requested the package option british.

If \TrackLocale or \TrackLangFromEnv are used and the locale isn't recognised a new dialect is created with the label formed from the ISO codes (and modifier, if present). Similarly for \TrackLanguageTag a new dialect is created with a label that's essentially the language tag without the hyphen separators. For example,

\TrackLocale{xx-YY}

will add a new dialect with the label xxYY,

\TrackLocale{xx-YY@mod}

will add a new dialect with the label xxYYmod and

\TrackLanguageTag{xx-YY-Latn}

will add a new dialect with the label xxYYLatn.

If \TrackLocale or \TrackLangFromEnv find a modifier, the value will be sanitized to allow it to be used as a label. If the modifier is set explicitly using \SetTrackedDialectModifier, no sanitization is performed.

In addition to the root language label and the dialect identifier, many of the language options also have corresponding ISO codes. In most cases there is an ISO 639-1 or an ISO 639-2 code (or both), and in some cases there is an ISO 3166-1 code identifying the dialect region. Where a language has both a "T" and a "B" ISO 639-2 code, the "T" version is assumed.

When the tracklang  $\text{ETr}X$  package is loaded, it first attempts to find the language options through the package options supplied to tracklang. This means that any languages that have been supplied in the document class options should get identified (provided that the document class has used the standard option declaration mechanism). If no languages have been supplied in this way, tracklang then attempts to identify any babel language options and failing that it will try the translator language options. It will then check if ngerman or polyglossia have been loaded.

Each identified language and dialect is added to the *tracked language* and *tracked dialect* lists. Note that the tracked language and tracked dialect are labels rather than proper nouns. If a dialect label is identical to its root language label, the label will appear in both lists.

You can check whether or not any languages have been detected using:

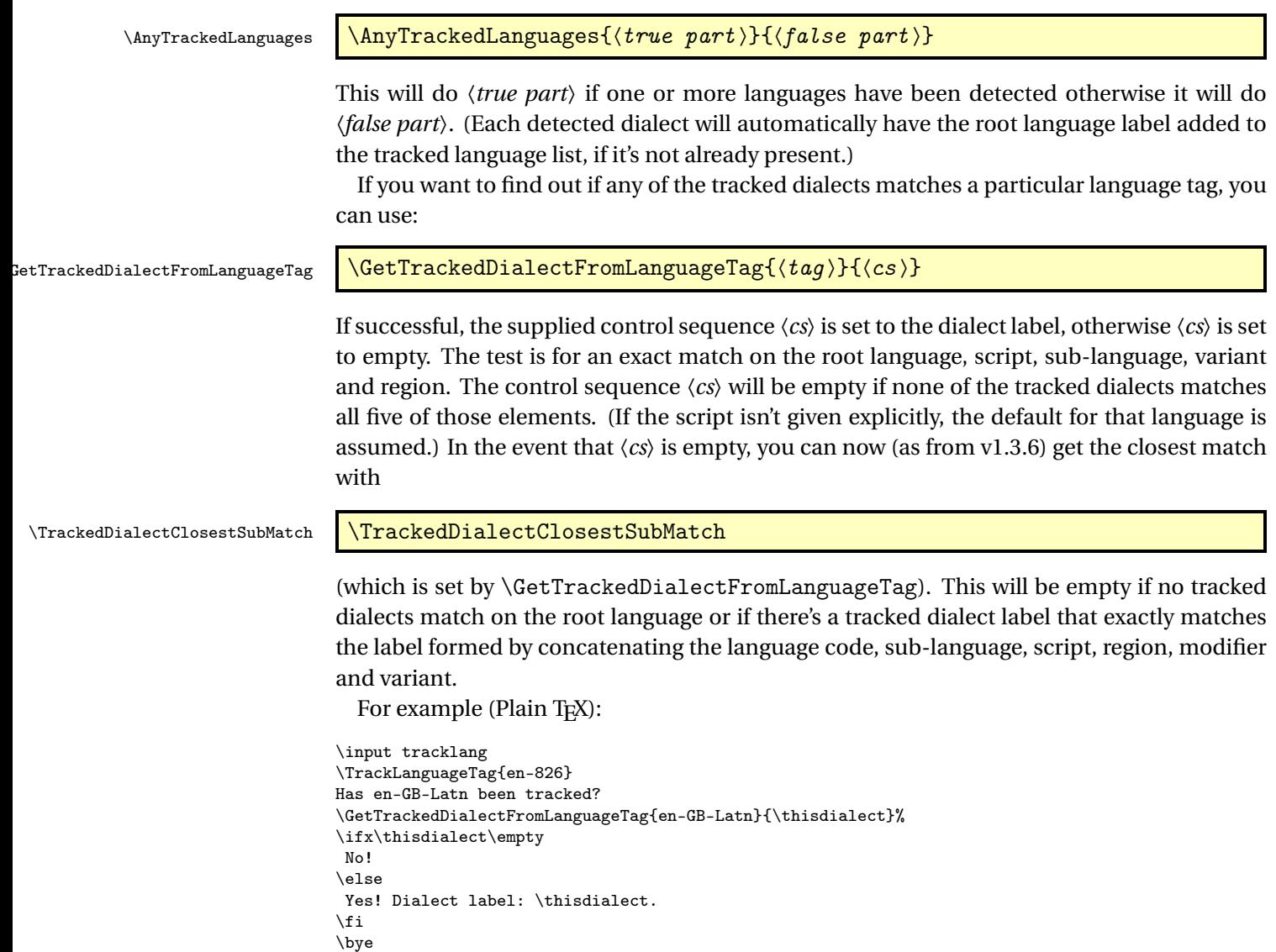

This matches because the territory code 826 is recognised as equivalent to the code GB, and the default script for english is Latn. In this case, the dialect label is british. Note that this doesn't require the use of \TrackLanguageTag to track the dialect. It also works if the dialect has been tracked using other commands, such as \TrackLocale.

Here's an example that doesn't have an exact match, but does have a partial match:

```
\input tracklang
\TrackLanguageTag{de-CH-1996}
Has de-DE-1996 been tracked?
\GetTrackedDialectFromLanguageTag{de-DE-1996}{\thisdialect}%
\ifx\thisdialect\empty
 N<sub>0</sub>\ifx\TrackedDialectClosestSubMatch\empty
    No match on root language.
  \else
    Closest match: \TrackedDialectClosestSubMatch.
  \fi
\else
 Yes! Dialect label: \thisdialect.
\eta\bye
```
In this case the result is:

Has de-DE-1996 been tracked? No! Closest match: nswissgerman.

You can iterate through each tracked dialect using:

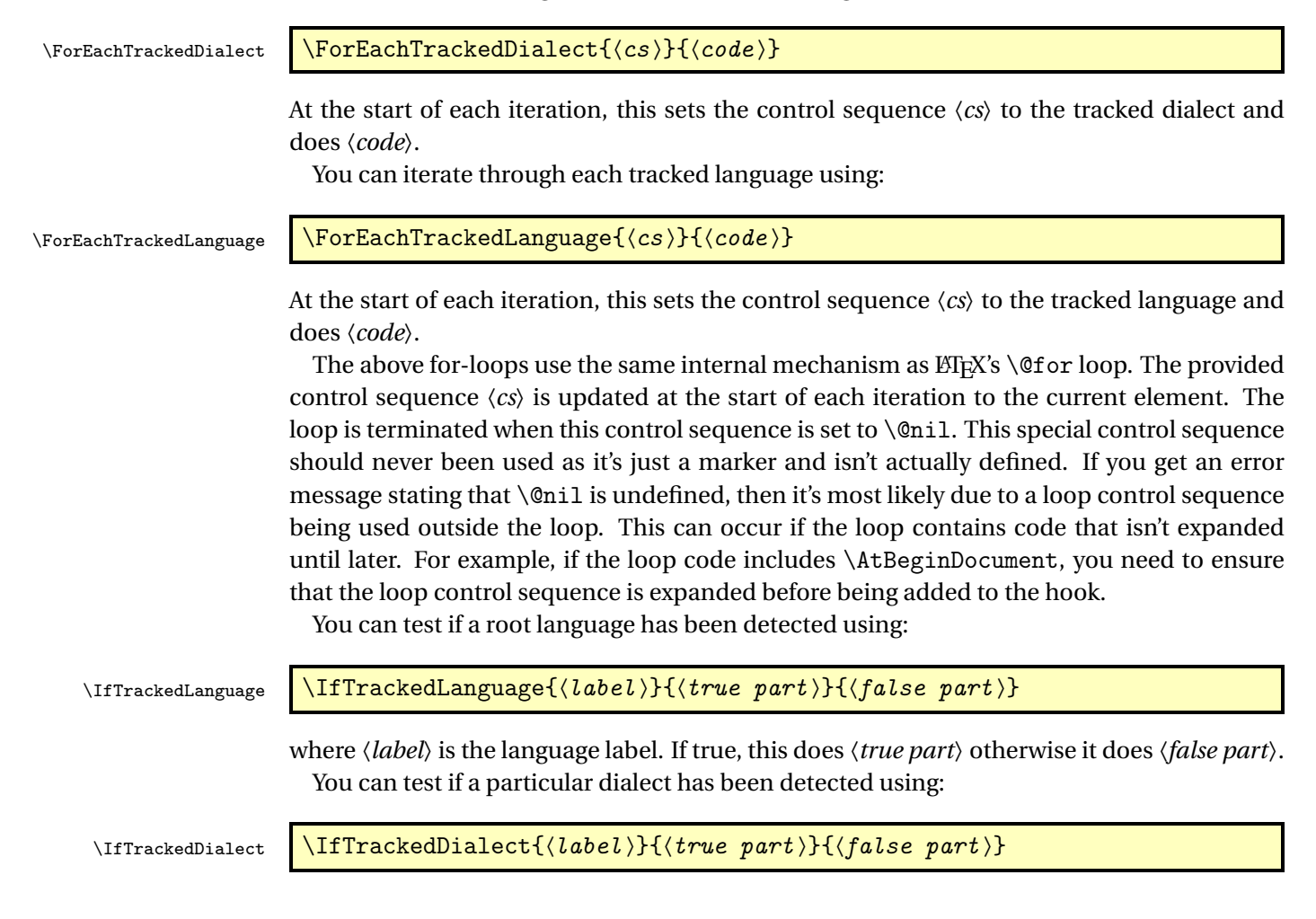

where  $\langle label \rangle$  is the dialect label. If the root language was explicitly specified, then it will also be detected as a dialect.

```
For example:
\documentclass[british,dutch]{article}
\usepackage{tracklang}
\begin{document}
 ``english'' \IfTrackedDialect{english}{has}{hasn't} been specified.
``british'' \IfTrackedDialect{british}{has}{hasn't} been specified.
``flemish'' \IfTrackedDialect{flemish}{has}{hasn't} been specified.
``dutch'' \IfTrackedDialect{dutch}{has}{hasn't} been specified.
``english'' or an English variant
\IfTrackedLanguage{english}{has}{hasn't} been specified.
\end{document}
This produces:
```
"english" hasn't been specified.

"british" has been specified.

"flemish" hasn't been specified.

"dutch" has been specified.

"english" or an English variant has been specified.

You can find the root language label for a given tracked dialect using:

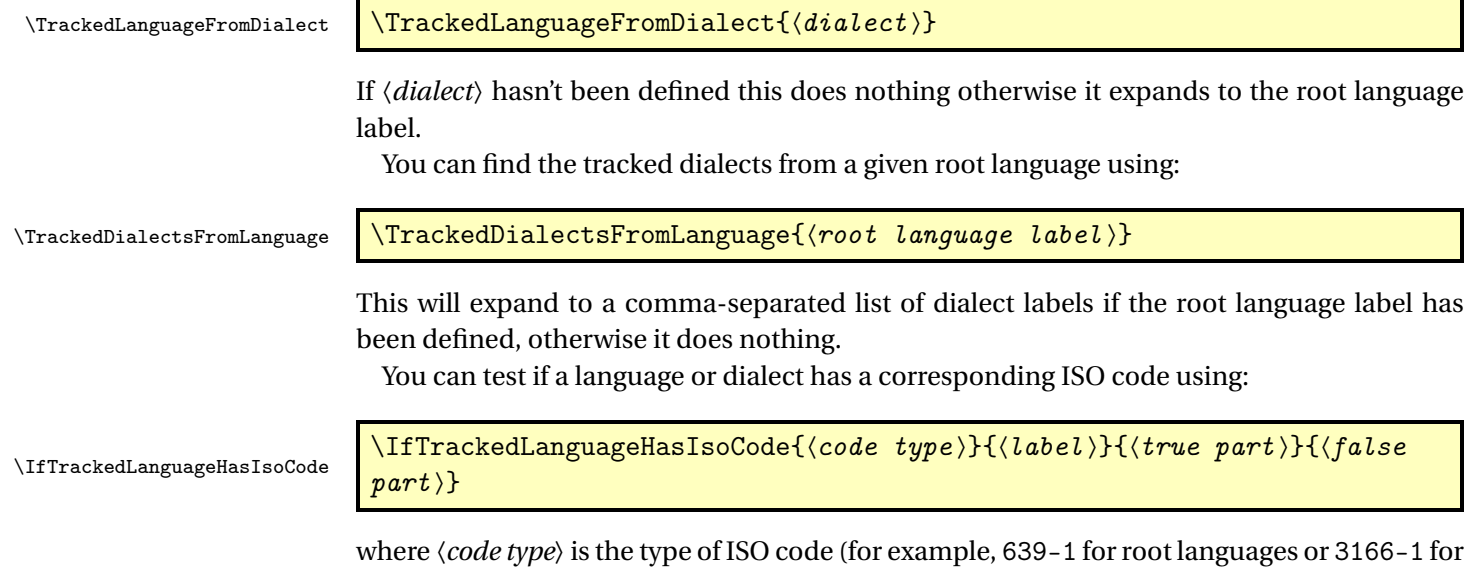

regional dialects), and 〈*label*〉 is the language or dialect label. Note that the 639-3 may be set for the dialect rather than root language for sub-languages parsed using \TrackLanguageTag.

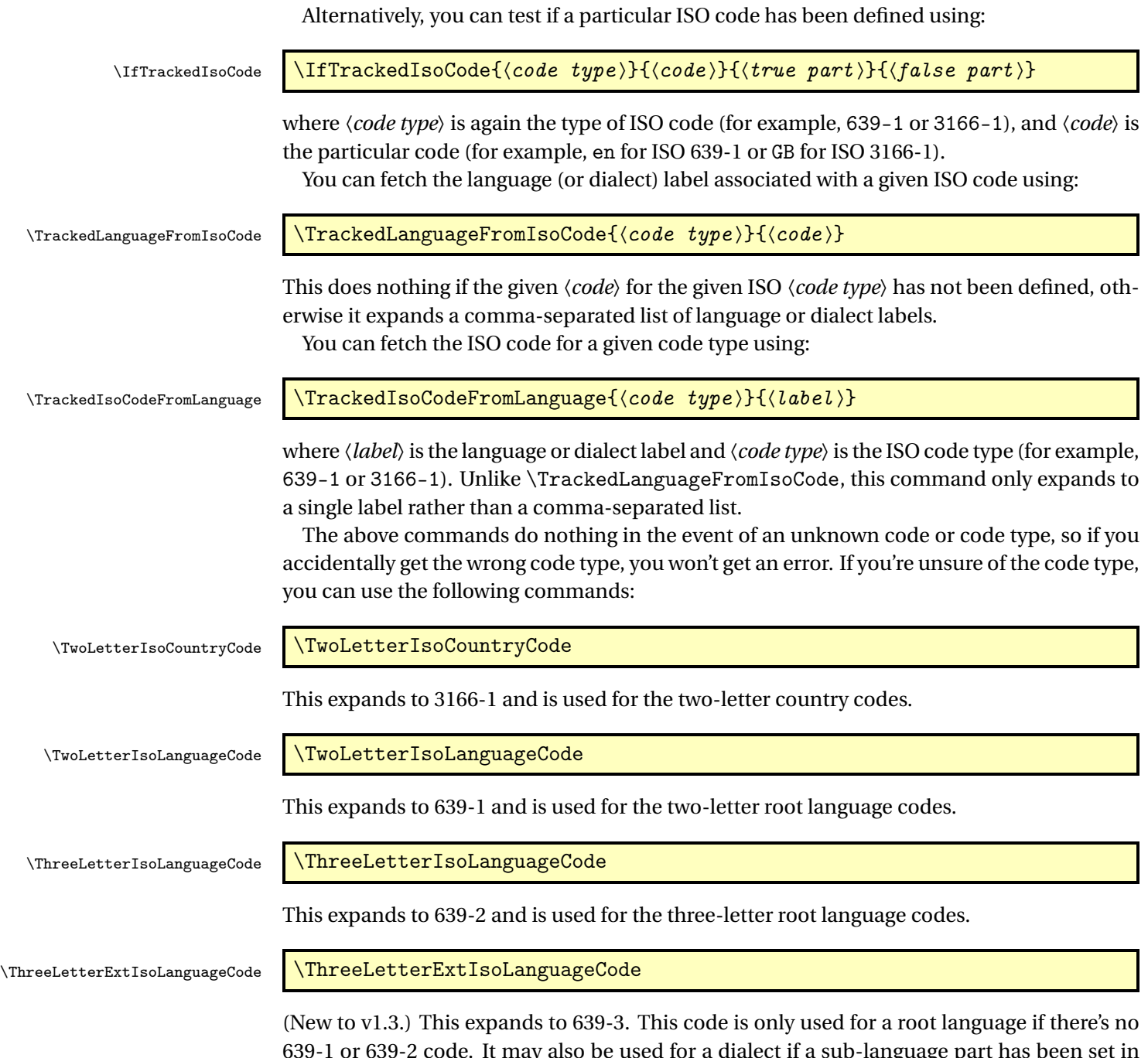

639-1 or 639-2 code. It may also be used for a dialect if a sub-language part has been set in the language tag parsed by \TrackLanguageTag.

The \Get... commands below are designed to be expandable. If the supplied 〈*dialect*〉 is unrecognised they expand to empty. Remember that the dialect must first be identified as a tracked language for it to be recognised.

As from v1.3, the language tag for a given dialect can be obtained using:

\GetTrackedLanguageTag \GetTrackedLanguageTag{(dialect)} where  $\langle dialect \rangle$  is the label identifying the dialect. Uses the und (undetermined) code for unknown languages. As from v1.3, each tracked dialect may also have an associated modifier, which can be fetched using:  $\setminus$ GetTrackedDialectModifier  $\setminus$ GetTrackedDialectModifier{ $\{dialect \}$ where *(dialect)* is the label identifying the dialect. This value is typically obtained by parsing a POSIX locale identifier with \TrackLocale or \TrackLangFromEnv but may be set explicitly. (See Section [5](#page-49-0) for setting this value. Likewise for the following commands.) You can test if a dialect has an associated modifier using: \IfHasTrackedDialectModifier \IfHasTrackedDialectModifier{(dialect}}{(true)}{(false)} If the dialect has an associated modifier this does 〈*true*〉 otherwise it does 〈*false*〉. For example: \documentclass[british,francais,american,canadian,canadien,dutch]{article} \usepackage{tracklang} \begin{document} Languages: \ForEachTrackedLanguage{\ThisLanguage}{\ThisLanguage\space (ISO \TwoLetterIsoLanguageCode: ``\TrackedIsoCodeFromLanguage{\TwoLetterIsoLanguageCode}{\ThisLanguage}''). } Dialects: \ForEachTrackedDialect{\ThisDialect}{\ThisDialect\space (\IfTrackedLanguageHasIsoCode{\TwoLetterIsoCountryCode}{\ThisDialect}% {ISO \TwoLetterIsoCountryCode: ``\TrackedIsoCodeFromLanguage{\TwoLetterIsoCountryCode}{\ThisDialect}''}% {no specific region}; root: \TrackedLanguageFromDialect{\ThisDialect}). } Language for ISO \TwoLetterIsoCountryCode\ ``GB'': \TrackedLanguageFromIsoCode{\TwoLetterIsoCountryCode}{GB}. Language for ISO \TwoLetterIsoCountryCode\ ``CA'': \TrackedLanguageFromIsoCode{\TwoLetterIsoCountryCode}{CA}. Country ISO \TwoLetterIsoCountryCode\ code for ``canadian'': \TrackedIsoCodeFromLanguage{\TwoLetterIsoCountryCode}{canadian}. \end{document} This produces: Languages: english (ISO 639-1: "en"). french (ISO 639-1: "fr"). dutch (ISO 639-1: " $n$ ").

> Dialects: american (ISO 3166-1: "US"; root: english). british (ISO 3166-1: "GB"; root: english). canadian (ISO 3166-1: "CA"; root: english). canadien (ISO 3166-1:

"CA"; root: french). dutch (no specific region; root: dutch). francais (no specific region; root: french).

Language for ISO 3166-1 "GB": british.

Language for ISO 3166-1 "CA": canadian,canadien.

Country ISO 3166-1 code for "canadian": CA.

As from v1.3, each tracked dialect may also have an associated variant, which can be fetched using:

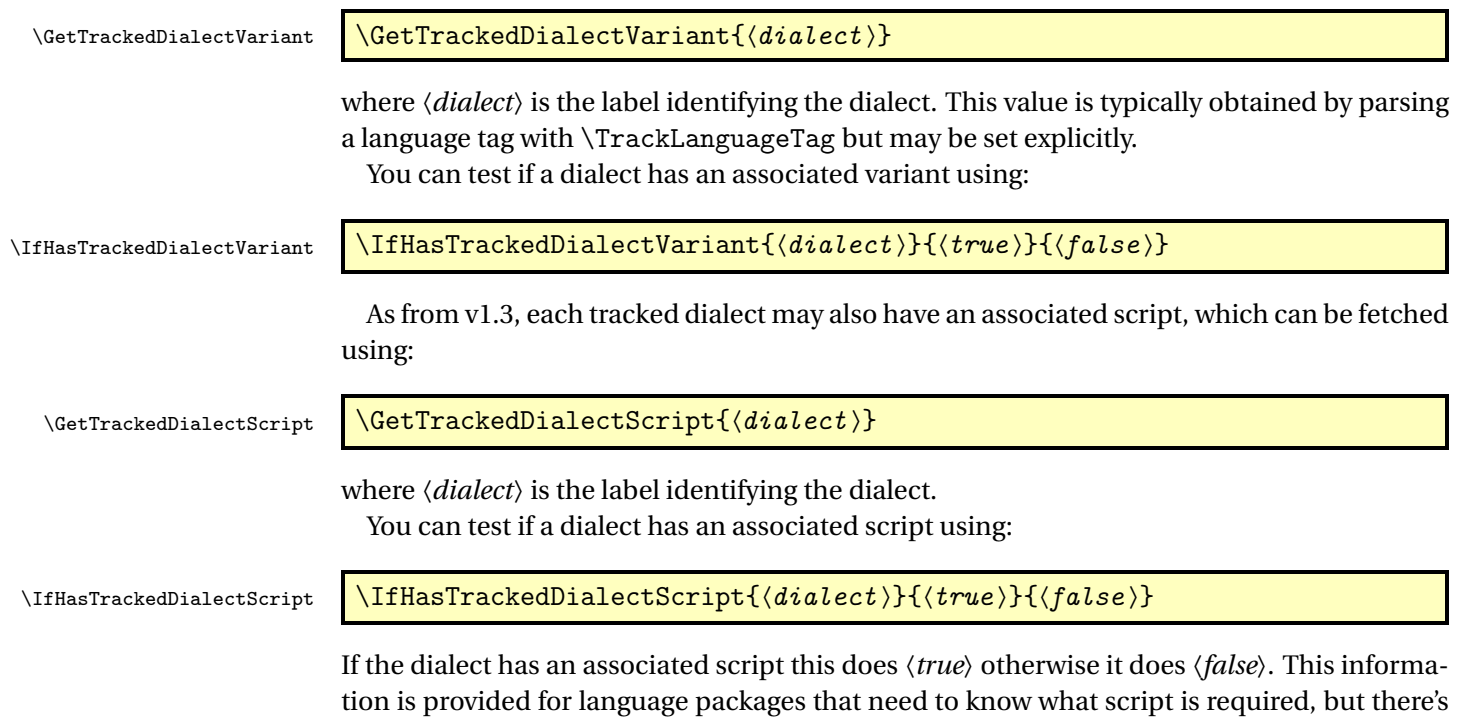

attributes described here. Note that the script should be a recognised four-letter ISO 15924 code, such as Latn or Cyrl. If a dialect doesn't have an associated script then the default for the root language should be assumed. For example, "Latn" for English dialects or "Cyrl" for Russian dialects. (The default script for known languages can be obtained using \TrackLangGetDefaultScript, see Section [6.2.2](#page-72-0) for further details. Most root languages have a default script, but there are a few without one as it may depend on region, politics or ideology.)

no guarantee that the script will actually be set in the document. Similarly for all the other

There's a convenient expandable command for testing the script:

\IfTrackedDialectIsScriptCs{(dialect)}{(cs)}{(true)}{(false)}

This tests if the given tracked dialect has an associated script and compares the value with the replacement text of 〈*cs*〉. If the dialect hasn't been explicitly assigned a script, then test is performed against the default script for the root language.

The supplementary package tracklang-scripts provides some additional commands relating to writing systems, including commands in the form  $\Trace\Loneight$   $\check{code}$  where 〈*code*〉 is the ISO 15924 four-letter code. If the dialect doesn't have an associated script, 〈*false*〉 is done. This package isn't loaded automatically, so you'll need to explicitly load it. The generic code is in tracklang-scripts.tex:

```
\input tracklang-scripts
```
There's a convenient ETEX wrapper tracklang-scripts.sty:

```
\usepackage{tracklang-scripts}
```
See Section [6.5](#page-142-1) for further details of that package.

For example, the following defines a command to check if the given dialect should use a Latin script:

```
\input tracklang-scripts
\def\islatin#1#2#3{%
  \IfTrackedDialectIsScriptCs{#1}{\TrackLangScriptLatn}{#2}{#3}%
}
```
Note that the script value doesn't mean that the document is actually using that script. It means that this is the user's *desired* script, but whether that script is actually set relies on the appropriate settings in the relevant language package (such as polyglossia's script key).

As from v1.3, each tracked dialect may also have a sub-language identifier (for example, arevela), which can be fetched using:

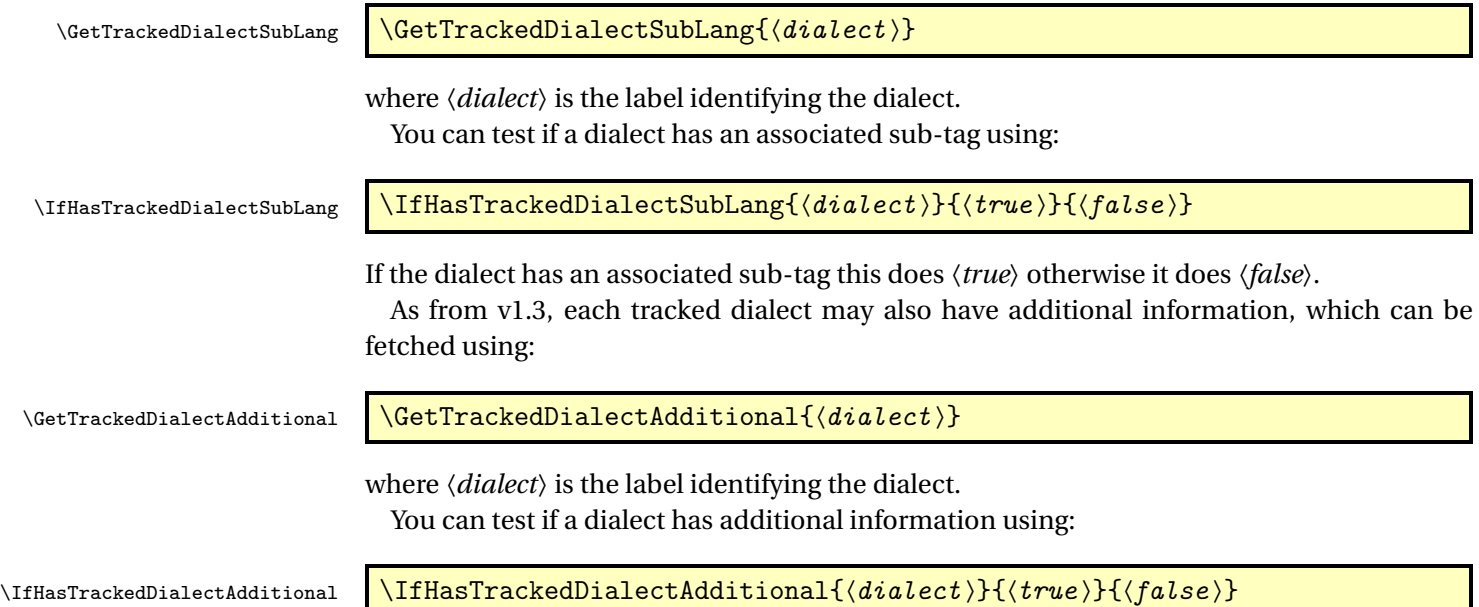

If the dialect has additional information this does 〈*true*〉 otherwise it does 〈*false*〉.

Most packages that implement multilingual support have a set of language definition files for each supported language or dialect. It may be that only the root language is needed, if there are no variations between that language's dialect (for the purposes of that package), or it may be that separate definition files are required for each dialect. However it can be awkward trying to map the requested dialect or language label to the file name. Should, say, the file containing the French code be called 〈*prefix*〉-french-〈*suffix*〉 or 〈*prefix*〉-frenchb-〈*suffix*〉 or 〈*prefix*〉-francais-〈*suffix*〉? Should, say, the file containing the British English code be called  $\langle prefix \rangle$ -british- $\langle suffix \rangle$  or  $\langle prefix \rangle$ -UKenglish- $\langle suffix \rangle$ ? If you want to modularise the language support for your package so that each language module has a different maintainer will the maintainers know what tag to use for their language?

To help with this, tracklang provides:

```
\{If TraceId = \{ \langle dialect \rangle \} \{ \langle superfix \rangle \} \{ \langle true \ part \rangle \}\{\langle false\ part \rangle\}
```
This attempts to find the file called 〈*prefix*〉〈*tag*〉〈*suffix*〉 where 〈*tag*〉 is determined from 〈*dialect*〉. If the file is found

\CurrentTrackedTag

is set to 〈*tag*〉 and 〈*true part*〉 is done, otherwise 〈*false part*〉 is done. If this command is empty, then the dialect hasn't been detected. If the dialect has been detected, but no file can be found, then \CurrentTrackedTag is set to the final attempt at determining 〈*tag*〉. There's a convenient shortcut command new to version 1.3:

\TrackLangRequireDialect \TrackLangRequireDialect[\load code)]{\physimme)}{\dialect \}

which uses \IfTrackedLanguageFileExists to input the resource file if found. The prefix is given by  $\langle pkgname\rangle$  - and the suffix is . 1df. A warning is issued if no resource file is found. Note that while it makes sense for  $\langle pkgamma \rangle$  to be the same as the base name of the package that uses these resource files, they don't have to be the same. This command additionally defines

\TrackLangRequireDialectPrefix \TrackLangRequireDialectPrefix

to 〈*pkgname*〉, which allows the prefix to be picked up by resource file commands, such as \TrackLangProvidesResource and \TrackLangRequireResource. (See below.)

The optional argument 〈*load code*〉 is the code that actually inputs the required file. This defaults to

\TrackLangRequireResource{\CurrentTrackedTag}

The \IfTrackedLanguageFileExists command sets up the current tracked dialect with \SetCurrentTrackedDialect{〈*dialect*〉}, which enables the following commands that may be used within 〈*true part*〉 or 〈*false part*〉:

\CurrentTrackedDialect

The dialect label.

\CurrentTrackedLanguage

If the dialect hasn't been detected, this command will be empty, otherwise it will expand to the root language label (which may be the same as the dialect label).

\CurrentTrackedRegion

If the dialect hasn't been detected, this command will be empty. If the dialect has been assigned an ISO 3166-1 code, \CurrentTrackedRegion will expand to that code, otherwise it will be empty.

\CurrentTrackedIsoCode

If the dialect hasn't been detected, this command will be empty. Otherwise it may be empty or it may expand to the ISO 639-1 or ISO 639-2 or ISO 639-3 code.

As from version 1.3, the following are also available, but don't contribute to the tag.

\CurrentTrackedDialectModifier

The dialect's modifier or empty if not set.

\CurrentTrackedDialectVariant

The dialect's variant or empty if not set.

\CurrentTrackedDialectSubTag

The dialect's sub-language code or empty if not set.

\CurrentTrackedDialectAdditional

The dialect's additional information or empty if not set.

\CurrentTrackedLanguageTag

The dialect's language tag. Take care not to confuse this with \CurrentTrackedTag.

\CurrentTrackedDialectScript

The dialect's script. If the dialect doesn't have the script set, the default script is used instead. For example, the file foo-serbian.ldf could test for the existence of the file

foo-serbian-\CurrentTrackedDialectScript.ldf

and load it if it exists. The most convenient way is to use \TrackLangRequestResource (described below):

```
\TrackLangRequestResource
 {serbian-\CurrentTrackedDialectScript}
 {}% not found, set default code here
```
The Cyrillic settings could then be placed in foo-serbian-Cyrl.ldf and the Latin settings in foo-serbian-Latn.ldf.

The 〈*tag*〉 is determined as follows:

- 1. If no dialect with the given label has been detected, the condition evaluates to *false* and \CurrentTrackedTag is empty.
- 2. If there is no language code (ISO 639-1 or 639-2 or 639-3):
	- a) If there's also no ISO 3166-1 code (\CurrentTrackedRegion is empty), then 〈*tag*〉 (\CurrentTrackedTag) is set to the root language (\CurrentTrackedLanguage). If the file 〈*prefix*〉〈*tag*〉〈*suffix*〉 exists, the condition will evaluate to *true* otherwise it will evaluate to *false*.
	- b) If there is an ISO 3166-1 code, then 〈*tag*〉 (\CurrentTrackedTag) will be set to \CurrentTrackedRegion and if the file 〈*prefix*〉〈*tag*〉〈*suffix*〉 exists, the condition will evaluate to *true* otherwise it will evaluate to *false*.
- 3. If \CurrentTrackedRegion is empty (no ISO 3166-1 territory code) then the 〈*tag*〉 (\CurrentTrackedTag) is set to just \CurrentTrackedIsoCode.

If the file  $\langle prefix \rangle \langle tag \rangle \langle suffix \rangle$  exists, the condition will evaluate to *true*. If the file doesn't exist and there are additional ISO language codes available (639-2 or 639-3) then the test will be repeated for the next code. If the test still fails, then the condition evaluates to *false*.

<span id="page-33-0"></span>4. The 〈*tag*〉 (\CurrentTrackedTag) is then set to

\CurrentTrackedIsoCode-\CurrentTrackedRegion

and if the file 〈*prefix*〉〈*tag*〉〈*suffix*〉 exists, the condition evaluates to *true*.

- 5. The 〈*tag*〉 (\CurrentTrackedTag) is then set to just \CurrentTrackedIsoCode, and if the file 〈*prefix*〉〈*tag*〉〈*suffix*〉 exists, the condition evaluates to *true*. If the file doesn't exist and there are other ISO codes (639-2 or 639-3), then \CurrentTrackedIsoCode is set to the next available language code and step [4](#page-33-0) is retried.
- 6. If there is an ISO 3166-1 region code, the 〈*tag*〉 (\CurrentTrackedTag) is then set to \CurrentTrackedRegion, and if the file 〈*prefix*〉〈*tag*〉〈*suffix*〉 exists, the condition evaluates to *true*.

7. Finally, the 〈*tag*〉 (\CurrentTrackedTag) is set to the root language label and if the file 〈*prefix*〉〈*tag*〉〈*suffix*〉 exist the condition evaluates to *true* otherwise it evaluates to *false*.

```
For example (pre v1.3):
\AnyTrackedLanguages
{%
  \ForEachTrackedDialect{\ThisDialect}%
  {% try to load the language file for this dialect
    \IfTrackedLanguageFileExists{\ThisDialect}%
    {mypackage-}% file prefix
    {.ldf}% file suffix
    {\input mypackage-\CurrentTrackedTag.ldf}% file found
    {% file not found
      \PackageWarning{mypackage}{No support for language
       `\ThisDialect'}%
   }%
 }%
}
{% no languages detected so use defaults
}
```
With version 1.3 onwards, this can be written more concisely as:

```
\AnyTrackedLanguages
{%
  \ForEachTrackedDialect{\ThisDialect}%
  {% try to load the language file for this dialect
    \TrackLangRequireDialect{mypackage}{\ThisDialect}%
  }%
}
{% no languages detected so use defaults
}
```
which additionally enables the tracklang version 1.3 commands described below, such as \TrackLangRequireResource.

If, for example, \ThisDialect is british, then the file search will be in the order:

- 1. mypackage-british.ldf
- 2. mypackage-en-GB.ldf
- 3. mypackage-eng-GB.ldf
- 4. mypackage-en.ldf
- 5. mypackage-eng.ldf
- 6. mypackage-GB.ldf
- 7. mypackage-english.ldf

If, for example, \ThisDialect is francais, then the file search will be in the order:

- 1. mypackage-francais.ldf
- 2. mypackage-fr.ldf
- 3. mypackage-fra.ldf
- 4. mypackage-french.ldf

This is because the predefined francais option has no region assigned to it. Be careful if the dialect label is the actual root language. For example, if \ThisDialect is french, then the file search will be in the order:

- 1. mypackage-french.ldf
- 2. mypackage-fr.ldf
- 3. mypackage-fra.ldf
- 4. mypackage-french.ldf

Note that the last try will always fail in this case since if the file exists, it will be found on the first try.

If you're only providing support for the root languages (pre v1.3):

```
\AnyTrackedLanguages
{%
  \ForEachTrackedLanguage{\ThisLanguage}%
  {% try to load the language file for this root language
    \IfTrackedLanguageFileExists{\ThisLanguage}%
    {mypackage-}% file prefix
    {.ldf}% file suffix
    {\input mypackage-\CurrentTrackedTag.ldf}% file found
    {% file not found
      \PackageWarning{mypackage}{No support for language
       `\ThisLanguage'}%
    }%
 }%
}
{% no languages detected so use defaults
}
With version 1.3 onwards, this can be written more concisely as:
```

```
\AnyTrackedLanguages
{%
  \ForEachTrackedLanguage{\ThisLanguage}%
  {% try to load the language file for this root language
    \TrackLangRequireDialect{mypackage}{\ThisLanguage}%
  }%
}
{% no languages detected so use defaults
}
```
which additionally enables the commands described below. Note that in this case, if more than one dialect for the same language has been tracked, only the hooks for the last dialect for that language will be adjusted, so it's usually best to iterate over the dialects.

The following  $\Track$  TrackLang...Resource... commands may only be used in resource files that are loaded using \TrackLangRequireDialect. An error will occur if the file is input through some other method.
Within the resource file  $\langle pkgname \rangle - \langle tag \rangle$ . 1df, you can identify the file using (new to version 1.3):

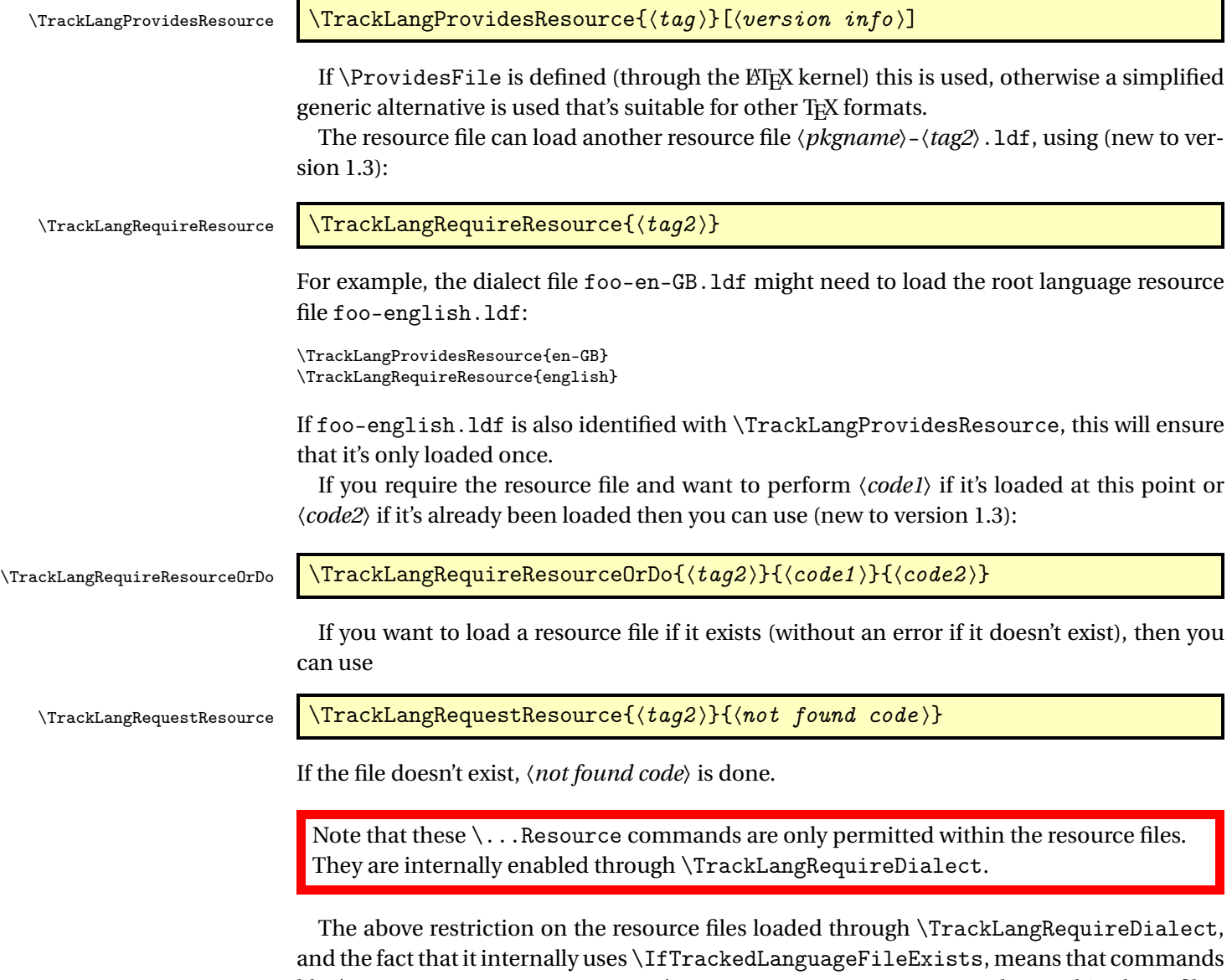

like \CurrentTrackedLanguage or \CurrentTrackedDialect may be used in those files. This means that the name of the captions hook can be obtained through them. (Remember that the file foo-en-GB.ldf might have been loaded with, say, the british dialect or with the synonymous UKenglish dialect or with a dialect label that doesn't have a corresponding caption hook, such as enGBLatn.)

The polyglossia package has caption hooks in the form \captions $\langle \textit{language}\rangle$  whereas babel has captions hooks in the form  $\cosh\{dialect\}$ . This leads to a rather cumbersome set of conditionals:

```
\ifcsundef{captions\CurrentTrackedLanguage}
{%
  \ifcsundef{captions\CurrentTrackedDialect}%
  {}%
  {%
    \csgappto{captions\CurrentTrackedDialect}{%
      % code to append to hook
    \frac{1}{2}%
  }%
}%
{%
  \csgappto{captions\CurrentTrackedLanguage}{%
    % code to append to hook
  }%
}
% do code now to initialise
```
Note that the above has been simplified through the use of etoolbox commands, which isn't suitable for generic use. It also doesn't query the mapping from tracklang's dialect label to the closest matching babel dialect label.

Instead (new to version 1.3), tracklang provides a command to perform this set of conditionals using generic code:

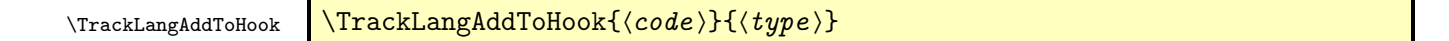

where  $\langle code \rangle$  is the code to append to the  $\langle type \rangle$  hook. This always performs  $\langle code \rangle$  after testing for the hook in case the hook is undefined or has already been called (for example, ngerman uses \captionsngerman when the package is loaded, not at the start of the document).

Note that this command is enabled through \TrackLangRequireDialect so should only be used inside resource files.

Since captions is a commonly used hook type, there's a shortcut command provided:

\TrackLangAddToCaptions \TrackLangAddToCaptions{\code \}

This is equivalent to \TrackLangAddToHook{〈*code*〉}{captions}.

### <span id="page-37-1"></span>4.1 Examples

The examples in this section illustrate the above commands.

### 4.1.1 animals.sty

This example is for a trivial package called animals.sty that defines three textual commands: \catname, \dogname and \ladybirdname. The default values are: "cat", "dog" and "bishybarney-bee".

The supported languages are defined in files with the prefix animals- and the suffix .1df.

<span id="page-37-0"></span><sup>&</sup>lt;sup>1</sup>Thass Broad Norfolk, my bewties : -P

```
Here's the code for animals.sty:
\NeedsTeXFormat{LaTeX2e}
\ProvidesPackage{animals}
\RequirePackage{tracklang}[2016/10/07] %v1.3
% Any undeclared options are language settings:
\DeclareOption*{\TrackLanguageTag{\CurrentOption}}
\ProcessOptions
% Default definitions
\newcommand\catname{cat}
\newcommand\dogname{dog}
\newcommand\ladybirdname{bishy-barney-bee}
\AnyTrackedLanguages
{%
  \ForEachTrackedDialect{\this@dialect}{%
    \TrackLangRequireDialect{animals}{\this@dialect}%
 }%
}
{% no tracked languages, default already set up
}
\endinput
```
Here's a Plain T<sub>EX</sub> version that picks up the language from the locale environment variable:

```
\input tracklang
\TrackLangFromEnv
% Default definitions
\label{def:1} $$\def\catname{cat}\def\dogname{dog}
\def\ladybirdname{bishy-barney-bee}
\AnyTrackedLanguages
{%
  \ForEachTrackedDialect{\thisdialect}{%
    \TrackLangRequireDialect{animals}{\thisdialect}%
 }%
}
{% no tracked languages, default already set up
}
```
In the event that a user or supplementary package for some reason wants to load a resource file for a language that hasn't been tracked, it might be worth providing a command for this purpose:

```
\newcommand*{\RequireAnimalsDialect}[1]{%
  \TrackLangRequireDialect{animals}{#1}%
\mathbf{I}
```
The loop can then be changed to:

```
\ForEachTrackedDialect{\this@dialect}{%
  \RequireAnimalsDialect\this@dialect
}%
```
The animals-english. 1df file valid for both the Plain T<sub>F</sub>X and *ET<sub>F</sub>X* formats contains:

```
\TrackLangProvidesResource{english}
```

```
\def\englishanimals{%
  \def\catname{cat}%
  \def\dogname{dog}%
  \def\ladybirdname{bishy-barney-bee}%
\overline{1}
```
\TrackLangAddToCaptions{\englishanimals}

### The animals-en-GB.ldf file contains:

```
\TrackLangProvidesResource{en-GB}
\TrackLangRequireResource{english}
\def\enGBanimals{%
  \englishanimals
  \def\ladybirdname{ladybird}%
}
\TrackLangAddToCaptions{\enGBanimals}
```
The animals-en-US.ldf file contains:

```
\TrackLangProvidesResource{en-US}
\TrackLangRequireResource{english}
```

```
\def\enUSanimals{%
  \englishanimals
  \def\ladybirdname{ladybug}%
\mathbf{r}\TrackLangAddToCaptions{\enUSanimals}
```
Here's a German version in the file animals-german.ldf:

```
\TrackLangProvidesResource{german}
```

```
\def\germananimals{%
  \def\catname{Katze}%
  \def\dogname{Hund}%
  \def\ladybirdname{Marienk\"afer}%
\mathbf{r}
```
\TrackLangAddToCaptions{\germananimals}

This means that if babel or polyglossia are loaded, the redefinitions are automatically performed whenever the language is changed, but if there's no caption mechanism the user can switch the fixed names using the  $\ldots$  animals commands.

Here's an example LATEX document that doesn't have any caption hooks:

\documentclass[english,german,a4paper]{article}

```
\usepackage{animals}
```
\begin{document} \englishanimals

\catname. \dogname. \ladybirdname.

\germananimals

\catname. \dogname. \ladybirdname. \end{document}

Here's a babel example document:

\documentclass[american,german,british,a4paper]{article}

\usepackage{babel} \usepackage{animals}

\begin{document} \selectlanguage{american}

\catname. \dogname. \ladybirdname.

\selectlanguage{german}

\catname. \dogname. \ladybirdname.

\selectlanguage{british}

\catname. \dogname. \ladybirdname.

\end{document}

There is some redundancy with the above resource files. Consider the babel example above. The american dialect is the first option, so in that case animals-en-US.ldf is loaded followed by animals-english.ldf. This means that the \captionsamerican hook now includes

\englishanimals \enUSanimals

Since \enUSanimals includes \englishanimals, there is redundant code. However, when the british dialect is processed, this loads the file animals-en-GB.ldf but not the file animals-english.ldf (since it's already been loaded). This means that \captionsbritish contains \enGBanimals but not \englishanimals.

If this redundancy is an issue (for example, there are so many redefinitions needed that it significantly slows the document build process), then it can be addressed with the following modifications. The animals-en-GB.ldf file is now:

```
\TrackLangProvidesResource{en-GB}
```

```
\def\enGBanimals{%
  \englishanimals
```

```
\def\ladybirdname{ladybird}%
}
\TrackLangRequireResourceOrDo{english}%
{
  \TrackLangAddToCaptions{%
    \def\ladybirdname{ladybird}%
 }%
}
{
  \TrackLangAddToCaptions{\enGBanimals}
}
The animals-en-US.ldf file is now:
\TrackLangProvidesResource{en-US}
\providecommand*{\enUSanimals}{%
  \englishanimals
  \renewcommand*{\ladybirdname}{ladybug}%
}
\TrackLangRequireResourceOrDo{english}
{
  \TrackLangAddToCaptions{%
    \renewcommand*{\ladybirdname}{ladybird}%
 }%
}
{
  \TrackLangAddToCaptions{\enUSanimals}{captions}
}
```
This means that the document that has the dialects listed in the order american, british now has

\englishanimals \def\ladybirdname{ladybird}

in the \captionsbritish hook and just \enUSanimals in the \captionsamerican hook, which has removed most of the redundancy.

Note that polyglossia has a \captionsenglish hook but not \captionsamerican or \captionsbritish, so this code doesn't allow for switching between variants of the same language with polyglossia.

### 4.1.2 regions.sty

Earlier, I mentioned the search order for \IfTrackedLanguageFileExists where if, for example, the dialect is british, the file search will be:

- 1. mypackage-british.ldf
- 2. mypackage-en-GB.ldf
- 3. mypackage-eng-GB.ldf
- 4. mypackage-en.ldf
- 5. mypackage-eng.ldf
- 6. mypackage-GB.ldf
- 7. mypackage-english.ldf

You may have wondered why mypackage-GB.ldf is included in the search given that some countries have multiple official languages, which means that the country code on its own may not indicate the language.

The reason for including just the country code as the  $\langle tag \rangle$  in the file search is to allow for region rather than language dependent settings. For example, suppose I want to write a package that needs to know whether to use imperial or metric measurements in the document, but I also want to provide multilingual support. The language alone won't tell me whether to use imperial or metric (for example, the US uses imperial and the UK uses metric for most product attributes). I could provide . 1df files for every language and region combination, but this would result in a lot redundancy.

\TrackLangRequireDialect has an optional argument for adjusting the way the resource files are loaded. Suppose I have regions-〈*tag*〉.ldf resource files, then

```
\TrackLangRequireDialect{regions}{\this@dialect}
```
loads the resource file for the dialect given by \this@dialect using

\TrackLangRequireResource{\CurrentTrackedTag}

I can use the optional argument to also load the resource file for the root language as well:

```
\newcommand*{\RequireRegionsDialect}[1]{%
 \TrackLangRequireDialect
    [\TrackLangRequireResource{\CurrentTrackedTag}%
     \TrackLangRequireResource{\CurrentTrackedLanguage}%
    ]%
    {regions}{#1}%
}
```
Now the dialect british can load both regions-GB.ldf and regions-english.ldf. The example package (regions.sty) below illustrates this.

```
\NeedsTeXFormat{LaTeX2e}
\ProvidesPackage{regions}
\RequirePackage{tracklang}[2016/10/07]
```
\DeclareOption\*{\TrackLanguageTag{\CurrentOption}} \ProcessOptions \newcommand\*{\weightunit}{kg} \newcommand\*{\lengthunit}{mm} \newcommand\*{\currencyunit}{EUR} \newcommand\*{\unitname}{units}

```
\newcommand*{\RequireRegionsDialect}[1]{%
 \TrackLangRequireDialect
   [\TrackLangRequireResource{\CurrentTrackedTag}%
```

```
\TrackLangRequireResource{\CurrentTrackedLanguage}%
    ]%
    {regions}{#1}%
}
\AnyTrackedLanguages
{%
  \ForEachTrackedDialect{\this@dialect}{%
    \RequireRegionsDialect\this@dialect
 }%
}
{% no tracked languages, default already set up
}
```

```
\endinput
```
There are separate .ldf files for region and language. First are the regions.

• regions-BE.ldf (Belgium):

```
\TrackLangProvidesResource{BE}
\providecommand*{\BEunits}{%
  \renewcommand*{\weightunit}{kg}%
  \renewcommand*{\lengthunit}{mm}%
  \renewcommand*{\currencyunit}{EUR}%
}
```
\TrackLangAddToCaptions{\BEunits}

• regions-CA.ldf (Canada):

```
\TrackLangProvidesResource{CA}
```

```
\providecommand*{\CAunits}{%
  \renewcommand*{\weightunit}{kg}%
  \renewcommand*{\lengthunit}{mm}%
  \renewcommand*{\currencyunit}{CAD}%
}
```
\TrackLangAddToCaptions{\CAunits}

• regions-GB.ldf (Great Britain):

```
\TrackLangProvidesResource{GB}
\providecommand*{\GBunits}{%
  \renewcommand*{\weightunit}{kg}%
  \renewcommand*{\lengthunit}{mm}%
  \renewcommand*{\currencyunit}{GBP}%
}
```

```
\TrackLangAddToCaptions{\GBunits}
```
• regions-US.ldf (USA):

\TrackLangProvidesResource{US}

```
\providecommand*{\USunits}{%
  \renewcommand*{\weightunit}{lb}%
  \renewcommand*{\lengthunit}{in}%
  \renewcommand*{\currencyunit}{USD}%
}
```

```
\TrackLangAddToCaptions{\USunits}
```
### Now the language files:

• regions-dutch.ldf:

\TrackLangProvidesResource{dutch}

```
\providecommand*{\dutchnames}{%
  \verb|\remewcommand*{\unitname}|{\mecteenheden}|%\overline{1}
```
\TrackLangAddToCaptions{\dutchnames}

• regions-english.ldf:

\TrackLangProvidesResource{english}

```
\providecommand*{\englishnames}{%
  \verb|\remewcommand*{\unitname}{\unitname}|}
```
\TrackLangAddToCaptions{\englishnames}

• regions-french.ldf:

\TrackLangProvidesResource{french}

```
\providecommand*{\frenchnames}{%
  \verb|\remewcommand*{\unitname}{\unit}| \es\}\}
```
\TrackLangAddToCaptions{\frenchnames}

• regions-german.ldf:

\TrackLangProvidesResource{french}

```
\providecommand*{\germannames}{%
  \renewcommand*{\unitname}{Ma\ss einheiten}%
}
```

```
\TrackLangAddToCaptions{\germannames}
```
Here's an example document that uses this package:

\documentclass[canadien]{article}

```
\usepackage{regions}
```
\begin{document}

\unitname: \weightunit, \lengthunit, \currencyunit.

\end{document}

This works because the 〈*tag*〉 search looks for the country code before the root language label. However, this will fail if the dialect label is the same as a root language label that has an associated territory, marked with  $^\dagger$  in [table 1.2,](#page-6-0) as then it will be picked up before the country code.

In the above example, regions-CA.ldf is matched rather than regions-french.ldf, so regions-CA.ldf is loaded by

\TrackLangRequireResource{\CurrentTrackedTag}

After this, the language file regions-french.ldf is then loaded:

```
\TrackLangRequireResource{\CurrentTrackedLanguage}
```
This assumes that there's a country code .ldf file available. This example needs a little modification to use default units in case the region is missing:

```
\NeedsTeXFormat{LaTeX2e}
\ProvidesPackage{regions}
% Pass all options to tracklang:
\DeclareOption*{\PassOptionsToPackage{\CurrentOption}{tracklang}}
\ProcessOptions
\RequirePackage{tracklang}
\newcommand*{\weightunit}{kg}
\newcommand*{\lengthunit}{mm}
\newcommand*{\currencyunit}{EUR}
\newcommand*{\unitname}{units}
\newcommand*{\defaultunits}{%
  \renewcommand*{\weightunit}{kg}%
  \renewcommand*{\lengthunit}{mm}%
  \renewcommand*{\currencyunit}{EUR}%
}
\newcommand*{\RequireRegionsDialect}[1]{%
    \TrackLangRequireDialect
    [\TrackLangRequireResource{\CurrentTrackedTag}%
      \ifx\CurrentTrackedTag\CurrentTrackedLanguage
        \TrackLangAddToCaptions{\defaultunits}%
      \else
        \TrackLangRequireResource{\CurrentTrackedLanguage}%
      \lambdafi
    7%{regions}{#1}%
}
\AnyTrackedLanguages
{%
  \ForEachTrackedDialect{\this@dialect}{%
```

```
\RequireRegionsDialect\this@dialect
  }%
}
{% no tracked languages, default already set up
}
\endinput
```
Note that we still have a problem for dialect labels that are identical to root language labels with an associated territory (such as manx). This case can be checked with the following adiustment:

```
\newcommand*{\RequireRegionsDialect}[1]{%
    \TrackLangRequireDialect
    [\TrackLangRequireResource{\CurrentTrackedTag}%
      \ifx\CurrentTrackedTag\CurrentTrackedLanguage
        \ifx\CurrentTrackedRegion\empty
          \TrackLangAddToCaptions{\defaultunits}%
        \else
          \TrackLangRequireResource{\CurrentTrackedRegion}%
        \fi
      \else
        \TrackLangRequireResource{\CurrentTrackedLanguage}%
      \fi
    7%{regions}{#1}%
}
```
In the case where both the dialect and root language label are manx with the resource files regions-manx.ldf and regions-IM.ldf, then \CurrentTrackedTag will be manx (the dialect label) so regions-manx.ldf will be loaded with:

```
\TrackLangRequireResource{\CurrentTrackedTag}
```
In this case \CurrentTrackedRegion is IM (that is, it's not empty) so then regions-IM.ldf will be loaded with:

```
\TrackLangRequireResource{\CurrentTrackedRegion}
```
Here's another document that sets up dialects with tracklang labels that aren't recognised by babel. This means that there's no corresponding \captions... hook for either the dialect label or the root language label, so mappings need to be defined from the tracklang dialect label to the matching babel dialect label.

```
\documentclass{article}
\usepackage{tracklang}
\TrackLanguageTag{de-US-1996}
\SetTrackedDialectLabelMap{\TrackLangLastTrackedDialect}{ngerman}
\TrackLanguageTag{en-MT}
\SetTrackedDialectLabelMap{\TrackLangLastTrackedDialect}{UKenglish}
\usepackage[main=ngerman,UKenglish]{babel}
\usepackage{regions}
```
\begin{document} \selectlanguage{ngerman}

\unitname: \weightunit, \lengthunit, \currencyunit.

\selectlanguage{UKenglish}

\unitname: \weightunit, \lengthunit, \currencyunit.

\end{document}

This produces:

Maßeinheiten: lb, in, USD.

units: kg, mm, EUR.

#### Compare this with:

\documentclass{article}

\usepackage[main=ngerman,UKenglish]{babel} \usepackage{regions}

\begin{document} \selectlanguage{ngerman}

\unitname: \weightunit, \lengthunit, \currencyunit.

\selectlanguage{UKenglish}

\unitname: \weightunit, \lengthunit, \currencyunit.

\end{document}

### which produces:

Maßeinheiten: kg, mm, EUR.

units: kg, mm, GBP.

Note that these mappings aren't needed if babel is loaded with the root language labels instead. For example:

\documentclass{article}

\usepackage{tracklang}

\TrackLanguageTag{de-US-1996}  $\verb|\SetTracket{DialectLabelMap{\texttt{TargetTrackedDialect}}{ngerman}$ 

```
\TrackLanguageTag{en-MT}
```

```
\usepackage[main=ngerman,english]{babel}
\usepackage{regions2}
```
\begin{document} \selectlanguage{ngerman}

\unitname: \weightunit, \lengthunit, \currencyunit.

### \selectlanguage{english}

\unitname: \weightunit, \lengthunit, \currencyunit.

\end{document}

No mapping is required for the en-MT locale as it can pick up \captionsenglish when \TrackLangAddToHook (used by \TrackLangAddToCaptions) queries the root language label after failing to find the language hook from the dialect label.

Some of the predefined tracklang dialects come with a mapping to the closest matching babel dialect label. For example, the option ngermanDE listed in [table 1.3](#page-8-0) automatically provides a mapping to ngerman. Since a tracklang dialect label can only map to one babel label, this can be problematic for synonymous labels such as british/UKenglish or american/ USenglish. The default mappings used by tracklang are shown in [table 1.3.](#page-8-0)

# 5 Adding Support for Language Tracking

If you are writing a package that *sets up* the document languages (rather than a package that provides multilingual support if the user has already loaded a language package) then you can load tracklang and use the commands below to help other packages track your provided languages.

The tracklang package can be loaded using

\input tracklang

or (ETEX only)

\RequirePackage{tracklang}

When using LATEX, there's a difference between the two. The first case prevents tracklang from picking up the document class options but skips the check for known language packages. This check is redundant since this is the language package, so you need to decide is whether or not to allow the user to set up the localisation information through the document class options.

If you prefer \RequirePackage over \input but you want to make tracklang.sty skip the check for known language packages then (as from v1.3.8) define the pre-language package check hook as follows:

```
\providecommand\@tracklang@prelangpkgcheck@hook{\endinput}
\RequirePackage{tracklang}[2019/10/06]
```
This will still pick up languages supplied through the document class options.

If you just use \input, there's a test at the start of tracklang.tex to determine if it's already been loaded, so you don't need to worry if the user has already loaded it.

When the language is set (using commands like \selectlanguage) it would be convenient to users and other packages if the following command is also used:

### \SetCurrentTrackedDialect \SetCurrentTrackedDialect{ $\{$ dialect}}

where  $\langle dialect \rangle$  may the tracklang dialect label, or the mapped label previously set through \SetTrackedDialectLabelMap, described below, or the language label (in which case the last dialect to be tracked with that root language will be assumed).

This will make the following commands available which may be of use to other packages:

- \CurrentTrackedDialect The dialect label recognised by tracklang (which may not be the same as 〈*dialect*〉).
- \CurrentTrackedLanguage The root language label used by tracklang.
- \CurrentTrackedDialectModifier The dialect modifier.
- \CurrentTrackedDialectVariant The dialect variant.
- \CurrentTrackedDialectScript The dialect script. Note that if tracklang-scripts is also loaded, this allows the script direction to be accessed using

\TrackLangScriptAlphaToDir{\CurrentTrackedDialectScript}

See Section [6.5](#page-142-0) for further details.

- \CurrentTrackedDialectSubLang The dialect sub-language code.
- \GetTrackedDialectAdditional The dialect's additional information.
- \CurrentTrackedIsoCode The dialect's root language ISO code. (The first found in the sequence 639-1, 639-2, 639-3.)
- \CurrentTrackedRegion The dialect's ISO 3166-1 region code.
- \CurrentTrackedLanguageTag The dialect's language tag.

(Without this automated use of \SetCurrentTrackedDialect, the same information can be picked up using commands like \GetTrackedDialectScript, but that's less convenient, especially if \languagename needs to be converted to 〈*dialect*〉. See the accompanying sample file sample-setlang.tex for an example.)

When the user requests a particular dialect through your language package, you can notify tracklang of this choice using

\TrackPredefinedDialect{(dialect)}

if the dialect label is recognised by tracklang (all those listed in tables [1.1,](#page-5-0) [1.2](#page-6-0) and [1.3\)](#page-8-0).

If there's no matching dialect predefined by tracklang, you can just use \TrackLocale or \TrackLanguageTag (described in Section [3\)](#page-16-0) with the appropriate ISO codes *if you're not providing caption hooks*.

If you are providing a captions hook mechanism in the form  $\cap \alpha\langle dialect \rangle$ , then if 〈*dialect*〉 doesn't match the corresponding tracklang dialect label, you can provide a mapping using \SetTrackedDialectLabelMap, described below.

For compatibility with pre version 1.3, if the dialect isn't predefined by tracklang, then you can use:

\AddTrackedDialect \AddTrackedDialect{(dialect)}{(root language label)}

where 〈*root language label*〉 is the label for the dialect's root language [\(table 1.2\)](#page-6-0) and 〈*dialect*〉 matches the captions hook. If the dialect is already in the tracked dialect list, it won't be added again. If the root language is already in the tracked language list, it won't be added again. As from version 1.3 this additionally defines:

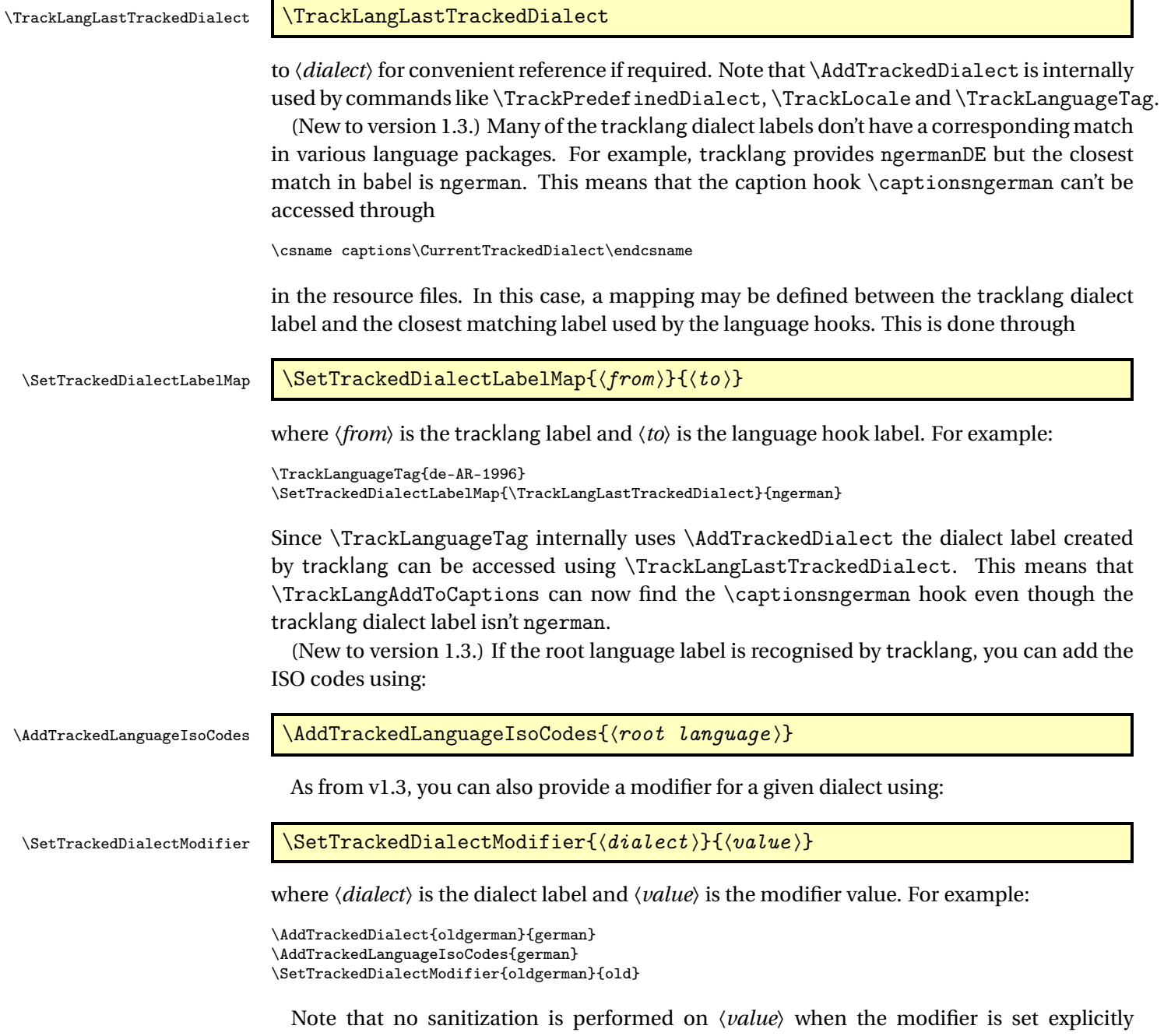

through \SetTrackedDialectModifier, since it's assumed that any package that specifically sets the modifier in this way is using a sensible labelling system. If the modifier is obtained through commands like \TrackLocale, then the modifier is sanitized as the value may have been obtained from the operating system and there's no guarantee that it won't contain problematic characters.

The modifier is typically obtained by parsing locale information in POSIX format.

〈*language*〉[\_〈*territory*〉][.〈*codeset*〉][@〈*modifier*〉]

whereas the variant is typically obtained by parsing the language tag.

The information provided in the commands below (such as the script) are typically obtained by parsing the language tag. For example, with Serbian in the Latin alphabet the modifier would be latin whereas the script would be Latn:

\AddTrackedDialect{serbianlatin}{serbian} \AddTrackedLanguageIsoCodes{serbian} \SetTrackedDialectModifier{serbianlatin}{latin} \SetTrackedDialectScript{serbianlatin}{Latn}

As from v1.3, you can provide a script (for example, "Latn" or "Cyrl") using:

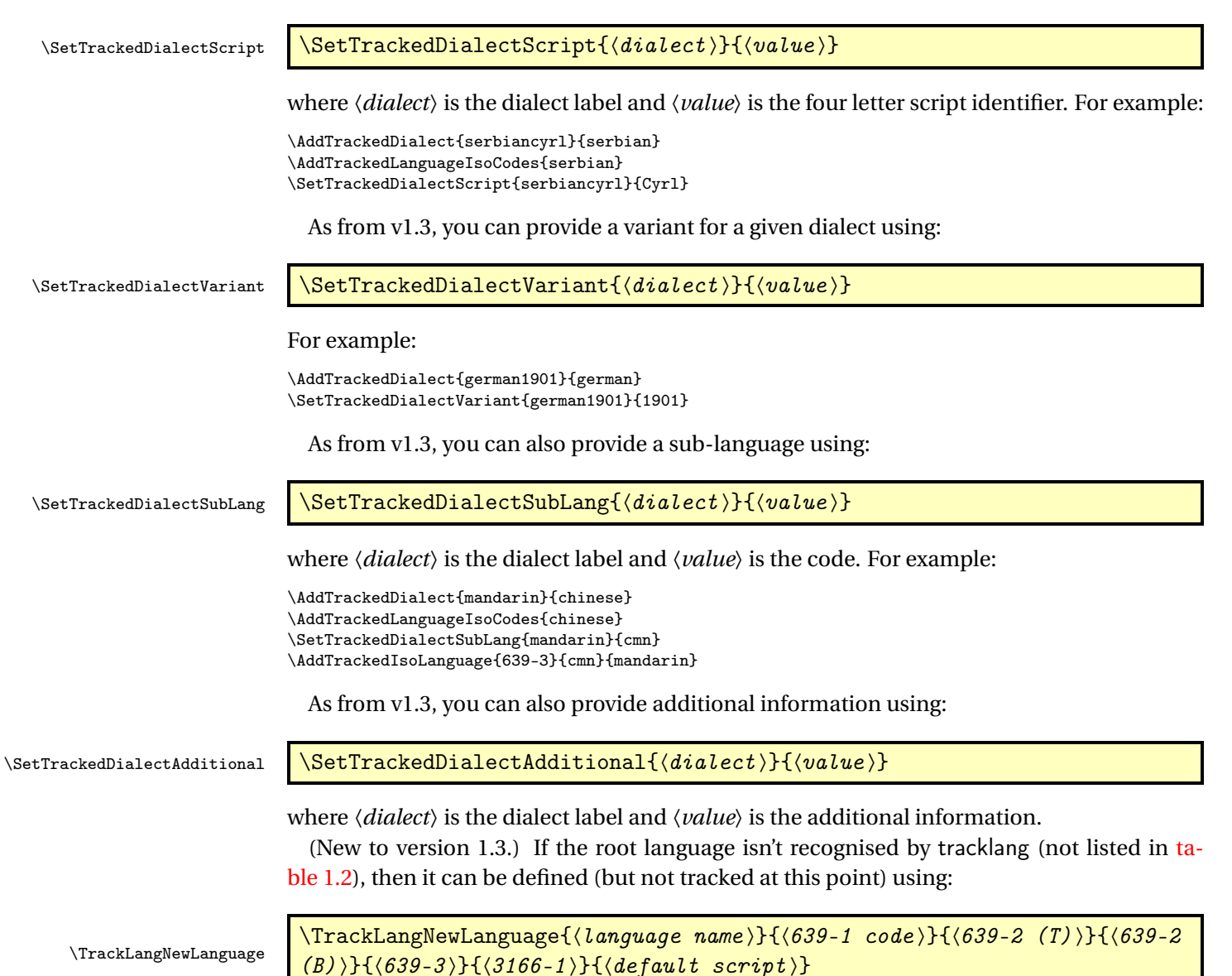

where *(language name)* is the root language name,  $\langle 639-1 \rangle$  *code*) is the ISO 639-1 code for that language (may be empty if there isn't one),  $\langle 639-2 \langle T \rangle$  is the ISO 639-2 (T) code for that language (may be empty if there isn't one), 〈*639-2 (B)*〉 is the ISO 639-2 (B) code for that language (may be empty if it's the same as 〈*639-2 (T)*〉), 〈*639-3*〉 is the ISO 639-3 code for that language (empty if the same as the 639-2 code), 〈*3166-1*〉 is the territory ISO code for languages that are only spoken in one territory (should be empty if the language is spoken in multiple territories), and 〈*default script*〉 is the default script (empty if disputed or varies according to region).

You can then track this language using \AddTrackedDialect for dialects or, if no regional variant is needed, you can instead use:

### \AddTrackedLanguage \\AddTrackedLanguage{\root language label \}

This is equivalent to \AddTrackedDialect{〈*root language label*〉}{〈*root language label*〉}. Suppose I want to create a language package alien.sty that defines the martian language

with regional dialects lowermartian and uppermartian. First, let's suppose that tracklang recognises the root language martian:

```
\ProvidesPackage{alien}
\input{tracklang}% v1.3
\DeclareOption{martian}{%
  \TrackPredefinedDialect{martian}
}
\DeclareOption{lowermartian}{%
  \AddTrackedDialect{lowermartian}{martian}
  \AddTrackedIsoCodes{martian}
  \AddTrackedIsoLanguage{3166-1}{YY}{lowermartian}
  % other attributes such as
  % \SetTrackedDialectVariant{lowermartian}{...}
}
\DeclareOption{uppermartian}{%
  \AddTrackedDialect{uppermartian}{martian}
  \AddTrackedIsoCodes{martian}
  \AddTrackedIsoLanguage{3166-1}{XX}{uppermartian}
  % other attributes such as
  % \left( \mathcal{A} \right) \equiv \left( \mathcal{A} \right)}
\ProcessOptions
\newcommand*{\selectlanguage}[1]{%
  \def\languagename{#1}%
  % other stuff
  \SetCurrentTrackedDialect{#1}%
}
\AnyTrackedLanguages
{
  \ForEachTrackedDialect{\thisdialect}
```
\TrackLangRequireDialect{alien}{\thisdialect}

{%

}  $\mathbf{r}$ 

The caption commands and language set up are in the files  $a$ lien- $\langle tag \rangle$ . ldf as in the examples from Section [4.1.](#page-37-1) This allows for the user having already loaded tracklang before alien and used \TrackLangFromEnv to pick up the locale from the operating system's environment variables. (For example, they may have LANG set to xx\_YY.)

The resource files may need to set the mapping between the tracklang dialect label and the alien dialect label. For example, in alien-xx-YY.ldf:

\TrackLangProvidesResource{xx-YY}

\TrackLangRequireResource{martian}% load common elements

\newcommand{\captionslowermartian}{% \captionsmartian \def\contentsname{X'flurp}% regional variation }

\SetTrackedDialectLabelMap{\CurrentTrackedDialect}{lowermartian}

Now let's consider the case where tracklang doesn't know about the martian language. In this case the user can't track the dialect until the root language has been defined, so the user can't use \TrackLangFromEnv before using the alien package.

With tracklang v1.3. The new root language can be defined with a minor adjustment to the above code:

```
\ProvidesPackage{alien}
\input{tracklang}% needs v1.3
\TrackLangIfKnownLang{martian}
{}% tracklang already knows about the martian language
{
 % tracklang doesn't known about the martian language, so define it
  % with ISO 639-1 (xx) and ISO 639-2 (xxx) codes:
  \TrackLangNewLanguage{martian}{xx}{xxx}{}{}{}{Latn}
}
```
The rest is as before.

Now other package writers who want to provide support for the Martian dialects can easily detect which language options the user requested through my package, *without needing to know anything about my* alien *package*.

## 6 The Code

## 6.1 **ATFX Code (tracklang.sty)**

To ensure maximum portability this file only uses LATEX kernel commands, rather than using more convenient commands provided by packages such as etoolbox.

```
\NeedsTeXFormat{LaTeX2e}
```

```
\ProvidesPackage{tracklang}[2019/10/06 v1.3.8 (NLCT) Track Languages]
```
\@tracklang@declareoption Set up package options.

```
\providecommand*{\@tracklang@declareoption}[1]{%
  \DeclareOption{#1}{\TrackPredefinedDialect{#1}}%
}
```
Load generic code:

\input{tracklang}

There are no other options as this package will typically be loaded using \RequirePackage by a package. Explicitly adding an option at that point might create a package option clash. The declared package options are all the possible language names that might be passed as a document class option. (Also, adding any non-language options here will interfere with \@tracklang@declaredoptions.)

```
\let\@tracklang@declaredoptions\@declaredoptions
\ProcessOptions
```
Unset \@tracklang@declareoption:

\let\@tracklang@declareoption\@gobble

In the event that the language hasn't been supplied through the package options (or through the class options, which the package options should process provided the document class has used the standard option declarations) we need to check if any of the known language packages have been loaded. This is a bit risky as it relies on the packages not changing their internal language macros. It would be easier if all the language packages could provide a reliable user interface to determine which languages (and variants) have been loaded.

\@tracklang@prelangpkgcheck@hook In the event that any of the language packages choose to load this package and use tracklang.tex's commands to identify the tracked languages and regions, then they can first define \@tracklang@prelangpkgcheck@hook to do \endinput which will skip the checks.

\csname @tracklang@prelangpkgcheck@hook\endcsname

\ifx\@tracklang@languages\@empty

First try babel. If babel has been loaded, the languages are stored in \bbl@loaded, so check if this command has been defined, and if it has add those languages.

```
\@ifundefined{bbl@loaded}%
{%
```
If translator has been loaded, the languages are stored in \trans@languages

\@ifundefined{trans@languages} {%

Has ngerman been loaded?

\@ifpackageloaded{ngerman}% {% \@tracklang@add@ngerman }% {%

Has german been loaded?

```
\@ifpackageloaded{german}%
{%
  \@tracklang@add@german
}%
{%
```
Has polyglossia been loaded?

\@ifpackageloaded{polyglossia} {%

polyglossia sets  $\langle \langle \text{lang} \rangle$ @loaded for each loaded language, so check this for all known languages. I don't know how to consistently check for variants. (Conditionals such as \if@british@locale are set immediately with \setotherlanguage but are deferred to the start of the document with \setmainlanguage, which is too late for tracklang.) Script names seem to be stored in \xpg:scripttag@\language \ but again this doesn't seem to be set for the main language until the start of the document. New versions of polyglossia store the list of loaded languages in \xpg@loaded, so check if this is defined.

```
\@ifundefined{xpg@loaded}%
{%
```
\xpg@loaded isn't defined, so iterate over known options and check if the language has been loaded.

```
\PackageInfo{tracklang}{polyglossia loaded but
  \string\xpg@loaded\space not defined. Will attempt
 to track known languages.}%
   \@for\this@language:=\@tracklang@declaredoptions\do{%
     \@ifundefined{\this@language @loaded}%
     {}%
     {\@nameuse{@tracklang@add@\this@language}}%
   }%
}%
{%
   \@for\this@language:=\xpg@loaded\do{%
     \@ifundefined{@tracklang@add@\this@language}%
     {%
        \PackageWarning{tracklang}%
          {Adding unknown polyglossia language '\this@language'}%
        \AddTrackedLanguage{\this@language}%
    }%
     {\@nameuse{@tracklang@add@\this@language}}%
```
}%  $\lambda$ % }% {%

None of the known packages have been loaded, so do nothing in case another package wants to load this one before setting up the language options. However, if at this point babel has been loaded, then it's an older version that hasn't defined \bbl@loaded so check for this.

```
\@ifpackageloaded{babel}
         {%
           \PackageInfo{tracklang}{babel loaded but
           \string\bbl@loaded\space not defined. Will attempt
           to track known languages.}%
           \@for\this@language:=\@tracklang@declaredoptions\do{%
             \@ifundefined{captions\this@language}%
             {}%
             {\@nameuse{@tracklang@add@\this@language}}%
           }%
         }%
         {}%
       }%
    }%
  }%
}%
{%
```
Add from translator. If translator has been loaded, the language names are stored in \trans@languages but these are labels used by translator, so some mapping is required.

\let\@tracklang@add@Acadian\@tracklang@add@acadian \let\@tracklang@add@French\@tracklang@add@french \let\@tracklang@add@Afrikaans\@tracklang@add@afrikaans \let\@tracklang@add@Dutch\@tracklang@add@dutch \let\@tracklang@add@AmericanEnglish\@tracklang@add@american \let\@tracklang@add@Austrian\@tracklang@add@austrian  $\verb+\@namedef{@tracklang@add@Austrian1997}{\@track@drastrian}$ \let\@tracklang@add@Bahasa\@tracklang@add@bahasa \let\@tracklang@add@Basque\@tracklang@add@basque \let\@tracklang@add@Brazilian\@tracklang@add@brazil \let\@tracklang@add@Portuguese\@tracklang@add@portuguese \let\@tracklang@add@Breton\@tracklang@add@breton \let\@tracklang@add@BritishEnglish\@tracklang@add@british \let\@tracklang@add@Bulgarian\@tracklang@add@bulgarian \let\@tracklang@add@Canadian\@tracklang@add@canadian \let\@tracklang@add@Canadien\@tracklang@add@canadien \let\@tracklang@add@Catalan\@tracklang@add@catalan \let\@tracklang@add@Croatian\@tracklang@add@croatian \let\@tracklang@add@Czech\@tracklang@add@czech \let\@tracklang@add@Danish\@tracklang@add@danish \let\@tracklang@add@Dutch\@tracklang@add@dutch \let\@tracklang@add@English\@tracklang@add@english \let\@tracklang@add@Esperanto\@tracklang@add@esperanto \let\@tracklang@add@Estonian\@tracklang@add@estonian \let\@tracklang@add@Finnish\@tracklang@add@finnish \let\@tracklang@add@French\@tracklang@add@french \let\@tracklang@add@Galician\@tracklang@add@galician \let\@tracklang@add@German\@tracklang@add@german \@namedef{@tracklang@add@German1997}{\@tracklang@add@ngerman} \let\@tracklang@add@Greek\@tracklang@add@greek \let\@tracklang@add@Polutoniko\@tracklang@add@polutoniko \let\@tracklang@add@Hebrew\@tracklang@add@hebrew

```
\let\@tracklang@add@Hungarian\@tracklang@add@hungarian
\let\@tracklang@add@Icelandic\@tracklang@add@icelandic
\let\@tracklang@add@Irish\@tracklang@add@irish
\let\@tracklang@add@Italian\@tracklang@add@italian
\let\@tracklang@add@Latin\@tracklang@add@latin
\let\@tracklang@add@LowerSorbian\@tracklang@add@lowersorbian
\let\@tracklang@add@Magyar\@tracklang@add@magyar
\let\@tracklang@add@Nynorsk\@tracklang@add@nynorsk
\let\@tracklang@add@Norsk\@tracklang@add@norsk
\let\@tracklang@add@Polish\@tracklang@add@polish
\let\@tracklang@add@Portuguese\@tracklang@add@portuguese
\let\@tracklang@add@Romanian\@tracklang@add@romanian
\let\@tracklang@add@Russian\@tracklang@add@russian
\let\@tracklang@add@Scottish\@tracklang@add@scottish
\let\@tracklang@add@Serbian\@tracklang@add@serbian
\let\@tracklang@add@Slovak\@tracklang@add@slovak
\let\@tracklang@add@Slovene\@tracklang@add@slovene
\let\@tracklang@add@Spanish\@tracklang@add@spanish
\let\@tracklang@add@Swedish\@tracklang@add@swedish
\let\@tracklang@add@Turkish\@tracklang@add@turkish
\let\@tracklang@add@Ukrainian\@tracklang@add@ukrainian
\let\@tracklang@add@UpperSorbian\@tracklang@add@uppersorbian
\let\@tracklang@add@Welsh\@tracklang@add@welsh
```
Now iterate through the declared languages:

```
\@for\this@language:=\trans@languages\do{%
      \@ifundefined{@tracklang@add@\this@language}{}%
      {\@nameuse{@tracklang@add@\this@language}}%
  \lambda%
}%
```
Add from babel

}% {%

```
\@for\this@language:=\bbl@loaded\do{%
  \@ifundefined{@tracklang@add@\this@language}%
   {%
     \PackageWarning{tracklang}%
       {Adding unknown babel language '\this@language'}%
  \AddTrackedLanguage{\this@language}%
   }%
   {\@nameuse{@tracklang@add@\this@language}}%
 }%
```
If babel has been loaded with serbian, then the script needs to be set to Latn. (The Cyrillic script is provided with serbianc.)

```
\ifx\captionsserbian\undefined
\lambdaelse
  \SetTrackedDialectScript{serbian}{Latn}%
\fi
```
End of check for language packages

\fi

}

### 6.2 Generic Code (tracklang.tex)

Does the category code of @ need changing?

#### \@tracklang@restore@at

```
\ifnum\catcode'\@=11\relax
  \def\@tracklang@restore@at{}%
\else
  \expandafter\edef\csname @tracklang@restore@at\endcsname{%
    \noexpand\catcode'\noexpand\@=\number\catcode'\@\relax
  }%
 \catcode'\@=11\relax
\left\{ \frac{f}{f} \right\}
```
First check if this file has already been loaded:

```
\ifx\@tracklang@languages\undefined
\else
  \@tracklang@restore@at
  \expandafter\endinput
\sqrt{fi}
```
#### Version info.

```
\expandafter\def\csname ver@tracklang.tex\endcsname{%
2019/10/06 v1.3.8 (NLCT) Track Languages Generic Code}
```
Define a long command for determining the existence of a control sequence by its name. (\relax is considered undefined.)

#### \@tracklang@ifundef

```
\long\def\@tracklang@ifundef#1#2#3{%
  \ifcsname#1\endcsname
    \expandafter\ifx\csname #1\endcsname\relax
      #2%
    \else
      #3%
   \fi
  \else
    \expandafter\ifx\csname #1\endcsname\relax
      #2%
    \else
      #3%
    \chii
  \sqrt{fi}}
```
\ifcsname is an eTEX primitive. Need to check if it's defined.

\ifx\ifcsname\undefined

#### Not using eT<sub>E</sub>X.

```
\long\def\@tracklang@ifundef#1#2#3{%
  \expandafter\ifx\csname #1\endcsname\relax
    #2%
  \else
    #3%
  \fi
}
```
Can't have an else part here as T<sub>EX</sub> won't recognise \ifcsname and we'll have an unmatched end brace.

 $\chi$ i

The shell escape stuff needs the Plain T<sub>E</sub>X version of \input. This is \@@input if we're using LATEX.

```
\@tracklang@input
                       \ifx\@@input\undefined
                           \let\@tracklang@input\input
                        \else
                           \let\@tracklang@input\@@input
                        \fi
                       Provide some commands in case the ETEX kernel hasn't been loaded.
   \@tracklang@nnil
                       \ifx\@nnil\undefined
                         \def\@tracklang@nnil{\@nil}
                        \else
                          \let\@tracklang@nnil\@nnil
                        \chifi
    \@tracklang@for
                        \ifx\@for\undefined
                          \long\def\@tracklang@for#1:=#2\do#3{%
                            \expandafter\def\expandafter\@fortmp\expandafter{#2}%
                            \ifx\@fortmp\empty
                            \else
                              \expandafter
                                \@tracklang@forloop #2,\@nil,\@nil\@@ #1{#3}%
                           \chifi
                         }
                          \long\def\@tracklang@forloop#1,#2,#3\@@ #4#5{%
                           \def #4{#1}%
                           \ifx#4\@tracklang@nnil
                           \else
                            #5%
                             \def #4{#2}%
                             \ifx#4\@tracklang@nnil
                             \else
                               #5%
                               \@tracklang@iforloop #3\@@ #4{#5}%
                             \fi
                           \fi
                         }
                          \long\def\@tracklang@iforloop#1,#2\@@ #3#4{%
                            \def#3{#1}%
                            \ifx#3\@tracklang@nnil
                              \expandafter
                                \@tracklang@fornoop
                            \else
                              #4\relax
                              \expandafter\@tracklang@iforloop
                            \verb|\fi#2\@@ #3{#4}%
                         }
                          \long\def\@tracklang@fornoop#1\@@ #2#3{}
                        \else
                         \let\@tracklang@for\@for
                        \fi
\@tracklang@namedef
                        \ifx\@namedef\undefined
                         \def\@tracklang@namedef#1{\expandafter\def\csname#1\endcsname}
```
\else

61

\let\@tracklang@namedef\@namedef \fi \@tracklang@enamedef \def\@tracklang@enamedef#1{\expandafter\edef\csname#1\endcsname} \@tracklang@nameuse \def\@tracklang@nameuse#1{% \@tracklang@ifundef{#1}{}{\csname#1\endcsname}% } \@tracklang@sanitize \ifx\@onelevel@sanitize\undefined \def\@tracklang@sanitize#1{% \edef#1{\expandafter\@tracklang@strip@prefix\meaning#1}% } \def\@tracklang@strip@prefix#1>{} \else \let\@tracklang@sanitize\@onelevel@sanitize  $\chi$ i \@tracklang@firstoftwo \def\@tracklang@firstoftwo#1#2{#1} \@tracklang@secondoftwo \def\@tracklang@secondoftwo#1#2{#2} \@tracklang@err \ifx\PackageError\undefined \def\@tracklang@err#1#2{% \errhelp{#2}% \errmessage{tracklang: #1}} \else \def\@tracklang@err#1#2{\PackageError{tracklang}{#1}{#2}} \fi \ifTrackLangShowWarnings Allow user to switch warnings on or off. \newif\ifTrackLangShowWarnings \TrackLangShowWarningstrue \@tracklang@pkgwarn Provided for related packages such as texosquery. \ifx\PackageWarning\undefined \def\@tracklang@pkgwarn#1#2{% \ifTrackLangShowWarnings {% \newlinechar='\^^J \def\MessageBreak{^^J}% \message{^^J#1 Warning: #2 on line \the\inputlineno.^^J}% }% \fi } \else \def\@tracklang@pkgwarn#1#2{% \ifTrackLangShowWarnings

\PackageWarning{#1}{#2}%

```
\fi
                              }
                            \fi
        \@tracklang@warn
                            \def\@tracklang@warn#1{\@tracklang@pkgwarn{tracklang}{#1}}%
    \ifTrackLangShowInfo Allow user to switch information messages on or off.
                            \newif\ifTrackLangShowInfo
                            \TrackLangShowInfotrue
        \@tracklang@info
                            \ifx\PackageInfo\undefined
                               \def\@tracklang@info#1{%
                               \ifTrackLangShowInfo
                                 {%
                                    \newlinechar='\^^J
                                   \def\MessageBreak{^^J}%
                                   \message{^^Jtracklang Info: #1 on line \the\inputlineno.^^J}%
                                 }%
                               \fi
                              }%
                            \else
                              \def\@tracklang@info#1{%
                                \ifTrackLangShowInfo
                                  \PackageInfo{tracklang}{#1}%
                                \fi
                              }%
                            \fi
\@tracklang@IfFileExists
                            \ifx\IfFileExists\undefined
                             \long\def\@tracklang@IfFileExists#1#2#3{%
                               \openin0=#1 %
                               \ifeof0\relax
                                 \def\@tracklang@tmp{#3}%
                               \else
                                 \closein0\relax
                                 \edef\@filef@und{#1 }%
                                 \def\@tracklang@tmp{#2}%
                               \fi
                               \@tracklang@tmp
                             }
                            \else
                              \let\@tracklang@IfFileExists\IfFileExists
                            \chii
                            Provide a way to query the environment variables LC_ALL or LANG to determine the region
```
and language. The result is stored in \TrackLangEnv if it can be obtained. If it can't be obtained, \TrackLangEnv is set to empty. Also define \TrackLangQueryOtherEnv{〈*name*〉} to query LC\_ALL, 〈*name*〉, LANG. For example

\TrackLangQueryOtherEnv{LC\\_MONETARY}

Note that there's not much that can be done from within TEX for the C or POSIX locale or a locale starting with a slash, so provide a check for them.

```
\@tracklang@checklocale
                               \def\@tracklang@checklocale{%
                                 \ifx\TrackLangEnv\empty
                                 \else
                                   \ifx\TrackLangEnv\@tracklang@locale@posix
                                     \def\TrackLangEnv{}%
                                   \else
                                     \ifx\TrackLangEnv\@tracklang@locale@c
                                       \verb|\def| \text{LangEnv}| \\else
                                       \expandafter\@@tracklang@checklocale
                                           \TrackLangEnv\empty\relax
                                     \fi
                                   \chifi
                                 \fi
                               }
 \@@tracklang@checklocale Check for leading slash.
                               \def\@@tracklang@checklocale#1#2\relax{%
                                 \ifx#1/\relax
                                   \def\TrackLangEnv{}%
                                 \fi
                               }
  \@tracklang@locale@posix
                               \def\@tracklang@locale@posix{POSIX}
      \@tracklang@locale@c
                               \def\@tracklang@locale@c{C}
                               \ifx\directlua\undefined
                             We can't use Lua, so we'll have to use the shell escape if it's enabled. First determine if the
                            shell escape is available.
\@tracklang@tryshellescape No shell escape.
                                 \def\@tracklang@tryshellescape#1{%
                                  \def\TrackLangQueryEnv{%
                                    \@tracklang@warn{\string\TrackLangQueryEnv\space
                                    non-operational as shell escape has been disabled}%
                                    \def\TrackLangEnv{}%
                                  }%
                                  \def\TrackLangQueryOtherEnv##1{%
                                    \label{thm:main} $$\@tracklang@warn{\string}\TrackLangQueryOtherEnv\##1}\space $$non-operational as shell escape has been disabled}%
                                    \def\TrackLangEnv{}%
                                  }%
                                 }%
                                  \ifx\pdfshellescape\undefined
                                    \verb|\exists cape\undefined|Can't determine if the shell escape has been enabled.
                                       \def\@tracklang@tryshellescape#1{%
                                         \def\TrackLangQueryEnv{%
                                           \@tracklang@warn{\string\TrackLangQueryEnv\space
                                           non-operational as can't determine if the
```

```
shell escape has been enabled. (Consider using
       eTeX or pdfTeX.)}%
       \def\TrackLangEnv{}%
    }%
     \def\TrackLangQueryOtherEnv##1{%
       \@tracklang@warn{\string\TrackLangQueryOtherEnv{##1}\space
      non-operational as can't determine if the
       shell escape has been enabled. (Consider using
       eTeX or pdfTeX.)}%
       \def\TrackLangEnv{}%
    }%
  }%
\else
```
\shellescape is defined. Check no one's been messing around with it and set it to \relax.

```
\ifx\shellescape\relax
    \else
      \ifnum\shellescape=0\relax
      \else
        \def\@tracklang@tryshellescape#1{#1}%
      \chii
    \fi
 \fi
\else
```
\pdfshellescape is defined. Check no one's been messing around with it and set it to \relax. (Default no-op already set.)

\ifx\pdfshellescape\relax

\pdfshellescape has been set to \relax. Is it possible that \shellescape is available?

```
\ifx\shellescape\undefined
\else
  \ifx\shellescape\relax
  \else
```
\shellescape is available.

```
\ifnum\shellescape=0\relax
        \else
          \def\@tracklang@tryshellescape#1{#1}%
        \sqrt{fi}\fi
    \fi
  \else
    \ifnum\pdfshellescape=0\relax
    \else
      \def\@tracklang@tryshellescape#1{#1}%
    \fi
  \fi
\fi
```
Try the shell escape:

\@tracklang@tryshellescape {%

\TrackLangQueryEnv

```
\def\TrackLangQueryEnv{%
 \begingroup\endlinechar=-1\relax
 \everyeof{\noexpand}%
 \edef\x{\endgroup\def\noexpand\TrackLangEnv{%
   \@tracklang@input|"kpsewhich --var-value LC_ALL" }}\x
```

```
\@tracklang@checklocale
\ifx\TrackLangEnv\empty
  \begingroup\endlinechar=-1\relax
  \everyeof{\noexpand}%
  \edef\x{\endgroup\def\noexpand\TrackLangEnv{%
    \@tracklang@input|"kpsewhich --var-value LANG" }}\x
```
### Not sure if a path is likely to occur with kpsewhich but check for it just in case.

- \@tracklang@checklocale
- \ifx\TrackLangEnv\empty

### Try texosquery if available.

}%

```
\ifx\TeXOSQueryLocale\undefined
      \@tracklang@warn{Locale environment variables
       unavailable (tried LC\string_ALL and LANG)}%
    \else
      \@tracklang@info{Using texosquery to find locale}%
      \TeXOSQueryLocale\TrackLangEnv
      \ifx\TrackLangEnv\empty
        \@tracklang@warn{Locale can't be found
        (tried querying LC\string_ALL and LANG variables and
        tried using texosquery)}%
      \fi
    \chii
  \chi_{\text{fi}}\fi
```
\TrackLangQueryOtherEnv

```
\def\TrackLangQueryOtherEnv#1{%
  \begingroup\endlinechar=-1\relax
  \everyeof{\noexpand}%
  \edef\x{\endgroup\def\noexpand\TrackLangEnv{%
    \@tracklang@input|"kpsewhich --var-value LC_ALL" }}\x
  \@tracklang@checklocale
  \ifx\TrackLangEnv\empty
    \begingroup\endlinechar=-1\relax
    \everyeof{\noexpand}%
    \edef\x{\endgroup\def\noexpand\TrackLangEnv{%
      \@tracklang@input|"kpsewhich --var-value #1" }}\x
    \@tracklang@checklocale
    \ifx\TrackLangEnv\empty
      \begingroup\endlinechar=-1\relax
      \verb+\overset{\noexpand}{\nsim}\edef\x{\endgroup\def\noexpand\TrackLangEnv{%
        \@tracklang@input|"kpsewhich --var-value LANG"}}\x
      \@tracklang@checklocale
      \ifx\TrackLangEnv\empty
```
Try texosquery if available.

```
\ifx\TeXOSQueryLocale\undefined
\@tracklang@warn{Locale environment variables unavailable
 (tried LC\string_ALL, #1 and LANG)}%
\sum_{i=1}^{n}\@tracklang@info{Using texosquery to find locale}%
  \TeXOSQueryLocale\TrackLangEnv
  \ifx\TrackLangEnv\empty
    \@tracklang@warn{Locale can't be found
    (tried querying LC\string_ALL, #1 and LANG variables and
   tried using texosquery)}%
  \fi
```

```
\fi
            \fi
          \fi
        \chii
     }%
  }%
\else
```
\directlua is defined, so we can query it through Lua:

#### \TrackLangQueryEnv

```
\def\TrackLangQueryEnv{%
       \edef\TrackLangEnv{\directlua{
         1 = os.getenv("LC\_ALL")if l == nil or l == "" or l == "C" or l == "POSIX"or string.find(l, "^/") then
           l = os.getenv("LANG")
           if l == nil or l == "" or l == "C" or l == "POSIX"or string.find(1, "\gamma") then
             l=os.setlocale(nil)
             if l == nil or l == "C" or l == "POSIX"or string.find(1, "\gamma) then
               1 = 10end
           end
         end
         tex.print(l)}}%
         \ifx\TrackLangEnv\empty
Try texosquery if available.
           \ifx\TeXOSQueryLocale\undefined
           \@tracklang@warn{Locale can't be found through Lua
            (tried querying LC\string_ALL and LANG variables and
             os.setlocale(nil))}%
           \else
             \TeXOSQueryLocale\TrackLangEnv
             \ifx\TrackLangEnv\empty
               \@tracklang@warn{Locale can't be found through Lua
```
(tried querying LC\string\_ALL and LANG variables and os.setlocale(nil) and tried using texosquery)}% \fi  $\sqrt{fi}$  $\overline{\text{f}i}$ 

}

\TrackLangQueryOtherEnv

```
\def\TrackLangQueryOtherEnv#1{%
  \edef\TrackLangEnv{\directlua{
   l = os.getenv("LC_ALL")if l = nil or l = "" or l = "C" or l = "POSIX"
               or string.find(1, "\gamma) then
     1 = os.getenv("#1")if l = nil or l = "" or l = "C" or l = "POSIX"
                 or string.find(l, "^/") then
       l = os.getenv("LANG")if l = nil or l = = "" or l = = "C" or l = = "POSIX"or string.find(1, "\hat{}/") then
         l=os.setlocale(nil)
         if l == nil or l == "C" or l == "POSIX"
```

```
or string.find(1, "^{\prime}) then
                  1 = 10end
              end
            end
         end
         tex.print(l}}%
         \ifx\TrackLangEnv\empty
Try texosquery if available.
            \ifx\TeXOSQueryLocale\undefined
            \@tracklang@warn{Locale can't be found through Lua
             (tried querying LC\string_ALL, #1 and LANG variables and
              os.setlocale(nil))}%
            \else
              \TeXOSQueryLocale\TrackLangEnv
              \ifx\TrackLangEnv\empty
                \@tracklang@warn{Locale can't be found through Lua
                (tried querying LC\string_ALL, #1 and LANG variables and
                os.setlocale(nil) and tried using texosquery)}%
              \fi
            \eta\fi
     }
  \left\{ \frac{f}{f} \right\}
```
Allowed formats for the localisation environment variables are

 $\langle iso\text{-}lang \rangle [\frac{\langle iso\text{-}territory \rangle}{\langle .\langle encoding \rangle}]$  [ $\mathbb{Q}\langle modifier \rangle]$ ]

(where the square brackets above indicate an optional component not that there are literal square brackets.) This is a bit fiddly, so it needs to be broken up into manageable chunks.

\TrackLangParseFromEnv Parse \TrackLangEnv, if it has been set, and set \TrackLangEnvLang, \TrackLangEnvTerritory and \TrackLangEnvCodeSet. If the information is unavailable, the relevant commands will be set to empty. Use \TrackLangFromEnv to query, parse and set.

```
\def\TrackLangParseFromEnv{%
  \ifx\TrackLangEnv\undefined
     \@tracklang@warn{\string\TrackLangParseFromEnv\space
     non-operational as \string\TrackLangEnv\space hasn't been
     defined}%
     \def\TrackLangEnvLang{}%
     \def\TrackLangEnvTerritory{}%
     \def\TrackLangEnvCodeSet{}%
    \def\TrackLangEnvModifier{}%
  \else
    \ifx\TrackLangEnv\empty
      \@tracklang@warn{\string\TrackLangParseFromEnv\space
      non-operational as \string\TrackLangEnv\space is empty}%
      \def\TrackLangEnvLang{}%
      \def\TrackLangEnvTerritory{}%
      \def\TrackLangEnvCodeSet{}%
      \def\TrackLangEnvModifier{}%
    \sum_{i=1}^{n}\@tracklang@parse@locale{\TrackLangEnv}%
      \let\TrackLangEnvLang\@TrackLangEnvLang
      \let\TrackLangEnvTerritory\@TrackLangEnvTerritory
      \let\TrackLangEnvCodeSet\@TrackLangEnvCodeSet
```

```
\let\TrackLangEnvModifier\@TrackLangEnvModifier
                                        \chi_{\text{fi}}\fi
                                    }
       \@tracklang@parse@locale Parse localisation format.
                                    \def\@tracklang@parse@locale#1{%
                                  Initialise.
                                      \def\@TrackLangEnvLang{}%
                                      \def\@TrackLangEnvSubLang{}%
                                      \def\@TrackLangEnvFirstSubLang{}%
                                      \def\@TrackLangEnvTerritory{}%
                                      \def\@TrackLangEnvCodeSet{}%
                                      \def\@TrackLangEnvVariant{}%
                                      \def\@TrackLangEnvModifier{}%
                                      \def\@TrackLangEnvScript{}%
                                      \def\@TrackLangEnvAdditional{}%
                                 Just in case argument is empty or \relax.
                                      \expandafter\ifx\expandafter\relax#1\relax
                                      \else
                                  Parse codeset and modifier first.
                                        \expandafter\@tracklang@parseenv
                                          #1..\relax\@tracklang@end@parseenv\@tracklang@result
                                  Parse language and territory.
                                        \ifx\@tracklang@result\empty
                                        \else
                                          \expandafter\@tracklang@split@underscoreorhyp\expandafter
                                           {\@tracklang@result}%
                                          \let\@TrackLangEnvLang\@tracklang@split@pre
                                          \let\@TrackLangEnvTerritory\@tracklang@split@post
                                        \sqrt{fi}\fi
                                    }
\Phitracklang@split@underscoreorhyp \;\;\; Split on either an underscore or a hyphen and store the results in \setminus@tracklang@split@pre
                                  and \@tracklang@split@post
                                    \def\@tracklang@split@underscoreorhyp#1{%
                                 First try to split on an underscore.
                                      \@tracklang@split@underscore{#1}%
                                 If the post part was empty, try to split on hyphen instead.
                                      \ifx\@tracklang@split@post\empty
                                        \@tracklang@split@hyphen{#1}%
                                 If the post part was empty, maybe the underscore has had its category code changed to 12.
                                        \ifx\@tracklang@split@post\empty
                                          \@tracklang@split@otherunderscore{#1}%
                                        \fi
                                      \fi
                                    \mathbf{r}\@tracklang@split@underscore Split on an underscore and store the results in \@tracklang@split@pre and \@tracklang@split@p
```
First make sure that the underscore has its normal subscript category code.

```
{
                                      \catcode'\_8\relax
                                      \gdef\@tracklang@split@underscore#1{%
                                        \@@tracklang@split@underscore#1__\relax\@tracklang@end@split@underscore
                                      }
                                      \gdef\@@tracklang@split@underscore#1_#2_#3\@tracklang@end@split@underscore{%
                                        \def\@tracklang@split@pre{#1}%
                                        \ifx\relax#3\relax
                                          \def\@tracklang@split@post{#2}%
                                        \else
                                          \@tracklang@split@underscore@remainder#2_#3%
                                        \fi
                                      }
                                      \gdef\@tracklang@split@underscore@remainder#1__\relax{%
                                        \def\@tracklang@split@post{#1}%
                                      }
                                    }
\@tracklang@split@otherunderscore As above but where underscore has catcode 12.
                                    {
                                      \catcode'\_12\relax
                                      \gdef\@tracklang@split@otherunderscore#1{%
                                        \@@tracklang@split@otherunderscore#1__\relax\@tracklang@end@split@underscore
                                      }
                                      \gdef\@@tracklang@split@otherunderscore#1_#2_#3\@tracklang@end@split@underscore{%
                                        \def\@tracklang@split@pre{#1}%
                                        \ifx\relax#3\relax
```

```
\def\@tracklang@split@post{#2}%
    \else
      \@tracklang@split@otherunderscore@remainder#2_#3%
    \fi
 }
  \gdef\@tracklang@split@otherunderscore@remainder#1__\relax{%
    \def\@tracklang@split@post{#1}%
 }
}
```
\@tracklang@split@hyphen Split on a hyphen and store the results in \@tracklang@split@pre and \@tracklang@split@post

```
{
  \catcode'\-12\relax
  \gdef\@tracklang@split@hyphen#1{%
    \@@tracklang@split@hyphen#1--\relax\@tracklang@end@split@hyphen
 }
  \gdef\@@tracklang@split@hyphen#1-#2-#3\@tracklang@end@split@hyphen{%
    \def\@tracklang@split@pre{#1}%
    \ifx\relax#3\relax
      \def\@tracklang@split@post{#2}%
    \else
      \@tracklang@split@hyphen@remainder#2-#3%
    \fi
 }
  \gdef\@tracklang@split@hyphen@remainder#1--\relax{%
    \def\@tracklang@split@post{#1}%
 }
}
```
\@tracklang@parseenv Parse for the codeset. The first argument will be the language and (optionally) the territory. So the final argument is the control sequence to use to store the first argument, which can then be split.

```
\gdef\@tracklang@parseenv#1.#2.#3\@tracklang@end@parseenv#4{%
  \def\@TrackLangEnvCodeSet{#2}%
  \def#4{#1}%
  \ifx\@TrackLangEnvCodeSet\empty
    \tracklangparsemod#4%
  \else
    \tracklangparsemod\@TrackLangEnvCodeSet
  \fi
\mathbf{r}
```
\tracklangparsemod Extract the modifier from the code set. The @ is rather awkward as we need to change its category code as it's likely to be set to 12 within \TrackLangEnv. So change the category code of  $\&$  to 12, but this means we can't use it in the command name, so although these are private internal commands they don't look like internal commands.)

```
{\catcode'\@=12\relax
  \gdef\tracklangparsemod#1{
    \expandafter\tracklangparseenvatmod#1@@\relax\tracklangendparseenvatmod
    \let#1\tracklangtmp
 }%
  \gdef\tracklangparseenvatmod#1@#2@#3\tracklangendparseenvatmod{%
    \def\tracklangtmp{#1}%
```
Need to use \csname here as can't use internal commands.

\expandafter\def\csname @TrackLangEnvModifier\endcsname{#2}%

Sanitize in case it contains any special characters.

```
\csname @tracklang@sanitize\expandafter\endcsname
      \csname @TrackLangEnvModifier\endcsname
 }
}
```
### 6.2.1 Internal Lists

\@tracklang@languages Provide a list to keep track of all the languages. \def\@tracklang@languages{}

\@tracklang@dialects Provide a list to keep track of all the dialects. Here the "dialect" isn't necessarily an actual dialect but may be a root language or a synonym. It will usually correspond to the language name as specified by the user in the package option. \def\@tracklang@dialects{}

\@tracklang@ifinlist \@tracklang@ifinlist{\item}}{\list}}{\true part}}{\false part}}

Checks if 〈*item*〉 is in 〈*list*〉. (Performs a one-level expansion on 〈*list*〉 but no expansion on 〈*item*〉.)

```
\def\@tracklang@ifinlist#1#2#3#4{%
  \def\@tracklang@doifinlist##1,#1,##2\end@tracklang@doifinlist{%
     \def\@before{##1}%
     \def\@after{##2}%
 }%
  \expandafter\@tracklang@doifinlist\expandafter,#2,#1,\@nil
    \end@tracklang@doifinlist
  \ifx\@after\@tracklang@nnil
```

```
not found
      #4%
    \else
found
      #3%
    \fi
  }
```
### \@tracklang@add \@tracklang@add{(item)}{(list cs)}

Adds an item to the list given by 〈*list cs*〉. Does nothing if 〈*item*〉 is empty or is already in the list. The 〈*item*〉 is fully expanded before being added.

```
\def\@tracklang@add#1#2{%
```
First find out if the item is empty.

```
\edef\@tracklang@element{#1}%
\ifx\@tracklang@element\empty
```
Item is empty, so do nothing.

```
\else
 \expandafter\@tracklang@ifinlist\expandafter{\@tracklang@element}#2%
 {%
```
Already in list, so do nothing.

```
}%
      {%
Not in list, so add.
       \ifx\empty#2\relax
         \let#2\@tracklang@element
       \else
         \edef#2{#2,\@tracklang@element}%
       \fi
      }%
    \fi
  }
```
\AddTrackedDialect \AddTrackedDialect{\dialect name \} {\language name \}

Add a dialect. (v1.3 switched from unexpanded to expanded def. All labels should be expandable.)

```
\def\AddTrackedDialect#1#2{%
 \@tracklang@add{#1}{\@tracklang@dialects}%
\@tracklang@add{#2}{\@tracklang@languages}%
 \@tracklang@enamedef{@tracklang@fromdialect@#1}{#2}%
 \@tracklang@ifundef{@tracklang@todialect@#2}%
{\@tracklang@enamedef{@tracklang@todialect@#2}{#1}}%
{%
   \def\@tracklang@lang{#1}%
   \expandafter\@tracklang@add\expandafter\@tracklang@lang
     \csname @tracklang@todialect@#2\endcsname
}%
```
Provide a convenient way of referencing the last dialect to be tracked.

```
\edef\TrackLangLastTrackedDialect{#1}%
                         }
    \AddTrackedLanguage \\AddTrackedLanguage{\language name \}
                       Add a dialect.
                         \def\AddTrackedLanguage#1{%
                          \AddTrackedDialect{#1}{#1}%
                         }
                      6.2.2 Known Languages
\@tracklang@known@langs List of known (root) languages (that may or may not be tracked).
                         \def\@tracklang@known@langs{}
  \TrackLangNewLanguage \TrackLangNewLanguage{〈language name 〉}{〈639-1 code 〉}{〈639-2 (T) 〉}{〈639-2
                        (B)} {(639-3)} {(3166-1)} {\{default script\}}
                       Identifies a new language that may be tracked. The code arguments may be empty if not
                       available. (v1.3 switched from unexpanded to expanded def. All labels should be expand-
                       able.) Most root languages don't have an associated country code as they're spoken in multi-
                       ple regions. The 〈default script〉is the default script identified with the ISO 15924 alpha script
                       code. To reduce overheads, only define 639-3 if there's no 639-1 or 639-2 code.
```

```
\def\TrackLangNewLanguage#1#2#3#4#5#6#7{%
 \@tracklang@add{#1}{\@tracklang@known@langs}%
 \edef\@tracklang@tmp{#2}%
 \ifx\@tracklang@tmp\empty
 \else
   \@tracklang@enamedef{@tracklang@knownisolang@#2}{#1}%
   \@tracklang@enamedef{@tracklang@knowniso@639@1@#1}{#2}%
\fi
 \edef\@tracklang@tmp{#3}%
 \ifx\@tracklang@tmp\empty
 \else
   \@tracklang@enamedef{@tracklang@knownisolang@#3}{#1}%
   \@tracklang@enamedef{@tracklang@knowniso@639@2@#1}{#3}%
 \fi
 \edef\@tracklang@tmp{#4}%
 \ifx\@tracklang@tmp\empty
 \else
  \@tracklang@enamedef{@tracklang@knowniso@639@2B@#1}{#4}%
 \fi
 \edef\@tracklang@tmp{#5}%
 \ifx\@tracklang@tmp\empty
 \else
   \@tracklang@enamedef{@tracklang@knownisolang@#5}{#1}%
   \@tracklang@enamedef{@tracklang@knowniso@639@3@#1}{#5}%
 \fi
 \edef\@tracklang@tmp{#6}%
\ifx\@tracklang@tmp\empty
 \else
```

```
\@tracklang@enamedef{@tracklang@knowniso@3166@#1}{#6}%
                                      \left\{ \frac{f}{f} \right\}\edef\@tracklang@tmp{#7}%
                                      \ifx\@tracklang@tmp\empty
                                     \else
                                        \@tracklang@enamedef{@tracklang@knowniso@script@#1}{#7}%
                                      \fi
                                    }
            \TrackLangIfKnownLang \\TrackLangIfKnownLang{\language\}{\true \}{\false \}
                                  Tests if 〈language〉 is known (but not necessarily tracked).
                                     \def\TrackLangIfKnownLang#1#2#3{%
                                       \expandafter\@tracklang@ifinlist\expandafter{#1}{\@tracklang@known@langs}%
                                       {#2}%
                                       {#3}%
                                     }
\TrackLangIfKnownIsoTwoLetterLang \TrackLangIfKnownIsoTwoLetterLang{(language)}{(true)}{(false)}
                                  Checks if the given language has an ISO 639-1 language code (but is not necessarily tracked).
                                     \def\TrackLangIfKnownIsoTwoLetterLang#1#2#3{%
                                       \@tracklang@ifundef{@tracklang@knowniso@639@1@#1}%
                                       {#3}%
                                       {#2}%
                                    }
\TrackLangGetKnownIsoTwoLetterLang \TrackLangGetKnownIsoTwoLetterLang{〈language 〉}
                                  Gets the ISO 639-1 language code for the given language.
                                     \def\TrackLangGetKnownIsoTwoLetterLang#1{%
                                       \@tracklang@nameuse{@tracklang@knowniso@639@1@#1}%
                                     }
\texttt{rackLangIfKnowIsoThreeLetterLang } \verb|\TrackLangIfKnowIsoThreeLetterLang {}\{ \langle \textit{language} \rangle\} \{ \langle \textit{false} \rangle\}Checks if the given language has an ISO 639-2 language code (but is not necessarily tracked).
                                     \def\TrackLangIfKnownIsoThreeLetterLang#1#2#3{%
                                       \@tracklang@ifundef{@tracklang@knowniso@639@2@#1}%
                                       {#3}%
                                       {#2}%
                                     }
\texttt{angleK}nownIsoThreeLetterLang \texttt{TraceExt}ang\texttt{GetK}nownIsoThreeLetterLang\{\langle \textit{language}\rangle\}Gets the ISO 639-2 language code.
                                     \def\TrackLangGetKnownIsoThreeLetterLang#1{%
```
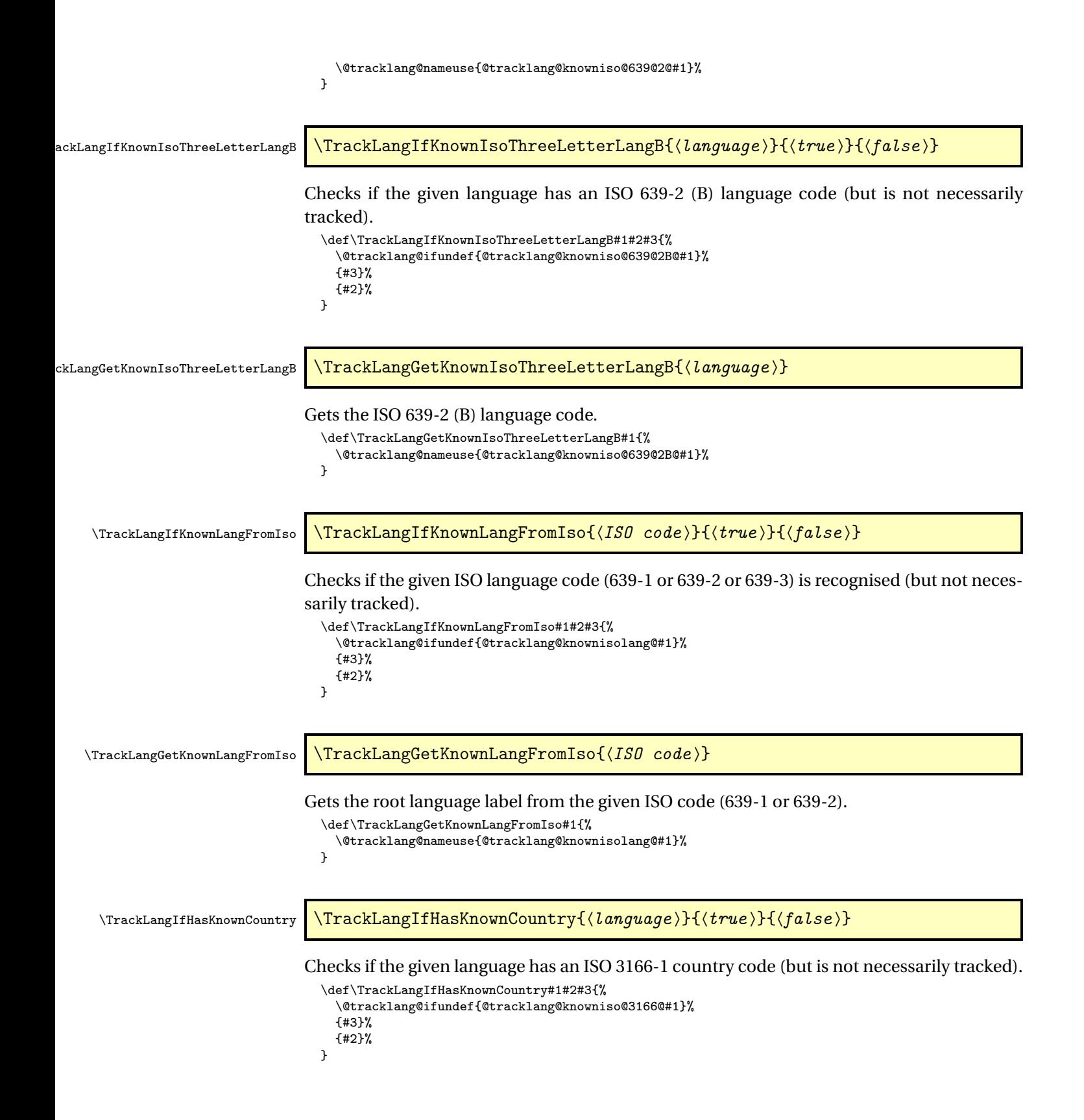

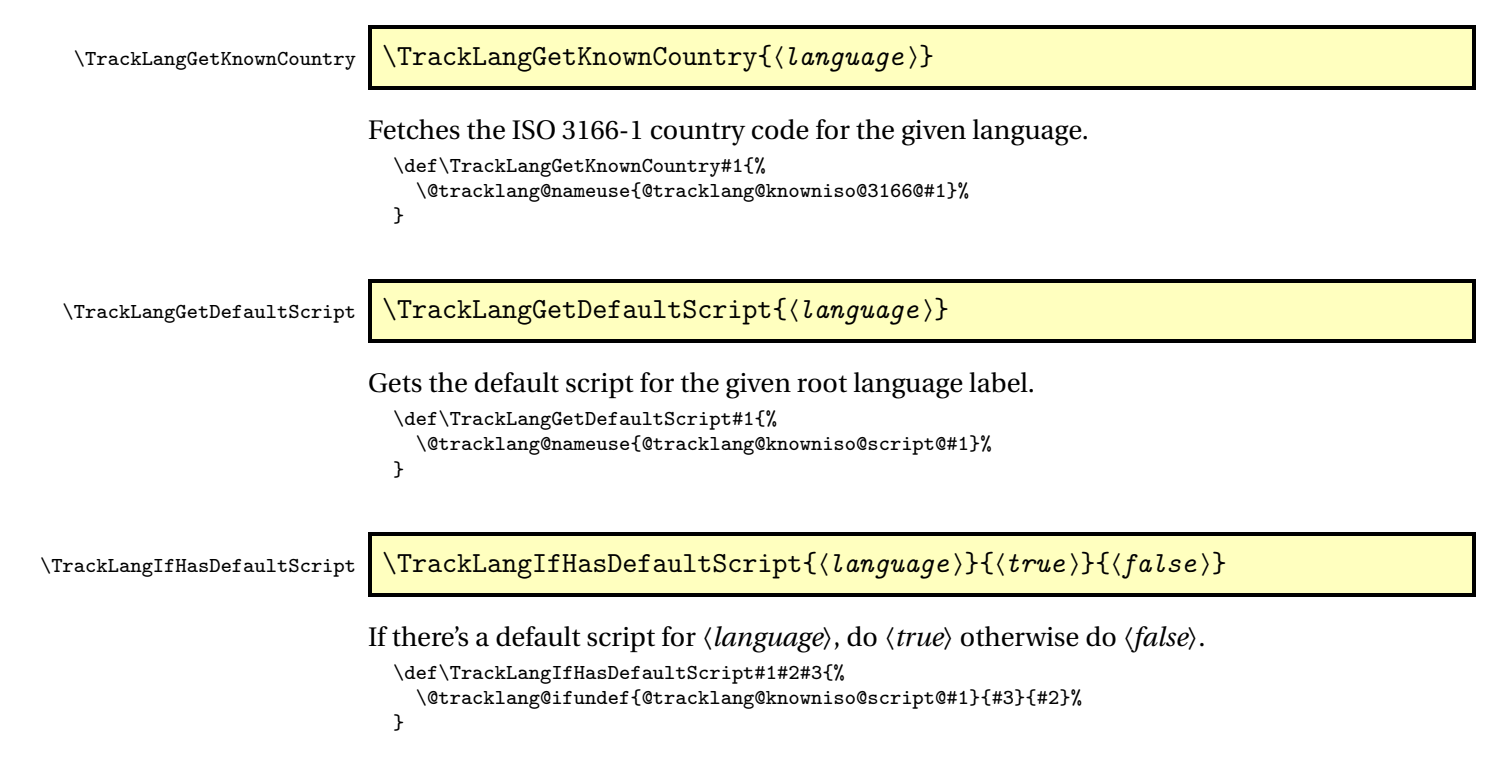

## 6.2.3 Mappings

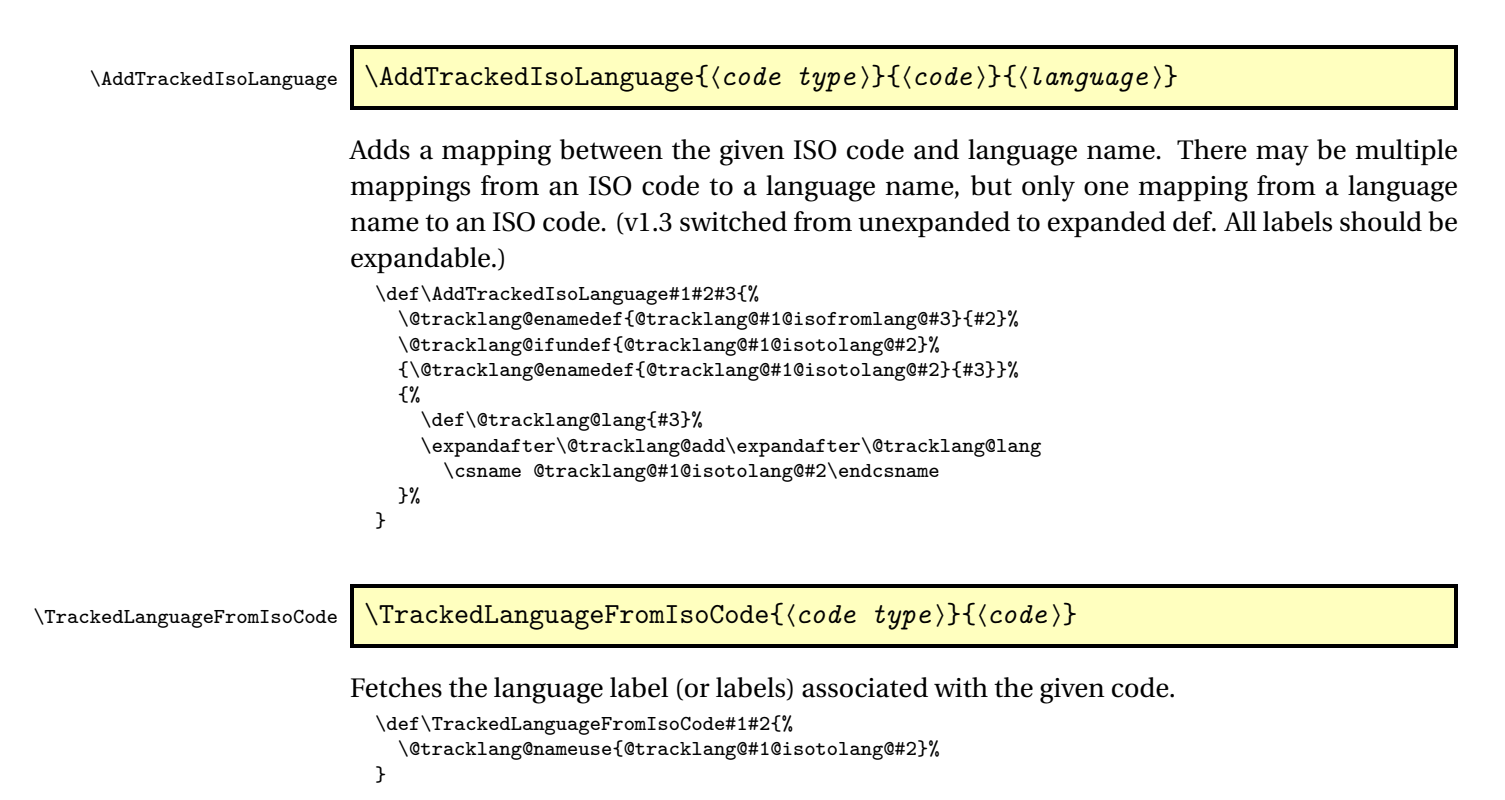

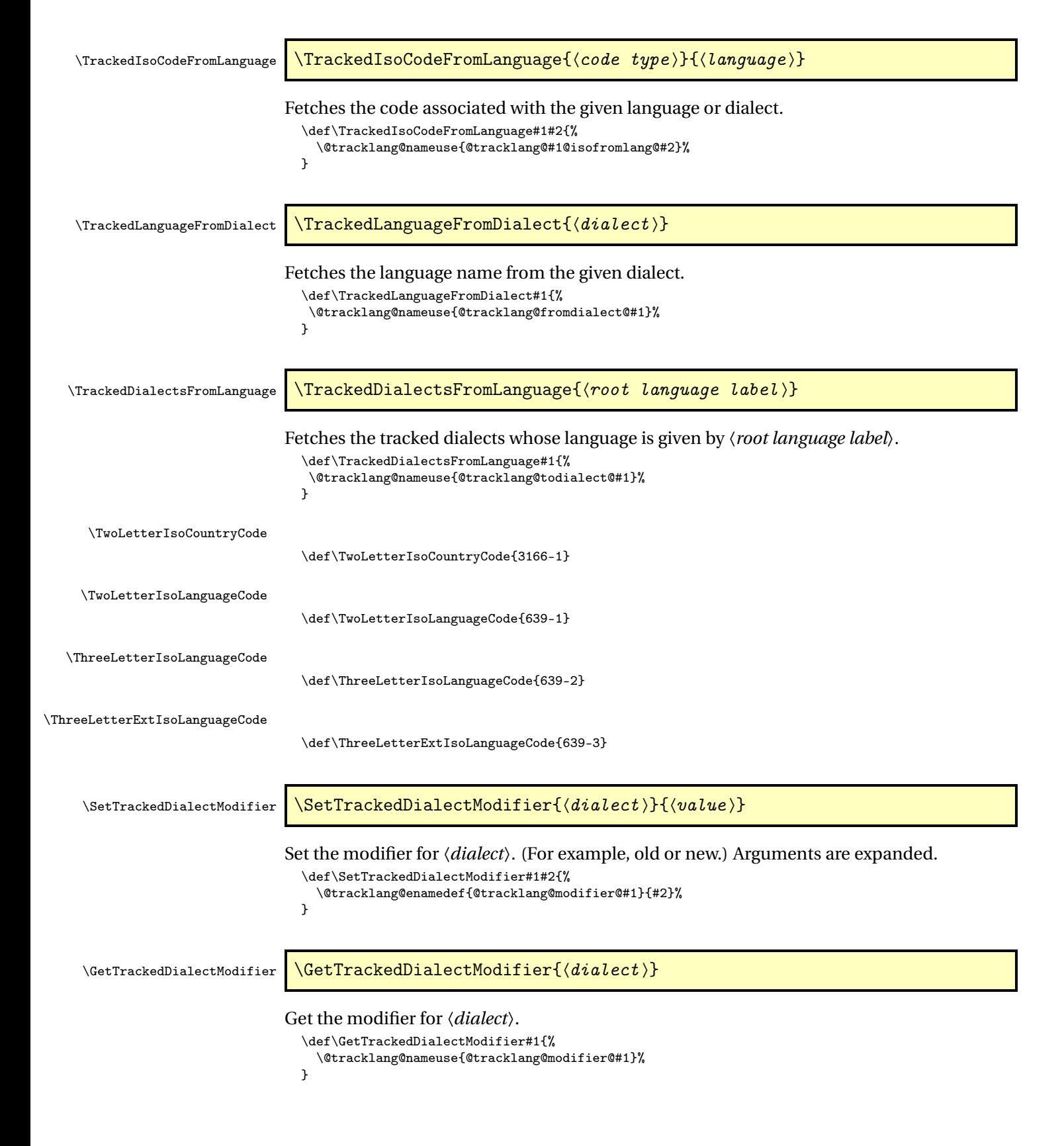

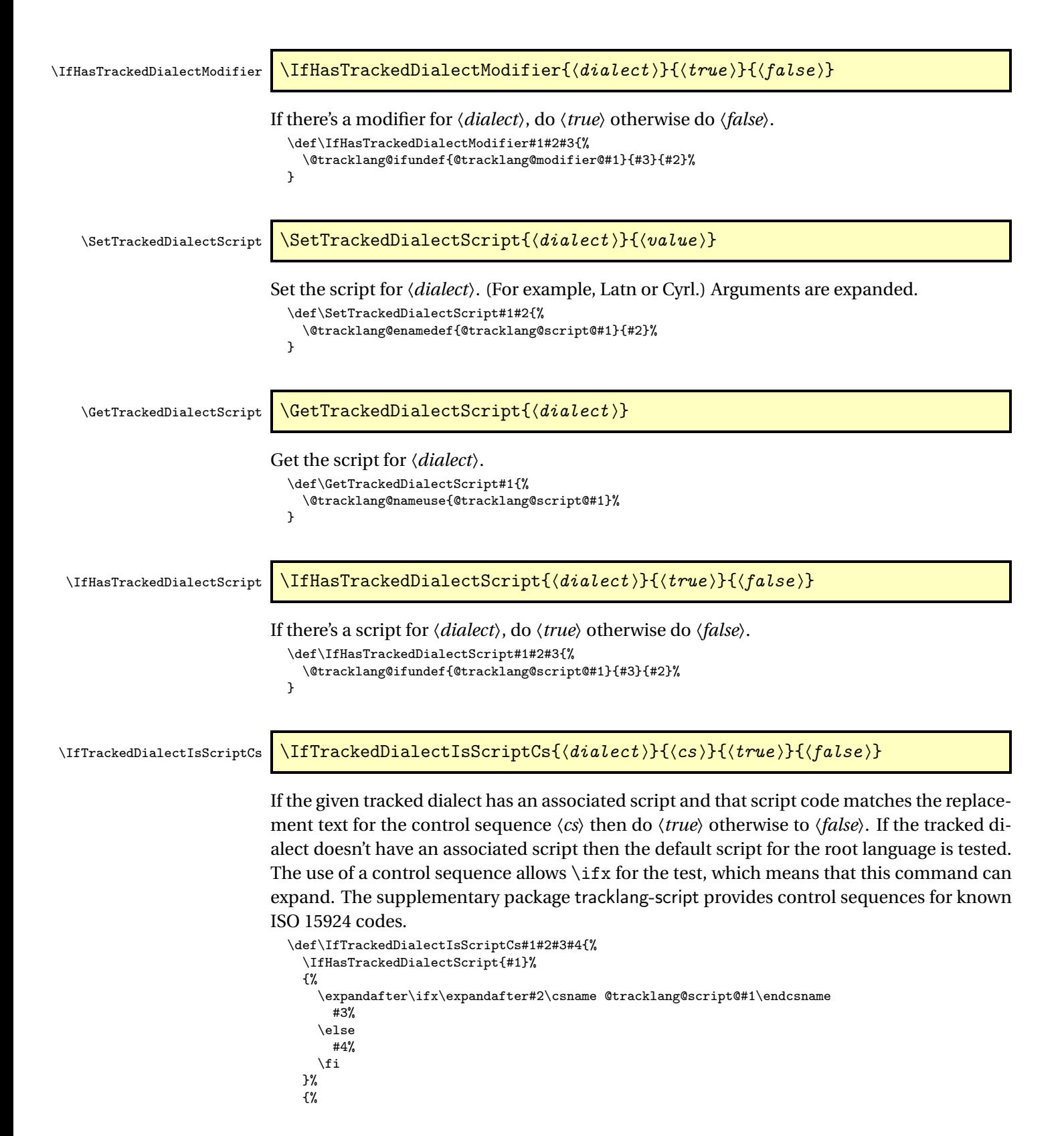

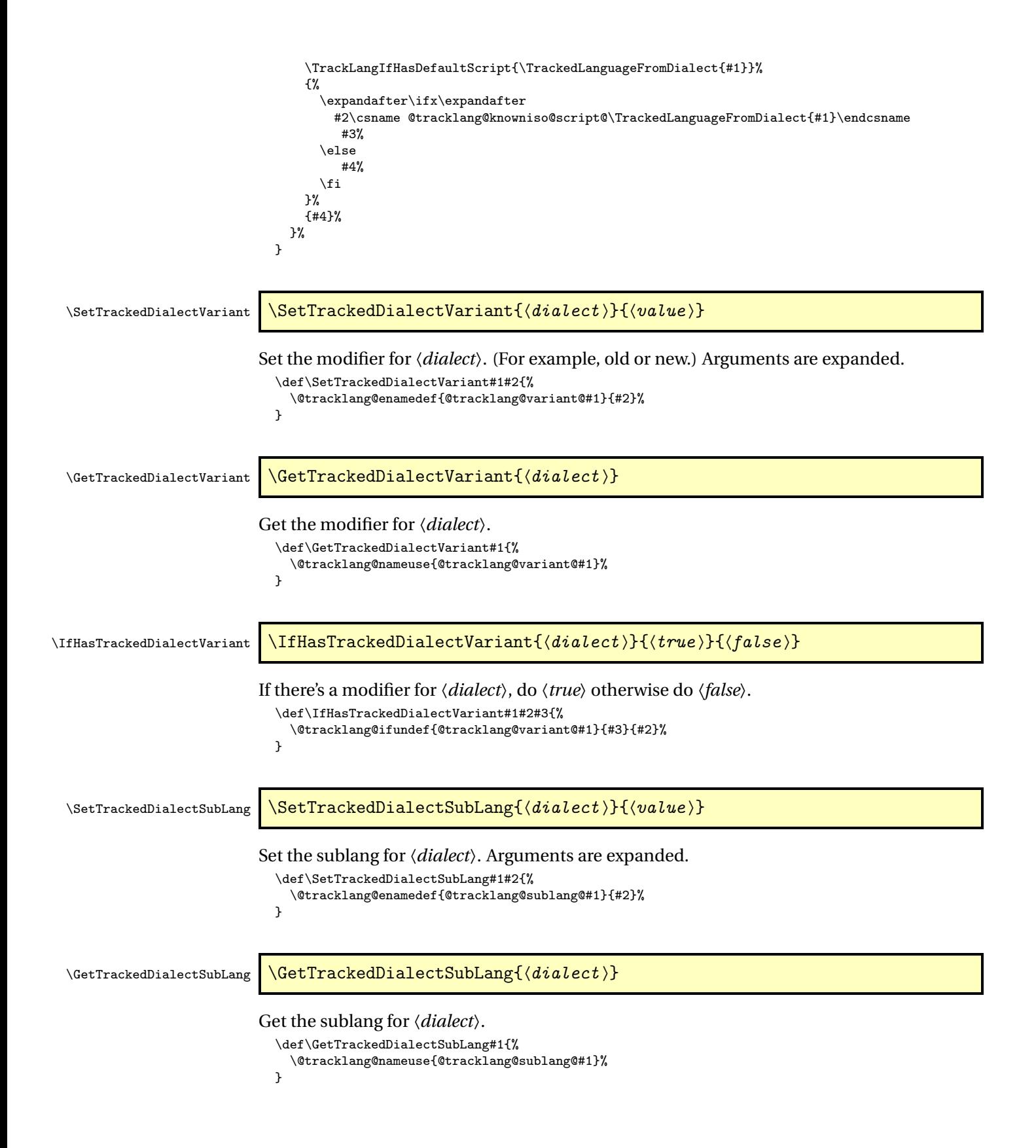

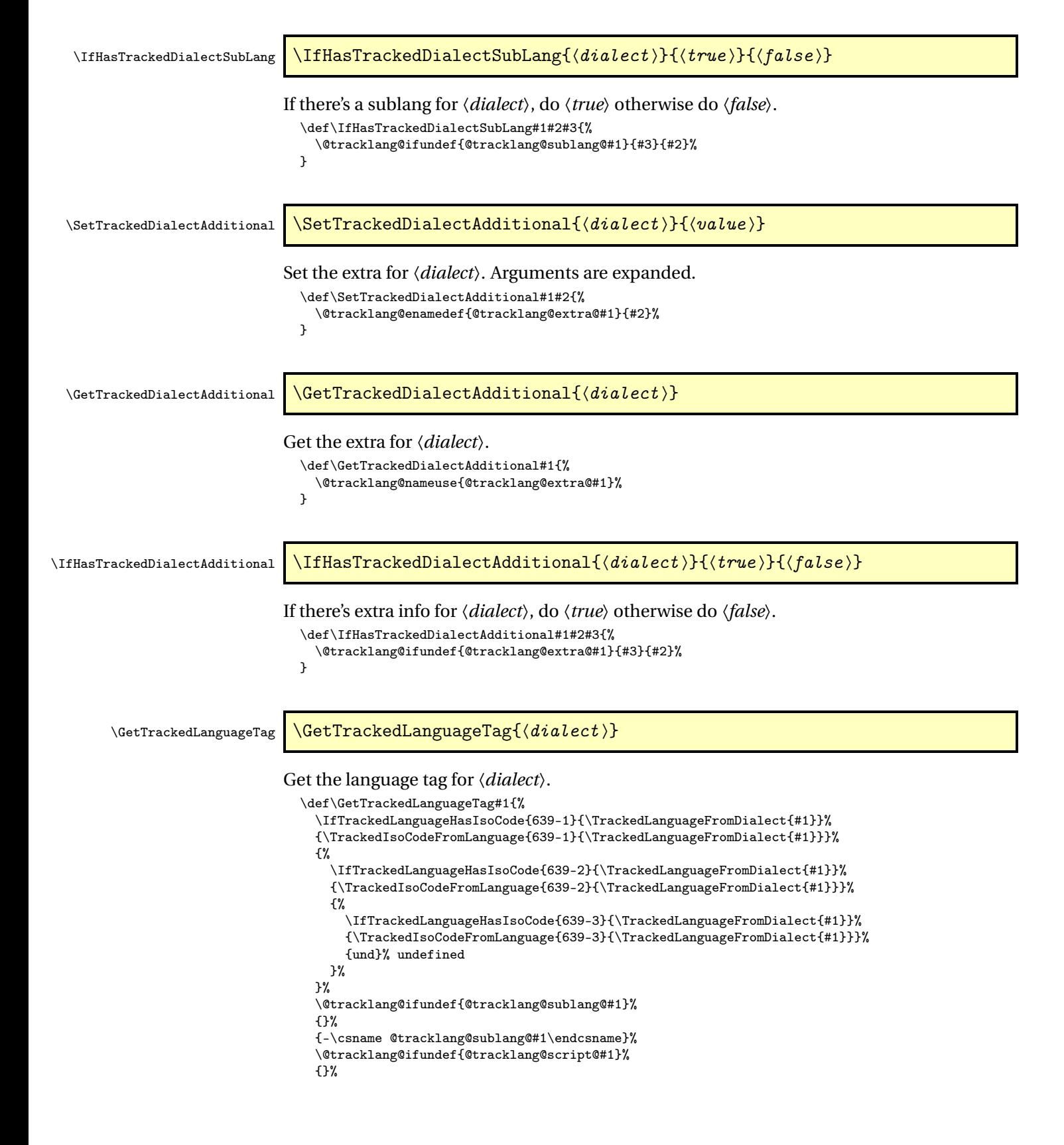

```
{-\csname @tracklang@script@#1\endcsname}%
  \IfTrackedLanguageHasIsoCode{3166-1}{#1}%
  {-\TrackedIsoCodeFromLanguage{3166-1}{#1}}%
 {}%
 \@tracklang@ifundef{@tracklang@variant@#1}%
 {}%
 {-\csname @tracklang@variant@#1\endcsname}%
  \@tracklang@ifundef{@tracklang@extra@#1}%
  {}%
  {-\csname @tracklang@extra@#1\endcsname}%
}
```
\SetCurrentTrackedDialect \SetCurrentTrackedDialect{(dialect)}

Provided for use by language hooks to establish the current tracked dialect. This command doesn't change \languagename or hyphenation patterns etc. It just provides convenient commands that can be accessed. The argument may be a tracklang dialect label or the language hook label from which a tracklang dialect label can be obtained or the root language label.

```
\def\SetCurrentTrackedDialect#1{%
    \edef\CurrentTrackedDialect{#1}%
    \IfTrackedDialect{\CurrentTrackedDialect}%
    {}%
    {%
Has a mapping from this dialect to a tracklang dialect been supplied?
      \IfHookHasMappingFromTrackedDialect{\CurrentTrackedDialect}%
      {%
        \IfTrackedDialect{\GetTrackedDialectFromMapping\CurrentTrackedDialect}%
        {%
          \edef\CurrentTrackedDialect{\GetTrackedDialectFromMapping
            {\CurrentTrackedDialect}}%
        }%
        {%
Has the root language name been supplied?
          \IfTrackedLanguage{#1}%
          {%
Get the last dialect to be tracked with this language.
            \edef\@tracklang@dialects{\TrackedDialectsFromLanguage{#1}}%
            \@tracklang@for\@tracklang@dialect:=\@tracklang@dialects\do{%
              \let\CurrentTrackedDialect\@tracklang@dialect
            }%
          }%
          {}%
        }%
      }%
      {%
Has the root language name been supplied?
        \IfTrackedLanguage{#1}%
        {%
Get the last dialect to be tracked with this language.
          \edef\@tracklang@dialects{\TrackedDialectsFromLanguage{#1}}%
          \@tracklang@for\@tracklang@dialect:=\@tracklang@dialects\do{%
```

```
\let\CurrentTrackedDialect\@tracklang@dialect
          \gamma%
        }%
        {}%
      }%
    }%
    \IfTrackedDialect{\CurrentTrackedDialect}%
    {%
      \edef\CurrentTrackedLanguage{%
        \TrackedLanguageFromDialect{\CurrentTrackedDialect}}%
      \edef\CurrentTrackedDialectModifier{%
        \GetTrackedDialectModifier{\CurrentTrackedDialect}}%
      \edef\CurrentTrackedDialectVariant{%
        \GetTrackedDialectVariant{\CurrentTrackedDialect}}%
Get the default script if not set.
      \IfHasTrackedDialectScript{\CurrentTrackedDialect}%
      {%
        \edef\CurrentTrackedDialectScript{%
          \GetTrackedDialectScript{\CurrentTrackedDialect}}%
      }%
      {%
        \edef\CurrentTrackedDialectScript{%
          \TrackLangGetDefaultScript\CurrentTrackedLanguage}%
      }%
      \edef\CurrentTrackedDialectSubLang{%
        \GetTrackedDialectSubLang{\CurrentTrackedDialect}}%
      \edef\CurrentTrackedDialectAdditional{%
        \GetTrackedDialectAdditional{\CurrentTrackedDialect}}%
      \edef\CurrentTrackedLanguageTag{%
        \verb+\GetTrace+ dLanguageTag{ \Current Trace+ dDialect}+ \verb+%Region code.
      \IfTrackedLanguageHasIsoCode{3166-1}{\CurrentTrackedDialect}%
      {%
        \edef\CurrentTrackedRegion{%
          \TrackedIsoCodeFromLanguage{3166-1}{\CurrentTrackedDialect}}%
      }%
      {\def\CurrentTrackedRegion{}}%
Language code.
      \IfTrackedLanguageHasIsoCode{639-1}{\CurrentTrackedLanguage}%
      {%
        \edef\CurrentTrackedIsoCode{%
         \TrackedIsoCodeFromLanguage{639-1}{\CurrentTrackedLanguage}}%
      }%
      {%
        \IfTrackedLanguageHasIsoCode{639-2}{\CurrentTrackedLanguage}%
        {%
          \edef\CurrentTrackedIsoCode{%
           \TrackedIsoCodeFromLanguage{639-2}{\CurrentTrackedLanguage}}%
        }%
        {%
           \IfTrackedLanguageHasIsoCode{639-3}{\CurrentTrackedLanguage}%
          {%
            \edef\CurrentTrackedIsoCode{%
             \TrackedIsoCodeFromLanguage{639-3}{\CurrentTrackedLanguage}}%
          }%
          {%
             \def\CurrentTrackedIsoCode{}%
          }%
        }%
```
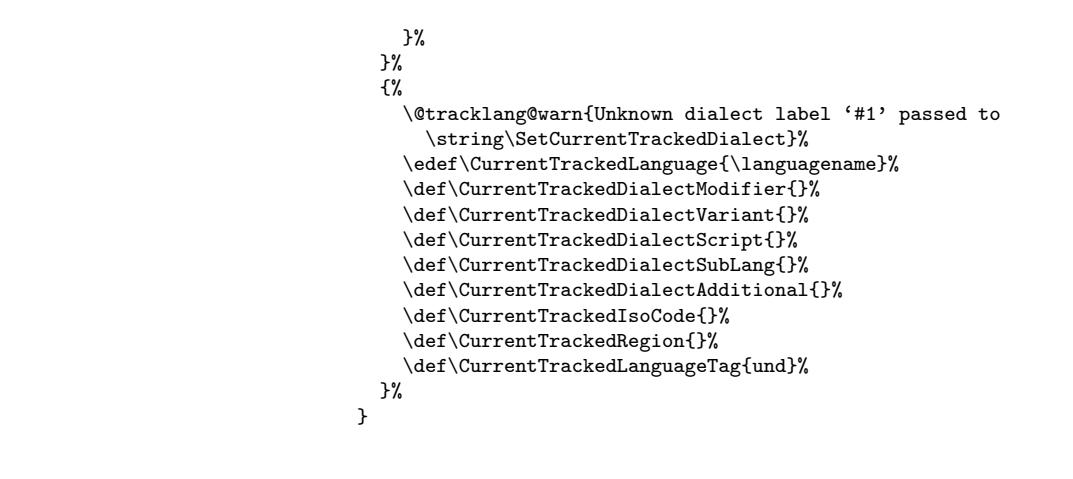

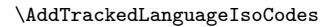

#### \AddTrackedLanguageIsoCodes \\AddTrackedLanguageIsoCodes{(language)}

Adds the ISO 639-1, 639-2 and 639-3 ISO codes for the given language, which must have previously been declared using \TrackLangNewLanguage.

```
\def\AddTrackedLanguageIsoCodes#1{%
    \@tracklang@ifundef{@tracklang@knowniso@639@1@#1}%
    {}%
    {%
      \AddTrackedIsoLanguage\TwoLetterIsoLanguageCode
        {\csname @tracklang@knowniso@639@1@#1\endcsname}{#1}%
    \frac{1}{2}%
    \@tracklang@ifundef{@tracklang@knowniso@639@2@#1}%
    {}%
    {%
      \AddTrackedIsoLanguage\ThreeLetterIsoLanguageCode
         {\csname @tracklang@knowniso@639@2@#1\endcsname}{#1}%
Does it have a different 639-2 (B) code?
      \@tracklang@ifundef{@tracklang@knowniso@639@2B@#1}%
      {}%
      {%
        \AddTrackedIsoLanguage{\ThreeLetterIsoLanguageCode-T}%
           {\csname @tracklang@knowniso@639@2@#1\endcsname}{#1}%
        \AddTrackedIsoLanguage{\ThreeLetterIsoLanguageCode-B}%
           {\csname @tracklang@knowniso@639@2B@#1\endcsname}{#1}%
      }%
    }%
    \@tracklang@ifundef{@tracklang@knowniso@639@3@#1}%
    {}%
    {%
      \AddTrackedIsoLanguage\ThreeLetterExtIsoLanguageCode
        {\csname @tracklang@knowniso@639@3@#1\endcsname}{#1}%
    }%
  }
```
\AddTrackedCountryIsoCode As above but adds the 3166-1 country code if provided. Most root languages don't have an associated country code as they're spoken in multiple regions. Some of those that do have an associated region code may also be spoken as a minority language elsewhere, so this is separate from the previous command. If a regionless setting is required, use \TrackLocale

```
instead of \TrackPredefinedDialect.
  \def\AddTrackedCountryIsoCode#1{%
    \@tracklang@ifundef{@tracklang@knowniso@3166@#1}%
    {}%
    {%
      \AddTrackedIsoLanguage{3166-1}%
        {\csname @tracklang@knowniso@3166@#1\endcsname}{#1}%
    }%
  }
```
# 6.2.4 Tracking Languages and Dialects

The commands here are provided to indicate that a language or dialect is active (tracked) in the document.

```
\TrackPredefinedDialect \TrackPredefinedDialect{\dialect label}}
                          Track a predefined language or dialect.
                            \def\TrackPredefinedDialect#1{%
                               \@tracklang@ifundef{@tracklang@add@#1}%
                              {%
                                \@tracklang@err{Dialect or language '#1' is not predefined}{}%
                              }%
                              {\@tracklang@nameuse{@tracklang@add@#1}}%
                            }
\@tracklang@hassecondchar Check if second argument is present (non-empty and not \relax).
                            \def\@tracklang@hassecondchar#1#2\@end@tracklang@hassecondchar#3#4{%
                              \ifx\relax#2\relax
                                #4%
                              \else
                                #3%
                               \fi
                            }
\@tracklang@hasthirdchar Check if third argument is present (non-empty and not \relax).
                            \def\@tracklang@hasthirdchar#1#2#3\@end@tracklang@hasthirdchar#4#5{%
                               \ifx\relax#3\relax
                                #5%
                               \else
                                #4%
                               \forallfi
                            }
\@tracklang@hasfourthchar Check if fourth argument is present (non-empty and not \relax).
                            \def\@tracklang@hasfourthchar#1#2#3#4\@end@tracklang@hasfourthchar#5#6{%
                              \ifx\relax#4\relax
                                #6%
                               \else
                                #5%
                              \fi
                            }
```

```
\@tracklang@hasfifthchar Check if fifth argument is present (non-empty and not \relax).
                            \def\@tracklang@hasfifthchar#1#2#3#4#5\@end@tracklang@hasfifthchar#6#7{%
                              \ifx\relax#5\relax
                                #7%
                               \else
                                #6%
                              \fi
                            }
\@tracklang@hasninthchar Check if ninth argument is present (non-empty and not \relax).
                            \def\@tracklang@hasninthchar#1#2#3#4#5#6#7#8#9\@end@tracklang@hasninthchar{%
                              \ifx\relax#9\relax
                                \expandafter\@tracklang@secondoftwo
                               \else
                                 \expandafter\@tracklang@firstoftwo
                              \fi
                            }
     \@tracklang@ifalpha Check if argument a, ..., z or A, ..., Z.
                            \def\@tracklang@ifalpha#1#2#3{%
                              \ifx\relax#1\relax
                          First argument empty or \relax.
                                #3%
                               \else
                               \ifnum\lccode'#1<'a\relax
                                 #3%
                               \else
                                 \ifnum\lccode'#1>'z\relax
                                  #3%
                                 \else
                          Is alpha.
                                   #2%
                                 \fi
                               \chi_{\texttt{fi}}\fi
                            }
     \@tracklang@ifdigit Check if argument is digit (0,. . . ,9).
                            \def\@tracklang@ifdigit#1#2#3{%
                              \ifx\relax#1\relax
                          First argument empty or \relax.
                                #3%
                              \else
                               \ifnum'#1<'0\relax
                                 #3%
                               \else
                                 \ifnum'#1>'9\relax
                                  #3%
                                 \else
                          Is digit.
                                   #2%
                                 \fi
                               \eta\fi
                            }
```

```
\@tracklang@ifalldigits Check if the argument only consists of digits (no sign).
                                \def\@tracklang@ifalldigits#1{%
                                 \expandafter\ifx\relax#1\relax
                                   \expandafter\@tracklang@secondoftwo
                                 \else
                                   \expandafter\@@tracklang@ifalldigits#1\@tracklang@nnil
                                 \fi
                                }
  \@@tracklang@ifalldigits
                                \def\@@tracklang@ifalldigits#1{%
                                  \ifx#1\@tracklang@nnil
                                   \def\@tracklang@next{\expandafter\@tracklang@firstoftwo}%
                                  \else
                                    \@tracklang@ifdigit{#1}%
                                    {%
                                      \let\@tracklang@next\@@tracklang@ifalldigits
                                    \mathcal{V}'{%
                                      \def\@tracklang@next##1\@tracklang@nnil{%
                                        \expandafter\@tracklang@secondoftwo}%
                                    }%
                                  \fi
                                  \@tracklang@next
                                }
\text{Urracklang@ifalphanumeric} Check if argument is an alphanumeric (0, \ldots, 9) or (a, \ldots, z) or (A, \ldots, Z).
                                \def\@tracklang@ifalphanumeric#1#2#3{%
                                  \@tracklang@ifalpha{#1}%
                                  {#2}%
                                  {%
                                    \@tracklang@ifdigit{#1}{#2}{#3}%
                                  }%
                                }
\TrackLangIfAlphaNumericChar \TrackLangIfAlphaNumericChar{(tag)}{(true)}{\{false)}
                             Check if the argument is a single alphanumeric character.
                                \def\TrackLangIfAlphaNumericChar#1#2#3{%
                                  \expandafter\ifx\expandafter\relax#1\relax
                             Tag empty or \relax.
                                    #3%
                                  \else
                                    \expandafter\@tracklang@hassecondchar#1\relax\relax
                                      \@end@tracklang@hassecondchar
                                    {#3}%
                                    {\expandafter\@tracklang@ifalphanumeric#1{#2}{#3}}%
                                  \left\{ \frac{f}{f} \right\}}
     \TrackLangIfLanguageTag \TrackLangIfLanguageTag{(tag)}{(true)}{(false)}
```
Check if the argument is a language tag (two or three letter lower case).

```
\def\TrackLangIfLanguageTag#1#2#3{%
                                     \expandafter\@tracklang@hasthirdchar#1\relax\relax\relax
                                       \@end@tracklang@hasthirdchar
                                     {%
                                 Has 3 or more characters.
                                       \expandafter\@tracklang@hasfourthchar#1\relax\@end@tracklang@hasfourthchar
                                       {#3}%
                                       {%
                                 Has 3 characters. Are they all lower case?
                                        \expandafter\@tracklang@iflanguage@iii@tag#1{#2}{#3}%
                                       }%
                                     }%
                                     {%
                                 Has less than 3 characters.
                                       \expandafter\@tracklang@hassecondchar#1\relax\relax
                                         \@end@tracklang@hassecondchar
                                       {%
                                 Has two characters. Are they both lower case?
                                        \expandafter\@tracklang@iflanguage@ii@tag#1{#2}{#3}%
                                       }%
                                       {#3}%
                                     }%
                                   }
 \@tracklang@iflanguage@ii@tag
                                   \def\@tracklang@iflanguage@ii@tag#1#2#3#4{%
                                     \ifnum\lccode'#1='#1\relax
                                       \ifnum\lccode'#2='#2\relax
                                         #3%
                                       \else
                                         #4%
                                       \fi
                                     \else
                                       #4%
                                     \fi
                                   }
\@tracklang@iflanguage@iii@tag
                                   \def\@tracklang@iflanguage@iii@tag#1#2#3#4#5{%
                                     \ifnum\lccode'#1='#1\relax
                                       \ifnum\lccode'#2='#2\relax
                                         \ifnum\lccode'#3='#3\relax
                                           #4%
                                         \else
                                           #5%
                                         \chi_{\texttt{fi}}\else
                                         #5%
                                       \sqrt{fi}\else
                                       #5%
                                     \chii
                                   }
```

```
\TrackLangIfRegionTag \TrackLangIfRegionTag{(tag)}{(true)}{(false)}
                              Check if the argument is a region tag (two letter upper case or three digit numeric).
                                \def\TrackLangIfRegionTag#1#2#3{%
                                  \expandafter\@tracklang@hasthirdchar#1\relax\relax\relax
                                    \@end@tracklang@hasthirdchar
                                  {%
                              Has 3 or more characters. Is it a three digit numeric code?
                                    \expandafter\@tracklang@hasfourthchar#1\relax\@end@tracklang@hasfourthchar
                                    {%
                              Has 4 or more characters.
                                      #3%
                                    }%
                                    {%
                              Has 3 characters. Are they all digits?
                                      \@tracklang@ifalldigits{#1}{#2}{#3}%
                                    }%
                                  }%
                                  {%
                              Has less than 3 characters.
                                    \expandafter\@tracklang@hassecondchar#1\relax\relax
                                      \@end@tracklang@hassecondchar
                                    {%
                              Has two characters. Are they both upper case?
                                     \expandafter\@tracklang@ifregion@ii@tag#1{#2}{#3}%
                                    }%
                                    {#3}%
                                  }%
                                }
 \@tracklang@ifregion@ii@tag
                                \def\@tracklang@ifregion@ii@tag#1#2#3#4{%
                                  \ifnum\uccode'#1='#1\relax
                                    \ifnum\uccode'#2='#2\relax
                                      #3%
                                    \else
                                      #4%
                                    \fi
                                  \else
                                    #4%
                                  \fi
                                }
\@tracklang@ifregion@iii@tag
                                \def\@tracklang@ifregion@iii@tag#1#2#3#4#5{%
                                  \ifnum\uccode'#1='#1\relax
                                    \ifnum\uccode'#2='#2\relax
                                      \ifnum\uccode'#3='#3\relax
                                        #4%
                                      \else
                                        #5%
                                      \sqrt{fi}\else
```

```
#5%
                                 \chi_{\text{fi}}\else
                                #5%
                               \fi
                            }
   \TrackLangIfScriptTag \\TrackLangIfScriptTag{\\tag \} {\\true \} {\\false \}
                          Check if the argument is a script tag (four letter title case).
                             \def\TrackLangIfScriptTag#1#2#3{%
                               \verb|\expandafter\\@tracklang@hasfifthchar#1\relax\relax\relax\relax\relax\relax\@end@tracklang@hasfifthchar
                               {#3}%
                              {%
                          Has less than 5 characters.
                                 \verb+\exp+ and after \@tracklang@hasfourthchar#1\relax\relax\relax\relax\relax\relax\@end@tracklang@hasfourthchar
                                 {%
                          Has four characters. Are they title case? (First letter upper case, others lower case.)
                                  \expandafter\@tracklang@ifscripttag#1{#2}{#3}%
                                }%
                                 {#3}%
                              }%
                            }
\@tracklang@ifscripttag
                             \def\@tracklang@ifscripttag#1#2#3#4#5#6{%
                              \ifnum\uccode'#1='#1\relax
                                 \ifnum\lccode'#2='#2\relax
                                   \ifnum\lccode'#3='#3\relax
                                     \ifnum\lccode'#4='#4\relax
                                       #5%
                                     \else
                                       #6%
                                     \fi
                                   \else
                                     #6%
                                   \fi
                                 \else
                                   #6%
                                 \fi
                               \else
                                 #6%
                               \fi
                            }
  \TrackLangIfVariantTag \TrackLangIfVariantTag{(tag)}{(true)}{(false)}
                          Check if the argument is a variant tag.
                             \def\TrackLangIfVariantTag#1#2#3{%
                               \verb|\expandafter\\@tracklang@hasfifthchar#1\relax\relax\relax\relax\relax\relax\@end@tracklang@hasfifthchar
                              {%
```

```
Has at least 5 characters. Does it have a maximum of 8?
                                    \expandafter\@tracklang@hasninthchar#1\relax\relax\relax\relax\relax
                                      \relax\relax\relax\relax
                                      \@end@tracklang@hasninthchar
                                    {#3}%
                                   {#2}%
                                 }%
                                  {%
                             Less than 5 characters.
                                    \expandafter\@tracklang@hasfourthchar#1\relax\relax\relax\relax\relax
                                     \@end@tracklang@hasfourthchar
                                    {%
                             Has 4 characters.
                                      \expandafter\@tracklang@ifvariant@iv@tag#1{#2}{#3}%
                                   \lambda%
                                    {#3}%
                                 }%
                               }
\@tracklang@ifvariant@iv@tag four character variant starting with a digit.
                                \def\@tracklang@ifvariant@iv@tag#1#2#3#4#5#6{%
                                  \@tracklang@ifdigit{#1}%
                                  {#5}
                                  {#6}%
                                }
  \@tracklang@parse@extlang \@TrackLangEnvSubLang, \@tracklang@split@pre and \tracklang@split@post should
                             be initialised before use. This assumes the tag is well formed.
                                \def\@tracklang@parse@extlang{%
                                   \TrackLangIfLanguageTag{\@tracklang@split@pre}
                                   {%
                                     \ifx\@TrackLangEnvSubLang\empty
                                      \let\@TrackLangEnvSubLang\@tracklang@split@pre
                                      \let\@TrackLangEnvFirstSubLang\@TrackLangEnvSubLang
                                     \else
                                      \edef\@TrackLangEnvSubLang{\@TrackLangEnvSubLang-\@tracklang@split@pre}%
                                     \fi
                             Split again if there's more.
                                     \ifx\@tracklang@split@post\empty
                                     \else
                                       \expandafter\@tracklang@split@underscoreorhyp\expandafter
                                         {\@tracklang@split@post}%
                                       \ifx\@tracklang@split@pre\empty
                                      \else
                                         \@tracklang@parse@extlang
                                      \fi
                                    \fi
                                  }%
                                  {}%
                                }
  \@tracklang@parse@variant \@TrackLangEnvVariant, \@tracklang@split@pre and \tracklang@split@post should
                             be initialised before use.
                                \def\@tracklang@parse@variant{%
                                  \TrackLangIfVariantTag{\@tracklang@split@pre}
```

```
{%
       \ifx\@TrackLangEnvVariant\empty
         \let\@TrackLangEnvVariant\@tracklang@split@pre
       \else
         \edef\@TrackLangEnvVariant{\@TrackLangEnvVariant
           -\@tracklang@split@pre}%
       \fi
Split again if there's more.
       \ifx\@tracklang@split@post\empty
       \else
         \expandafter\@tracklang@split@underscoreorhyp\expandafter
           {\@tracklang@split@post}%
         \ifx\@tracklang@split@pre\empty
         \else
           \@tracklang@parse@variant
         \fi
       \sqrt{fi}}%
     {}%
  }
```
\TrackLanguageTag \TrackLanguageTag{(tag)}

Parse RFC 5646 language tag (assumes regular and well-formed). See also [https://tools.](https://tools.ietf.org/html/rfc5646)

```
ietf.org/html/rfc5646. Ensure 〈tag〉 is fully-expanded. Warn if argument is empty.
  \def\TrackLanguageTag#1{%
    \edef\@tracklang@tag{#1}%
   \ifx\@tracklang@tag\empty
     \@tracklang@warn{Empty tag in \string\TrackLanguageTag}%
    \else
      \expandafter\@TrackLanguageTag\expandafter{\@tracklang@tag}%
   \fi
 }
```
\@TrackLanguageTag Argument must be expanded. \def\@TrackLanguageTag#1{% First check if it's predefined.

> \@tracklang@ifundef{@tracklang@add@#1}% {%

Parse language tag.

\@tracklang@parselangtag{#1}%

Track this information.

```
\@tracklang@track@locale
```

```
}%
{%
```
Predefined tag.

```
\@tracklang@nameuse{@tracklang@add@#1}%
  }%
}
```
\@tracklang@parse@langtag

\def\@tracklang@parselangtag#1{%

Initialise.

```
\def\@TrackLangEnvLang{}%
\def\@TrackLangEnvSubLang{}%
\def\@TrackLangEnvFirstSubLang{}%
\def\@TrackLangEnvTerritory{}%
\def\@TrackLangEnvCodeSet{}%
\def\@TrackLangEnvVariant{}%
\def\@TrackLangEnvModifier{}%
\def\@TrackLangEnvScript{}%
\def\@TrackLangEnvAdditional{}%
```
First split to determine language code.

\@tracklang@split@underscoreorhyp{#1}%

```
Save the result.
```
\let\@TrackLangEnvLang\@tracklang@split@pre

```
Is there anything else?
```
\ifx\@tracklang@split@post\empty

That's it.

\else

Split again.

\expandafter\@tracklang@split@underscoreorhyp\expandafter {\@tracklang@split@post}%

Is this an extension to the language tag? \@tracklang@parse@extlang

Does this fit the format for a script?

```
\TrackLangIfScriptTag{\@tracklang@split@pre}%
{%
```
Found script.

\let\@TrackLangEnvScript\@tracklang@split@pre

Split again if there's more.

```
\ifx\@tracklang@split@post\empty
  \left\{ \right\}\expandafter\@tracklang@split@underscoreorhyp\expandafter
      {\@tracklang@split@post}%
  \fi
}%
{}%
```
Does this fit the format for a region?

\TrackLangIfRegionTag{\@tracklang@split@pre}% {%

Found region. Is it a 2 letter alpha or a 3 digit numeric code?

```
\expandafter\@tracklang@hasthirdchar\@tracklang@split@pre
   .<br>\relax\relax\relax
   \@end@tracklang@hasthirdchar
{%
```
Is three digit numeric code. We need the mappings. Has tracklang-region-codes.tex been loaded?

```
\ifx\TrackLangIfKnownNumericRegion\undefined
  \@tracklang@input tracklang-region-codes.tex
\chi_{\text{fi}}
```

```
\TrackLangIfKnownNumericRegion{\@tracklang@split@pre}%
                                                {%
                                                  \edef\@TrackLangEnvTerritory{%
                                                    \TrackLangNumericToAlphaIIRegion{\@tracklang@split@pre}%
                                                  }%
                                                }%
                                                {%
                                                  \let\@TrackLangEnvTerritory\@tracklang@split@pre
                                                  \@tracklang@warn{Unrecognised numeric region code
                                                    '\@tracklang@split@pre'}%
                                                }%
                                              }%
                                              {%
                                    Is two letter alpha code.
                                                \let\@TrackLangEnvTerritory\@tracklang@split@pre
                                              }%
                                            \expandafter\@tracklang@split@underscoreorhyp\expandafter
                                                {\@tracklang@split@post}%
                                            }%
                                            {}%
                                    Parse for variant.
                                            \@tracklang@parse@variant
                                    Anything left can go in additional.
                                            \let\@TrackLangEnvAdditional\@tracklang@split@post
                                        \chifi
                                      }%
\GetTrackedDialectFromLanguageTag \big\backslash\text{GetTracedDialectFromLanguageTag{ } \langle tag \rangle\} \{\langle cs \rangle\}
```
Find the tracked dialect that matches the given language tag and stores the dialect label in 〈*cs*〉. If no match found, 〈*cs*〉 will be empty. Just tests the root language, script, variant, sublanguage and region. Doesn't check the additional information. As from v1.3.6, this sets \TrackedDialectClosestSubMatch to the closest sub-match.

\def\GetTrackedDialectFromLanguageTag#1#2{%

Initialise default values (in case of no match).

```
\def#2{}%
\def\TrackedDialectClosestSubMatch{}%
\@tracklang@parselangtag{#1}%
\edef\@tracklang@dialect{%
 \@TrackLangEnvLang
\@TrackLangEnvSubLang
 \@TrackLangEnvScript
 \@TrackLangEnvTerritory
 \@TrackLangEnvModifier
\@TrackLangEnvVariant}%
```
Has this dialect label been tracked?

```
\IfTrackedDialect{\@tracklang@dialect}%
{%
```
Found it. All done.

```
\let#2\@tracklang@dialect
}%
{%
```
Get the root language label.

\edef\@tracklang@lang{\TrackLangGetKnownLangFromIso\@TrackLangEnvLang}%

Get the default script for this language.

\edef\@tracklang@defscript{\TrackLangGetDefaultScript\@tracklang@lang}%

Keep track of best match.

\def\@tracklang@bestmatch{0}%

Get the list of tracked dialects for this language.

\edef\@tracklang@dialects{\TrackedDialectsFromLanguage\@tracklang@lang}%

For each dialect in this list, check if it matches.

\@tracklang@for\@tracklang@dialect:=\@tracklang@dialects\do{%

Does the script match? (Initialise to no.)

\def\@tracklang@currentmatch{0}% \edef\@tracklang@tmp{% \GetTrackedDialectScript{\@tracklang@dialect}}% \ifx\@tracklang@tmp\@TrackLangEnvScript

Script matches.

\def\@tracklang@currentmatch{1}% \else

Script doesn't match. If no script has been provided, does this dialect's script match the default for this language?

> \ifx\@TrackLangEnvScript\empty \ifx\@tracklang@tmp\@tracklang@defscript

Default script matches.

\fi

\def\@tracklang@currentmatch{1}%  $\chi_{\texttt{fi}}$  $\chi_{\texttt{fi}}$ 

Does the sub-language match?

```
\edef\@tracklang@tmp{%
  \GetTrackedDialectSubLang{\@tracklang@dialect}}%
\ifx\@tracklang@tmp\@TrackLangEnvSubLang
```
Sub-language matches.

\edef\@tracklang@currentmatch{\@tracklang@currentmatch 1}%  $\Box$ else

Sub-language doesn't match.

\edef\@tracklang@currentmatch{\@tracklang@currentmatch 0}%

 $\chi$ i

Does the variant match?

\edef\@tracklang@tmp{%

\GetTrackedDialectVariant{\@tracklang@dialect}}%

\ifx\@tracklang@tmp\@TrackLangEnvVariant

Variant matches.

\edef\@tracklang@currentmatch{\@tracklang@currentmatch 1}% \else

Variant doesn't match.

\edef\@tracklang@currentmatch{\@tracklang@currentmatch 0}% \fi

```
Does the region match?
                                \edef\@tracklang@tmp{%
                                   \TrackedIsoCodeFromLanguage{3166-1}{\@tracklang@dialect}}%
                                \ifx\@tracklang@tmp\@TrackLangEnvTerritory
                      Region matches.
                                  \edef\@tracklang@currentmatch{\@tracklang@currentmatch 1}%
                                \else
                      Region doesn't match.
                                   \edef\@tracklang@currentmatch{\@tracklang@currentmatch 0}%
                                \sqrt{f}Do all four match?
                                \ifx\@tracklang@currentmatch\@tracklang@fullmatch
                      Found it.
                                   \let#2\@tracklang@dialect
                                \else
                      Not a complete match. Is this the best match so far?
                                   \ifnum\@tracklang@currentmatch>\@tracklang@bestmatch\relax
                                     \let\TrackedDialectClosestSubMatch\@tracklang@dialect
                                     \let\@tracklang@bestmatch\@tracklang@currentmatch
                                   \fi
                                \fi
                             }%
                          }%
                        \mathbf{r}\@tracklang@fullmatch (Used to identify a full match for script, sub-language, variant and region.)
                         \def\@tracklang@fullmatch{1111}
   \TrackLangFromEnv This command performs the following steps: query environment variable (if \TrackLangEnv
                      not already set), parse \TrackLangEnv (if it has been set), and add the dialect (if recognised).
                         Note that this works slightly differently from just using \TrackLangQueryEnv followed by
                      \TrackLangParseFromEnv and \TrackPredefinedDialect.
                         \def\TrackLangFromEnv{%
                      Initialise.
                          \def\TrackLangEnvLang{}%
                          \def\TrackLangEnvTerritory{}%
                          \def\TrackLangEnvCodeSet{}%
                          \def\TrackLangEnvModifier{}%
                      If \TrackQueryEnv is empty, assume \TrackQueryEnv has already been attempted but
                      failed, so don't bother retrying.
                           \ifx\TrackLangEnv\undefined
                            \TrackLangQueryEnv
                           \left\{ \frac{f}{f} \right\}\ifx\TrackLangEnv\empty
```

```
\@tracklang@warn{\string\TrackLangFromEnv\space
  non-operational as \string\TrackLangEnv\space is empty}%
\else
```
At this point \TrackLangEnv shouldn't be undefined (if \TrackLangQueryEnv fails it should define \TrackLangEnv to be empty), but check in case something unexpected has happened.

```
\ifx\TrackLangEnv\undefined
                                         \@tracklang@warn{\string\TrackLangFromEnv\space
                                         non-operational as \string\TrackLangEnv\space hasn't been
                                         defined}%
                                      \else
                               Parse and track.
                                         \@tracklang@parse@track@locale{\TrackLangEnv}%
                                         \let\TrackLangEnvLang\@TrackLangEnvLang
                                         \let\TrackLangEnvTerritory\@TrackLangEnvTerritory
                                         \let\TrackLangEnvCodeSet\@TrackLangEnvCodeSet
                                         \let\TrackLangEnvModifier\@TrackLangEnvModifier
                                      \fi
                                    \fi
                                  }
                   \TrackLocale \TrackLocale{\locale}}
                                Track the dialect identified by the given locale. The argument may either be a predefined
                               language/dialect or in the same format as \TrackLangEnv.
                                  \def\TrackLocale#1{%
                               Is the argument a recognised dialect?
                                    \@tracklang@ifundef{@tracklang@add@#1}%
                                    {%
                                      \@tracklang@parse@track@locale{#1}%
                                    }%
                                    {%
                                      \@tracklang@nameuse{@tracklang@add@#1}%
                                    }%
                                  }
\@tracklang@parse@track@locale Parse localisation format and track.
                                  \def\@tracklang@parse@track@locale#1{%
                                    \@tracklang@parse@locale{#1}%
                                    \@tracklang@track@locale
                                  \mathbf{r}\@tracklang@track@locale
                                  \def\@tracklang@track@locale{%
                               Is the language code known?
                                    \TrackLangIfKnownLangFromIso{\@TrackLangEnvLang}
                                    {%
                                      \edef\@tracklang@lang{\TrackLangGetKnownLangFromIso\@TrackLangEnvLang}%
                                      \let\@tracklang@dialect\@TrackLangEnvLang
                                      \ifx\@TrackLangEnvSubLang\empty
                                      \else
```

```
\edef\@tracklang@dialect{\@tracklang@dialect-\@TrackLangEnvSubLang}%
\fi
```
\else \edef\@tracklang@dialect{\@tracklang@dialect-\@TrackLangEnvScript}%

```
\sqrt{fi}
```
\ifx\@TrackLangEnvTerritory\empty

\ifx\@TrackLangEnvScript\empty

```
\else
```

```
\edef\@tracklang@dialect{\@tracklang@dialect-\@TrackLangEnvTerritory}%
\chi_{\texttt{fi}}\ifx\@TrackLangEnvModifier\empty
\else
 \edef\@tracklang@dialect{\@tracklang@dialect-\@TrackLangEnvModifier}%
\fi
\ifx\@TrackLangEnvVariant\empty
\else
 \edef\@tracklang@dialect{\@tracklang@dialect-\@TrackLangEnvVariant}%
\fi
```
### Language code is recognised. Is the dialect label recognised?

```
\@tracklang@ifundef{@tracklang@add@\@tracklang@dialect}%
{%
```
Not a recognised dialect. Form new dialect name (without hyphen).

```
\edef\@tracklang@dialect{%
  \@TrackLangEnvLang
  \@TrackLangEnvSubLang
  \@TrackLangEnvScript
  \@TrackLangEnvTerritory
  \@TrackLangEnvModifier
 \@TrackLangEnvVariant}%
```
Add this new dialect.

```
\AddTrackedDialect{\@tracklang@dialect}{\@tracklang@lang}%
\AddTrackedLanguageIsoCodes{\@tracklang@lang}%
```
Is there a sub-language tag?

```
\ifx\@TrackLangEnvFirstSubLang\empty
   \else
     \expandafter\AddTrackedIsoLanguage
       \expandafter\ThreeLetterExtIsoLanguageCode
       \expandafter{\@TrackLangEnvFirstSubLang}%
       {\@tracklang@dialect}%
   \fi
}%
```
Dialect is recognised.

{%

\csname @tracklang@add@\@tracklang@dialect\endcsname  $\lambda$ % }% {%

Unknown language code.

```
\@tracklang@warn{Unknown language code '\@TrackLangEnvLang'}%
\edef\@tracklang@dialect{%
 \@TrackLangEnvLang
 \@TrackLangEnvSubLang
 \@TrackLangEnvScript
 \@TrackLangEnvTerritory
 \@TrackLangEnvModifier
 \@TrackLangEnvVariant}%
\AddTrackedDialect{\@tracklang@dialect}{\@TrackLangEnvLang}%
```
Determine if the language code is a two or three letter code.

```
\expandafter\@tracklang@hasthirdchar
   -<br>\@TrackLangEnvLang\relax\relax\relax\@end@tracklang@hasthirdchar
 {%
```

```
639-2 code. Track it.
```

```
\AddTrackedIsoLanguage{639-2}{\@TrackLangEnvLang}{\@tracklang@lang}%
}%
{%
```
639-1 code. Track it.

```
\AddTrackedIsoLanguage{639-1}{\@TrackLangEnvLang}{\@tracklang@lang}%
  }%
}%
```
Add the territory if provided. (The territory may not have been defined by the dialect option.)

```
\ifx\@TrackLangEnvTerritory\empty
\else
```

```
\AddTrackedIsoLanguage{3166-1}{\@TrackLangEnvTerritory}%
 {\@tracklang@dialect}%
```
\fi

If a modifier was provided, add that.

```
\ifx\@TrackLangEnvModifier\empty
\else
  \SetTrackedDialectModifier{\@tracklang@dialect}{\@TrackLangEnvModifier}%
\sqrt{f}i
```
If a variant was provided, add that.

```
\ifx\@TrackLangEnvVariant\empty
\else
 \SetTrackedDialectVariant{\@tracklang@dialect}{\@TrackLangEnvVariant}%
\sqrt{f}
```
If a script was provided, add that.

```
\ifx\@TrackLangEnvScript\empty
\else
 \SetTrackedDialectScript{\@tracklang@dialect}{\@TrackLangEnvScript}%
```

```
\left\{ \frac{f}{f} \right\}
```
If a language extension was provided, add that.

```
\ifx\@TrackLangEnvSubLang\empty
\else
  \label{thm:1} $$\Set{radDialectSubLang}\\@tracklang@dialect}{}\\@TrackLangEnvSubLang}\fi
```
If additional information was provided, add that.

```
\ifx\@TrackLangEnvAdditional\empty
  \else
    \SetTrackedDialectAdditional{\@tracklang@dialect}{\@TrackLangEnvAdditional}%
  \fi
}
```
## 6.2.5 Predefined Root Languages

The ISO 639-1 and 639-2 codes are used to map the root language name to the ISO language code. The 3166-1 codes are used to map the dialect/variant to the ISO country code. The country code is omitted if ambiguous (for example, the language is spoken in multiple countries). Languages that have a country code may be spoken as a minority language in another region. In this case, \TrackLocale should be used instead to set the country code as appropriate. Some "dialects" are just synonyms for a language name, such as "francais" or "frenchb". These are defined in Section [6.2.6.](#page-111-0) Some of the languages have two ISO 639-2

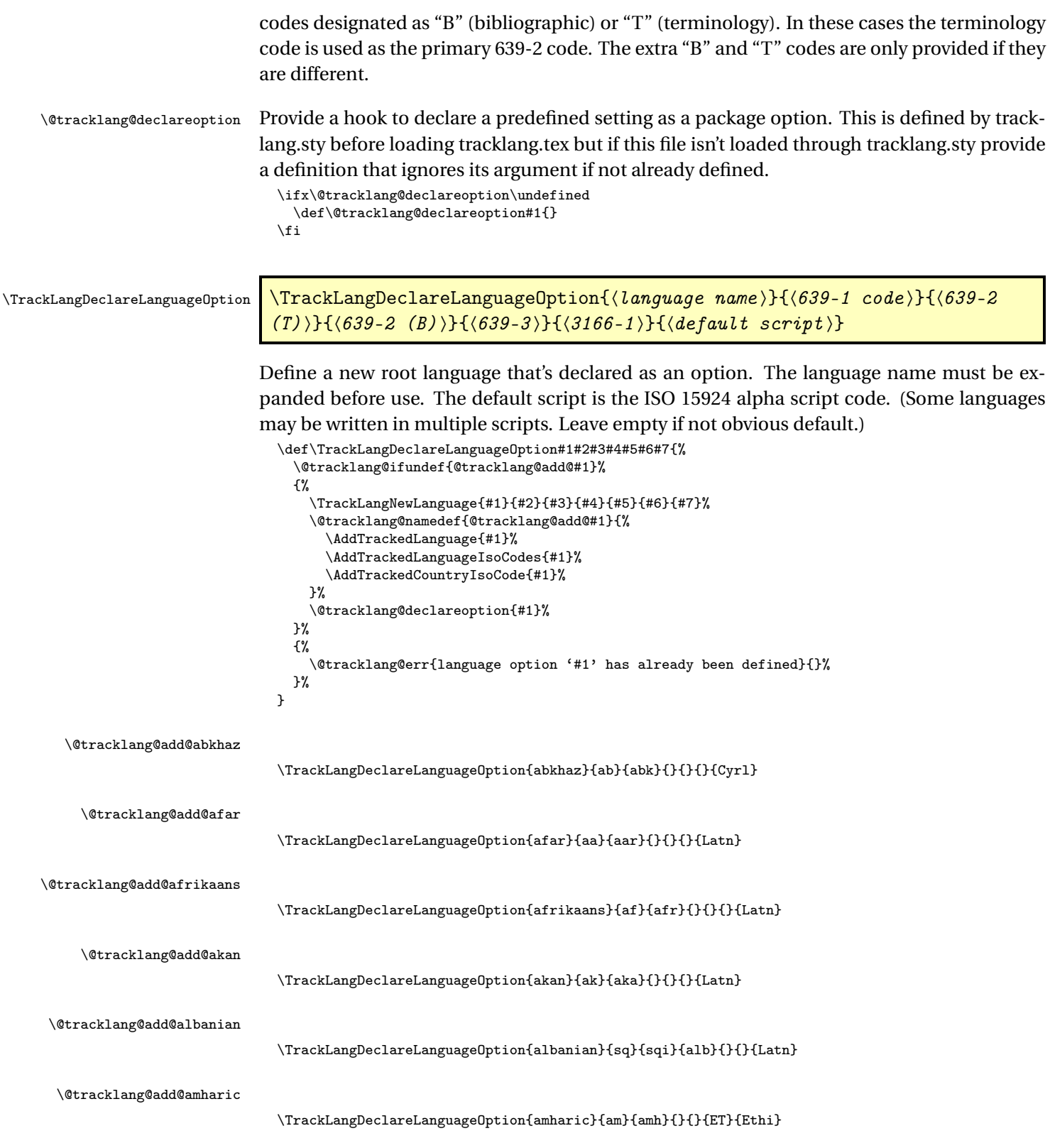

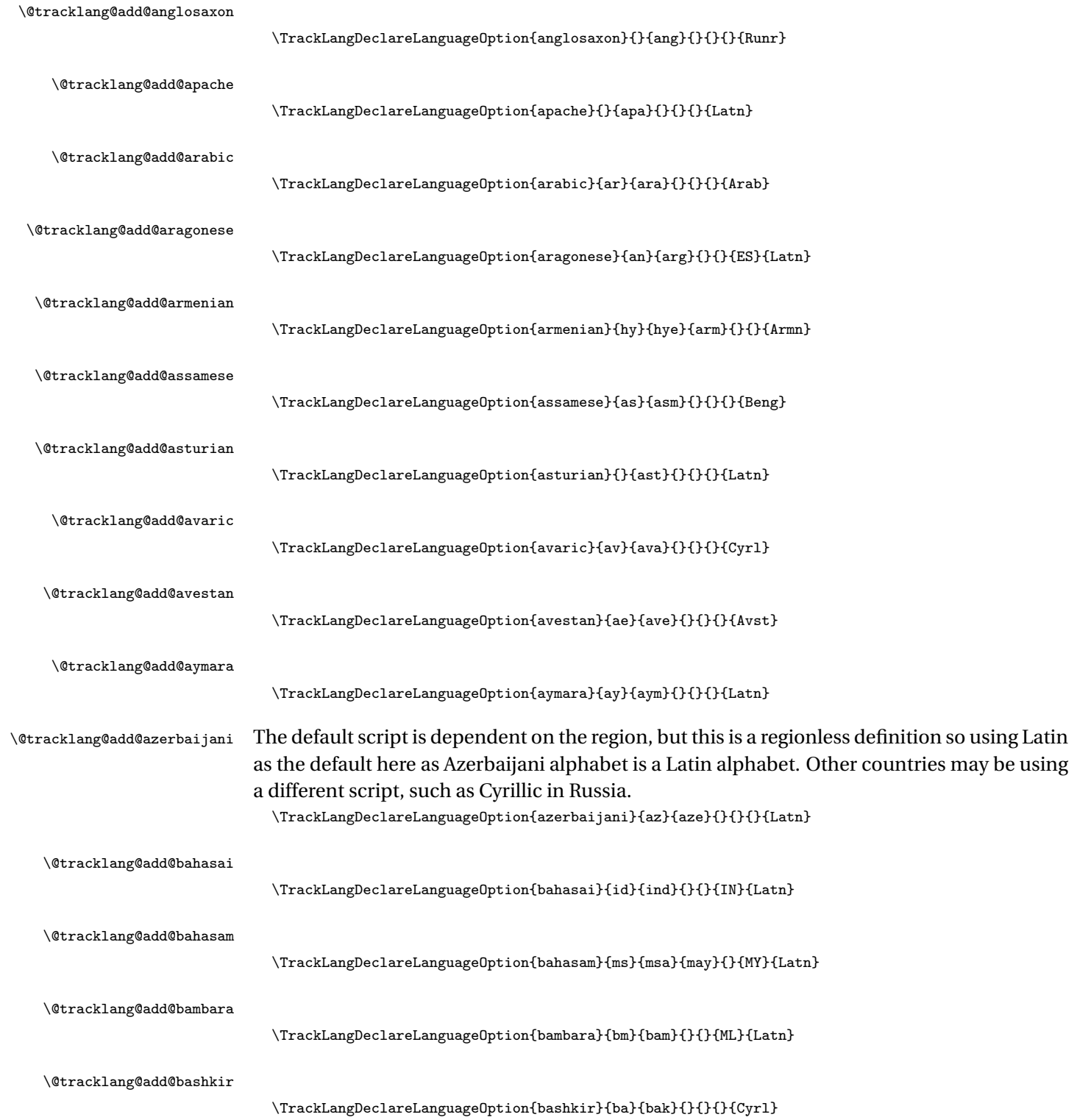

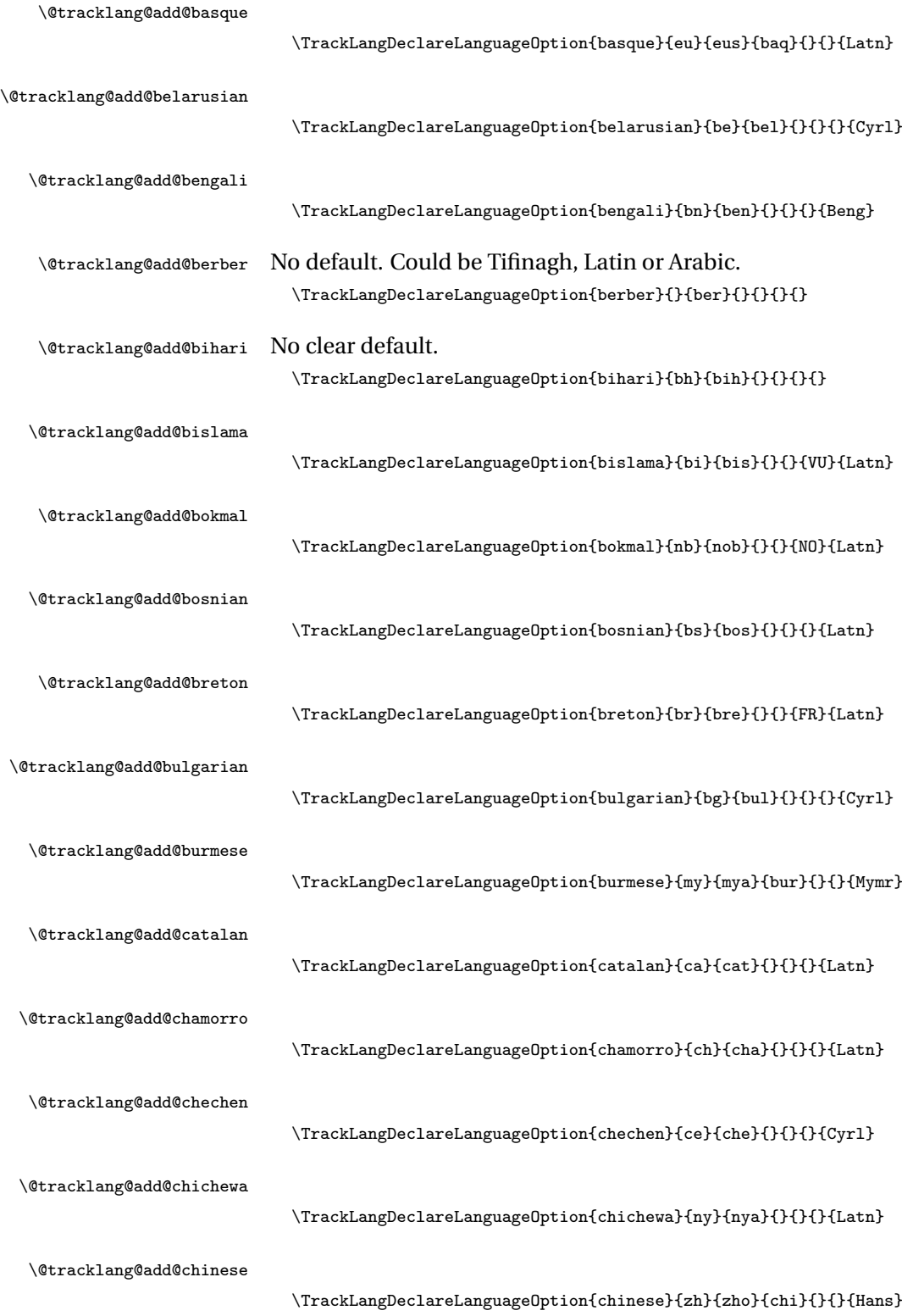

\@tracklang@add@churchslavonic \TrackLangDeclareLanguageOption{churchslavonic}{cu}{chu}{}{}{}{Glag} \@tracklang@add@chuvash \TrackLangDeclareLanguageOption{chuvash}{cv}{chv}{}{}{RU}{Cyrl} \@tracklang@add@coptic \TrackLangDeclareLanguageOption{coptic}{}{cop}{}{}{}{Copt} \@tracklang@add@cornish \TrackLangDeclareLanguageOption{cornish}{kw}{cor}{}{}{GB}{Latn} \@tracklang@add@corsican \TrackLangDeclareLanguageOption{corsican}{co}{cos}{}{}{}{Latn} \@tracklang@add@cree \TrackLangDeclareLanguageOption{cree}{cr}{cre}{}{}{}{Cans} \@tracklang@add@croatian \TrackLangDeclareLanguageOption{croatian}{hr}{hrv}{}{}{}{Latn} \@tracklang@add@czech \TrackLangDeclareLanguageOption{czech}{cs}{ces}{cze}{}{}{Latn} \@tracklang@add@danish \TrackLangDeclareLanguageOption{danish}{da}{dan}{}{}{}{Latn} \@tracklang@add@divehi \TrackLangDeclareLanguageOption{divehi}{dv}{div}{}{}{MV}{Thaa} \@tracklang@add@dutch \TrackLangDeclareLanguageOption{dutch}{nl}{nld}{dut}{}{}{Latn} \@tracklang@add@dzongkha \TrackLangDeclareLanguageOption{dzongkha}{dz}{dzo}{}{}{BT}{Tibt} \@tracklang@add@easternpunjabi \TrackLangDeclareLanguageOption{easternpunjabi}{pa}{pan}{}{}{IN}{Guru} \@tracklang@add@english \TrackLangDeclareLanguageOption{english}{en}{eng}{}{}{}{Latn} \@tracklang@add@esperanto \TrackLangDeclareLanguageOption{esperanto}{eo}{epo}{}{}{}{Latn} \@tracklang@add@estonian \TrackLangDeclareLanguageOption{estonian}{et}{est}{}{}{}{Latn}

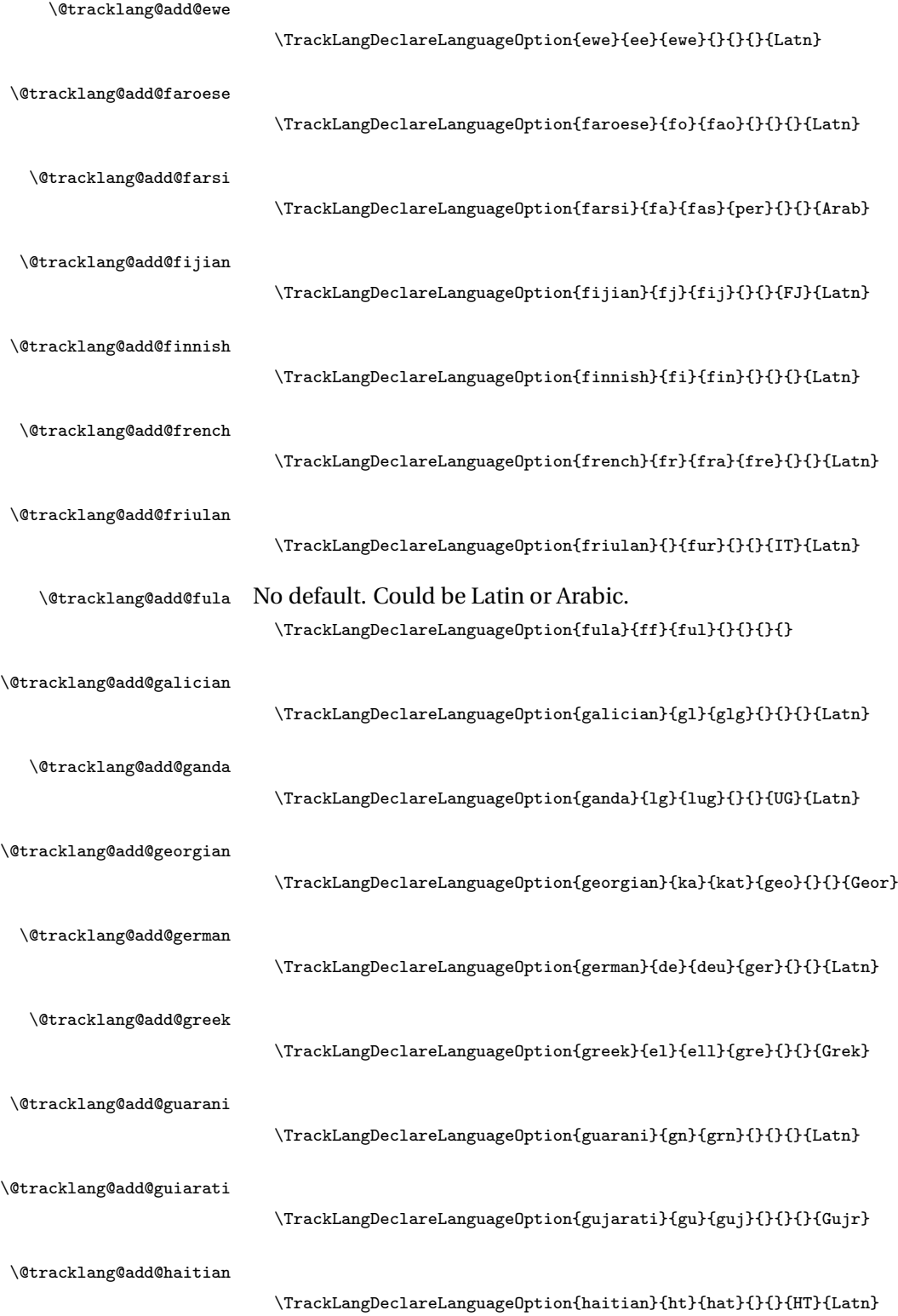

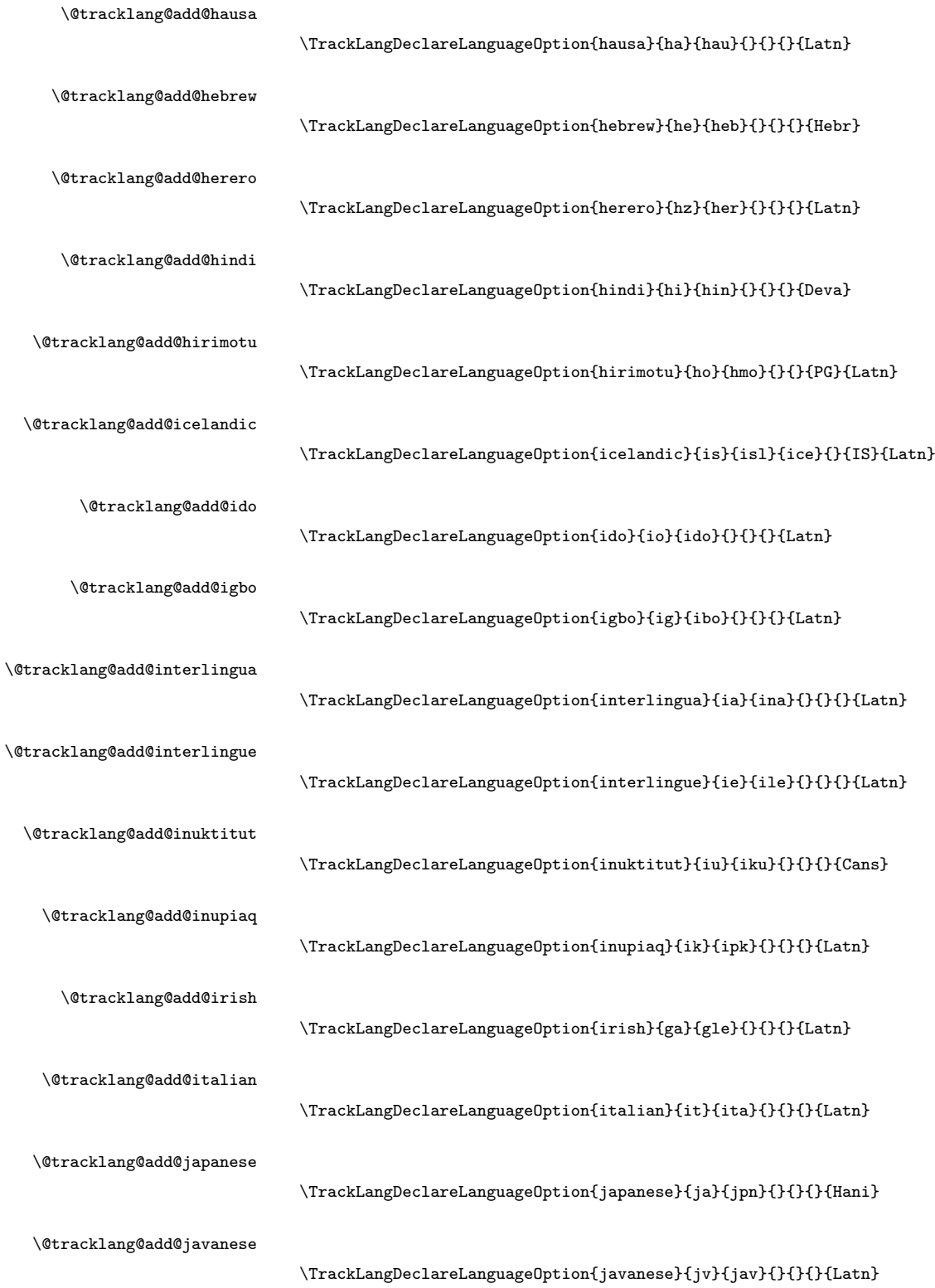

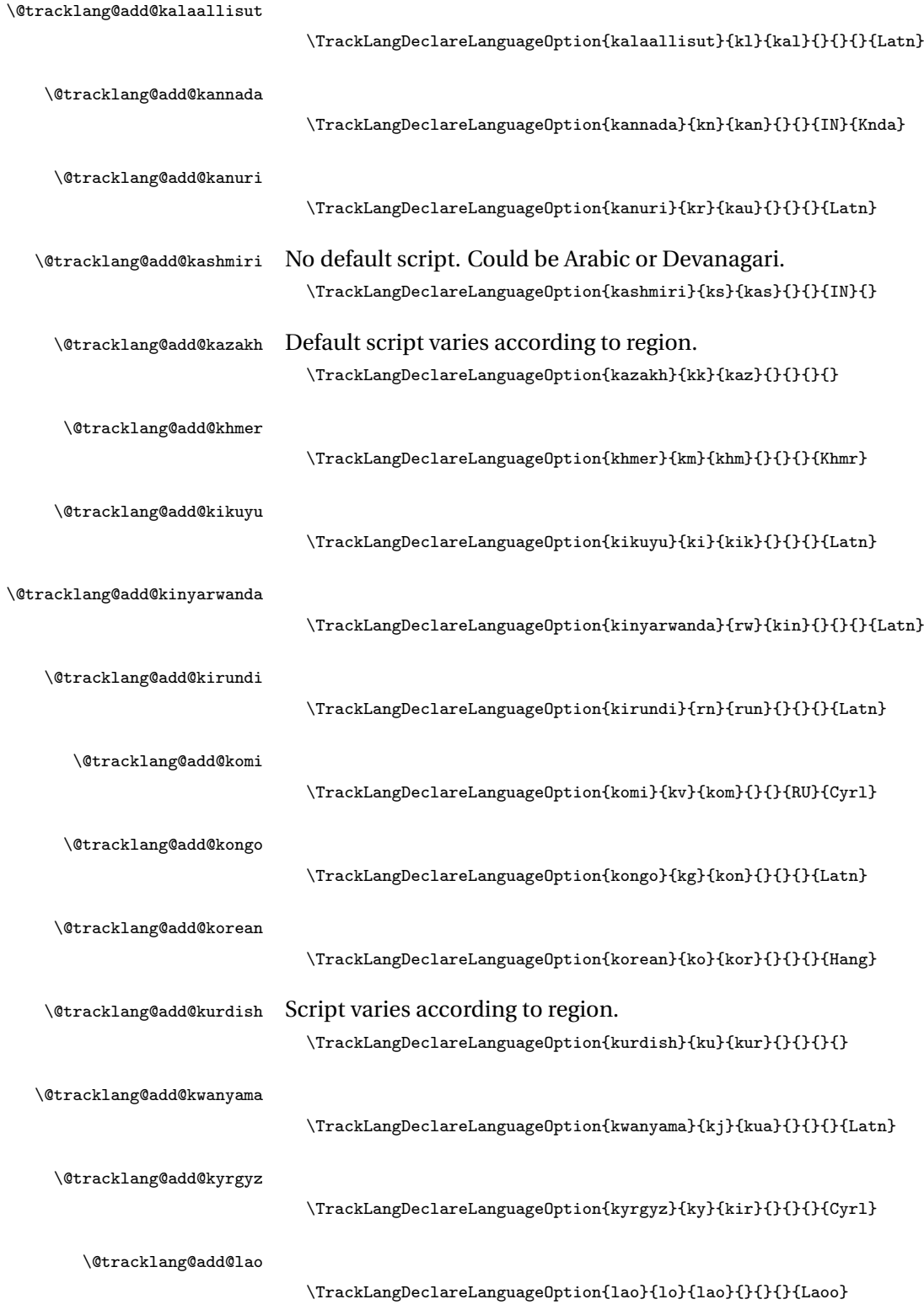

105

\@tracklang@add@latin \TrackLangDeclareLanguageOption{latin}{la}{lat}{}{}{}{Latn} \@tracklang@add@latvian \TrackLangDeclareLanguageOption{latvian}{lv}{lav}{}{}{}{Latn} \@tracklang@add@limburgish \TrackLangDeclareLanguageOption{limburgish}{li}{lim}{}{}{}{Latn} \@tracklang@add@lingala \TrackLangDeclareLanguageOption{lingala}{ln}{lin}{}{}{}{Latn} \@tracklang@add@lithuanian \TrackLangDeclareLanguageOption{lithuanian}{lt}{lit}{}{}{}{Latn} \@tracklang@add@lsorbian \TrackLangDeclareLanguageOption{lsorbian}{}{dsb}{}{}{DE}{Latn} \@tracklang@add@lubakatanga \TrackLangDeclareLanguageOption{lubakatanga}{lu}{lub}{}{}{CD}{Latn} \@tracklang@add@luxembourgish \TrackLangDeclareLanguageOption{luxembourgish}{lb}{ltz}{}{}{}{Latn} \@tracklang@add@macedonian \TrackLangDeclareLanguageOption{macedonian}{mk}{mkd}{mac}{}{}{Cyrl} \@tracklang@add@magyar \TrackLangDeclareLanguageOption{magyar}{hu}{hun}{}{}{}{Latn} \@tracklang@add@malagasy \TrackLangDeclareLanguageOption{malagasy}{mg}{mlg}{}{}{}{Latn} \@tracklang@add@malayalam \TrackLangDeclareLanguageOption{malayalam}{ml}{mal}{}{}{IN}{Mlym} \@tracklang@add@maltese \TrackLangDeclareLanguageOption{maltese}{mt}{mlt}{}{}{}{Latn} \@tracklang@add@manx \TrackLangDeclareLanguageOption{manx}{gv}{glv}{}{}{IM}{Latn} \@tracklang@add@maori \TrackLangDeclareLanguageOption{maori}{mi}{mri}{mao}{}{NZ}{Latn} \@tracklang@add@marathi \TrackLangDeclareLanguageOption{marathi}{mr}{mar}{}{}{IN}{Deva}

106

\@tracklang@add@marshallese \TrackLangDeclareLanguageOption{marshallese}{mh}{mah}{}{}{MH}{Latn} \@tracklang@add@mongolian \TrackLangDeclareLanguageOption{mongolian}{mn}{mon}{}{}{}{Mong} \@tracklang@add@nauruan \TrackLangDeclareLanguageOption{nauruan}{na}{nau}{}{}{NR}{Latn} \@tracklang@add@navajo \TrackLangDeclareLanguageOption{navajo}{nv}{nav}{}{}{US}{Latn} \@tracklang@add@ndonga \TrackLangDeclareLanguageOption{ndonga}{ng}{ndo}{}{}{}{Latn} \@tracklang@add@nepali \TrackLangDeclareLanguageOption{nepali}{ne}{nep}{}{}{}{Deva} \@tracklang@add@nko \TrackLangDeclareLanguageOption{nko}{}{nqo}{}{}{}{Nkoo} \@tracklang@add@northernndebele \TrackLangDeclareLanguageOption{northernndebele}{nd}{nde}{}{}{}{Latn} \@tracklang@add@nynorsk \TrackLangDeclareLanguageOption{nynorsk}{nn}{nno}{}{}{NO}{Latn} \@tracklang@add@norsk \TrackLangDeclareLanguageOption{norsk}{no}{nor}{}{}{}{Latn} \@tracklang@add@northernsotho \TrackLangDeclareLanguageOption{northernsotho}{}{nso}{}{}{}{Latn} \@tracklang@add@nuosu \TrackLangDeclareLanguageOption{nuosu}{ii}{iii}{}{CN}{Yiii} \@tracklang@add@occitan \TrackLangDeclareLanguageOption{occitan}{oc}{oci}{}{}{}{Latn} \@tracklang@add@ojibwe \TrackLangDeclareLanguageOption{ojibwe}{oj}{oji}{}{}{}{Latn} \@tracklang@add@oromo \TrackLangDeclareLanguageOption{oromo}{om}{orm}{}{}{}{Latn} \@tracklang@add@oriya \TrackLangDeclareLanguageOption{oriya}{or}{ori}{}{}{}{Orya}

\TrackLangDeclareLanguageOption{ossetian}{os}{oss}{}{}{}{Cyrl} \@tracklang@add@pali \TrackLangDeclareLanguageOption{pali}{pi}{pli}{}{}{}{Brah} \@tracklang@add@pashto \TrackLangDeclareLanguageOption{pashto}{ps}{pus}{}{}{}{Arab} \@tracklang@add@piedmontese \TrackLangDeclareLanguageOption{piedmontese}{}{}{}{pms}{IT}{Latn} \@tracklang@add@polish \TrackLangDeclareLanguageOption{polish}{pl}{pol}{}{}{}{Latn} \@tracklang@add@portuges \TrackLangDeclareLanguageOption{portuges}{pt}{por}{}{}{}{Latn} \@tracklang@add@quechua \TrackLangDeclareLanguageOption{quechua}{qu}{que}{}{}{}{Latn} \@tracklang@add@romanian \TrackLangDeclareLanguageOption{romanian}{ro}{ron}{rum}{}{}{Latn} \@tracklang@add@romansh \TrackLangDeclareLanguageOption{romansh}{rm}{roh}{}{}{CH}{Latn} \@tracklang@add@russian \TrackLangDeclareLanguageOption{russian}{ru}{rus}{}{}{}{Cyrl} \@tracklang@add@samin \TrackLangDeclareLanguageOption{samin}{se}{sme}{}{}{}{Latn} \@tracklang@add@sanskrit \TrackLangDeclareLanguageOption{sanskrit}{sa}{san}{}{}{}{} \@tracklang@add@samoan \TrackLangDeclareLanguageOption{samoan}{sm}{smo}{}{}{}{Latn} \@tracklang@add@sango \TrackLangDeclareLanguageOption{sango}{sg}{sag}{}{}{}{Latn} \@tracklang@add@sardinian \TrackLangDeclareLanguageOption{sardinian}{sc}{srd}{}{}{IT}{Latn} \@tracklang@add@scottish Also spoken in Canada, so no region. \TrackLangDeclareLanguageOption{scottish}{gd}{gla}{}{}{}{Latn}

\@tracklang@add@ossetian
\@tracklang@add@serbian \TrackLangDeclareLanguageOption{serbian}{sr}{srp}{}{}{Cyrl} \@tracklang@add@shona \TrackLangDeclareLanguageOption{shona}{sn}{sna}{}{}{}{Latn} \@tracklang@add@sindhi \TrackLangDeclareLanguageOption{sindhi}{sd}{snd}{}{}{}{Sind} \@tracklang@add@sinhalese \TrackLangDeclareLanguageOption{sinhalese}{si}{sin}{}{}{LK}{Sinh} \@tracklang@add@slovak \TrackLangDeclareLanguageOption{slovak}{sk}{slk}{slo}{}{}{Latn} \@tracklang@add@slovene \TrackLangDeclareLanguageOption{slovene}{sl}{slv}{}{}{}{Latn} \@tracklang@add@somali \TrackLangDeclareLanguageOption{somali}{so}{som}{}{}{}{Latn} \@tracklang@add@southernndebele \TrackLangDeclareLanguageOption{southernndebele}{nr}{nbl}{}{}{ZA}{Latn} \@tracklang@add@southernsotho \TrackLangDeclareLanguageOption{southernsotho}{st}{sot}{}{}{}{Latn} \@tracklang@add@spanish \TrackLangDeclareLanguageOption{spanish}{es}{spa}{}{}{}{Latn} \@tracklang@add@sudanese \TrackLangDeclareLanguageOption{sudanese}{su}{sun}{}{}{}{Sund} \@tracklang@add@swahili \TrackLangDeclareLanguageOption{swahili}{sw}{swa}{}{}{}{} \@tracklang@add@swati \TrackLangDeclareLanguageOption{swati}{ss}{ssw}{}{}{}{Latn} \@tracklang@add@swedish \TrackLangDeclareLanguageOption{swedish}{sv}{swe}{}{}{}{Latn} \@tracklang@add@syriac \TrackLangDeclareLanguageOption{syriac}{}{syr}{}{}{}{Syrc} \@tracklang@add@tagalog \TrackLangDeclareLanguageOption{tagalog}{tl}{tgl}{}{}{PH}{Latn}

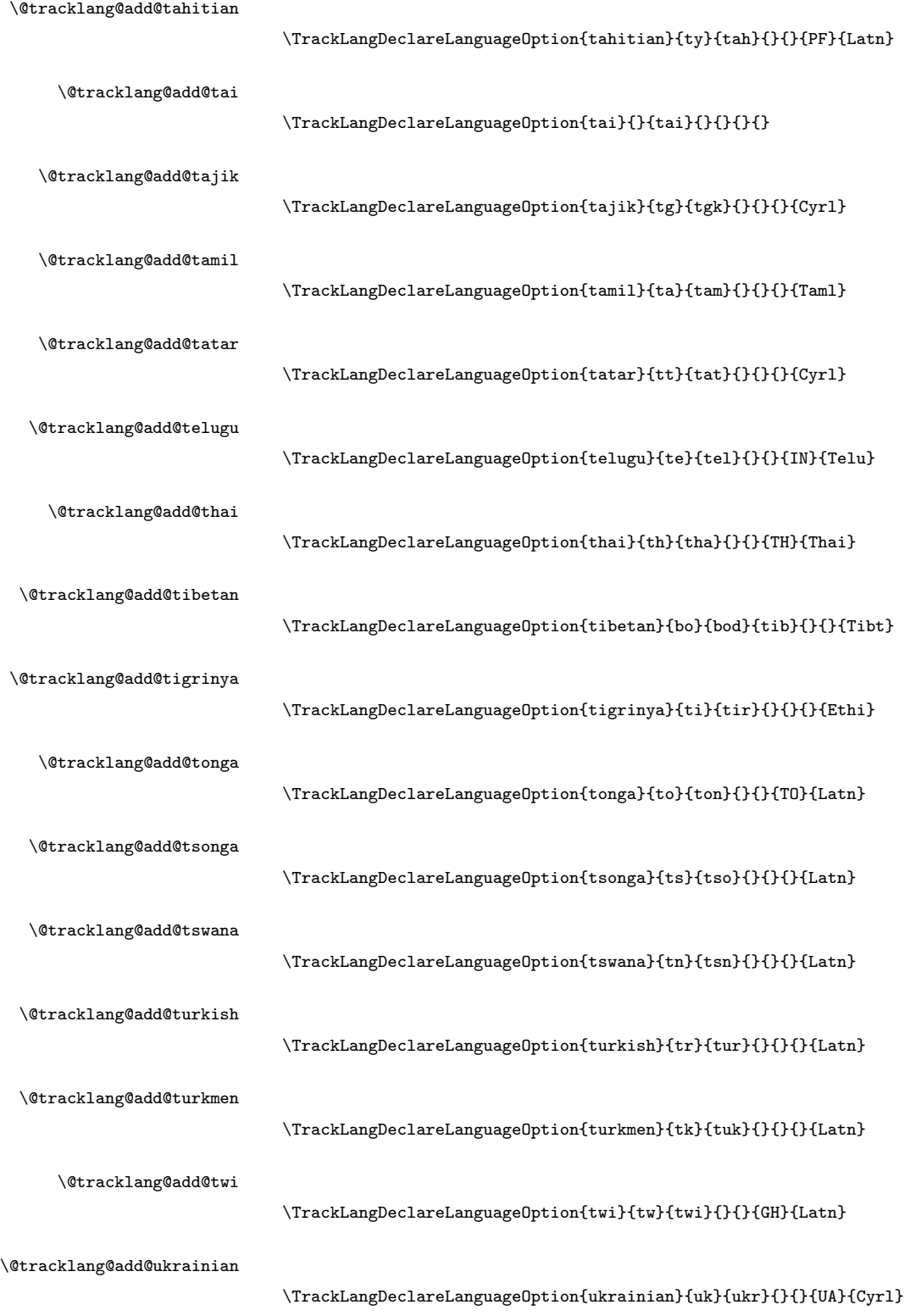

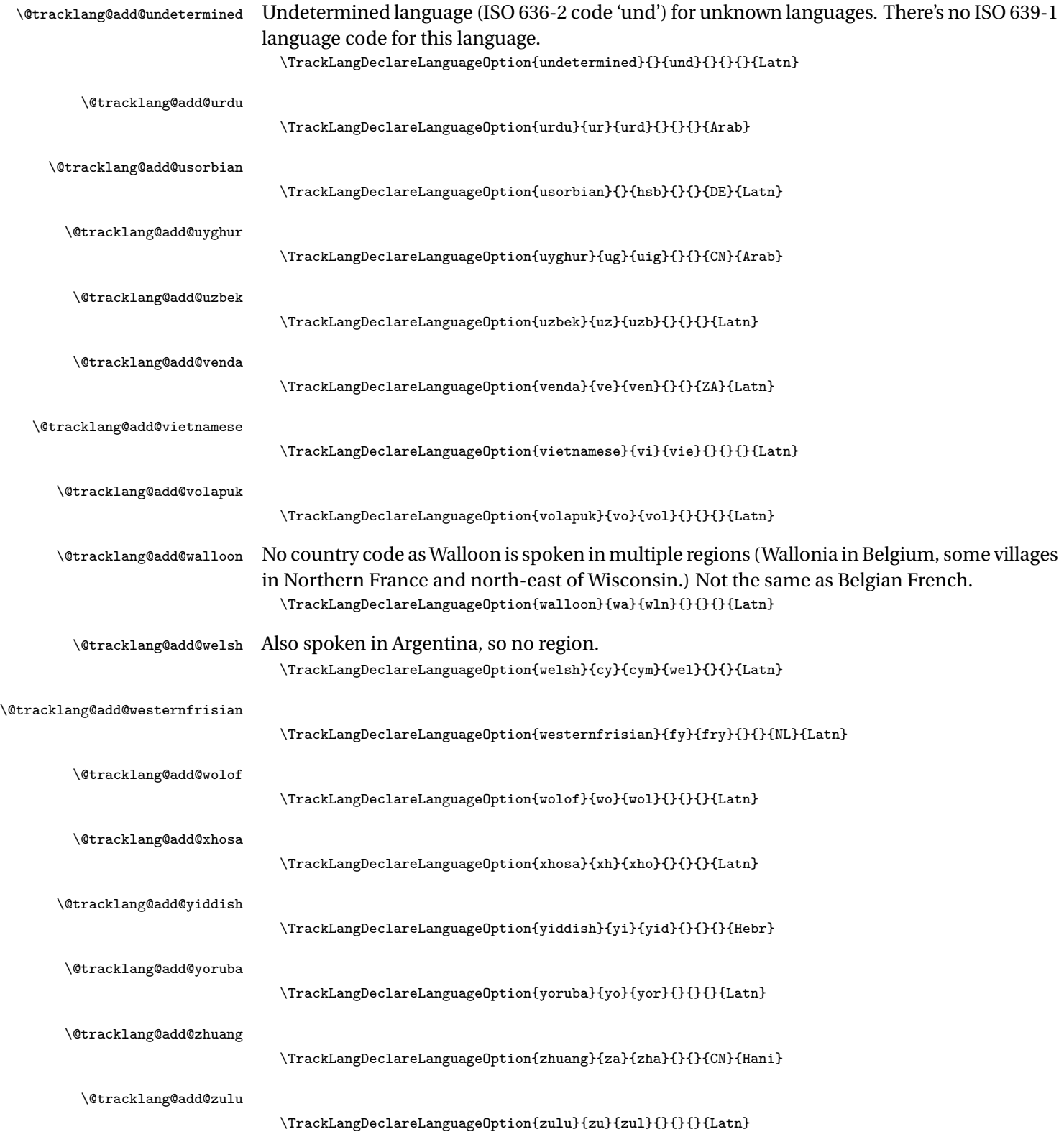

### 6.2.6 Predefined Dialects

Provide some predefined dialects.

```
\TrackLangDeclareDialectOption \TrackLangDeclareDialectOption{\dialect}}{\root language }}{\3166-1
                                 code > }{\langle \textit{modifier} \rangle}{\langle \textit{variant} \rangle}{\langle \textit{map} \rangle}{\langle \textit{script} \rangle}
                               The option name is the same as the dialect name. The arguments must be expanded before
                               use. The final argument〈map〉is the mapping from 〈dialect〉to the closest babel dialect label.
                               May be empty if no relevant mapping.
                                  \def\TrackLangDeclareDialectOption#1#2#3#4#5#6#7{%
                                    \@tracklang@ifundef{@tracklang@add@#1}%
                                    {%
                                      \ifx\relax#3\relax
                               No region.
                                       \ifx\relax#4\relax
                               No modifier.
                                        \ifx\relax#5\relax
                               No variant.
                                          \@tracklang@namedef{@tracklang@add@#1}{%
                                            \AddTrackedDialect{#1}{#2}%
                                            \AddTrackedLanguageIsoCodes{#2}%
                               Make it easier for the parser to pick up the dialect label. Note that this should be the same as
                               \TrackLangLastTrackedDialect but the parser references \@tracklang@dialect.
                                            \def\@tracklang@dialect{#1}%
                                          }%
                                        \else
                               Has variant but no modifier.
                                          \@tracklang@namedef{@tracklang@add@#1}{%
                                            \AddTrackedDialect{#1}{#2}%
                                            \AddTrackedLanguageIsoCodes{#2}%
                                            \SetTrackedDialectVariant{#1}{#5}%
                                            \def\@tracklang@dialect{#1}%
                                          }%
                                        \chifi
                                       \alphaHas modifier.
                                         \ifx\relax#5\relax
                               No variant.
                                           \@tracklang@namedef{@tracklang@add@#1}{%
                                             \AddTrackedDialect{#1}{#2}%
                                             \AddTrackedLanguageIsoCodes{#2}%
                                             \SetTrackedDialectModifier{#1}{#4}%
                                             \def\@tracklang@dialect{#1}%
                                           }%
                                         \else
                               Variant and modifier.
                                           \@tracklang@namedef{@tracklang@add@#1}{%
                                             \AddTrackedDialect{#1}{#2}%
```

```
\AddTrackedLanguageIsoCodes{#2}%
             \SetTrackedDialectModifier{#1}{#4}%
             \SetTrackedDialectVariant{#1}{#5}%
             \def\@tracklang@dialect{#1}%
           }%
         \fi
       \chii
      \else
Has a region.
       \ifx\relax#4\relax
No modifier.
         \ifx\relax#5\relax
No variant.
            \@tracklang@namedef{@tracklang@add@#1}{%
              \AddTrackedDialect{#1}{#2}%
              \AddTrackedLanguageIsoCodes{#2}%
              \AddTrackedIsoLanguage{3166-1}{#3}{#1}%
              \def\@tracklang@dialect{#1}%
            }%
         \else
Variant no modifier.
            \@tracklang@namedef{@tracklang@add@#1}{%
              \AddTrackedDialect{#1}{#2}%
              \AddTrackedLanguageIsoCodes{#2}%
              \AddTrackedIsoLanguage{3166-1}{#3}{#1}%
              \SetTrackedDialectVariant{#1}{#5}%
              \def\@tracklang@dialect{#1}%
            }%
         \fi
       \else
Has modifier.
         \ifx\relax#5\relax
No variant.
```

```
\@tracklang@namedef{@tracklang@add@#1}{%
     \AddTrackedDialect{#1}{#2}%
     \AddTrackedLanguageIsoCodes{#2}%
     \AddTrackedIsoLanguage{3166-1}{#3}{#1}%
     \SetTrackedDialectModifier{#1}{#4}%
     \def\@tracklang@dialect{#1}%
  }%
\else
```
Variant and modifier.

 $\sqrt{fi}$ 

```
\@tracklang@namedef{@tracklang@add@#1}{%
       \AddTrackedDialect{#1}{#2}%
       \AddTrackedLanguageIsoCodes{#2}%
       \AddTrackedIsoLanguage{3166-1}{#3}{#1}%
       \SetTrackedDialectModifier{#1}{#4}%
       \SetTrackedDialectVariant{#1}{#5}%
       \def\@tracklang@dialect{#1}%
    }%
 \fi
\fi
```
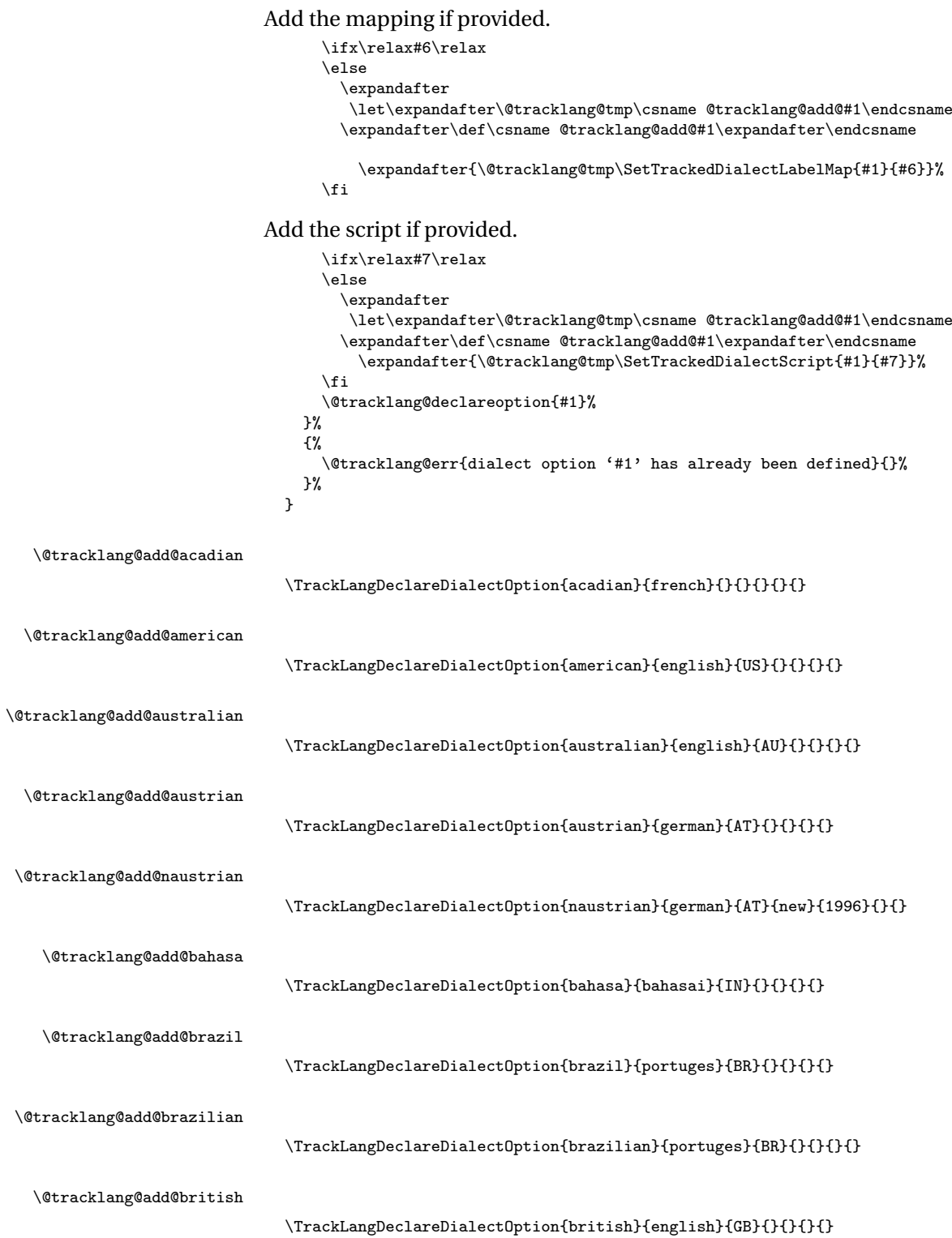

\@tracklang@add@canadian \TrackLangDeclareDialectOption{canadian}{english}{CA}{}{}{}{} \@tracklang@add@canadien \TrackLangDeclareDialectOption{canadien}{french}{CA}{}{}{}{} \@tracklang@add@croatia \TrackLangDeclareDialectOption{croatia}{croatian}{HR}{}{}{}{} acklang@add@istriacountycroatian \TrackLangDeclareDialectOption{istriacountycroatian}{croatian}{HR}{}{}{}{} racklang@add@istriacountyitalian \TrackLangDeclareDialectOption{istriacountyitalian}{italian}{HR}{}{}{}{} \@tracklang@add@netherlands \TrackLangDeclareDialectOption{netherlands}{dutch}{NL}{}{}{}{} \@tracklang@add@persian \TrackLangDeclareDialectOption{persian}{farsi}{}{}{}{}{} \@tracklang@add@flemish \TrackLangDeclareDialectOption{flemish}{dutch}{BE}{}{}{}{} \@tracklang@add@francais \TrackLangDeclareDialectOption{francais}{french}{}{}{}{}{} \@tracklang@add@frenchb \TrackLangDeclareDialectOption{frenchb}{french}{}{}{}{}{} \@tracklang@add@france \TrackLangDeclareDialectOption{france}{french}{FR}{}{}{}{} \@tracklang@add@belgique \TrackLangDeclareDialectOption{belgique}{french}{BE}{}{}{}{} \@tracklang@add@belgiangerman \TrackLangDeclareDialectOption{belgiangerman}{german}{BE}{}{}{}{} \@tracklang@add@nbelgiangerman \TrackLangDeclareDialectOption{nbelgiangerman}{german}{BE}{new}{1996}{ngerman}{} \@tracklang@add@friulian \TrackLangDeclareDialectOption{friulian}{friulan}{IT}{}{}{}{} \@tracklang@add@friulano \TrackLangDeclareDialectOption{friulano}{friulan}{IT}{}{}{}{}

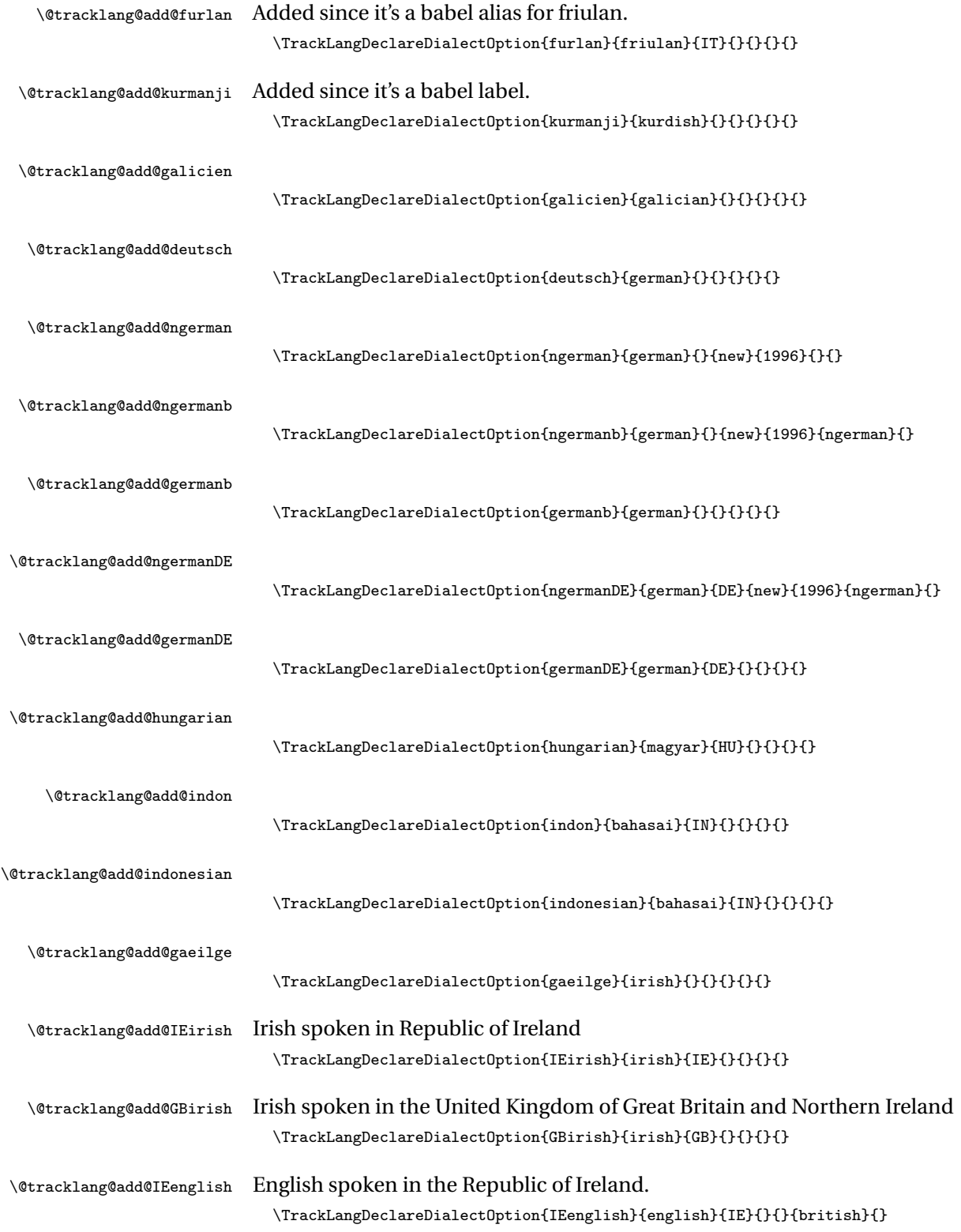

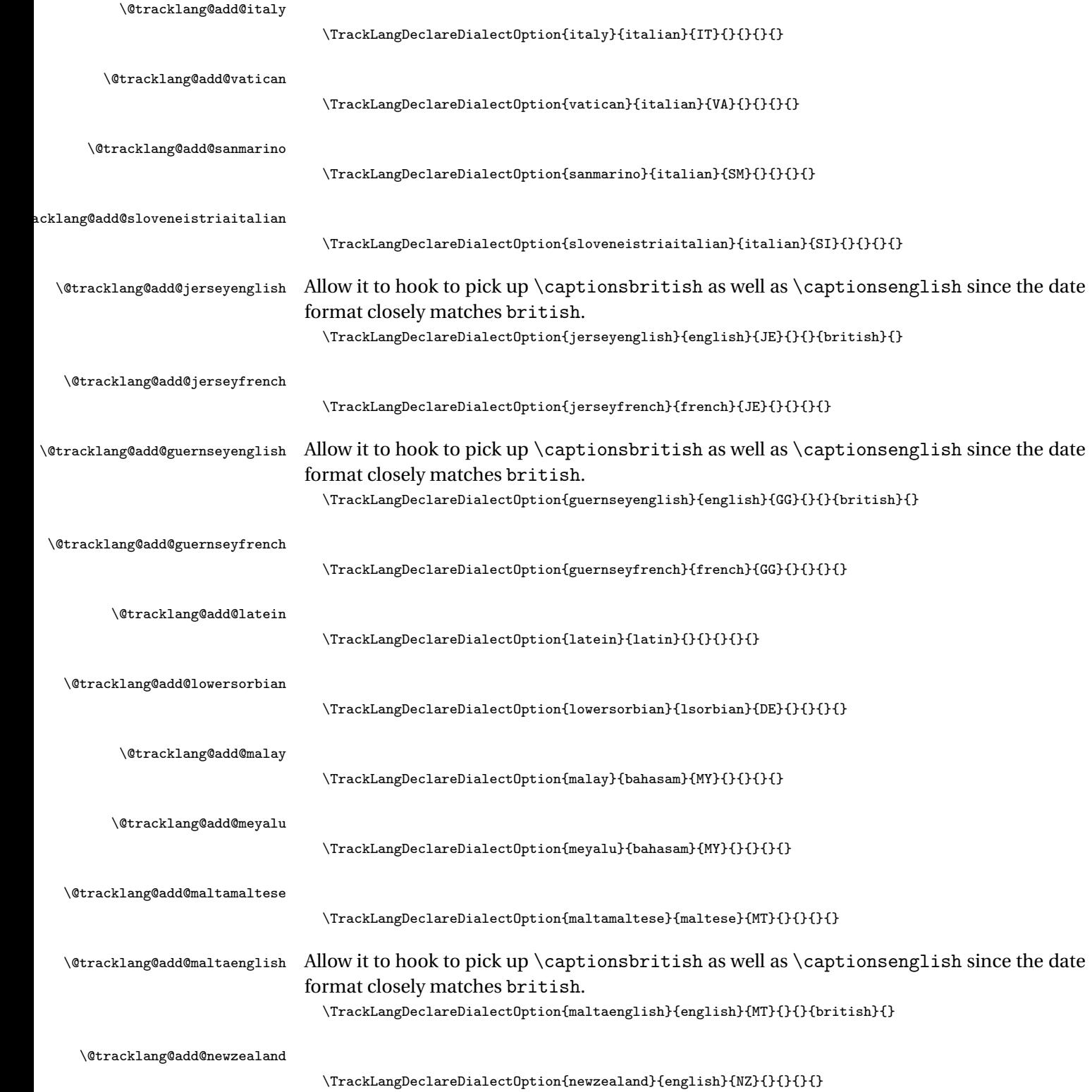

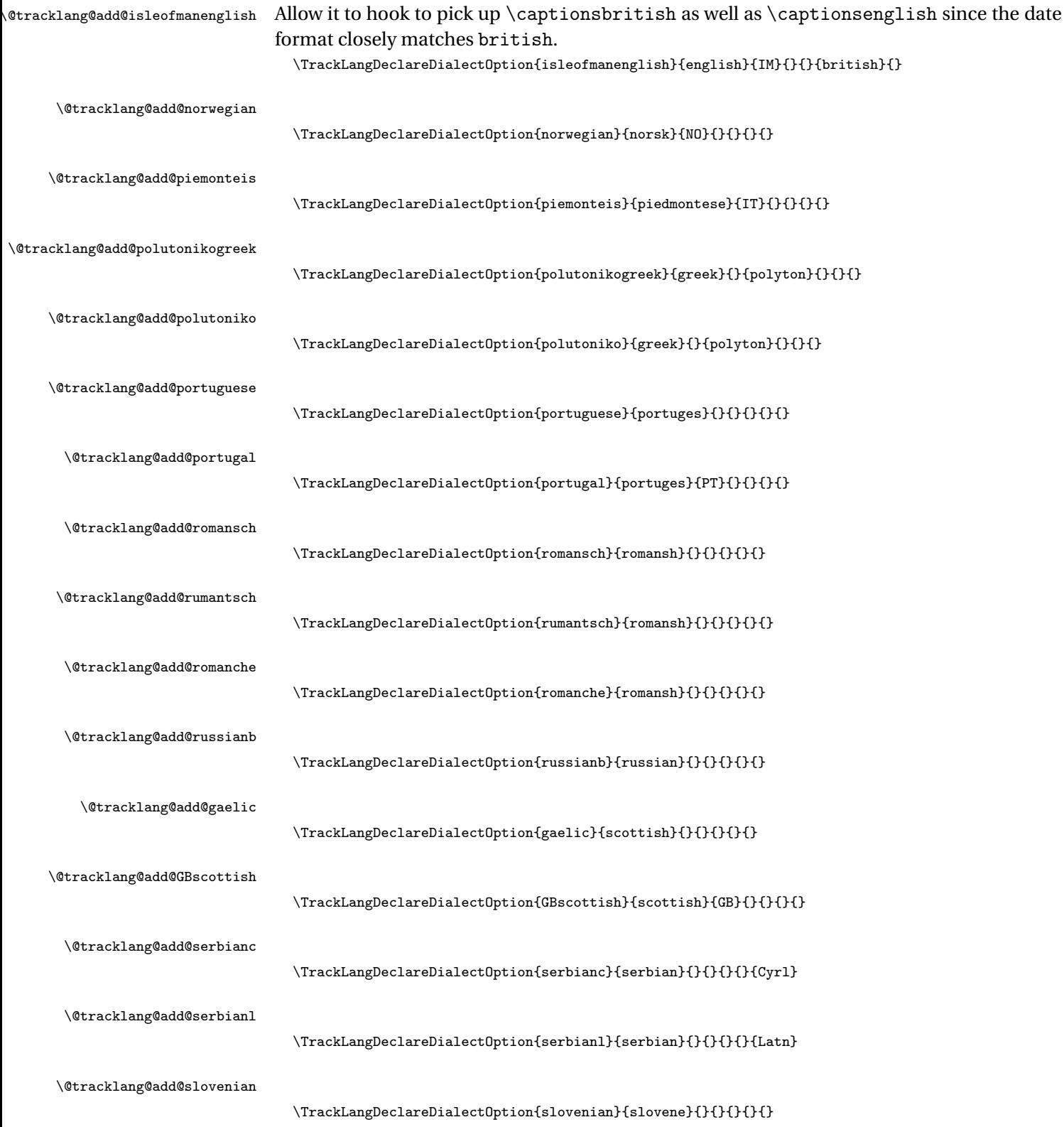

\TrackLangDeclareDialectOption{slovenia}{slovene}{SI}{}{}{slovenian}{} \TrackLangDeclareDialectOption{sloveneistriaslovenian}{slovene}{SI}{}{}{slovenian}{} \TrackLangDeclareDialectOption{spainspanish}{spanish}{ES}{}{}{}{} \TrackLangDeclareDialectOption{argentinespanish}{spanish}{AR}{}{}{} \TrackLangDeclareDialectOption{bolivianspanish}{spanish}{BO}{}{}{}{} \TrackLangDeclareDialectOption{chilianspanish}{spanish}{CL}{}{}{}{} \TrackLangDeclareDialectOption{columbianspanish}{spanish}{CO}{}{}{}{} \TrackLangDeclareDialectOption{costaricanspanish}{spanish}{CR}{}{}{}{} \TrackLangDeclareDialectOption{cubanspanish}{spanish}{CU}{}{}{} \TrackLangDeclareDialectOption{dominicanspanish}{spanish}{DO}{}{}{}{} \TrackLangDeclareDialectOption{ecudorianspanish}{spanish}{EC}{}{}{}{} \TrackLangDeclareDialectOption{elsalvadorspanish}{spanish}{SV}{}{}{}{} \TrackLangDeclareDialectOption{guatemalanspanish}{spanish}{GT}{}{}{}{} \TrackLangDeclareDialectOption{honduranspanish}{spanish}{HN}{}{}{} \TrackLangDeclareDialectOption{mexicanspanish}{spanish}{MX}{}{}{}{} \TrackLangDeclareDialectOption{nicaraguanspanish}{spanish}{NI}{}{}{}{}

#### \@tracklang@add@slovenia

\@tracklang@add@sloveneistriaslovenian

\@tracklang@add@spainspanish

\@tracklang@add@argentinespanish

\@tracklang@add@bolivianspanish

\@tracklang@add@chilianspanish

\@tracklang@add@columbianspanish

\@tracklang@add@costaricanspanish

\@tracklang@add@cubanspanish

\@tracklang@add@dominicanspanish

\@tracklang@add@ecudorianspanish

\@tracklang@add@elsalvadorspanish

\@tracklang@add@guatemalanspanish

\@tracklang@add@honduranspanish

\@tracklang@add@mexicanspanish

\@tracklang@add@nicaraguanspanish

\@tracklang@add@panamaspanish \TrackLangDeclareDialectOption{panamaspanish}{spanish}{PA}{}{}{}{} \@tracklang@add@paraguayspanish \TrackLangDeclareDialectOption{paraguayspanish}{spanish}{PY}{}{}{}{} \@tracklang@add@peruvianspanish \TrackLangDeclareDialectOption{peruvianspanish}{spanish}{PE}{}{}{}{} \@tracklang@add@puertoricospanish \TrackLangDeclareDialectOption{puertoricospanish}{spanish}{PR}{}{}{}{} \@tracklang@add@uruguayspanish \TrackLangDeclareDialectOption{uruguayspanish}{spanish}{UY}{}{}{}{} \@tracklang@add@venezuelanspanish \TrackLangDeclareDialectOption{venezuelanspanish}{spanish}{VE}{}{}{}{} \@tracklang@add@swissgerman \TrackLangDeclareDialectOption{swissgerman}{german}{CH}{}{}{}{} \@tracklang@add@nswissgerman \TrackLangDeclareDialectOption{nswissgerman}{german}{CH}{new}{1996}{ngerman}{} \@tracklang@add@swissfrench \TrackLangDeclareDialectOption{swissfrench}{french}{CH}{}{}{} \@tracklang@add@swissitalian \TrackLangDeclareDialectOption{swissitalian}{italian}{CH}{}{}{}{} \@tracklang@add@swissromansh \TrackLangDeclareDialectOption{swissromansh}{romansh}{CH}{}{}{}{} \@tracklang@add@UKenglish \TrackLangDeclareDialectOption{UKenglish}{english}{GB}{}{}{}{} \@tracklang@add@ukraineb \TrackLangDeclareDialectOption{ukraineb}{ukrainian}{UA}{}{}{}{} \@tracklang@add@ukraine \TrackLangDeclareDialectOption{ukraine}{ukrainian}{UA}{}{}{}{} \@tracklang@add@uppersorbian \TrackLangDeclareDialectOption{uppersorbian}{usorbian}{DE}{}{}{}{} \@tracklang@add@USenglish \TrackLangDeclareDialectOption{USenglish}{english}{US}{}{}{}{}

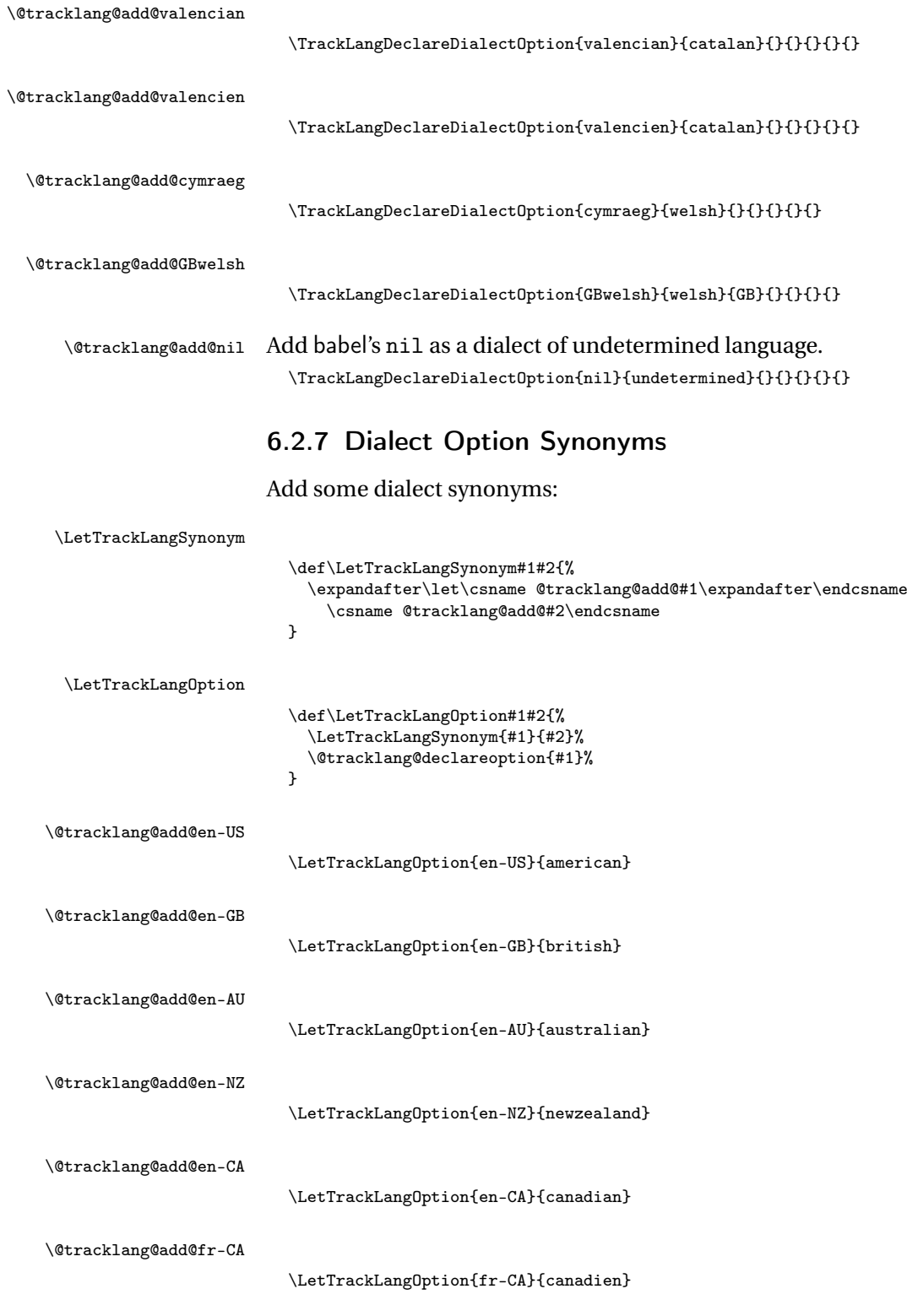

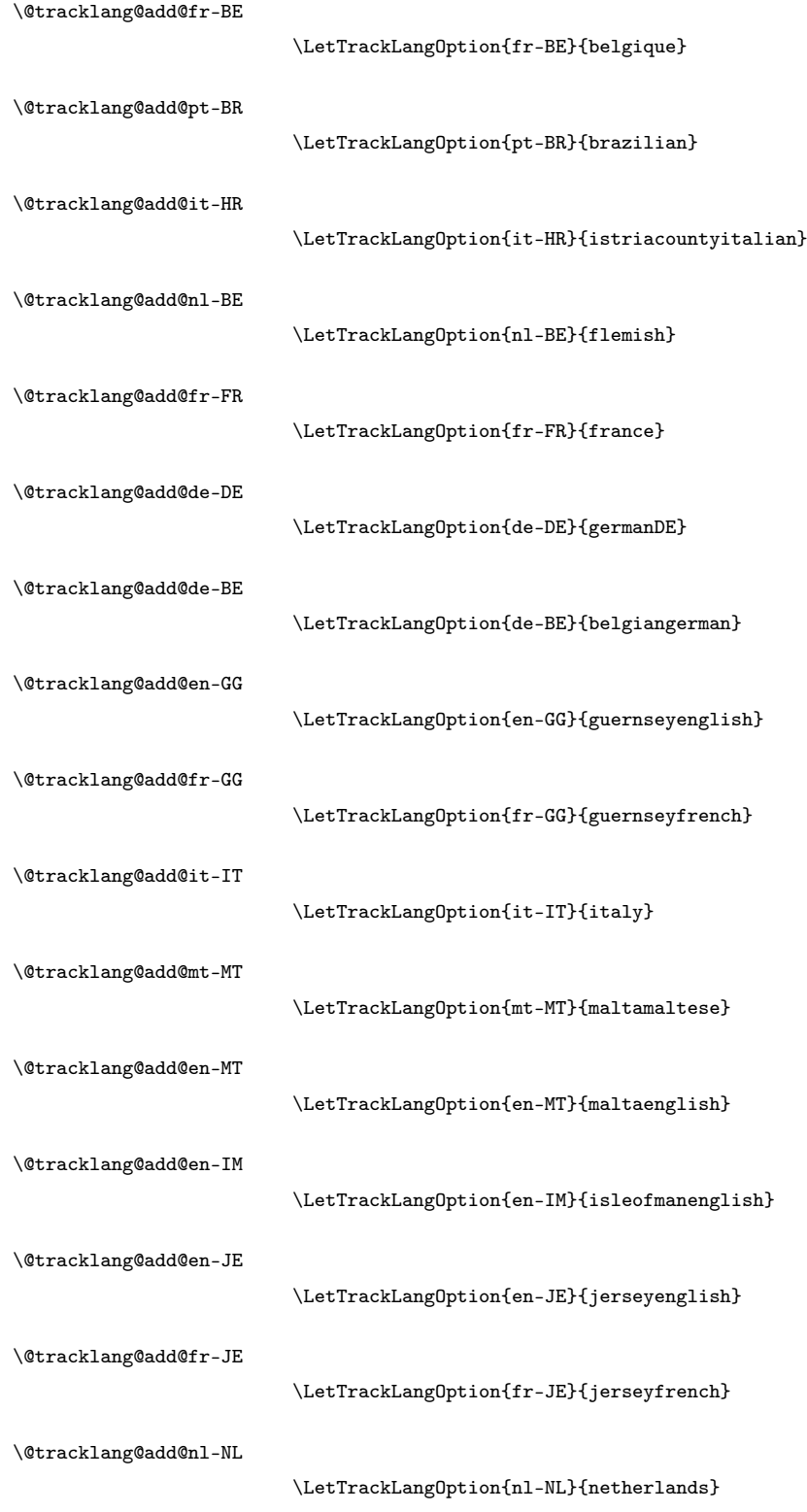

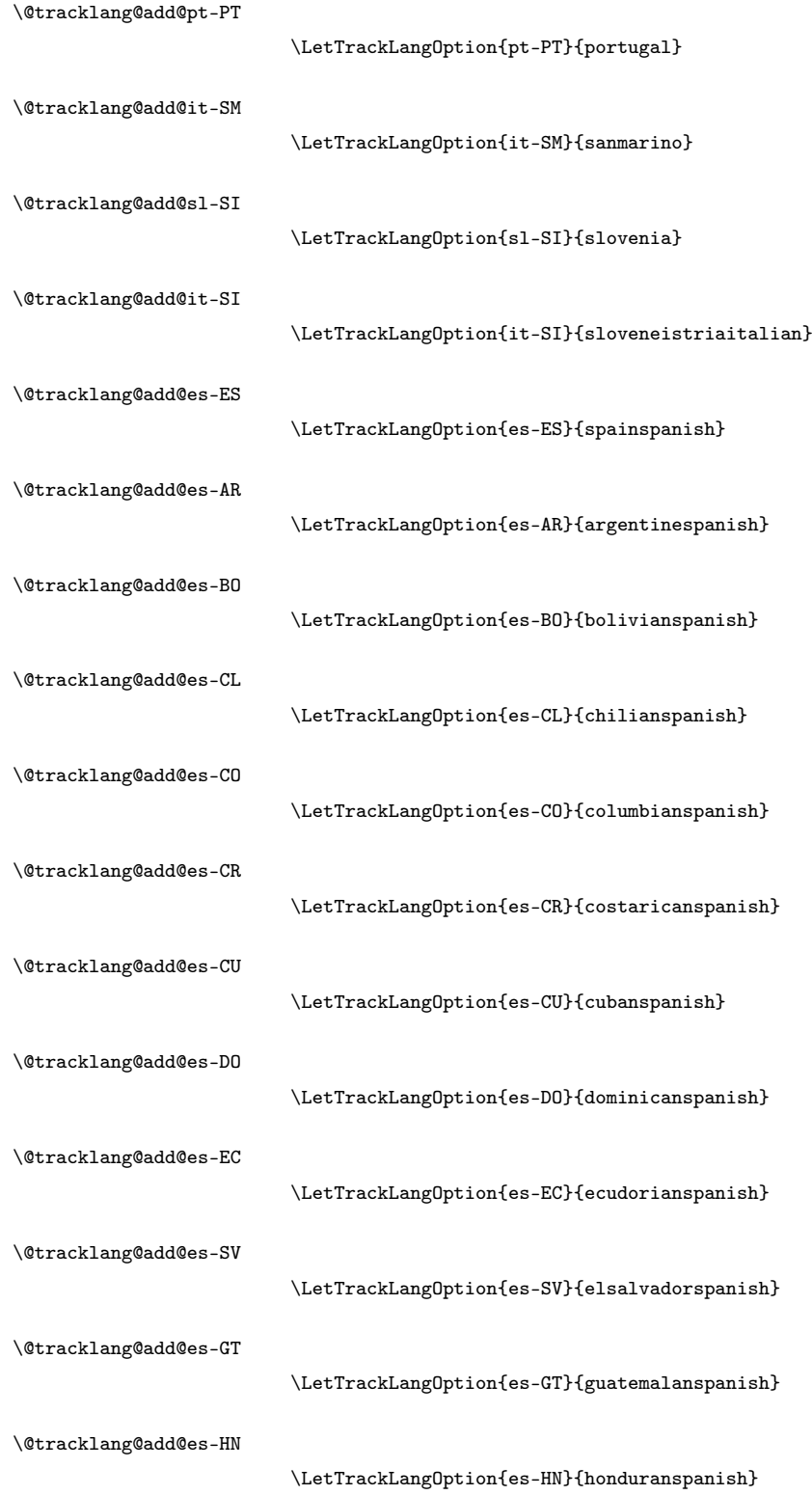

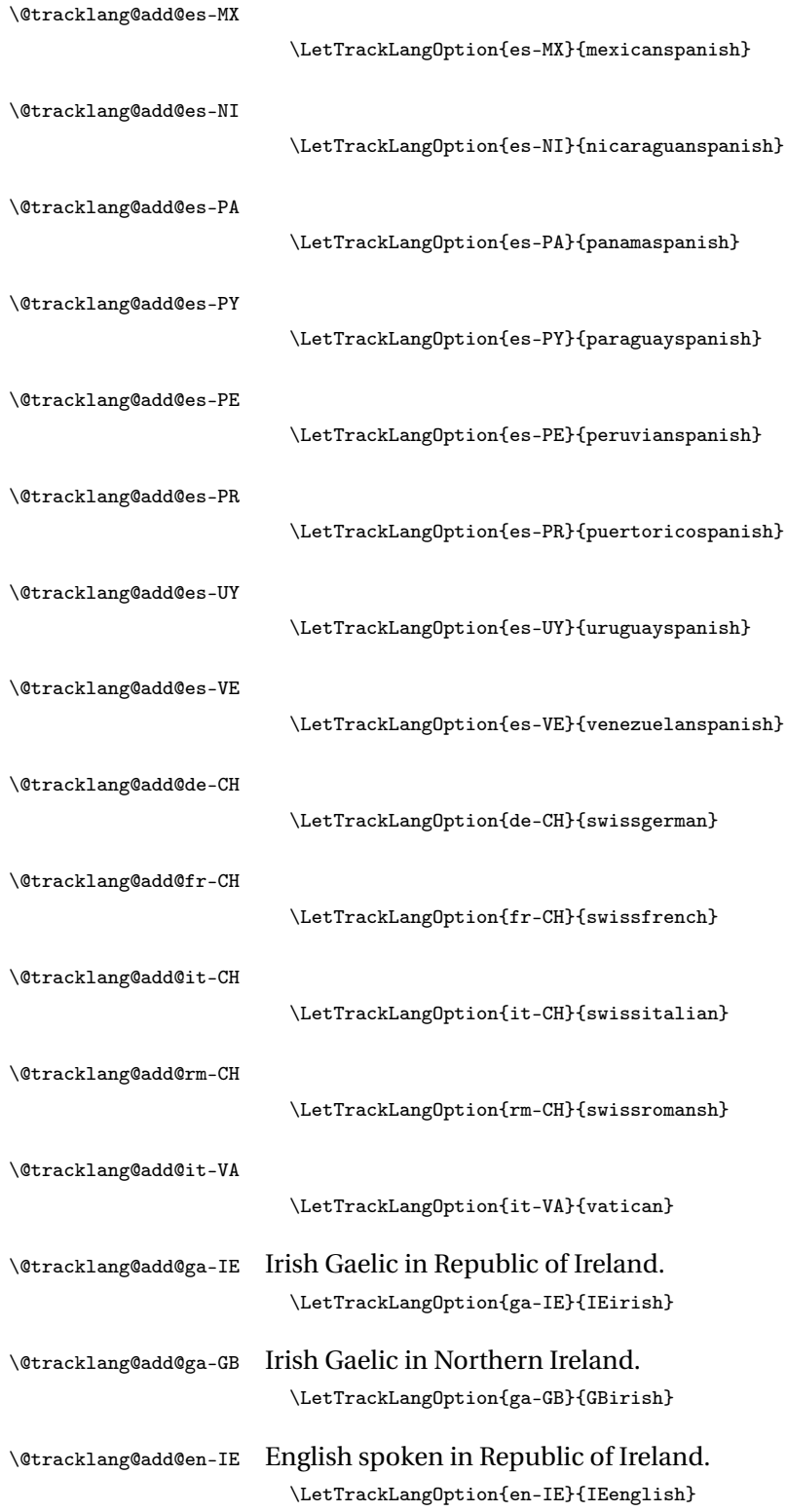

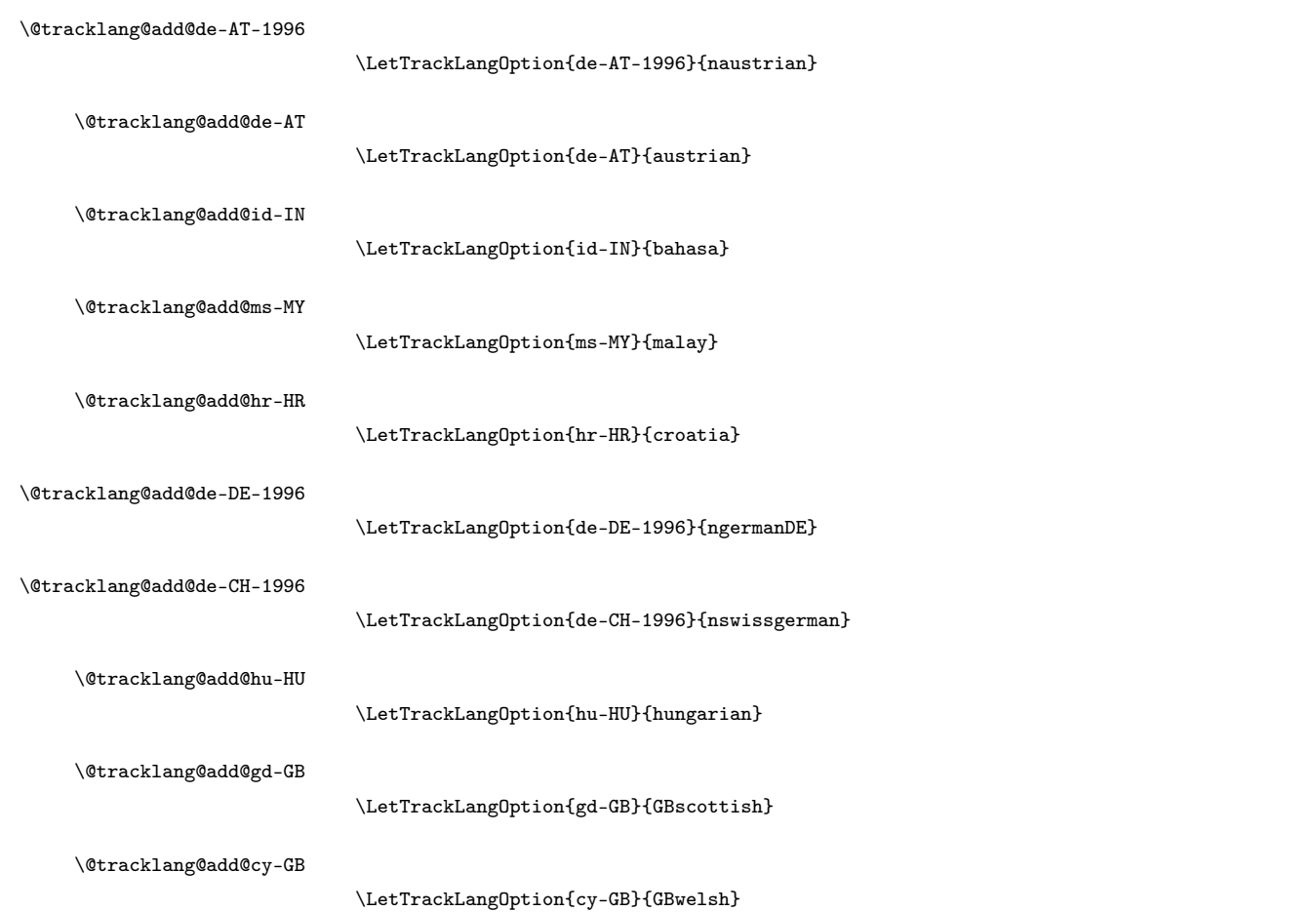

## 6.2.8 Conditionals and Loops

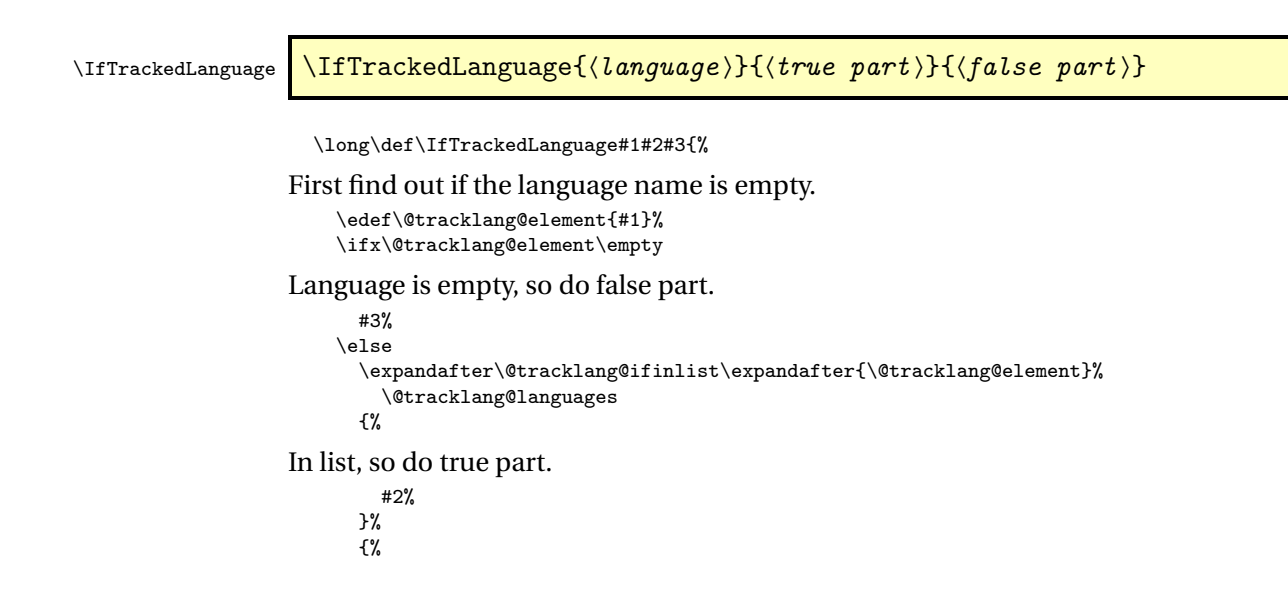

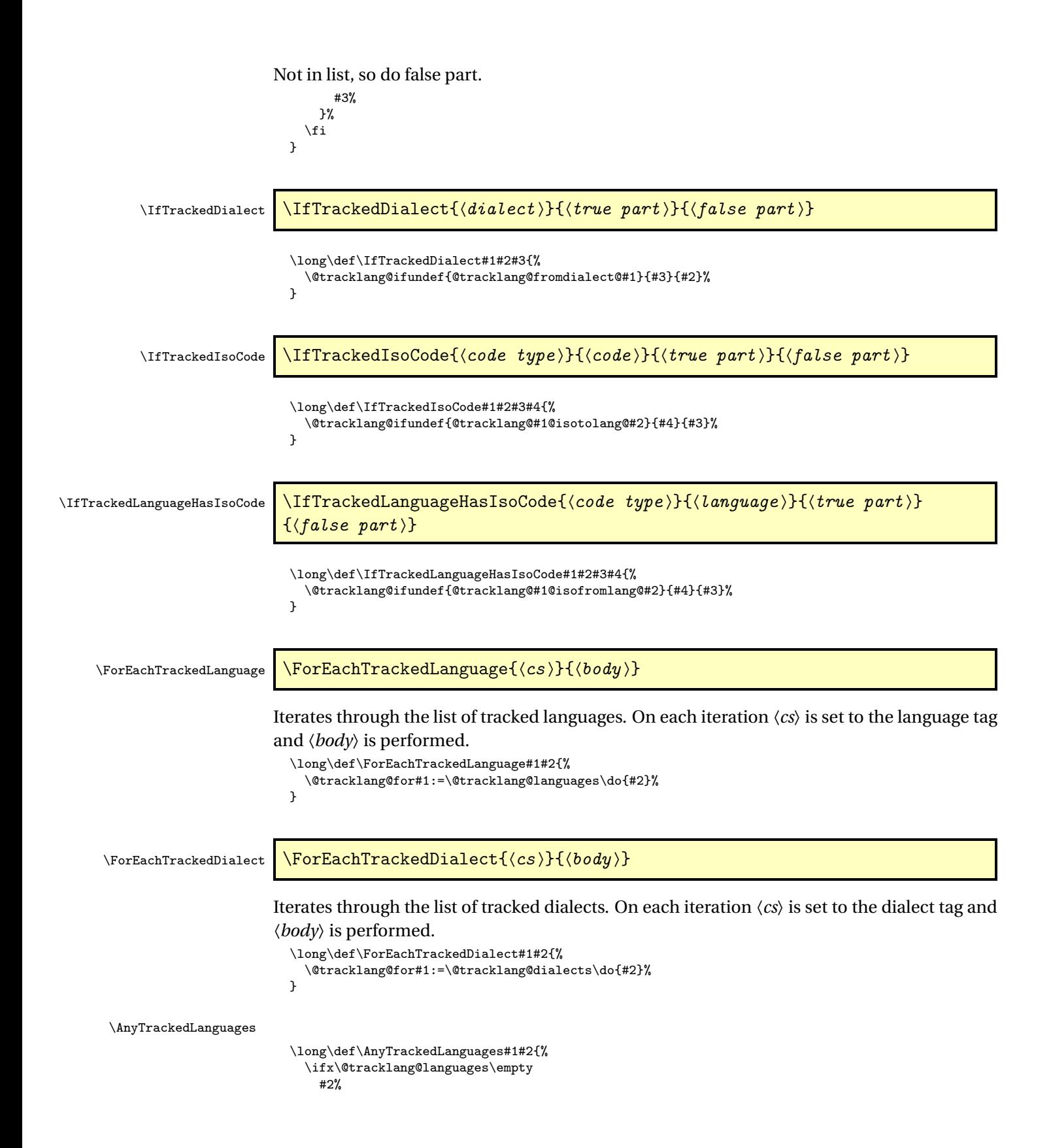

\else #1% \fi  $\mathbf{r}$ 

## \IfTrackedLanguageFileExists \IfTrackedLanguageFileExists{(dialect)}{(prefix)}{(suffix)}{(true part)}  $\{\langle false\ part \rangle\}$

Determines if the file 〈*prefix*〉〈*tag*〉〈*suffix*〉 exists, where 〈*tag*〉is an ISO code or ISO codes identifying the language. If〈*dialect*〉 hasn't been identified as a tracked dialect, this just does 〈*false part*〉, otherwise this first tries with 〈*tag*〉 set to 〈*dialect*〉, then tries with 〈*tag*〉 set to the root language label for 〈*dialect*〉, then tries with 〈*tag*〉 set to 〈*ISO 639-1 code*〉-〈*ISO 3166-1 code*〉, then tries with 〈*tag*〉 set to 〈*ISO 639-1 code*〉, then tries with 〈*tag*〉 set to 〈*ISO 639-2 code*〉-〈*ISO 3166-1 code*), then tries with  $\langle tag \rangle$  set to  $\langle ISO 639-2 code \rangle$ . If the file  $\langle prefix \rangle \langle tag \rangle \langle suffix \rangle$  exists, \CurrentTrackedTag is set to 〈*tag*〉 and 〈*true part*〉 is performed, otherwise 〈*false part*〉 is performed.

\long\def\IfTrackedLanguageFileExists#1#2#3#4#5{%

Initialise.

\def\CurrentTrackedTag{}%

#### Select this dialect.

```
\SetCurrentTrackedDialect{#1}%
\IfTrackedDialect{#1}%
{%
```
Try just the dialect label.

```
\edef\CurrentTrackedTag{#1}%
\@tracklang@IfFileExists{#2\CurrentTrackedTag#3}%
{#4}%
{%
```
No file found for dialect label, try 〈*ISO 639-1*〉-〈*ISO 3166-1*〉 next.

```
\IfTrackedLanguageHasIsoCode
  {639-1}{\CurrentTrackedLanguage}
{%
   \edef\CurrentTrackedIsoCode{%
      \TrackedIsoCodeFromLanguage
        {639-1}{\CurrentTrackedLanguage}}%
   \ifx\CurrentTrackedRegion\empty
```
No region, just try ISO 639-1 code

```
\let\CurrentTrackedTag\CurrentTrackedIsoCode
\@tracklang@IfFileExists{#2\CurrentTrackedTag#3}%
{#4}
{%
```
No region and file for just 〈*ISO 639-1 code*〉. Try ISO 639-2 code. (No check for 639-3 since it has 639-1 code.)

```
\IfTrackedLanguageHasIsoCode
 {639-2}{\CurrentTrackedLanguage}
{%
  \edef\CurrentTrackedIsoCode{%
     \TrackedIsoCodeFromLanguage
       {639-2}{\CurrentTrackedLanguage}}%
```

```
\let\CurrentTrackedTag\CurrentTrackedIsoCode
\@tracklang@IfFileExists{#2\CurrentTrackedTag#3}%
{#4}%
{%
```
Try root language.

```
\let\CurrentTrackedTag\CurrentTrackedLanguage
     \@tracklang@IfFileExists{#2\CurrentTrackedTag#3}{#4}{#5}%
  }%
}%
{%
```
No region, no ISO 639-1 code and no ISO 639-2 code. No file found for dialect label, try root language label next.

```
\let\CurrentTrackedTag\CurrentTrackedLanguage
     \@tracklang@IfFileExists{#2\CurrentTrackedTag#3}{#4}{#5}%
   }%
 }%
\else
```
Has a region so try 〈*ISO 639-1 code*〉-〈*region*〉

```
\edef\CurrentTrackedTag{%
 \CurrentTrackedIsoCode-\CurrentTrackedRegion}%
\@tracklang@IfFileExists{#2\CurrentTrackedTag#3}%
{#4}
{%
```
Has a region but 〈*ISO 639-1 code*〉-〈*region*〉 not found, so try 〈*ISO 639-2 code*〉-〈*region*〉

```
\IfTrackedLanguageHasIsoCode
{639-2}{\CurrentTrackedLanguage}
{%
 \let\org@currenttrackedisocode\CurrentTrackedIsoCode
 \edef\CurrentTrackedIsoCode{%
    \TrackedIsoCodeFromLanguage
    {639-2}{\CurrentTrackedLanguage}}%
 \edef\CurrentTrackedTag{%
   \CurrentTrackedIsoCode-\CurrentTrackedRegion}%
 \@tracklang@IfFileExists{#2\CurrentTrackedTag#3}%
 {#4}%
 {%
```
Has a region but 〈*ISO 639-1 code*〉-〈*region*〉 not found and 〈*ISO 639-2 code*〉-〈*region*〉 not found, so try just 〈*ISO 639-1 code*〉

```
\let\CurrentTrackedTag\org@currenttrackedisocode
\let\org@currenttrackedisocode\CurrentTrackedIsoCode
\let\CurrentTrackedIsoCode\CurrentTrackedTag
\@tracklang@IfFileExists{#2\CurrentTrackedTag#3}%
{#4}
{%
```
Try just the ISO 639-2 code.

\let\CurrentTrackedIsoCode\org@currenttrackedisocode \let\CurrentTrackedTag\CurrentTrackedIsoCode \@tracklang@IfFileExists{#2\CurrentTrackedTag#3}% {#4}% {%

Try just the region.

```
\let\CurrentTrackedTag\CurrentTrackedRegion
\@tracklang@IfFileExists{#2\CurrentTrackedTag#3}%
{#4}%
```
{%

Try the root language.

```
\let\CurrentTrackedTag\CurrentTrackedLanguage
          \@tracklang@IfFileExists{#2\CurrentTrackedTag#3}{#4}{#5}%
        }%
     }%
   }%
 }%
}%
{%
```
Has a region but 〈*ISO 639-1 code*〉-〈*region*〉 not found, and no ISO 639-2 code so just try 〈*ISO 639-1 code*〉

```
\let\CurrentTrackedTag\CurrentTrackedIsoCode
\@tracklang@IfFileExists{#2\CurrentTrackedTag#3}%
{#4}%
{%
```
Just try the region

```
\let\CurrentTrackedTag\CurrentTrackedRegion
\@tracklang@IfFileExists{#2\CurrentTrackedTag#3}%
{#4}%
{%
```
Try the root language.

```
\let\CurrentTrackedTag\CurrentTrackedLanguage
                      \@tracklang@IfFileExists{#2\CurrentTrackedTag#3}{#4}{#5}%
                    }%
                  }%
                }%
              }%
            \fi
         }%
         {%
No ISO 639-1 code. Try ISO 639-2 code.
           \IfTrackedLanguageHasIsoCode
             {639-2}{\CurrentTrackedLanguage}
           {%
              \edef\CurrentTrackedIsoCode{%
                 \TrackedIsoCodeFromLanguage
                 {639-2}{\CurrentTrackedLanguage}}%
           }%
           {%
No ISO 639-1 code or ISO 639-2 code. Try 639-3 code.
             \IfTrackedLanguageHasIsoCode
               {639-3}{\CurrentTrackedLanguage}
             {%
                \edef\CurrentTrackedIsoCode{%
                   \TrackedIsoCodeFromLanguage
                   {639-3}{\CurrentTrackedLanguage}}%
             }%
             {%
                \let\CurrentTrackedIsoCode\empty
             }%
           }%
           \ifx\CurrentTrackedIsoCode\empty
No ISO 639-1 code or ISO 639-2 code. Try just the region.
```
\ifx\CurrentTrackedRegion\empty

No region. Try the root language.

```
\let\CurrentTrackedTag\CurrentTrackedLanguage
 \@tracklang@IfFileExists{#2\CurrentTrackedTag#3}{#4}{#5}%
\else
```
Try the region.

```
\let\CurrentTrackedTag\CurrentTrackedRegion
\@tracklang@IfFileExists{#2\CurrentTrackedTag#3}%
{#4}%
{%
```
Try the root language.

```
\let\CurrentTrackedTag\CurrentTrackedLanguage
      \@tracklang@IfFileExists{#2\CurrentTrackedTag#3}{#4}{#5}%
   }%
 \fi
\else
```
Has ISO 639-2 or 639-3 code.

\ifx\CurrentTrackedRegion\empty

Has ISO 639-2 or 639-3 code but no region.

```
\let\CurrentTrackedTag\CurrentTrackedIsoCode
\@tracklang@IfFileExists{#2\CurrentTrackedTag#3}%
{#4}%
{%
```
Try the root language.

```
\let\CurrentTrackedTag\CurrentTrackedLanguage
   \@tracklang@IfFileExists{#2\CurrentTrackedTag#3}{#4}{#5}%
 }%
\else
```
Has ISO 639-2 or 639-3 code and a region. Try 〈*ISO 639-2 or 639-3*〉-〈*region*〉 first.

```
\edef\CurrentTrackedTag{%
 \CurrentTrackedIsoCode-\CurrentTrackedRegion}%
\@tracklang@IfFileExists{#2\CurrentTrackedTag#3}%
{#4}%
{%
```
Has ISO 639-2 or 639-3 code and a region but 〈*ISO 639-2 or 639-3*〉-〈*region*〉 doesn't exist. Try just 〈*ISO 639-2 or 639-3*〉

```
\let\CurrentTrackedTag\CurrentTrackedIsoCode
\@tracklang@IfFileExists{#2\CurrentTrackedTag#3}%
{#4}%
{%
```
Has ISO 639-2 or 639-3 code and a region but 〈*ISO 639-2 or 639-3*〉 doesn't exist. Try just 〈*region*〉

```
\let\CurrentTrackedTag\CurrentTrackedRegion
\@tracklang@IfFileExists{#2\CurrentTrackedTag#3}%
{#4}%
{%
```
Try the root language.

}%

```
\let\CurrentTrackedTag\CurrentTrackedLanguage
    \@tracklang@IfFileExists{#2\CurrentTrackedTag#3}{#4}{#5}%
  }%
}%
```

```
\fi
            \fi
         }%
      \frac{1}{2}%
    \gamma%
    {#5}% unknown dialect
}
```
#### 6.2.9 Resources

Provide some commands to make it easier for package authors to integrate the package code with tracklang. In the command definition describes below, 〈*pkgname*〉 indicates the initial part of the resource files that follow the naming convention, 〈*pkgname*〉-〈*tag*〉.ldf. Typically this will match the base name of the package that uses those resource files, but this isn't compulsory. The argument  $\langle tag \rangle$  is the current tracked tag obtained from \IfTrackedLanguageFileExists.

\TrackLangProvidesResource \TrackLangProvidesResource{ $\langle tag \rangle$ }[ $\langle version \rangle$ ]

If \ProvidesFile exists, we can use that, otherwise we need to provide a generic version. \ifx\ProvidesFile\undefined

Generic code uses simplistic method to grab the version details in the final optional argument. Since we're not using  $\mathbb{M}$ <sub>F</sub>X we don't have commands like \@ifnextchar available.

```
\long\def\TrackLangProvidesResource#1#2{%
    \ifx\TrackLangRequireDialectPrefix\undefined
      \@tracklang@err{Resources files using
        \string\TrackLangProvidesResource\space
        <code>must</code> be loaded with \string\TrackLangRequireDialect}%
    \fi
    \ifx#2[\relax
      \def\@tracklang@next{%
        \@tracklang@providesresource{\TrackLangRequireDialectPrefix-#1.ldf}#2%
     }
    \else
      \expandafter\xdef\csname ver@\TrackLangRequireDialectPrefix
        -#1.ldf\endcsname{}%
      {%
        \newlinechar='\^^J
        \def\MessageBreak{^^J}%
        \message{^^JFile: \TrackLangRequireDialectPrefix-#1.ldf^^J}%
      }%
      \long\def\@tracklang@next{#2}%
    \fi
    \@tracklang@next
 }
  \def\@tracklang@providesresource#1[#2]{%
    \expandafter\xdef\csname ver@#1\endcsname{#2}%
     {%
       \newlinechar='\^^J
       \def\MessageBreak{^^J}%
       \message{^^JFile: #1 #2^^J}%
    }%
 }
\else
```

```
LATEX code can simply use \ProvidesFile.
                               \def\TrackLangProvidesResource#1{%
                                 \ifx\TrackLangRequireDialectPrefix\undefined
                                   \@tracklang@err{Resources files using
                                     \string\TrackLangProvidesResource\space
                                     must be loaded with \string\TrackLangRequireDialect}%
                                 \fi
                                 \ProvidesFile{\TrackLangRequireDialectPrefix-#1.ldf}%
                              }
                             \fi
      \TrackLangAddToHook \TrackLangAddToHook{(code)}{(type)}
                          Within the resource files, a check is required for the language hook, where the hook type is
                          given by \langle type \rangle. For example, if \langle type \rangle is captions, the for babel, this is \langle capture \rangle(dialect obtained through \CurrentTrackedDialect) and for polyglossia, this is \captions \langle language 2
                          (language obtained through \CurrentTrackedLanguage). This command is not permitted
                          outside resource files.
                             \def\TrackLangAddToHook{\noop@TrackLangAddToHook}
\noop@TrackLangAddToHook
                             \def\noop@TrackLangAddToHook#1#2{%
                               \label{thm:main} $$ \@{trace{arg{\string}}}{\displaystyle \frac{AdToHook\space}only permitted within resource files}
                             }
    \@TrackLangAddToHook
                             \def\@TrackLangAddToHook#1#2{%
                          babel check first.
                               \@tracklang@ifundef{#2\CurrentTrackedDialect}%
                               {%
                          Does the dialect label have a mapping?
                                 \IfTrackedDialectHasMapping{\CurrentTrackedDialect}%
                                 {%
                          Try the mapping label next.
                                   \edef\@tracklang@tmp{%
                                     \csname @tracklang@dialectmap@tohook@\CurrentTrackedDialect\endcsname}%
                                   \@tracklang@ifundef{#2\@tracklang@tmp}%
                                   {%
                          No captions hook. Try polyglossia.
                                     \@tracklang@ifundef{#2\CurrentTrackedLanguage}%
                                     {%
                          No captions hook. Do the code now.
                                       #1%
                                     }%
                                     {%
                                       \@tracklang@addtohook{#2}{\CurrentTrackedLanguage}{#1}%
                                     }%
                                   }%
                                   {%
```

```
\@tracklang@addtohook{#2}{\@tracklang@tmp}{#1}%
        }%
      }%
      {%
polyglossia check next.
        \@tracklang@ifundef{#2\CurrentTrackedLanguage}%
        {%
No captions hook.
        }%
        {%
          \@tracklang@addtohook{#2}{\CurrentTrackedLanguage}{#1}%
        }%
      }%
    }%
    {%
       \@tracklang@addtohook{#2}{\CurrentTrackedDialect}{#1}%
    }%
```
#1% }

Do the code now. (This is needed for cases such as the ngerman which defines \captionsngerman but calls it immediately rather than at the start of the document.)

```
\@tracklang@addtohook \\@tracklang@addtohook{(type)}{(label)}{(code)}
                           \def\@tracklang@addtohook#1#2#3{%
                            \expandafter\let\expandafter\@tracklang@hook\csname #1#2\endcsname
                            \expandafter
                              \gdef\csname#1#2\expandafter\endcsname\expandafter{\@tracklang@hook#3}%
                           \overline{\mathbf{a}}Since the captions hook is the most common, provide a shortcut.
  \TrackLangAddToCaptions \TrackLangAddToCaptions{\langle code \rangle}
                           \def\TrackLangAddToCaptions#1{\TrackLangAddToHook{#1}{captions}}
\SetTrackedDialectLabelMap \\SetTrackedDialectLabelMap{\tracklang-label}}{\hook-label}}
                         Define a mapping between a tracklang dialect label and the corresponding label used by the
                         language hook. For example, ngermanDE is a recognised tracklang dialect label, but the clos-
                         est babel equivalent is ngerman, so ngermanDE would need to be mapped to ngerman for
                         the language hooks. The arguments are 〈tracklang-label〉 (the tracklang dialect label) and
                         〈hook-label〉 (the babel, polyglossia etc label).
                           \def\SetTrackedDialectLabelMap#1#2{%
                         Store the mapping that can obtain the hook label from the tracklang label (tracklang to hook).
```
\@tracklang@enamedef{@tracklang@dialectmap@tohook@#1}{#2}%

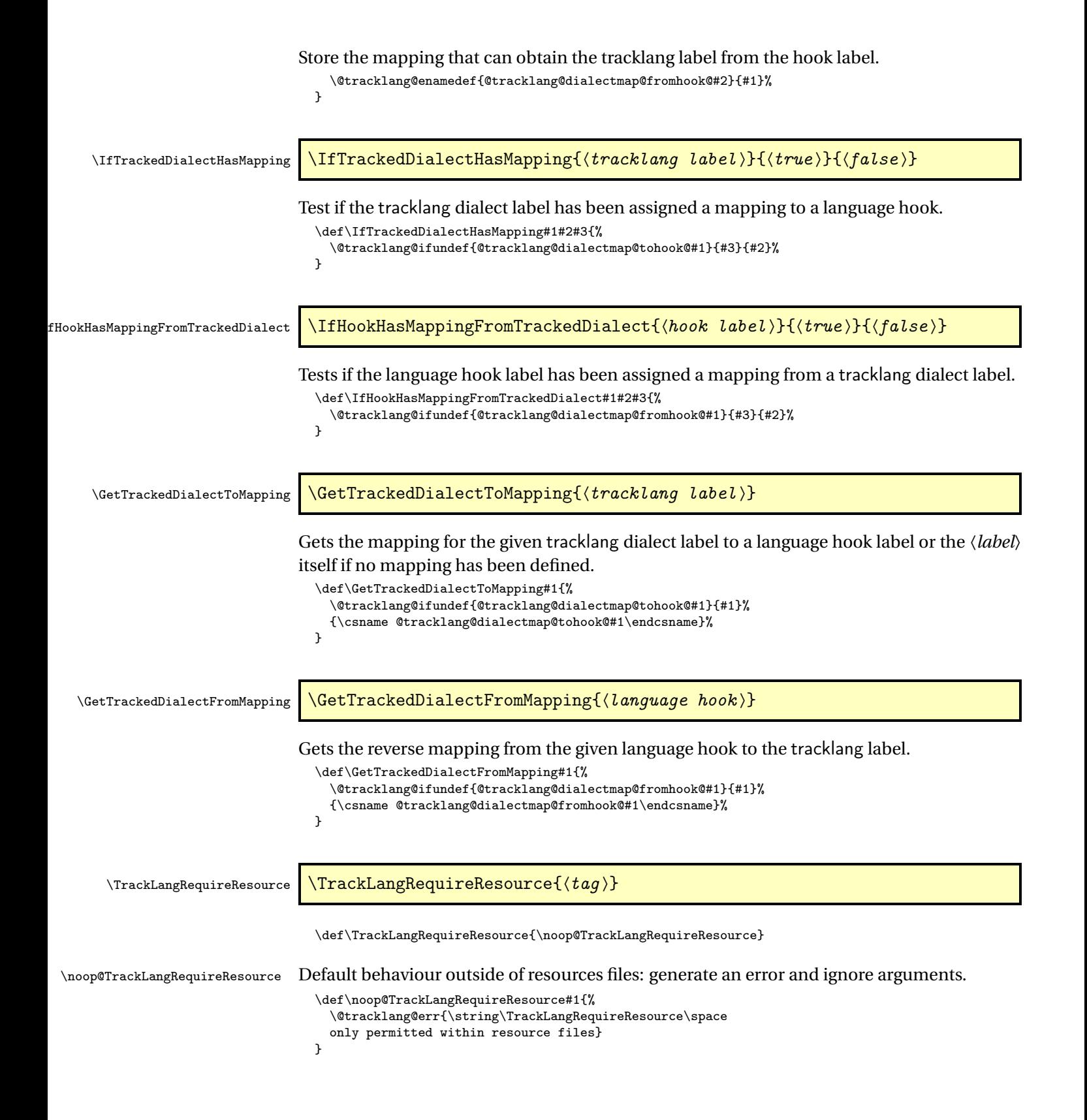

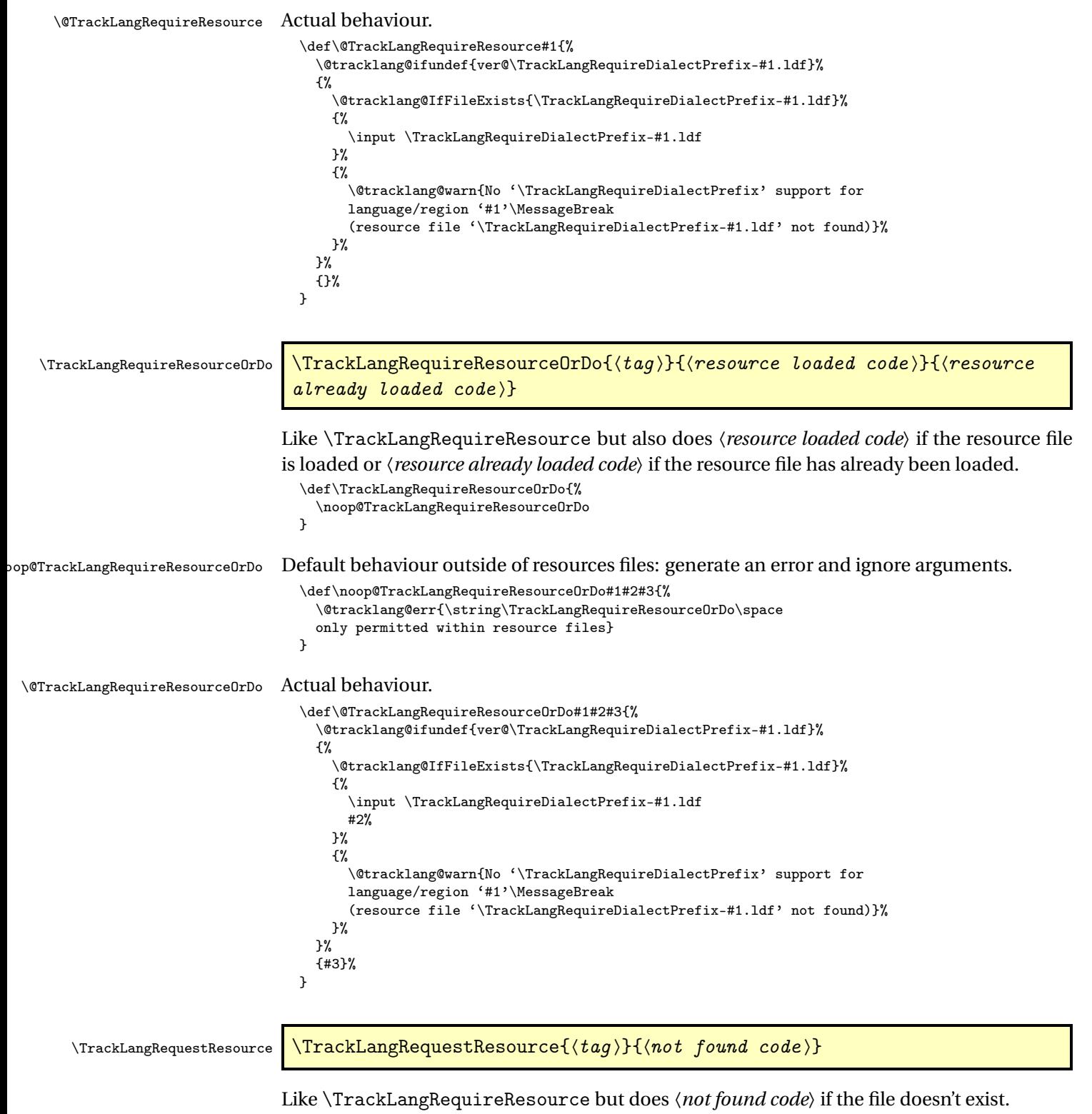

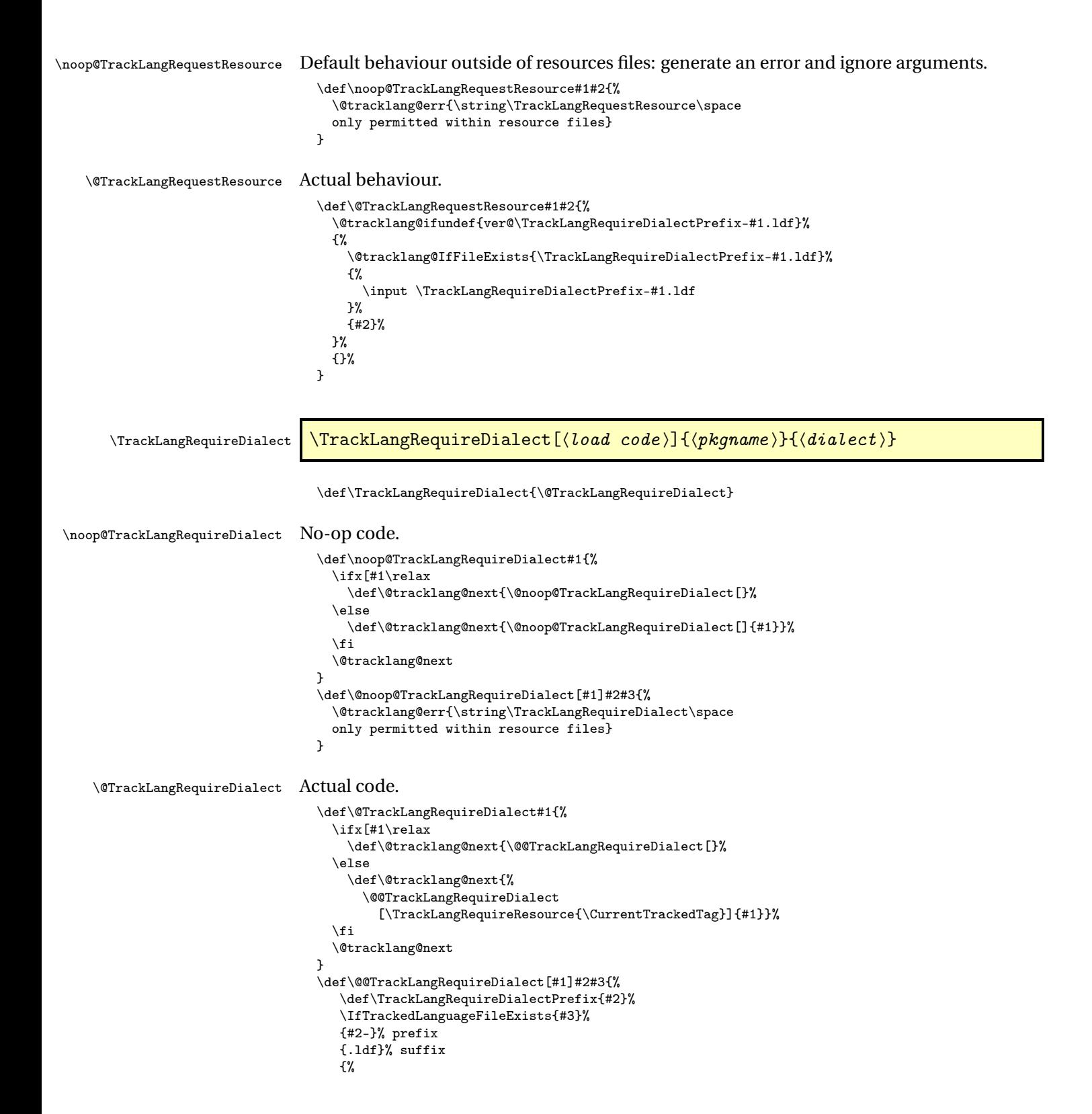

```
Enable \TrackLangRequireResource etc so that they can only be used in resource files.
       \let\TrackLangRequireResource\@TrackLangRequireResource
       \let\TrackLangRequireResourceOrDo\@TrackLangRequireResourceOrDo
       \let\TrackLangRequestResource\@TrackLangRequestResource
Disable \TrackLangRequireDialect so that it can't be used in resource files.
       \let\TrackLangRequireDialect\noop@TrackLangRequireDialect
Enable \TrackLangAddToHook.
       \let\TrackLangAddToHook\@TrackLangAddToHook
Load resource file using the code provided in the first argument.
       #1%
Disable \TrackLangRequireResource etc.
       \let\TrackLangRequireResource\noop@TrackLangRequireResource
       \let\TrackLangRequireResourceOrDo\noop@TrackLangRequireResourceOrDo
       \let\TrackLangRequestResource\noop@TrackLangRequestResource
Enable \TrackLangRequireDialect.
       \let\TrackLangRequireDialect\@TrackLangRequireDialect
Disable \TrackLangAddToHook.
       \let\TrackLangAddToHook\noop@TrackLangAddToHook
     }%
     {%
       \@tracklang@warn{No '#2' support for dialect '#3'}%
     }%
  }
```

```
Restore category code for @ if necessary.
\@tracklang@restore@at
```
## 6.3 Regions Generic Code (tracklang-region-codes.tex)

This is only loaded if a mapping is required between numeric and alphabetic region codes. (It would slow down the package loading to automatically load if not required.) Since this is loaded on the fly, we need to be careful about spurious spaces.

```
\ifnum\catcode'\@=11\relax
  \def\@tracklang@regions@restore@at{}%
\else
  \expandafter\edef\csname @tracklang@regions@restore@at\endcsname{%
    \noexpand\catcode'\noexpand\@=\number\catcode'\@\relax
  }%
 \catcode'\@=11\relax
\left\{ \frac{f}{f} \right\}
```
Check if this file has already been loaded:

```
\ifx\TrackLangRegionMap\undefined
\else
  \@tracklang@regions@restore@at
  \expandafter\endinput
\fi
```
Version info.

```
\expandafter\def\csname ver@tracklang-region-codes.tex\endcsname{%
2019/10/06 v1.3.8 (NLCT) Track Languages Regions}%
```
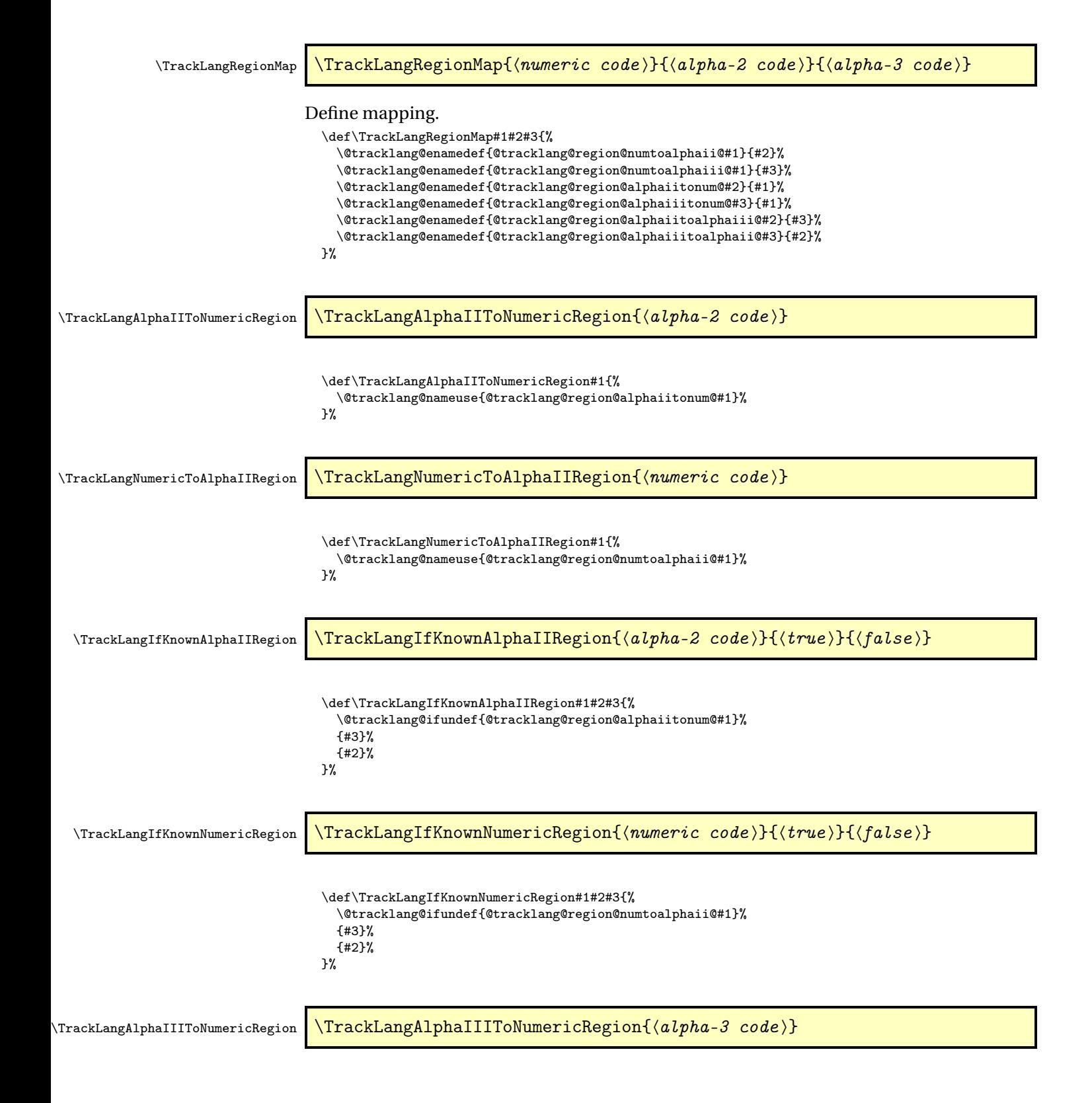

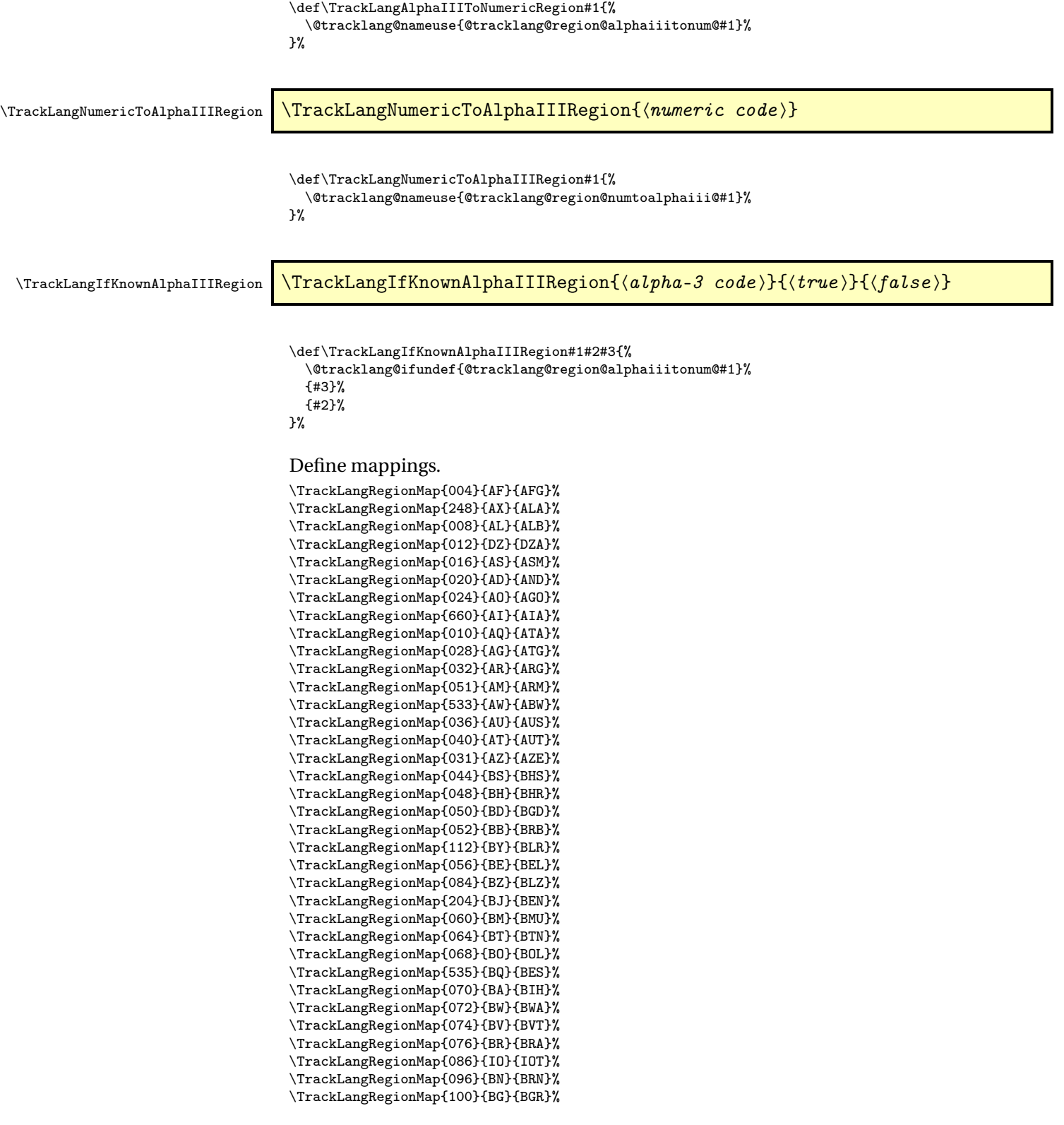

\TrackLangRegionMap{854}{BF}{BFA}% \TrackLangRegionMap{108}{BI}{BDI}% \TrackLangRegionMap{132}{CV}{CPV}% \TrackLangRegionMap{116}{KH}{KHM}% \TrackLangRegionMap{120}{CM}{CMR}% \TrackLangRegionMap{124}{CA}{CAN}% \TrackLangRegionMap{136}{KY}{CYM}% \TrackLangRegionMap{140}{CF}{CAF}% \TrackLangRegionMap{148}{TD}{TCD}% \TrackLangRegionMap{152}{CL}{CHL}% \TrackLangRegionMap{156}{CN}{CHN}% \TrackLangRegionMap{162}{CX}{CXR}% \TrackLangRegionMap{166}{CC}{CCK}% \TrackLangRegionMap{170}{CO}{COL}% \TrackLangRegionMap{174}{KM}{COM}% \TrackLangRegionMap{180}{CD}{COD}% \TrackLangRegionMap{178}{CG}{COG}% \TrackLangRegionMap{184}{CK}{COK}% \TrackLangRegionMap{188}{CR}{CRI}% \TrackLangRegionMap{384}{CI}{CIV}% \TrackLangRegionMap{191}{HR}{HRV}% \TrackLangRegionMap{192}{CU}{CUB}% \TrackLangRegionMap{531}{CW}{CUW}% \TrackLangRegionMap{196}{CY}{CYP}% \TrackLangRegionMap{203}{CZ}{CZE}% \TrackLangRegionMap{208}{DK}{DNK}% \TrackLangRegionMap{262}{DJ}{DJI}% \TrackLangRegionMap{212}{DM}{DMA}% \TrackLangRegionMap{214}{DO}{DOM}% \TrackLangRegionMap{218}{EC}{ECU}% \TrackLangRegionMap{818}{EG}{EGY}% \TrackLangRegionMap{222}{SV}{SLV}% \TrackLangRegionMap{226}{GQ}{GNQ}% \TrackLangRegionMap{232}{ER}{ERI}% \TrackLangRegionMap{233}{EE}{EST}% \TrackLangRegionMap{231}{ET}{ETH}% \TrackLangRegionMap{238}{FK}{FLK}% \TrackLangRegionMap{234}{FO}{FRO}% \TrackLangRegionMap{242}{FJ}{FJI}% \TrackLangRegionMap{246}{FI}{FIN}% \TrackLangRegionMap{250}{FR}{FRA}% \TrackLangRegionMap{254}{GF}{GUF}% \TrackLangRegionMap{258}{PF}{PYF}% \TrackLangRegionMap{260}{TF}{ATF}% \TrackLangRegionMap{266}{GA}{GAB}% \TrackLangRegionMap{270}{GM}{GMB}% \TrackLangRegionMap{268}{GE}{GEO}% \TrackLangRegionMap{276}{DE}{DEU}% \TrackLangRegionMap{288}{GH}{GHA}% \TrackLangRegionMap{292}{GI}{GIB}% \TrackLangRegionMap{300}{GR}{GRC}% \TrackLangRegionMap{304}{GL}{GRL}% \TrackLangRegionMap{308}{GD}{GRD}% \TrackLangRegionMap{312}{GP}{GLP}% \TrackLangRegionMap{316}{GU}{GUM}% \TrackLangRegionMap{320}{GT}{GTM}% \TrackLangRegionMap{831}{GG}{GGY}% \TrackLangRegionMap{324}{GN}{GIN}% \TrackLangRegionMap{624}{GW}{GNB}% \TrackLangRegionMap{328}{GY}{GUY}% \TrackLangRegionMap{332}{HT}{HTI}% \TrackLangRegionMap{334}{HM}{HMD}%

\TrackLangRegionMap{336}{VA}{VAT}% \TrackLangRegionMap{340}{HN}{HND}% \TrackLangRegionMap{344}{HK}{HKG}% \TrackLangRegionMap{348}{HU}{HUN}% \TrackLangRegionMap{352}{IS}{ISL}% \TrackLangRegionMap{356}{IN}{IND}% \TrackLangRegionMap{360}{ID}{IDN}% \TrackLangRegionMap{364}{IR}{IRN}% \TrackLangRegionMap{368}{IQ}{IRQ}% \TrackLangRegionMap{372}{IE}{IRL}% \TrackLangRegionMap{833}{IM}{IMN}% \TrackLangRegionMap{376}{IL}{ISR}% \TrackLangRegionMap{380}{IT}{ITA}% \TrackLangRegionMap{388}{JM}{JAM}% \TrackLangRegionMap{392}{JP}{JPN}% \TrackLangRegionMap{832}{JE}{JEY}% \TrackLangRegionMap{400}{JO}{JOR}% \TrackLangRegionMap{398}{KZ}{KAZ}% \TrackLangRegionMap{404}{KE}{KEN}% \TrackLangRegionMap{296}{KI}{KIR}% \TrackLangRegionMap{408}{KP}{PRK}% \TrackLangRegionMap{410}{KR}{KOR}% \TrackLangRegionMap{414}{KW}{KWT}% \TrackLangRegionMap{417}{KG}{KGZ}% \TrackLangRegionMap{418}{LA}{LAO}% \TrackLangRegionMap{428}{LV}{LVA}% \TrackLangRegionMap{422}{LB}{LBN}% \TrackLangRegionMap{426}{LS}{LSO}% \TrackLangRegionMap{430}{LR}{LBR}% \TrackLangRegionMap{434}{LY}{LBY}% \TrackLangRegionMap{438}{LI}{LIE}% \TrackLangRegionMap{440}{LT}{LTU}% \TrackLangRegionMap{442}{LU}{LUX}% \TrackLangRegionMap{446}{MO}{MAC}% \TrackLangRegionMap{807}{MK}{MKD}% \TrackLangRegionMap{450}{MG}{MDG}% \TrackLangRegionMap{454}{MW}{MWI}% \TrackLangRegionMap{458}{MY}{MYS}% \TrackLangRegionMap{462}{MV}{MDV}% \TrackLangRegionMap{466}{ML}{MLI}% \TrackLangRegionMap{470}{MT}{MLT}% \TrackLangRegionMap{584}{MH}{MHL}% \TrackLangRegionMap{474}{MQ}{MTQ}% \TrackLangRegionMap{478}{MR}{MRT}% \TrackLangRegionMap{480}{MU}{MUS}% \TrackLangRegionMap{175}{YT}{MYT}% \TrackLangRegionMap{484}{MX}{MEX}% \TrackLangRegionMap{583}{FM}{FSM}% \TrackLangRegionMap{498}{MD}{MDA}% \TrackLangRegionMap{492}{MC}{MCO}% \TrackLangRegionMap{496}{MN}{MNG}% \TrackLangRegionMap{499}{ME}{MNE}% \TrackLangRegionMap{500}{MS}{MSR}% \TrackLangRegionMap{504}{MA}{MAR}% \TrackLangRegionMap{508}{MZ}{MOZ}% \TrackLangRegionMap{104}{MM}{MMR}% \TrackLangRegionMap{516}{NA}{NAM}% \TrackLangRegionMap{520}{NR}{NRU}% \TrackLangRegionMap{524}{NP}{NPL}% \TrackLangRegionMap{528}{NL}{NLD}% \TrackLangRegionMap{540}{NC}{NCL}% \TrackLangRegionMap{554}{NZ}{NZL}%

\TrackLangRegionMap{558}{NI}{NIC}% \TrackLangRegionMap{562}{NE}{NER}% \TrackLangRegionMap{566}{NG}{NGA}% \TrackLangRegionMap{570}{NU}{NIU}% \TrackLangRegionMap{574}{NF}{NFK}% \TrackLangRegionMap{580}{MP}{MNP}% \TrackLangRegionMap{578}{NO}{NOR}% \TrackLangRegionMap{512}{OM}{OMN}% \TrackLangRegionMap{586}{PK}{PAK}% \TrackLangRegionMap{585}{PW}{PLW}% \TrackLangRegionMap{275}{PS}{PSE}% \TrackLangRegionMap{591}{PA}{PAN}% \TrackLangRegionMap{598}{PG}{PNG}% \TrackLangRegionMap{600}{PY}{PRY}% \TrackLangRegionMap{604}{PE}{PER}% \TrackLangRegionMap{608}{PH}{PHL}% \TrackLangRegionMap{612}{PN}{PCN}% \TrackLangRegionMap{616}{PL}{POL}% \TrackLangRegionMap{620}{PT}{PRT}% \TrackLangRegionMap{630}{PR}{PRI}% \TrackLangRegionMap{634}{QA}{QAT}% \TrackLangRegionMap{638}{RE}{REU}% \TrackLangRegionMap{642}{RO}{ROU}% \TrackLangRegionMap{643}{RU}{RUS}% \TrackLangRegionMap{646}{RW}{RWA}% \TrackLangRegionMap{652}{BL}{BLM}% \TrackLangRegionMap{654}{SH}{SHN}% \TrackLangRegionMap{659}{KN}{KNA}% \TrackLangRegionMap{662}{LC}{LCA}% \TrackLangRegionMap{663}{MF}{MAF}% \TrackLangRegionMap{666}{PM}{SPM}% \TrackLangRegionMap{670}{VC}{VCT}% \TrackLangRegionMap{882}{WS}{WSM}% \TrackLangRegionMap{674}{SM}{SMR}% \TrackLangRegionMap{678}{ST}{STP}% \TrackLangRegionMap{682}{SA}{SAU}% \TrackLangRegionMap{686}{SN}{SEN}% \TrackLangRegionMap{688}{RS}{SRB}% \TrackLangRegionMap{690}{SC}{SYC}% \TrackLangRegionMap{694}{SL}{SLE}% \TrackLangRegionMap{702}{SG}{SGP}% \TrackLangRegionMap{534}{SX}{SXM}% \TrackLangRegionMap{703}{SK}{SVK}% \TrackLangRegionMap{705}{SI}{SVN}% \TrackLangRegionMap{090}{SB}{SLB}% \TrackLangRegionMap{706}{SO}{SOM}% \TrackLangRegionMap{710}{ZA}{ZAF}% \TrackLangRegionMap{239}{GS}{SGS}% \TrackLangRegionMap{728}{SS}{SSD}% \TrackLangRegionMap{724}{ES}{ESP}% \TrackLangRegionMap{144}{LK}{LKA}% \TrackLangRegionMap{729}{SD}{SDN}% \TrackLangRegionMap{740}{SR}{SUR}% \TrackLangRegionMap{744}{SJ}{SJM}% \TrackLangRegionMap{748}{SZ}{SWZ}% \TrackLangRegionMap{752}{SE}{SWE}% \TrackLangRegionMap{756}{CH}{CHE}% \TrackLangRegionMap{760}{SY}{SYR}% \TrackLangRegionMap{158}{TW}{TWN}% \TrackLangRegionMap{762}{TJ}{TJK}% \TrackLangRegionMap{834}{TZ}{TZA}% \TrackLangRegionMap{764}{TH}{THA}%

```
\TrackLangRegionMap{626}{TL}{TLS}%
\TrackLangRegionMap{768}{TG}{TGO}%
\TrackLangRegionMap{772}{TK}{TKL}%
\TrackLangRegionMap{776}{TO}{TON}%
\TrackLangRegionMap{780}{TT}{TTO}%
\TrackLangRegionMap{788}{TN}{TUN}%
\TrackLangRegionMap{792}{TR}{TUR}%
\TrackLangRegionMap{795}{TM}{TKM}%
\TrackLangRegionMap{796}{TC}{TCA}%
\TrackLangRegionMap{798}{TV}{TUV}%
\TrackLangRegionMap{800}{UG}{UGA}%
\TrackLangRegionMap{804}{UA}{UKR}%
\TrackLangRegionMap{784}{AE}{ARE}%
\TrackLangRegionMap{826}{GB}{GBR}%
\TrackLangRegionMap{581}{UM}{UMI}%
\TrackLangRegionMap{840}{US}{USA}%
\TrackLangRegionMap{858}{UY}{URY}%
\TrackLangRegionMap{860}{UZ}{UZB}%
\TrackLangRegionMap{548}{VU}{VUT}%
\TrackLangRegionMap{862}{VE}{VEN}%
\TrackLangRegionMap{704}{VN}{VNM}%
\TrackLangRegionMap{092}{VG}{VGB}%
\TrackLangRegionMap{850}{VI}{VIR}%
\TrackLangRegionMap{876}{WF}{WLF}%
\TrackLangRegionMap{732}{EH}{ESH}%
\TrackLangRegionMap{887}{YE}{YEM}%
\TrackLangRegionMap{894}{ZM}{ZMB}%
\TrackLangRegionMap{716}{ZW}{ZWE}%
```
Restore category code of @.

\@tracklang@regions@restore@at

# 6.4 ISO 15924 Scripts LATEX Package (tracklang-scripts.sty)

This is just a ET<sub>E</sub>X package wrapper for the generic code in tracklang-scripts.tex. \NeedsTeXFormat{LaTeX2e} \ProvidesPackage{tracklang-scripts}[2019/10/06 v1.3.8 (NLCT) Track Language Scripts (LaTeX)]

```
\RequirePackage{tracklang}
```
\input{tracklang-scripts}

# 6.5 ISO 15924 Scripts Generic Code (tracklang-scripts.tex)

Provides information about ISO 15924 scripts. Not automatically loaded.

```
\ifnum\catcode'\@=11\relax
 \def\@tracklang@scripts@restore@at{}%
\else
  \expandafter\edef\csname @tracklang@scripts@restore@at\endcsname{%
    \noexpand\catcode'\noexpand\@=\number\catcode'\@\relax
 }%
 \catcode'\@=11\relax
\fi
```
#### Check if this file has already been loaded:

```
\ifx\TrackLangScriptMap\undefined
\else
  \@tracklang@scripts@restore@at
  \expandafter\endinput
\fi
```
Version info.

```
\expandafter\def\csname ver@tracklang-scripts.tex\endcsname{%
2019/10/06 v1.3.8 (NLCT) Track Languages Scripts (Generic)}%
```
\TrackLangScriptsMap \TrackLangScriptMap{(letter code)}{\number)}{\nume }}{\direction }}  $\{\langle parent \rangle\}$ 

> Define mapping. To avoid problems with encodings, only use ASCII characters in the arguments. The first argument is the four-letter ISO 15924 code. The second argument is the numeric code. The third argument is just intended for informational purposes. The fourth argument indicates the direction. This may be LR (left-to-right), RL (right-to-left), TB (topto-bottom), varies or inherited. The 〈*parent*〉 argument is for the parent writing system, which may be left blank. (Currently, this is blank for all the mappings provided here, but the syntax has five arguments in case of future development.)

\def\TrackLangScriptMap#1#2#3#4#5{%

This user command is provided to make it easier to test the script using  $\iota$ ifx.

```
\@tracklang@enamedef{TrackLangScript#1}{#1}%
\@tracklang@enamedef{@tracklang@script@numtoalpha@#2}{#1}%
\@tracklang@enamedef{@tracklang@script@alphatonum@#1}{#2}%
\@tracklang@enamedef{@tracklang@script@alphatoname@#1}{#3}%
\@tracklang@enamedef{@tracklang@script@alphatodir@#1}{#4}%
\ifx\relax#5\relax
\else
  \@tracklang@enamedef{@tracklang@script@parent@#1}{#5}%
\fi
```
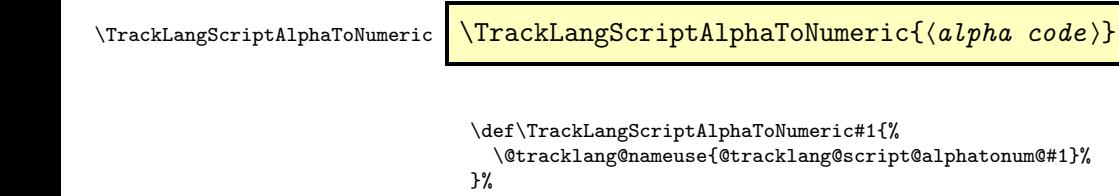

}

\TrackLangScriptIfKnownAlpha \TrackLangScriptIfKnownAlpha{\alpha code \}{\true \}{\false \}

```
\def\TrackLangScriptIfKnownAlpha#1#2#3{%
  \@tracklang@ifundef{@tracklang@script@alphatonum@#1}%
  {#3}%
  {#2}%
}%
```
<span id="page-144-0"></span>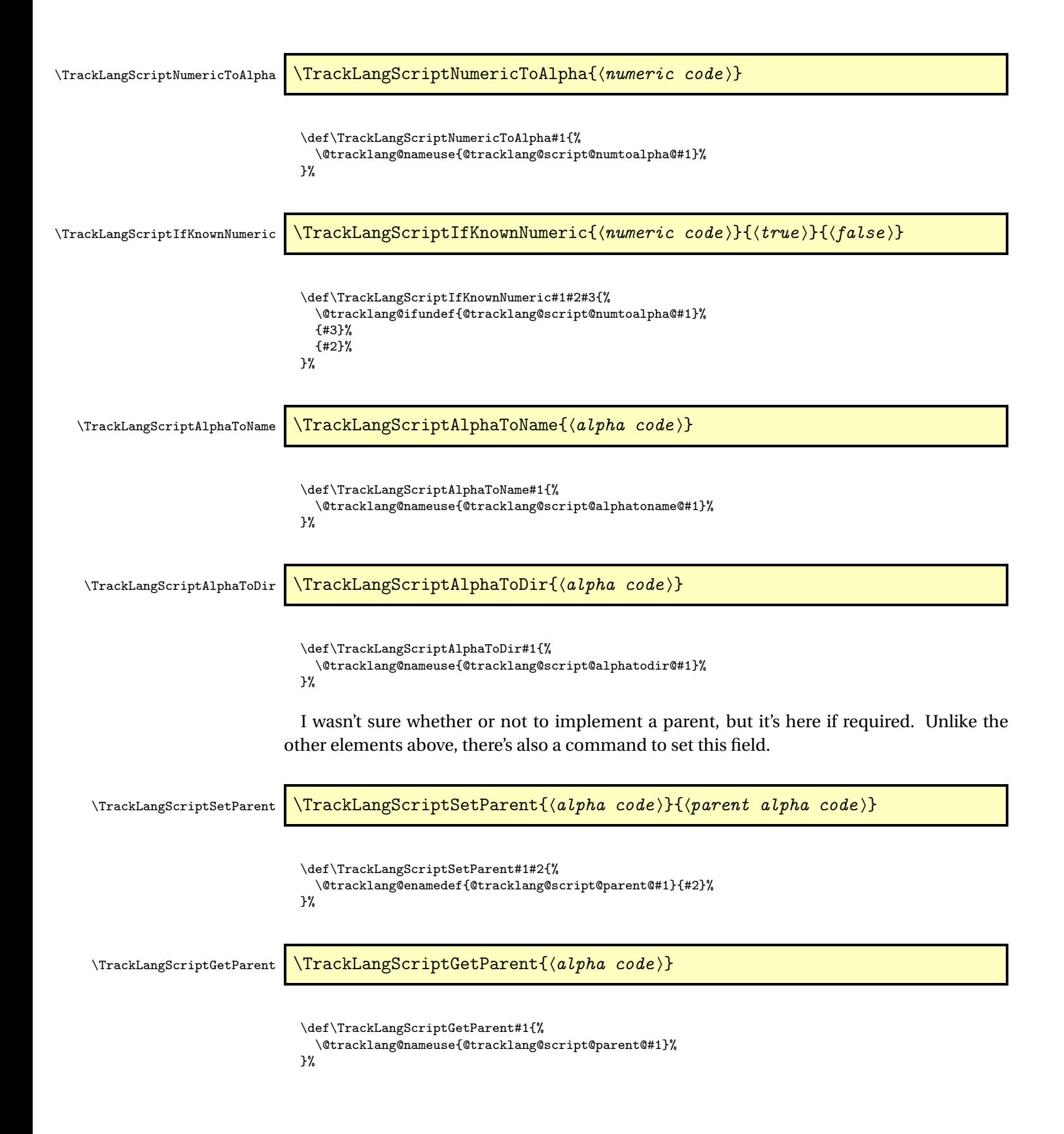

```
\def\TrackLangScriptIfHasParent#1#2#3{%
  \@tracklang@ifundef{@tracklang@script@parent@#1}%
  {#3}%
  {#2}%
}%
```
Define mappings. The parent information is currently missing.

```
\TrackLangScriptMap{Adlm}{166}{Adlam}{RL}{}
\TrackLangScriptMap{Afak}{439}{Afaka}{varies}{}
\TrackLangScriptMap{Aghb}{239}{Caucasian Albanian}{LR}{}
\TrackLangScriptMap{Ahom}{338}{Ahom, Tai Ahom}{LR}{}
\TrackLangScriptMap{Arab}{160}{Arabic}{RL}{}
\TrackLangScriptMap{Aran}{161}{Arabic (Nastaliq variant)}{RL}{}
\TrackLangScriptMap{Armi}{124}{Imperial Aramaic}{RL}{}
\TrackLangScriptMap{Armn}{230}{Armenian}{LR}{}
\TrackLangScriptMap{Avst}{134}{Avestan}{RL}{}
\TrackLangScriptMap{Bali}{360}{Balinese}{LR}{}
\TrackLangScriptMap{Bamu}{435}{Bamum}{LR}{}
\TrackLangScriptMap{Bass}{259}{Bassa Vah}{LR}{}
\TrackLangScriptMap{Batk}{365}{Batak}{LR}{}
\TrackLangScriptMap{Beng}{334}{Bhaiksuki}{LR}{}
\TrackLangScriptMap{Blis}{550}{Blissymbols}{varies}{}
\TrackLangScriptMap{Bopo}{285}{Bopomofo}{LR}{}
\TrackLangScriptMap{Brah}{300}{Brahmi}{LR}{}
\TrackLangScriptMap{Brai}{570}{Braille}{LR}{}
\TrackLangScriptMap{Bugi}{367}{Buginese}{LR}{}
\TrackLangScriptMap{Buhd}{372}{Buhid}{LR}{}
\TrackLangScriptMap{Cakm}{349}{Chakma}{LR}{}
\TrackLangScriptMap{Cans}{440}{Unified Canadian Aboriginal Syllabics}{LR}{}
\TrackLangScriptMap{Cari}{201}{Carian}{LR}{}
\TrackLangScriptMap{Cham}{358}{Cham}{LR}{}
\TrackLangScriptMap{Cher}{445}{Cherokee}{LR}{}
\TrackLangScriptMap{Cirt}{291}{Cirth}{varies}{}
\TrackLangScriptMap{Copt}{204}{Coptic}{LR}{}
\TrackLangScriptMap{Cprt}{403}{Cypriot}{RL}{}
\TrackLangScriptMap{Cyrl}{220}{Cyrillic}{LR}{}
\TrackLangScriptMap{Cyrs}{221}{Cyrillic (Old Church Slavonic{}
variant)}{varies}{}
\TrackLangScriptMap{Deva}{315}{Devanagari (Nagari)}{LR}{}
\TrackLangScriptMap{Dsrt}{250}{Deseret (Mormon)}{LR}{}
\TrackLangScriptMap{Dupl}{755}{Duployan shorthand, Duployan{}
stenography}{LR}{}
\TrackLangScriptMap{Egyd}{070}{Egyptian demotic}{RL}{}
\TrackLangScriptMap{Egyh}{060}{Egyptian hieratic}{RL}{}
\TrackLangScriptMap{Egyp}{050}{Egyptian hieroglyphs}{LR}{}
\TrackLangScriptMap{Elba}{226}{Elbasan}{LR}{}
\TrackLangScriptMap{Ethi}{430}{Ethiopic (Ge'ez)}{LR}{}
\TrackLangScriptMap{Geok}{241}{Khutsuri (Asomtavruli and{}
Nuskhuri)}{LR}{}
\TrackLangScriptMap{Geor}{240}{Georgian (Mkhedruli)}{LR}{}
\TrackLangScriptMap{Glag}{225}{Glagolitic}{LR}{}
\TrackLangScriptMap{Goth}{206}{Gothic}{LR}{}
\TrackLangScriptMap{Gran}{343}{Grantha}{LR}{}
\TrackLangScriptMap{Grek}{200}{Greek}{LR}{}
\TrackLangScriptMap{Gujr}{320}{Gujarati}{LR}{}
\TrackLangScriptMap{Guru}{310}{Gurmukhi}{LR}{}
\TrackLangScriptMap{Hanb}{503}{Han with Bopomofo (alias for Han +{}
```

```
Bopomofo)}{LR}{}
\TrackLangScriptMap{Hang}{286}{Hangul}{LR}{}
\TrackLangScriptMap{Hani}{500}{Han (Hanzi, Kanji, Hanja)}{LR}{}
\TrackLangScriptMap{Hano}{371}{Hanunoo}{LR}{}
\TrackLangScriptMap{Hans}{501}{Han (Simplified variant)}{varies}{}
\TrackLangScriptMap{Hant}{502}{Han (Traditional variant)}{varies}{}
\TrackLangScriptMap{Hatr}{127}{Hatran}{RL}{}
\TrackLangScriptMap{Hebr}{125}{Hebrew}{RL}{}
\TrackLangScriptMap{Hira}{410}{Hiragana}{LR}{}
\TrackLangScriptMap{Hluw}{080}{Anatolian Hieroglyphs (Luwian{}
Hieroglyphs, Hittite Hieroglyphs)}{LR}{}
\TrackLangScriptMap{Hmng}{450}{Pahawh Hmong}{LR}{}
\TrackLangScriptMap{Hrkt}{412}{Japanese syllabaries (alias for{}
Hiragana + Katakana)}{varies}{}
\TrackLangScriptMap{Hung}{176}{Old Hungarian (Hungarian Runic)}{RL}{}
\TrackLangScriptMap{Inds}{610}{Indus (Harappan)}{RL}{}
\TrackLangScriptMap{Ital}{210}{Old Italic (Etruscan, Oscan, etc.)}{LR}{}
\TrackLangScriptMap{Jamo}{284}{Jamo (alias for Jamo subset of{}
Hangul)}{LR}{}
\TrackLangScriptMap{Java}{361}{Javanese}{LR}{}
\TrackLangScriptMap{Jpan}{413}{Japanese (alias for Han + Hiragana +{}
Katakana)}{varies}{}
\TrackLangScriptMap{Jurc}{510}{Jurchen}{LR}{}
\TrackLangScriptMap{Kali}{357}{Kayah Li}{LR}{}
\TrackLangScriptMap{Kana}{411}{Katakana}{LR}{}
\TrackLangScriptMap{Khar}{305}{Kharoshthi}{RL}{}
\TrackLangScriptMap{Khmr}{355}{Khmer}{LR}{}
\TrackLangScriptMap{Khoj}{322}{Khojki}{LR}{}
\TrackLangScriptMap{Kitl}{505}{Khitan large script}{LR}{}
\TrackLangScriptMap{Kits}{288}{Khitan small script}{TB}{}
\TrackLangScriptMap{Knda}{345}{Kannada}{LR}{}
\TrackLangScriptMap{Kore}{287}{Korean (alias for Hangul + Han)}{LR}{}
\TrackLangScriptMap{Kpel}{436}{Kpelle}{LR}{}
\TrackLangScriptMap{Kthi}{317}{Kaithi}{LR}{}
\TrackLangScriptMap{Lana}{351}{Tai Tham (Lanna)}{LR}{}
\TrackLangScriptMap{Laoo}{356}{Lao}{LR}{}
\TrackLangScriptMap{Latf}{217}{Latin (Fraktur variant)}{varies}{}
\TrackLangScriptMap{Latg}{216}{Latin (Gaelic variant)}{LR}{}
\TrackLangScriptMap{Latn}{215}{Latin}{LR}{}
\TrackLangScriptMap{Leke}{364}{Leke}{LR}{}
\TrackLangScriptMap{Lepc}{335}{Lepcha}{LR}{}
\TrackLangScriptMap{Limb}{336}{Limbu}{LR}{}
\TrackLangScriptMap{Lina}{400}{Linear A}{LR}{}
\TrackLangScriptMap{Linb}{401}{Linear B}{LR}{}
\TrackLangScriptMap{Lisu}{399}{Lisu (Fraser)}{LR}{}
\TrackLangScriptMap{Loma}{437}{Loma}{LR}{}
\TrackLangScriptMap{Lyci}{202}{Lycian}{LR}{}
\TrackLangScriptMap{Lydi}{116}{Lydian}{RL}{}
\TrackLangScriptMap{Mahj}{314}{Mahajani}{LR}{}
\TrackLangScriptMap{Mand}{140}{Mandaic, Mandaean}{RL}{}
\TrackLangScriptMap{Mani}{139}{Manichaean}{RL}{}
\TrackLangScriptMap{Marc}{332}{Marchen}{LR}{}
\TrackLangScriptMap{Maya}{090}{Mayan hieroglyphs}{varies}{}
\TrackLangScriptMap{Mend}{438}{Mende Kikakui}{RL}{}
\TrackLangScriptMap{Merc}{101}{Meroitic Cursive}{RL}{}
\TrackLangScriptMap{Mero}{100}{Meroitic Hieroglyphs}{RL}{}
\TrackLangScriptMap{Mlym}{347}{Malayalam}{LR}{}
\TrackLangScriptMap{Modi}{324}{Modi}{LR}{}
\TrackLangScriptMap{Mong}{145}{Mongolian}{TB}{}
\TrackLangScriptMap{Moon}{218}{Moon (Moon code, Moon script, Moon{}
type)}{varies}{}
```
<sup>\</sup>TrackLangScriptMap{Mroo}{199}{Mro, Mru}{LR}{}

```
\TrackLangScriptMap{Mtei}{337}{Meitei Mayek (Meithei, Meetei)}{LR}{}
\TrackLangScriptMap{Mult}{323}{Multani}{LR}{}
\TrackLangScriptMap{Mymr}{350}{Myanmar (Burmese)}{LR}{}
\TrackLangScriptMap{Narb}{106}{Old North Arabian (Ancient North{}
Arabian)}{RL}{}
\TrackLangScriptMap{Nbat}{159}{Nabataean}{RL}{}
\TrackLangScriptMap{Newa}{333}{Newa, Newar, Newari}{LR}{}
\TrackLangScriptMap{Nkgb}{420}{Nakhi Geba}{LR}{}
\TrackLangScriptMap{Nkoo}{165}{N'Ko}{RL}{}
\TrackLangScriptMap{Nshu}{499}{Nushu}{LR}{}
\TrackLangScriptMap{Ogam}{212}{Ogham}{varies}{}
\TrackLangScriptMap{Olck}{261}{Ol Chiki}{LR}{}
\TrackLangScriptMap{Orkh}{175}{Old Turkic, Orkhon Runic}{RL}{}
\TrackLangScriptMap{Orya}{327}{Oriya}{LR}{}
\TrackLangScriptMap{Osge}{219}{Osage}{LR}{}
\TrackLangScriptMap{Osma}{260}{Osmanya}{LR}{}
\TrackLangScriptMap{Palm}{126}{Palmyrene}{RL}{}
\TrackLangScriptMap{Pauc}{263}{Pau Cin Hau}{LR}{}
\TrackLangScriptMap{Perm}{227}{Old Permic}{LR}{}
\TrackLangScriptMap{Phag}{331}{Phags-pa}{TB}{}
\TrackLangScriptMap{Phli}{131}{Inscriptional Pahlavi}{RL}{}
\TrackLangScriptMap{Phlp}{132}{Psalter Pahlavi}{RL}{}
\TrackLangScriptMap{Phlv}{133}{Book Pahlavi}{RL}{}
\TrackLangScriptMap{Phnx}{115}{Phoenician}{RL}{}
\TrackLangScriptMap{Piqd}{293}{Klingon (KLI plqaD)}{LR}{}
\TrackLangScriptMap{Plrd}{282}{Miao (Pollard)}{LR}{}
\TrackLangScriptMap{Prti}{130}{Inscriptional Parthian}{RL}{}
\TrackLangScriptMap{Qaaa}{900}{Reserved for private use{}
(start)}{varies}{}
\TrackLangScriptMap{Qaai}{908}{Private use}{varies}{}
\TrackLangScriptMap{Qabx}{949}{Reserved for private use{}
(end)}{varies}{}
\TrackLangScriptMap{Rjng}{363}{Rejang (Redjang, Kaganga)}{LR}{}
\TrackLangScriptMap{Roro}{620}{Rongorongo}{varies}{}
\TrackLangScriptMap{Runr}{211}{Runic}{LR}{}
\TrackLangScriptMap{Samr}{123}{Samaritan}{RL}{}
\TrackLangScriptMap{Sara}{292}{Sarati}{varies}{}
\TrackLangScriptMap{Sarb}{105}{Old South Arabian}{RL}{}
\TrackLangScriptMap{Saur}{344}{Saurashtra}{LR}{}
\TrackLangScriptMap{Sgnw}{095}{SignWriting}{TB}{}
\TrackLangScriptMap{Shaw}{281}{Shavian (Shaw)}{LR}{}
\TrackLangScriptMap{Shrd}{319}{Sharada}{LR}{}
\TrackLangScriptMap{Sidd}{302}{Siddham}{LR}{}
\TrackLangScriptMap{Sind}{318}{Khudawadi, Sindhi}{LR}{}
\TrackLangScriptMap{Sinh}{348}{Sinhala}{LR}{}
\TrackLangScriptMap{Sora}{398}{Sora Sompeng}{LR}{}
\TrackLangScriptMap{Sund}{362}{Sundanese}{LR}{}
\TrackLangScriptMap{Sylo}{316}{Syloti Nagri}{LR}{}
\TrackLangScriptMap{Syrc}{135}{Syriac}{RL}{}
\TrackLangScriptMap{Syre}{138}{Syriac (Estrangelo variant)}{RL}{}
\TrackLangScriptMap{Syrj}{137}{Syriac (Western variant)}{RL}{}
\TrackLangScriptMap{Syrn}{136}{Syriac (Eastern variant)}{RL}{}
\TrackLangScriptMap{Tagb}{373}{Tagbanwa}{LR}{}
\TrackLangScriptMap{Takr}{321}{Takri}{LR}{}
\TrackLangScriptMap{Tale}{353}{Tai Le}{LR}{}
\TrackLangScriptMap{Talu}{354}{New Tai Lue}{LR}{}
\TrackLangScriptMap{Taml}{346}{Tamil}{LR}{}
\TrackLangScriptMap{Taml}{346}{Tamil}{LR}{}
\TrackLangScriptMap{Tang}{520}{Tangut}{LR}{}
\TrackLangScriptMap{Tavt}{359}{Tai Viet}{LR}{}
\TrackLangScriptMap{Telu}{340}{Telugu}{LR}{}
```

```
\TrackLangScriptMap{Teng}{290}{Tengwar}{LR}{}
```
<span id="page-148-0"></span>\TrackLangScriptMap{Tfng}{120}{Tifinagh (Berber)}{LR}{} \TrackLangScriptMap{Tglg}{370}{Tagalog (Baybayin, Alibata)}{LR}{} \TrackLangScriptMap{Thaa}{170}{Thaana}{RL}{} \TrackLangScriptMap{Thai}{352}{Thai}{LR}{} \TrackLangScriptMap{Tibt}{330}{Tibetan}{LR}{} \TrackLangScriptMap{Tirh}{326}{Tirhuta}{LR}{} \TrackLangScriptMap{Ugar}{040}{Ugaritic}{LR}{} \TrackLangScriptMap{Vaii}{470}{Vai}{LR}{} \TrackLangScriptMap{Visp}{280}{Visible Speech}{LR}{} \TrackLangScriptMap{Wara}{262}{Warang Citi (Varang Kshiti)}{LR}{} \TrackLangScriptMap{Wole}{480}{Woleai}{RL}{} \TrackLangScriptMap{Xpeo}{030}{Old Persian}{LR}{} \TrackLangScriptMap{Xsux}{020}{Cuneiform, Sumero-Akkadian}{LR}{} \TrackLangScriptMap{Yiii}{460}{Yi}{LR}{} \TrackLangScriptMap{Zinh}{994}{Inherited script}{inherited}{} \TrackLangScriptMap{Zmth}{995}{Mathematical notation}{LR}{} \TrackLangScriptMap{Zsym}{996}{Symbols}{varies}{} \TrackLangScriptMap{Zsye}{993}{Symbols (emoji variant)}{varies}{} \TrackLangScriptMap{Zxxx}{997}{Unwritten documents}{varies}{} \TrackLangScriptMap{Zyyy}{998}{Undetermined script}{varies}{} \TrackLangScriptMap{Zzzz}{999}{Uncoded script}{varies}{}

Restore category code of @.

\@tracklang@scripts@restore@at

# Main Index

\AddTrackedDialect, [54](#page-53-0) animals.sty package, [38](#page-37-0) babel package, [1,](#page-0-0) [4,](#page-3-0) [5,](#page-4-0) [11–](#page-10-0)[13,](#page-12-0) [25,](#page-24-0) [37,](#page-36-0) [38,](#page-37-0) [40,](#page-39-0) [41,](#page-40-0) [47](#page-46-0)[–49,](#page-48-0) [52,](#page-51-0) [57–](#page-56-0)[59,](#page-58-0) [121,](#page-120-0) [132,](#page-131-0) [133](#page-132-0)  $\{\alpha\}$  \captions $\langle dialect \rangle$ , [51](#page-50-0) \CurrentTrackedDialect, [33,](#page-32-0) [50](#page-49-0) \CurrentTrackedDialectAdditional, [33](#page-32-0) \CurrentTrackedDialectModifier, [33,](#page-32-0) [51](#page-50-0) \CurrentTrackedDialectScript, [33,](#page-32-0) [51](#page-50-0) \CurrentTrackedDialectSubLang, [51](#page-50-0) \CurrentTrackedDialectSubTag, [33](#page-32-0) \CurrentTrackedDialectVariant, [33,](#page-32-0) [51](#page-50-0) \CurrentTrackedIsoCode, [33,](#page-32-0) [34,](#page-33-0) [51](#page-50-0) \CurrentTrackedLanguage, [33,](#page-32-0) [34,](#page-33-0) [50](#page-49-0) \CurrentTrackedLanguageTag, [33,](#page-32-0) [51](#page-50-0) \CurrentTrackedRegion, [33,](#page-32-0) [34,](#page-33-0) [51](#page-50-0) \CurrentTrackedTag, [32,](#page-31-0) [34,](#page-33-0) [35](#page-34-0) \directlua, [1,](#page-0-0) [19](#page-18-0) etoolbox package, [38](#page-37-0)

\ForEachTrackedDialect, [4](#page-3-0)

german package, [4,](#page-3-0) [5,](#page-4-0) [57](#page-56-0) \GetTrackedDialectAdditional, [51](#page-50-0) \GetTrackedDialectFromLanguageTag, [25](#page-24-0)

\IfTrackedLanguageFileExists, [32,](#page-31-0) [42](#page-41-0) \input, [17](#page-16-0)

kpsewhich, [66](#page-65-0)

LANG, 1, 19, 20, 22, 55, 63 LC\_ALL, 1, 19, 22, 63 LC\_MONETARY, 22

ngerman package, [4,](#page-3-0) [5,](#page-4-0) [25,](#page-24-0) [38,](#page-37-0) [57,](#page-56-0) [133](#page-132-0)

package options: en-MT, [13](#page-12-0) maltaenglish, [13,](#page-12-0) [16](#page-15-0) manx, [47](#page-46-0) ngermanDE, [49](#page-48-0) polyglossia package, [1,](#page-0-0) [4,](#page-3-0) [5,](#page-4-0) [11,](#page-10-0) [13,](#page-12-0) [25,](#page-24-0) [31,](#page-30-0) [37,](#page-36-0) [40,](#page-39-0) [42,](#page-41-0) [57,](#page-56-0) [132,](#page-131-0) [133](#page-132-0)

\selectlanguage, [16](#page-15-0) \SetCurrentTrackedDialect, [16,](#page-15-0) [32](#page-31-0)

texosquery, [1](#page-0-0) texosquery package, [11,](#page-10-0) [19,](#page-18-0) [22,](#page-21-0) [62](#page-61-0) \TeXOSQueryLangTag, [19](#page-18-0) \TeXOSQueryLocale, [19](#page-18-0) \ThisDialect, [35](#page-34-0) \TrackedDialectClosestSubMatch, [25](#page-24-0) \TrackedLanguageFromIsoCode, [28](#page-27-0) tracklang package, [4](#page-3-0) tracklang-script package, [78](#page-77-0) tracklang-scripts package, [12,](#page-11-0) [31,](#page-30-0) [51](#page-50-0) \TrackLangAddToCaptions, [52](#page-51-0) \TrackLangAddToHook, [14](#page-13-0) \TrackLangRequireDialect, [36](#page-35-0) \TrackLangScript〈code 〉, [31](#page-30-0) \TrackLanguageTag, [27](#page-26-0) \TrackPredefinedDialect, [5,](#page-4-0) [17](#page-16-0) translator package, [4,](#page-3-0) [5,](#page-4-0) [25,](#page-24-0) [57,](#page-56-0) [58](#page-57-0)

# Code Index

#### **Symbols** \- . . . . . . . . . . . . . . . . . . . . . . . . . . . . . . . . . [70](#page-69-0) \@ . . . . . . . . . . . . . . . . . . . . . . . [60,](#page-59-0) [71,](#page-70-0) [137,](#page-136-0) [143](#page-142-0) \@@ . . . . . . . . . . . . . . . . . . . . . . . . . . . . . . . . [61](#page-60-0) \@@TrackLangRequireDialect . . . . . . . . [136](#page-135-0) \@@input . . . . . . . . . . . . . . . . . . . . . . . . . . . [61](#page-60-0) \@@tracklang@checklocale ........... [64](#page-63-0) \@@tracklang@ifalldigits ........... [86](#page-85-0) \@@tracklang@split@hyphen . . . . . . . . . . [70](#page-69-0) \@@tracklang@split@otherunderscore . [70](#page-69-0) \@@tracklang@split@underscore ...... [70](#page-69-0) \@TrackLangAddToHook . . . . . . . . . . . . . . [137](#page-136-0) \@TrackLangEnvAdditional . . . [69,](#page-68-0) [92,](#page-91-0) [93,](#page-92-0) [98](#page-97-0) \@TrackLangEnvCodeSet . . . [68,](#page-67-0) [69,](#page-68-0) [71,](#page-70-0) [92,](#page-91-0) [96](#page-95-0) \@TrackLangEnvFirstSubLang . [69,](#page-68-0) [90,](#page-89-0) [92,](#page-91-0) [97](#page-96-0) \@TrackLangEnvLang . . . [68,](#page-67-0) [69,](#page-68-0) [92](#page-91-0)[–94,](#page-93-0) [96](#page-95-0)[–98](#page-97-0) \@TrackLangEnvModifier . . [69,](#page-68-0) [92,](#page-91-0) [93,](#page-92-0) [96](#page-95-0)[–98](#page-97-0) \@TrackLangEnvScript . . . . [69,](#page-68-0) [92](#page-91-0)[–94,](#page-93-0) [96](#page-95-0)[–98](#page-97-0) \@TrackLangEnvSubLang [69,](#page-68-0) [90,](#page-89-0) [92](#page-91-0)[–94,](#page-93-0) [96](#page-95-0)[–98](#page-97-0) \@TrackLangEnvTerritory ........... . . . . . . . . . . . . . . . . . [68,](#page-67-0) [69,](#page-68-0) [92,](#page-91-0) [93,](#page-92-0) [95](#page-94-0)[–98](#page-97-0) \@TrackLangEnvVariant . . . [69,](#page-68-0) [91–](#page-90-0)[94,](#page-93-0) [97,](#page-96-0) [98](#page-97-0) \@TrackLangRequestResource . . . . . . . . [137](#page-136-0) \@TrackLangRequireDialect . . . . . . . . . [136](#page-135-0) \@TrackLangRequireResource . . . . . . . . [137](#page-136-0) \@TrackLangRequireResourceOrDo . . . . [137](#page-136-0) \@TrackLanguageTag . . . . . . . . . . . . . . . . . [91](#page-90-0) \@after . . . . . . . . . . . . . . . . . . . . . . . . . . . . [71](#page-70-0) \@before . . . . . . . . . . . . . . . . . . . . . . . . . . . [71](#page-70-0) \@declaredoptions . . . . . . . . . . . . . . . . . . [56](#page-55-0) \@empty . . . . . . . . . . . . . . . . . . . . . . . . . . . . [56](#page-55-0) \@end@tracklang@hasfifthchar . . . . [85,](#page-84-0) [89](#page-88-0) \@end@tracklang@hasfourthchar [84,](#page-83-0)[87](#page-86-0)-90 \@end@tracklang@hasninthchar . . . . [85,](#page-84-0) [90](#page-89-0) \@end@tracklang@hassecondchar [84,](#page-83-0)[86](#page-85-0)-88 \@end@tracklang@hasthirdchar . . . . . . . . . . . . . . . . . . . . . . . . . [84,](#page-83-0) [87,](#page-86-0) [88,](#page-87-0) [92,](#page-91-0) [97](#page-96-0) \@filef@und .......................... [63](#page-62-0) \@for . . . . . . . . . . . . . . . . . . . . . . . . [57–](#page-56-0)[59,](#page-58-0) [61](#page-60-0) \@fortmp . . . . . . . . . . . . . . . . . . . . . . . . . . . [61](#page-60-0) \@tracklang@add@Irish . . . . . . . . . . . . . . [59](#page-58-0)

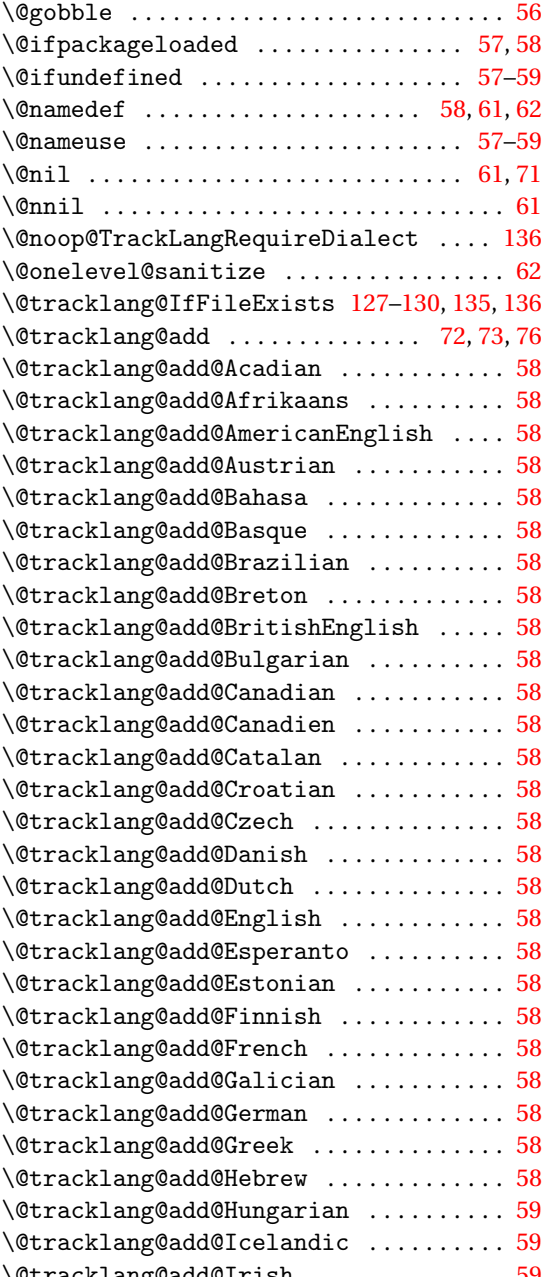

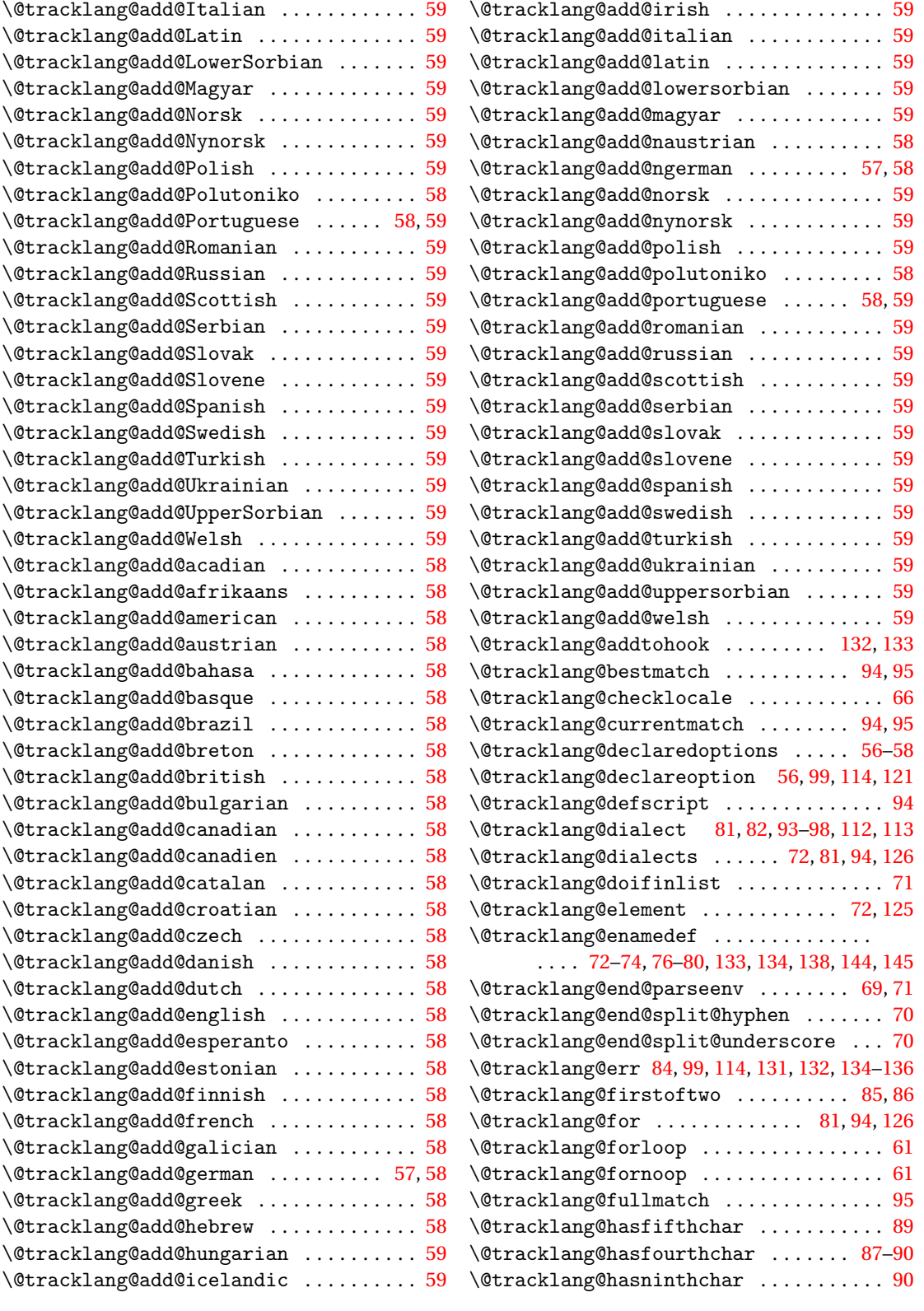

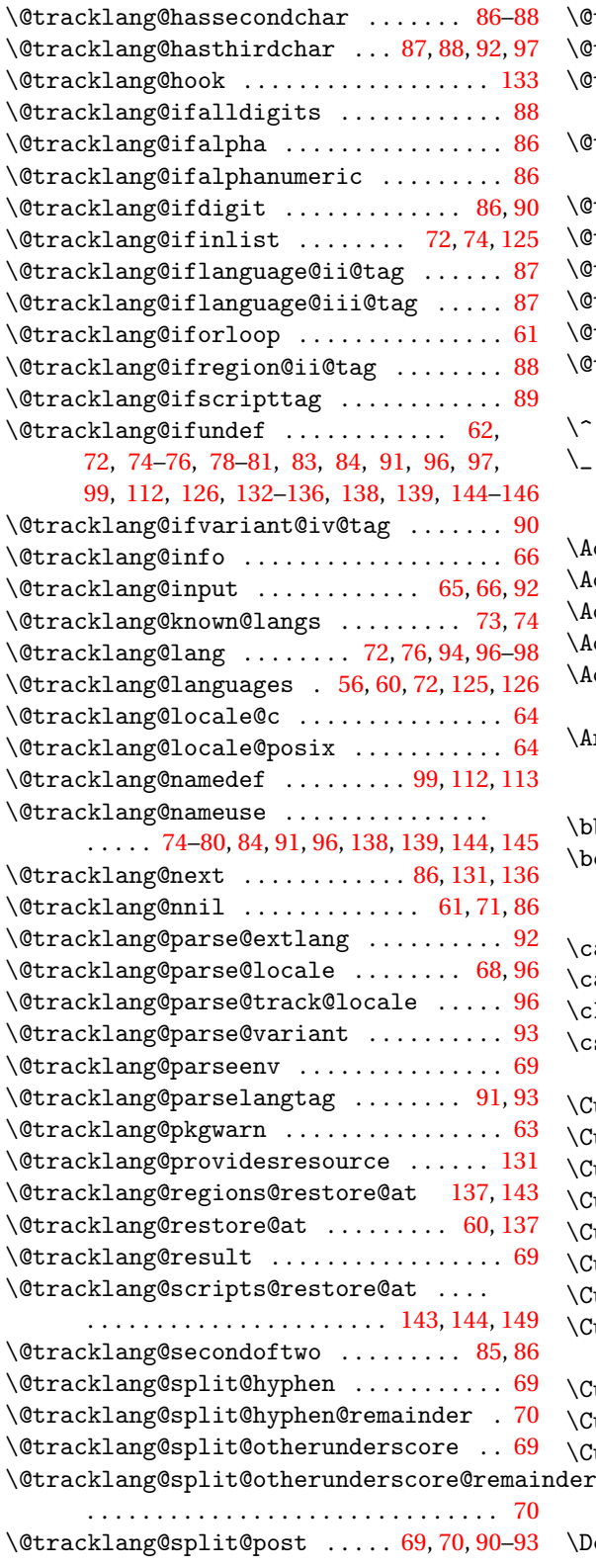

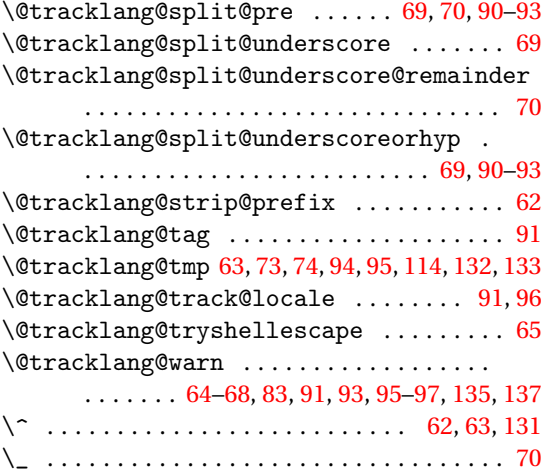

### **A**

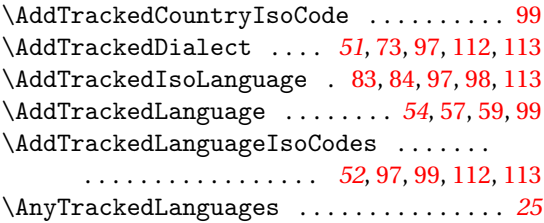

#### **B**

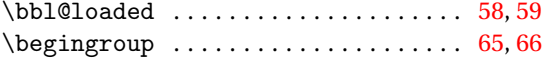

### **C**

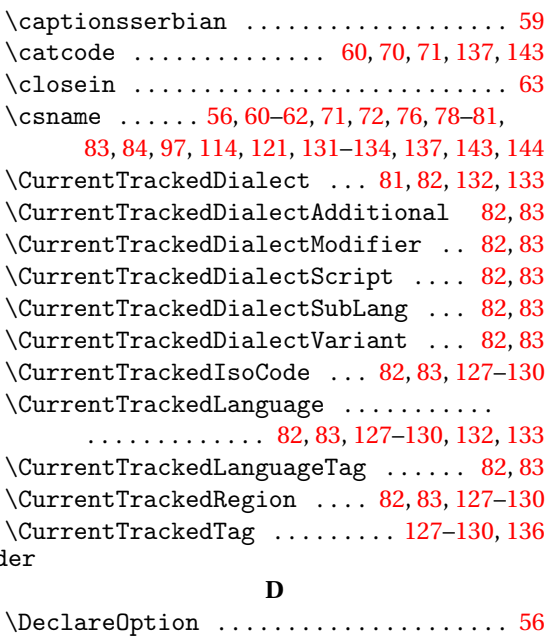

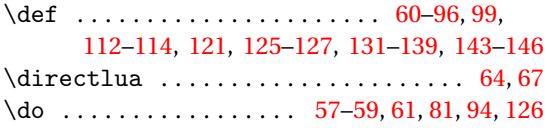

#### **E**

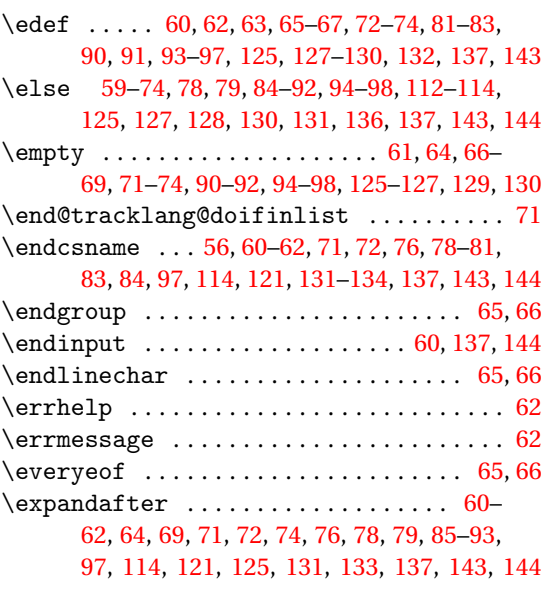

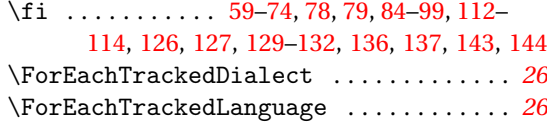

**F**

#### **G**

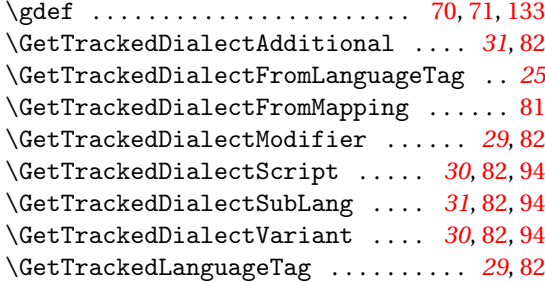

### **I**

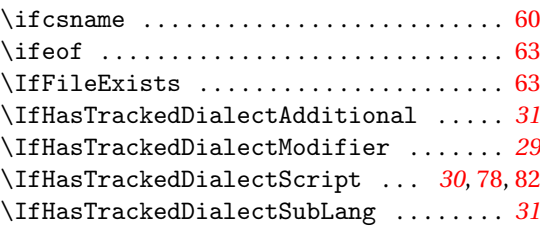

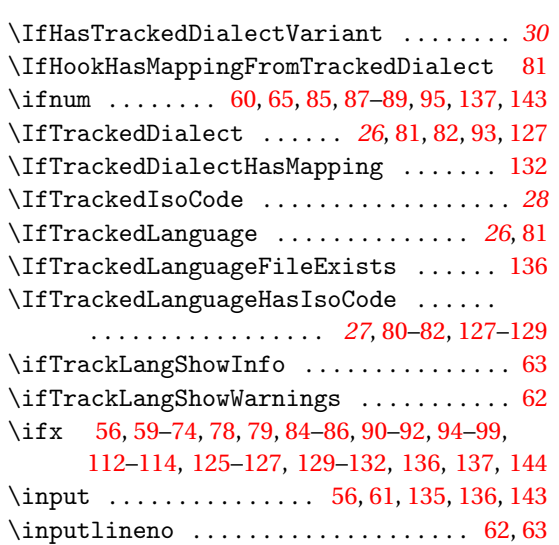

#### **L**

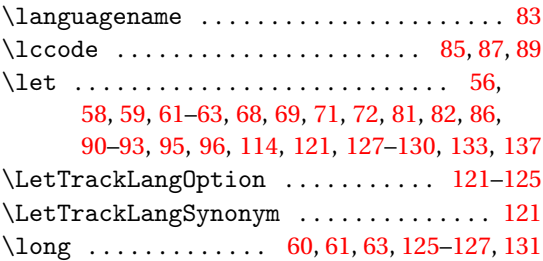

#### **M**

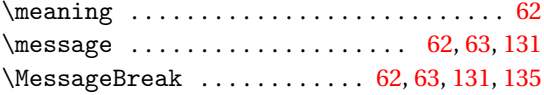

#### **N**

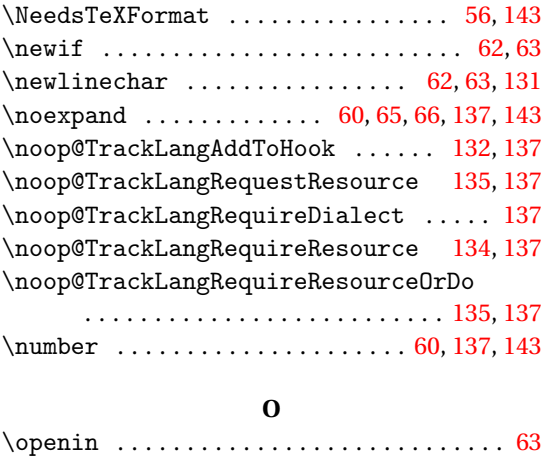

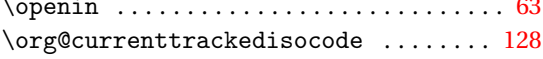

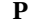

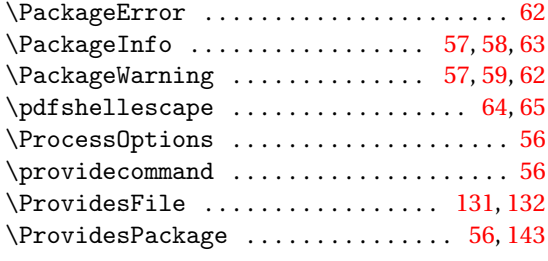

#### **R**

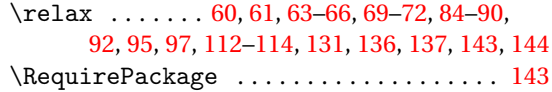

#### **S**

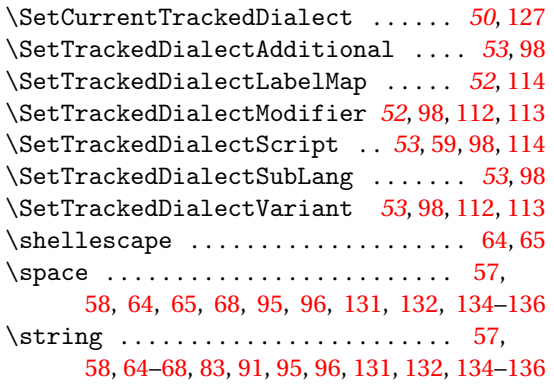

#### **T**

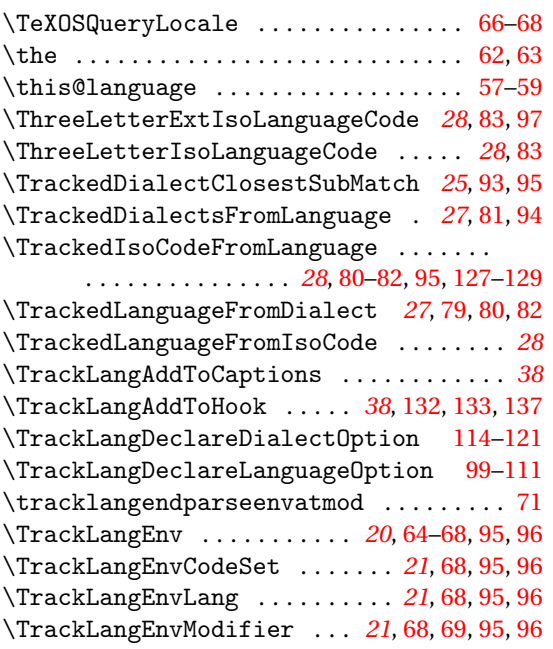

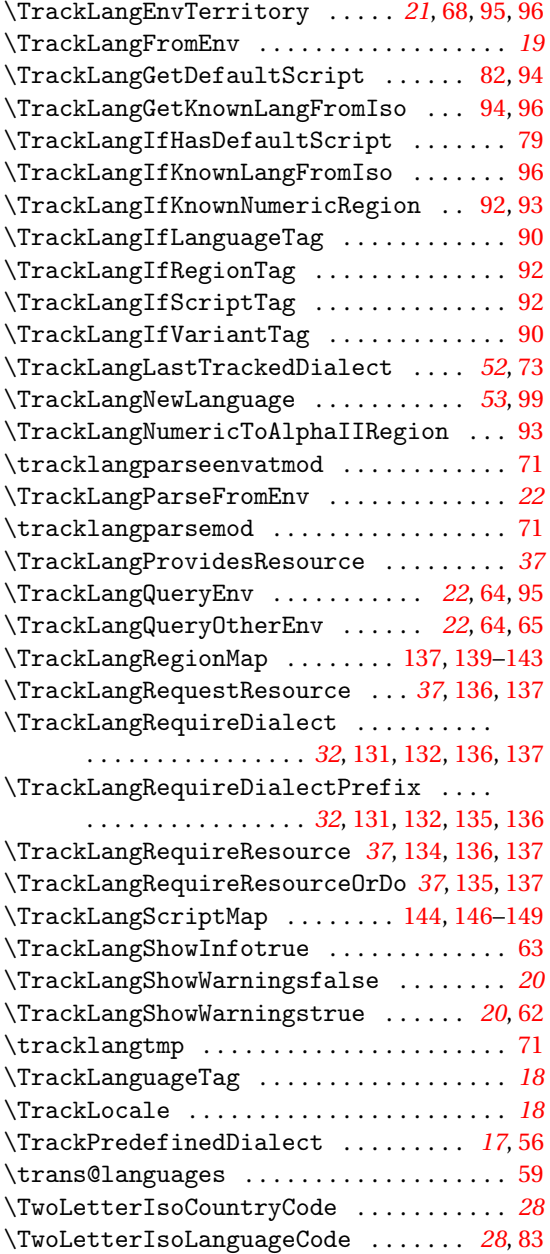

#### **U**

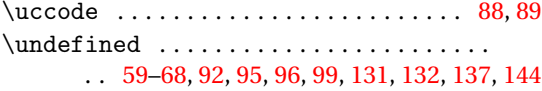

#### **X**

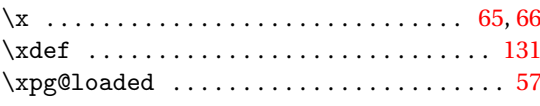

# Change History

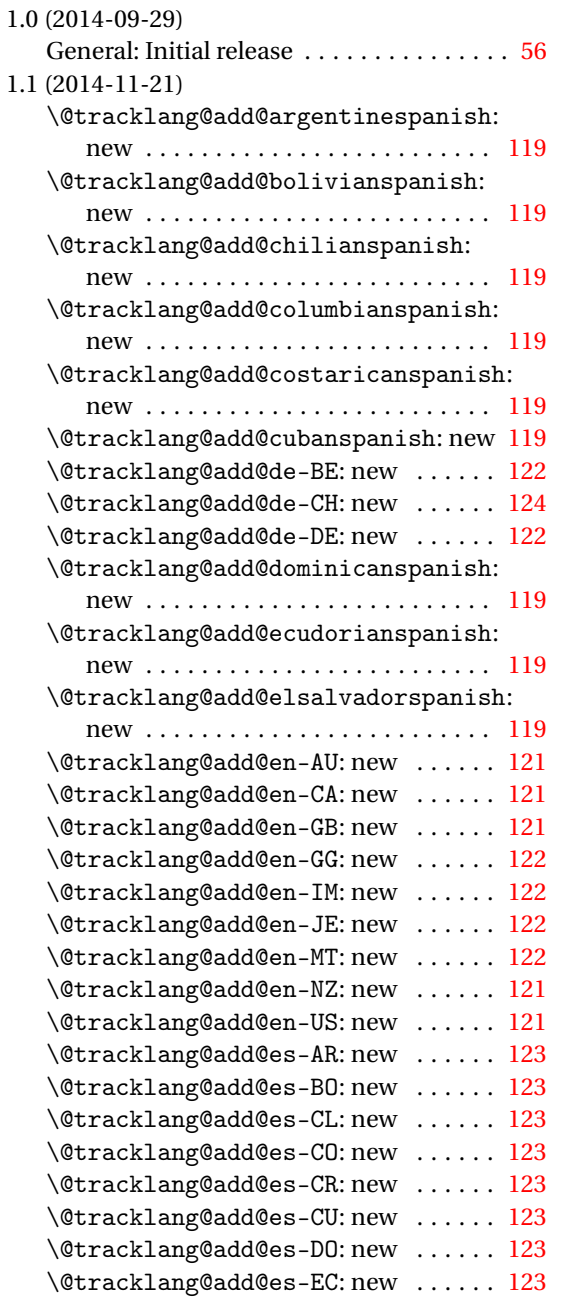

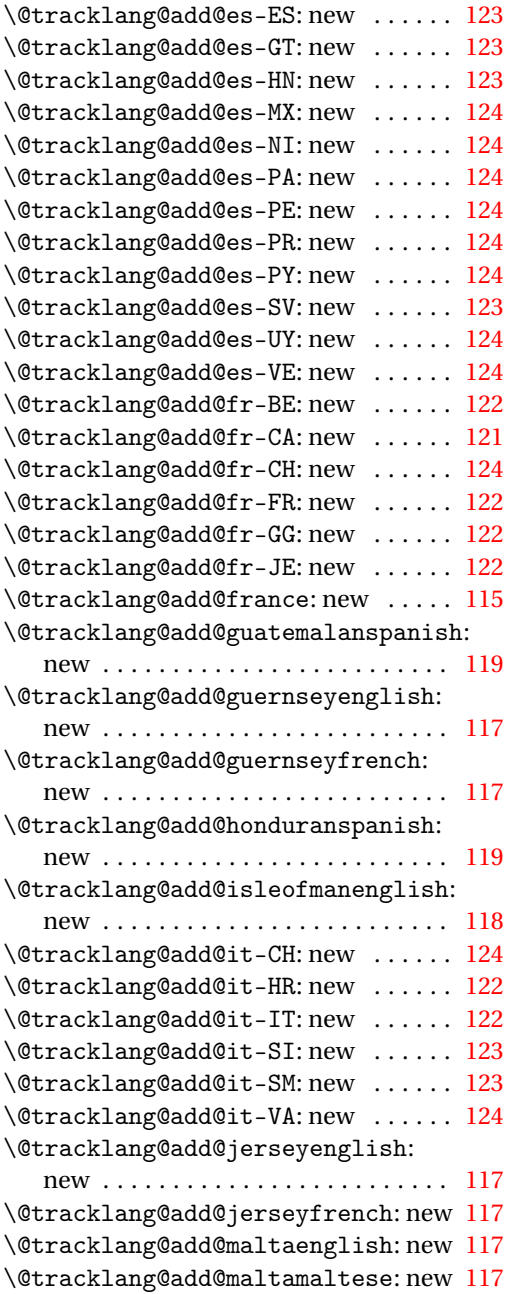

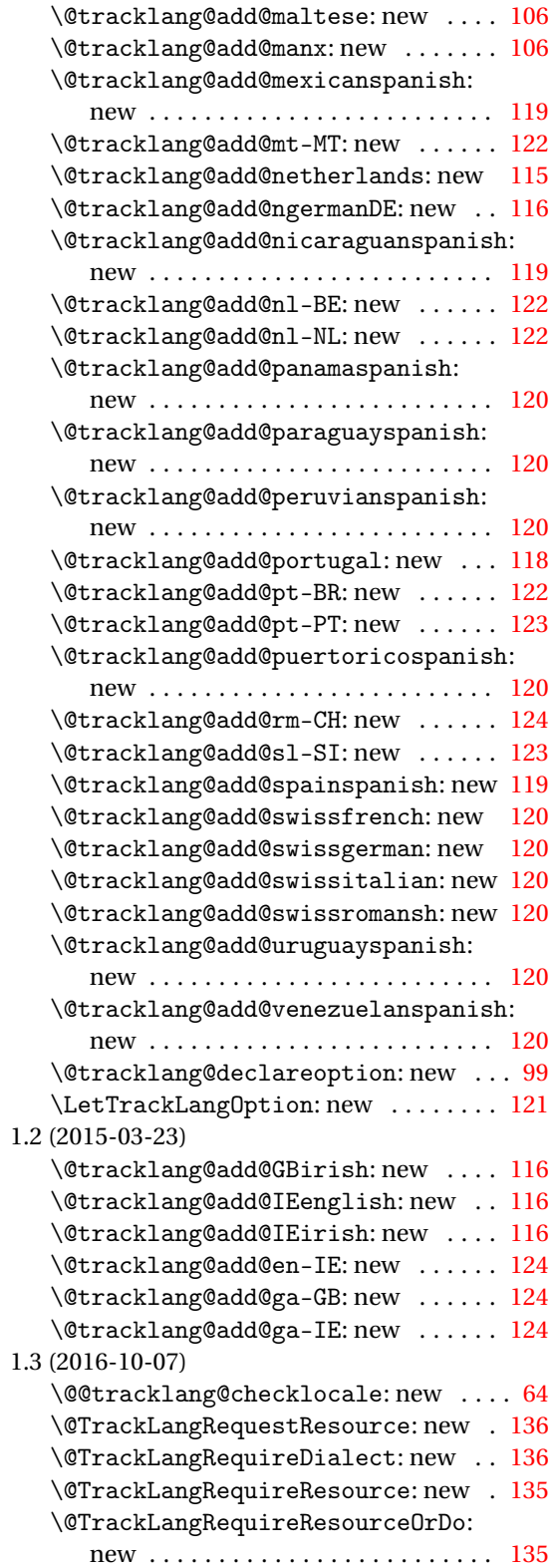

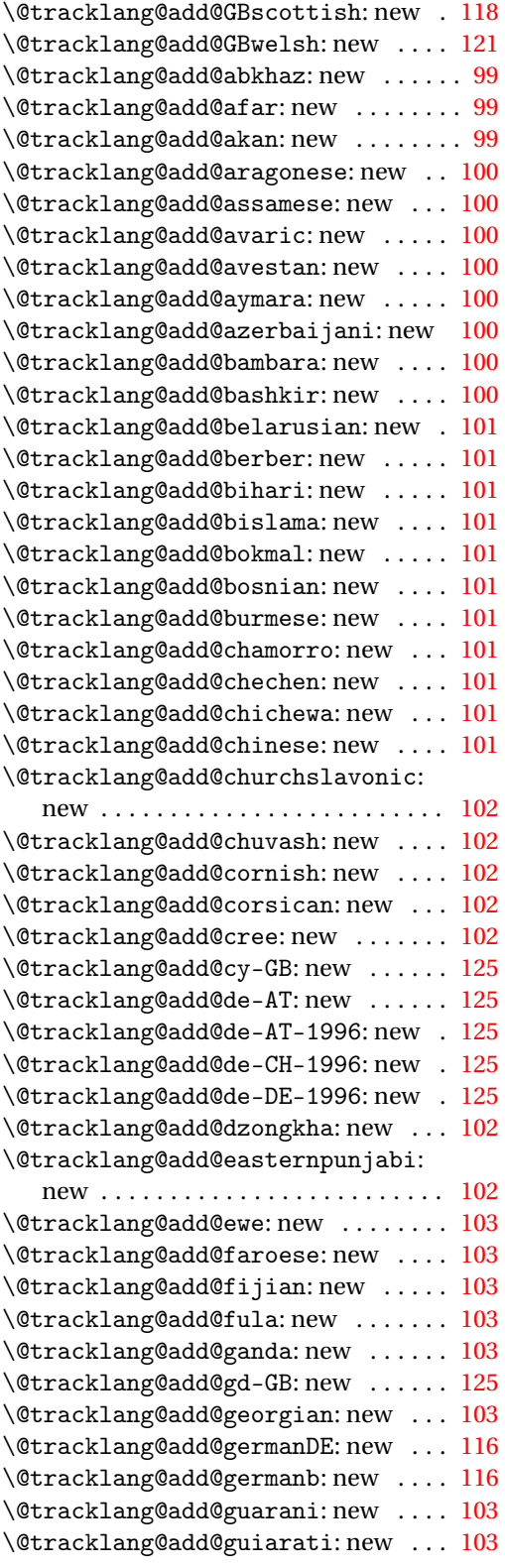

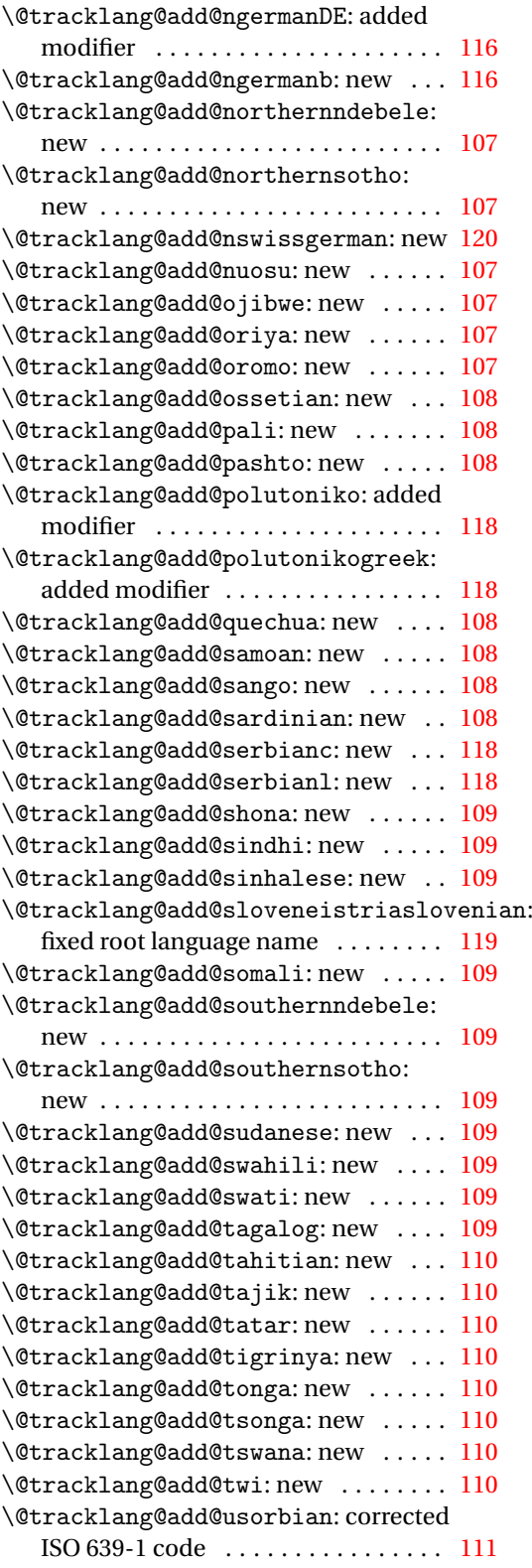

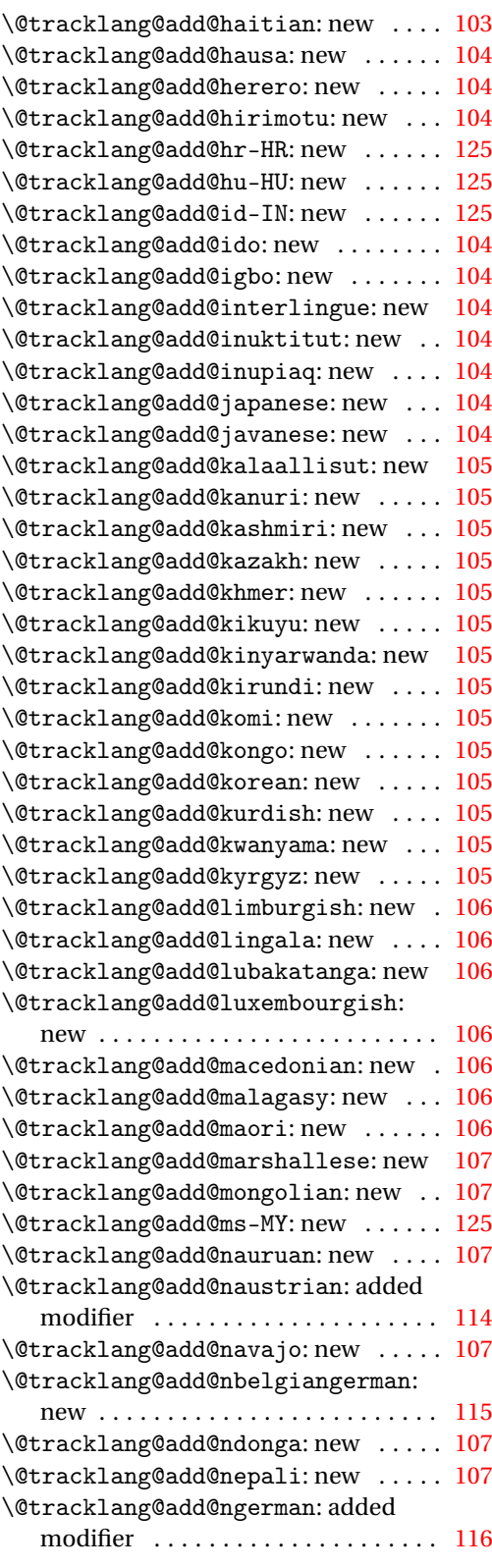

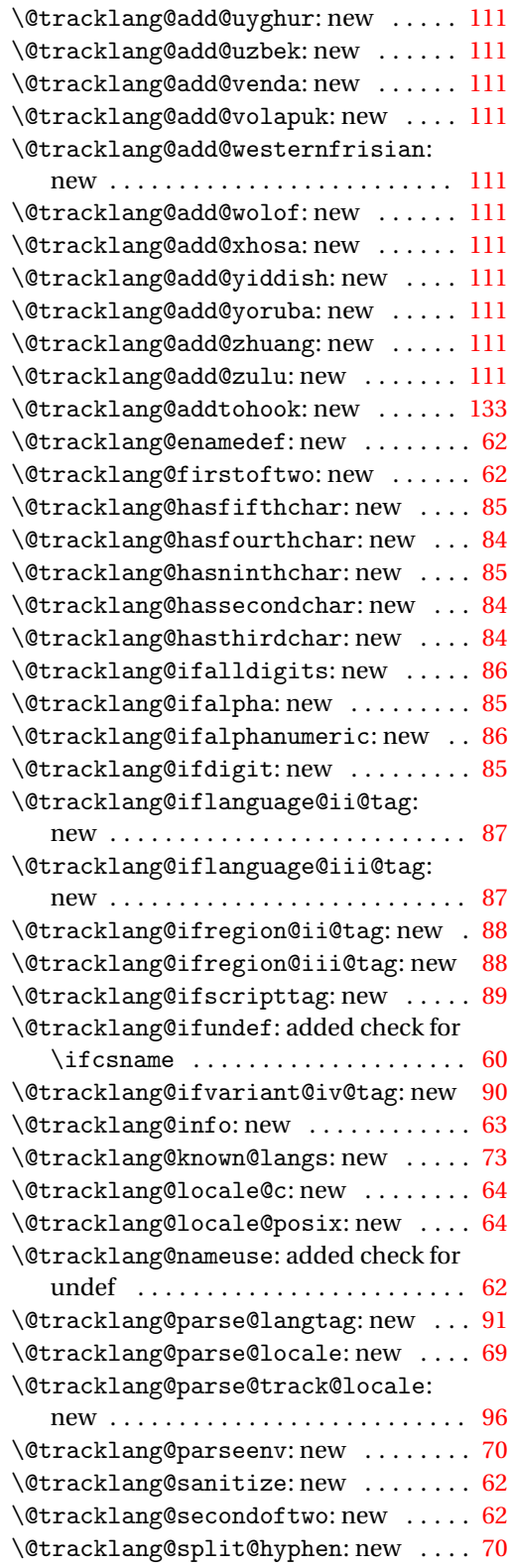

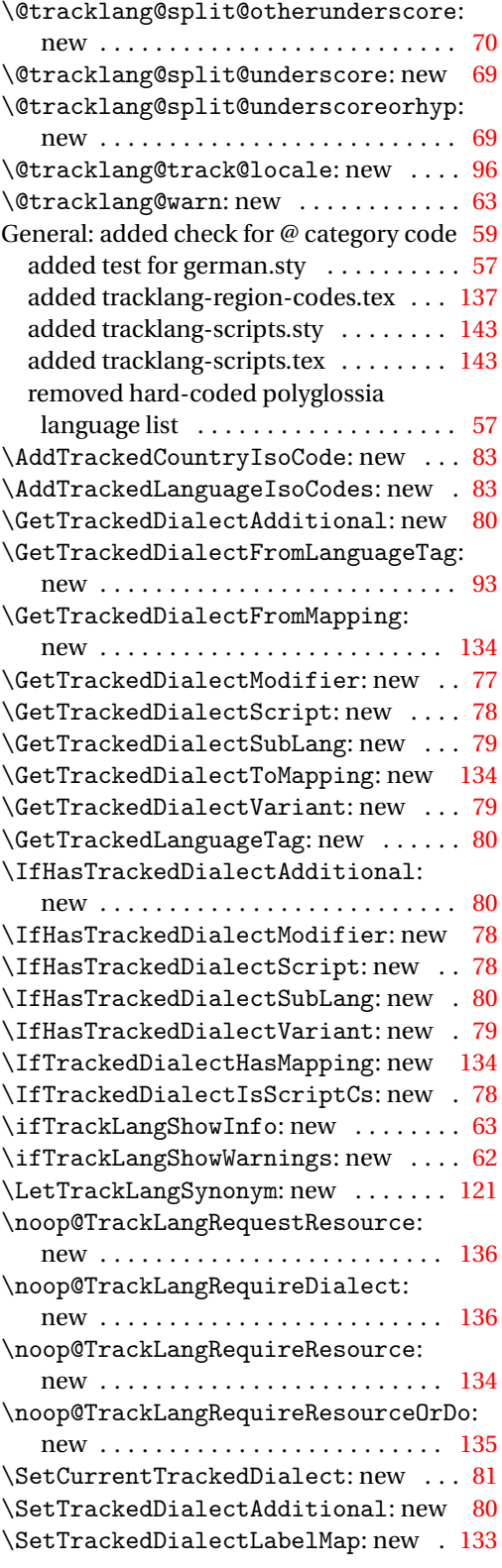

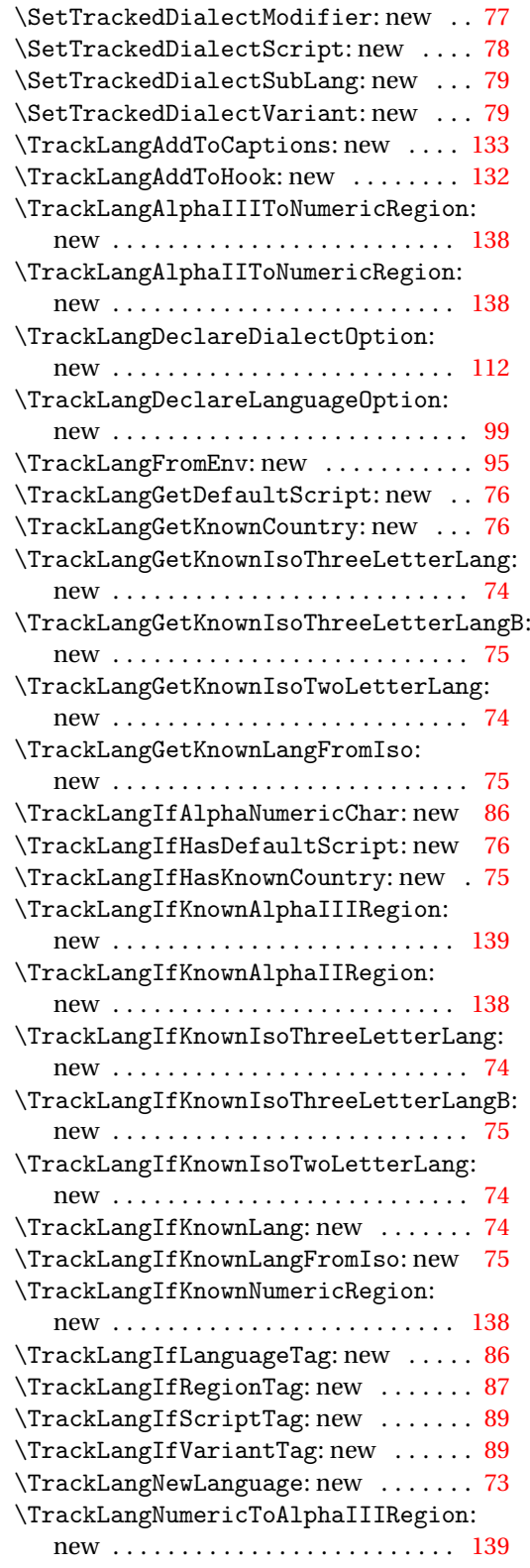

\TrackLangNumericToAlphaIIRegion:

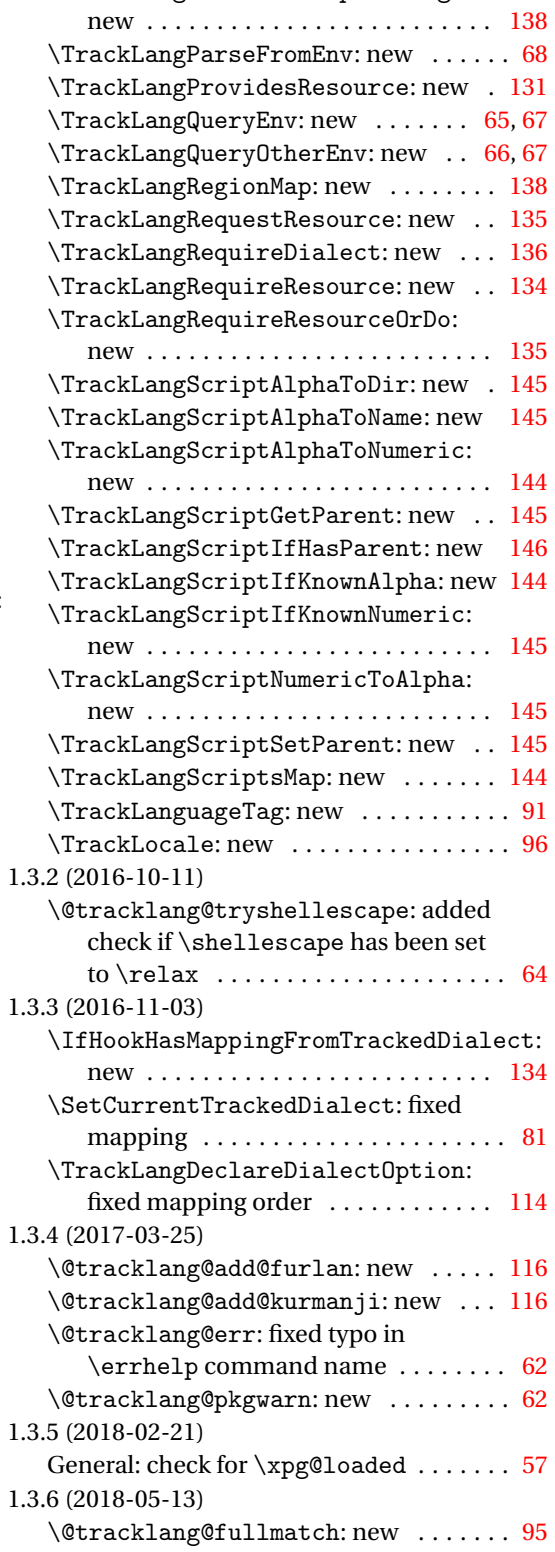

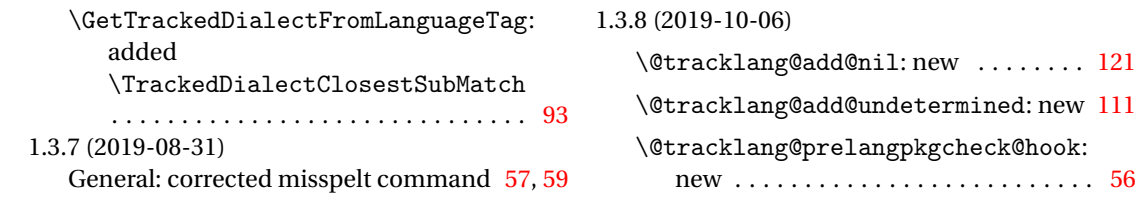